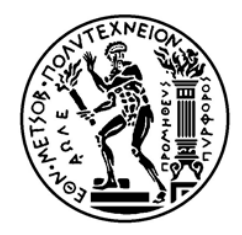

ΕΘΝΙΚΟ ΜΕΤΣΟΒΙΟ ΠΟΛΥΤΕΧΝΕΙΟ Σχολή Μηχανολόγων Μηχανικών Τομέας Μηχανολογικών Κατασκευών και Αυτομάτου Ελέγχου Εργαστήριο Στοιχείων Μηχανών

## ΔΙΠΛΩΜΑΤΙΚΗ ΕΡΓΑΣΙΑ

*Εύρεση συζυγών κατατομών οδοντωτών τροχών σε τρεις διαστάσεις με χρήση οκτωειδών εξειλιγμένων καμπυλών*

Ευθύμιος Η. Ζαχαρόπουλος

Επιβλέπων: Βασίλειος Σπιτάς, *Αναπληρωτής Καθηγητής ΕΜΠ*

Αθήνα, 2019

## Ευχαριστίες

Η παρούσα διπλωματική εργασία εκπονήθηκε στο Εργαστήριο Στοιχείων Μηχανών της Σχολής Μηχανολόγων Μηχανικών του Εθνικού Μετσόβιου Πολυτεχνείου υπό την επίβλεψη του Αναπληρωτή Καθηγητή Ε.Μ.Π. Βασίλειου Σπιτά κατά το ακαδημαϊκό έτος 2018-2019, στα πλαίσια της ολοκλήρωσης του κύκλου σπουδών μου στη Σχολή.

Αρχικά θα ήθελα να εκφράσω τις ευχαριστίες μου στον υπεύθυνο της διπλωματικής εργασίας κ. Σπιτά για την ανάθεση του ενδιαφέροντος θέματος και την βοήθεια που παρείχε σε όλες τις φάσεις της εκπόνησής του. Παράλληλα, θα ήθελα να ευχαριστήσω τα μέλη του εργαστηρίου Στοιχείων Μηχανών για την φιλική ατμόσφαιρα και υποστήριξη που προσέφεραν, ιδιαιτέρως τους συμφοιτητές που εκπονήσαμε την ίδια περίοδο τις διπλωματικές εργασίες μας.

Ευχαριστώ ακόμη θερμότατα όλους τους εγκάρδιους φίλους που γνώρισα τα τελευταία πέντε χρόνια στη σχολή, που μαζί περάσαμε όμορφες στιγμές που θα με συνοδεύουν για μια ζωή. Ευχαριστώ παράλληλα και τους παιδικούς μου φίλους, Μάριο, Βάσω και Κέλλυ που τόσα χρόνια βρίσκονται κοντά μου σε κάθε σημαντική στιγμή.

Τέλος, εκφράζω τις θερμότερες ευχαριστίες μου στους γονείς μου, Ανθή και Ηλία για τη συνεχή τους στήριξη και εμπιστοσύνη καθ' όλη τη διάρκεια των σπουδών μου καθώς και ιδιαίτερα την αδερφή μου Μαρία.

Η εργασία αυτή αφιερώνεται στην μνήμη του παππού μου Σπύρου, που από μικρή ηλικία με εισήγαγε στην νοοτροπία των μηχανικών και αποτελούσε προσωπικό πρότυπο.

> Μάκης Ζαχαρόπουλος Αθήνα, Σεπτέμβριος 2019

## Περίληψη

Η γνώση της γεωμετρίας του κοπτικού κανόνα και γενικότερα των συζυγών γεωμετριών κατατομών οδόντων είναι ιδιαίτερα χρήσιμη στην παραγωγή οδοντωτών τροχών. Για τον προσδιορισμό αυτών των γεωμετριών έχουν διατυπωθεί μέθοδοι τόσο για το επίπεδο πρόβλημα όσο και για τις τρεις διαστάσεις, οι οποίες παρουσιάζουν ποικιλία σε ό,τι αφορά την δυσκολία εφαρμογής τους και τον βαθμό στον οποίο έχουν υιοθετηθεί. Σε αυτή την διπλωματική εργασία παρουσιάζεται η μέθοδος της εξειλιγμενοποίησης των κατατομών, η οποία βασίζεται στην αξιοποίηση των γνωστών χαρακτηριστικών της εξειλιγμένης καμπύλης για την αντιμετώπιση του ζητήματος. Παρουσιάζεται η έκφρασή της για τις δύο διαστάσεις, όπου σε κάθε σημείο της γνωστής κατατομής με γνωστή εφαπτομένη αντιστοιχίζεται μία τοπική εξειλιγμένη καμπύλη. Προσδιορίζοντας την ακτίνα του τοπικού βασικού κύκλου και την τοπική γωνία εξειλιγμένης εντοπίζεται το σημείο της τροχιάς επαφών που αντιστοιχεί στο σημείο της πραγματικής κατατομής, και εν συνεχεία ο κοπτικός κανόνας. Για την επίδειξη της μεθόδου συντάσσεται κώδικας MATLAB ο οποίος εφαρμόζεται σε μετωπικούς τροχούς εξειλιγμένης και κυκλοειδείς τροχούς. Σε δεύτερη φάση διατυπώνεται η επέκταση της μεθόδου της εξειλιγμενοποίησης στις τρεις διαστάσεις. Για κάθε σημείο της κατατομής του τρισδιάστατου τροχού με γνωστό κάθετο διάνυσμα επί αυτού, αντιστοιχίζεται επίπεδος τροχός ο οποίος αποτελεί τον γεννήτορα της οκτωειδούς εξειλιγμένης. Υπολογίζοντας την αναμενόμενη τροχιά επαφών του σημείου, προσδιορίζεται το επίπεδο επαφών του οδόντα και κατ' επέκταση η συζυγής γεωμετρία. Παρουσιάζεται τέλος η απόδειξη της μεθόδου μέσω εφαρμογής MATLAB για επίπεδους και μη επίπεδους κωνικούς οδόντες με ευθύγραμμους οδόντες καθώς και σε τοξωτούς τροχούς.

Λέξεις-Κλειδιά: Εξειλιγμένη, οκτωειδής εξειλιγμένη, συζυγής τροχός, κατατομές οδόντων, τροχιά επαφών, νόμος οδοντώσεων, μετωπικοί τροχοί, κυκλοειδείς τροχοί, κωνικοί τροχοί, επίπεδος τροχός, κοπτικός κανόνας.

### Abstract

The knowledge of a cutting rack geometry and in general the conjugate geometry of a gear flank is particularly useful in mass production of gears. Many methods have been proposed regarding this subject, tackling both the two- and three-dimensional aspects, with various degrees of adoption in practice and varying difficulty of execution. This diploma thesis aims to present the involute discretisation method, which approaches the issue utilising the known properties of the involute family of curves. The two-dimensional definition states that for each known point of a gear flank with a known tangent, a local involute curve can be assigned. By determining the local involute angle and radius, the conjugate contact path point for the original flank can be specified, and through it the conjugate flank point. A MATLAB program is compiled in order to present the method's functionality; it is applied to spur involute and spur cycloidal gears. In the second part the three-dimensional definition is formulated. For every patch of a 3D flank with a known gradient, a local straight tooth face gear is assigned. This type of face gears serves as the producing geometry of the octoidal involute gears. Once again utilizing the known properties of the involute the contact surface is specified, and through it the conjugate geometry. The method is validated through an application for the case of non-skewed face bevel gears, and its functionality is further presented through applications on conical and skewed bevel gears.

Keywords: Involute, spherical involute, conjugate gear, gear tooth flanks, contact path, law of gearing, spur gears, cycloidal gears, bevel gears, face gear, cutting rack.

# Περιεχόμενα

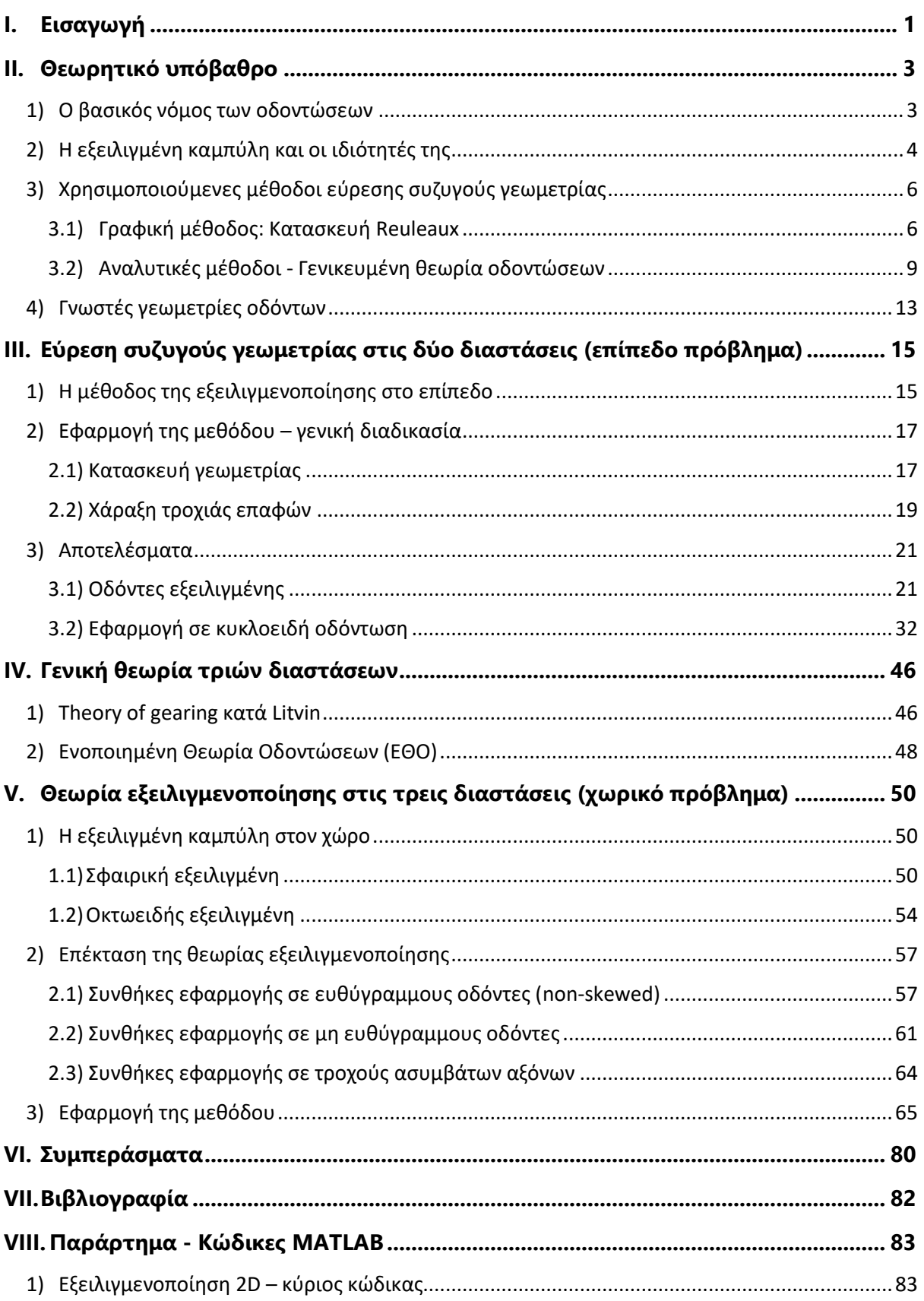

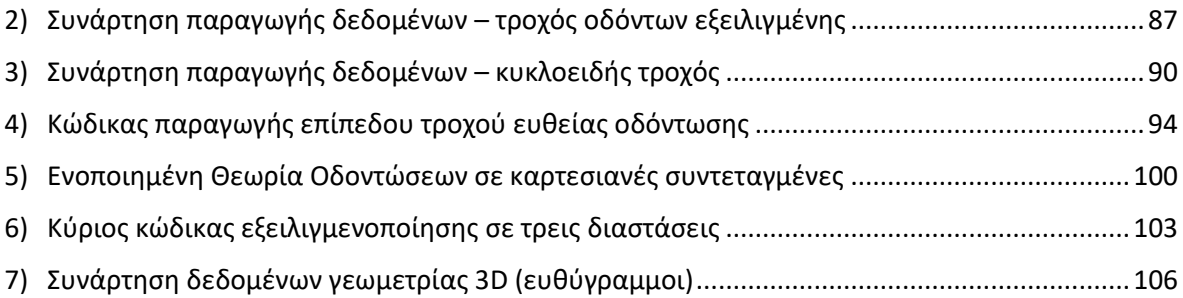

# Κατάλογος σχημάτων

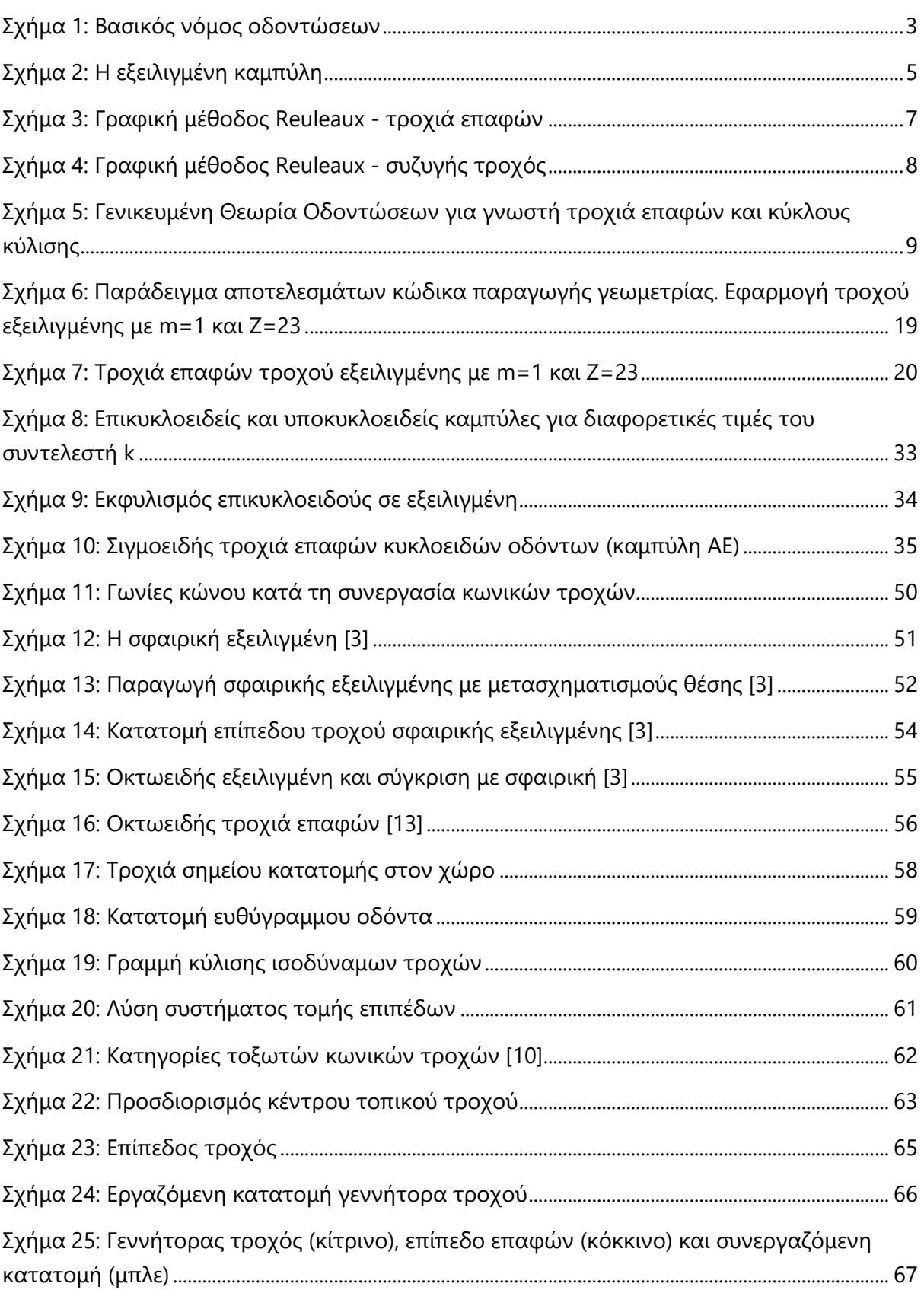

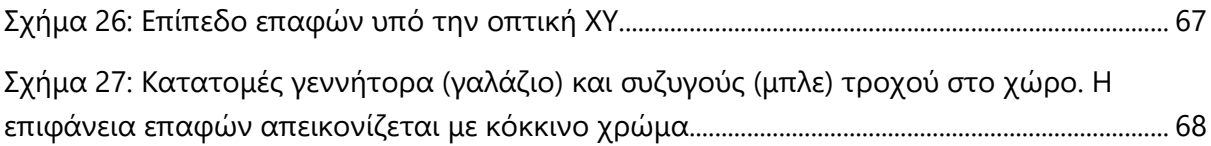

# Κατάλογος διαγραμμάτων

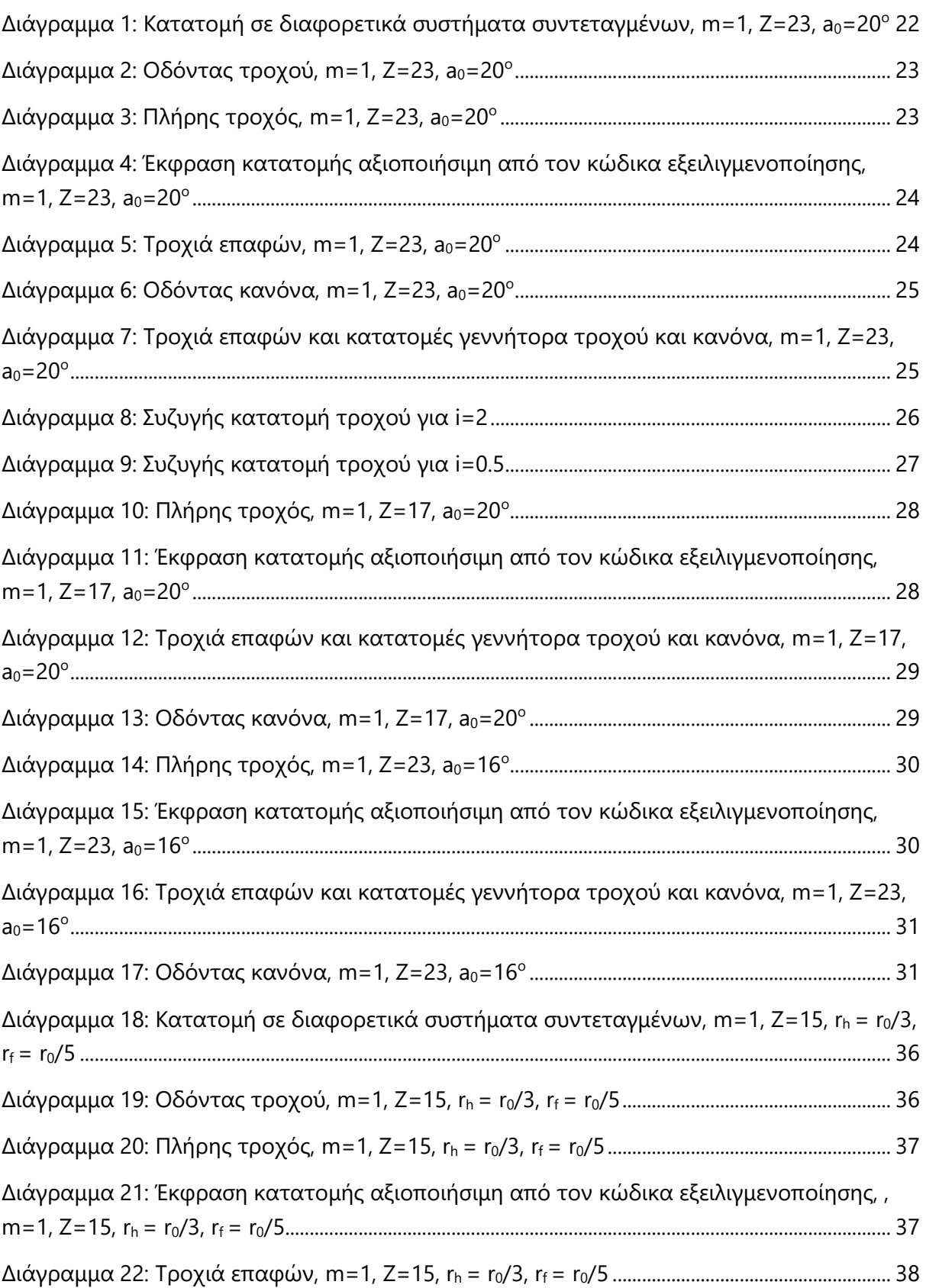

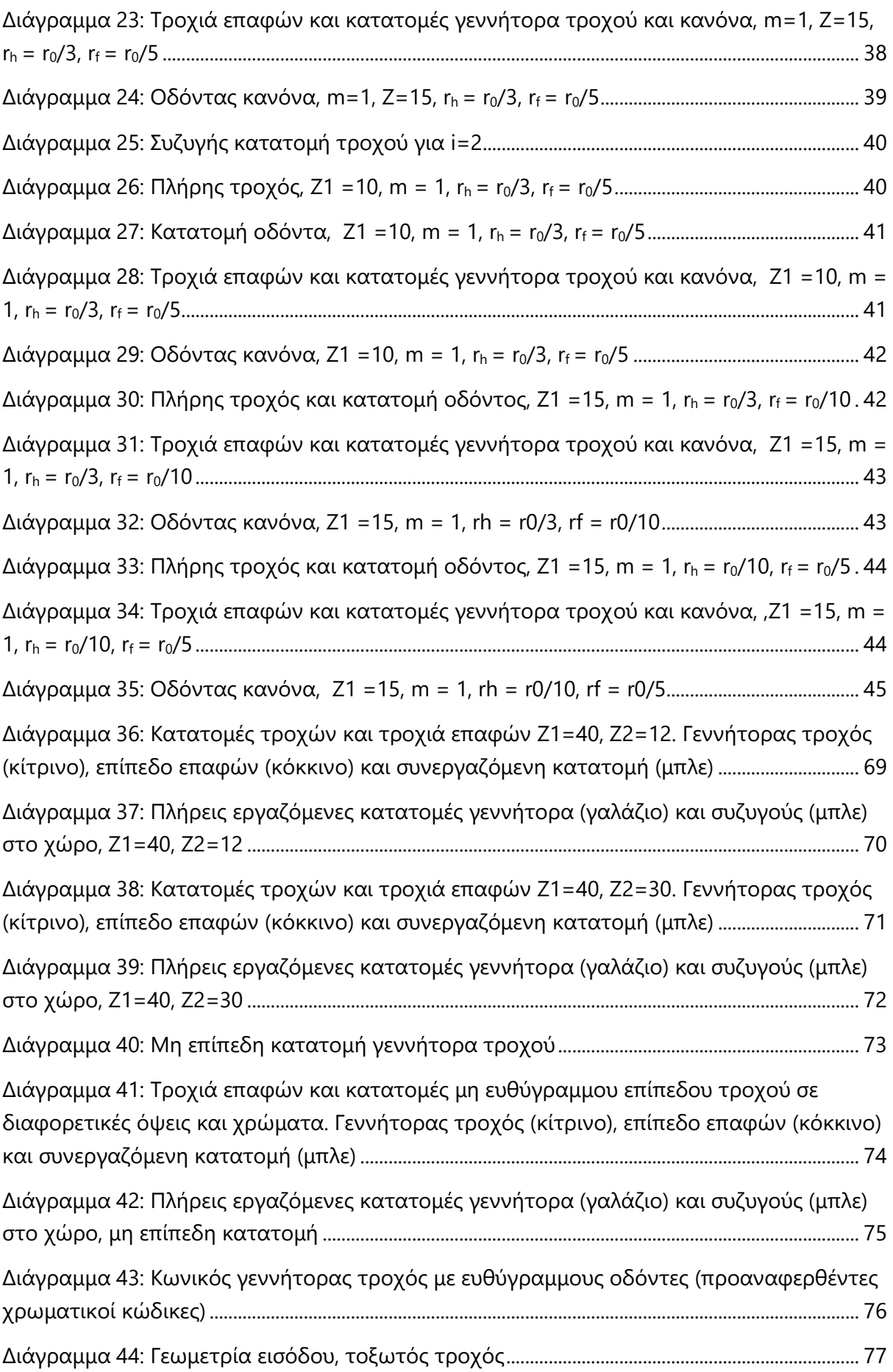

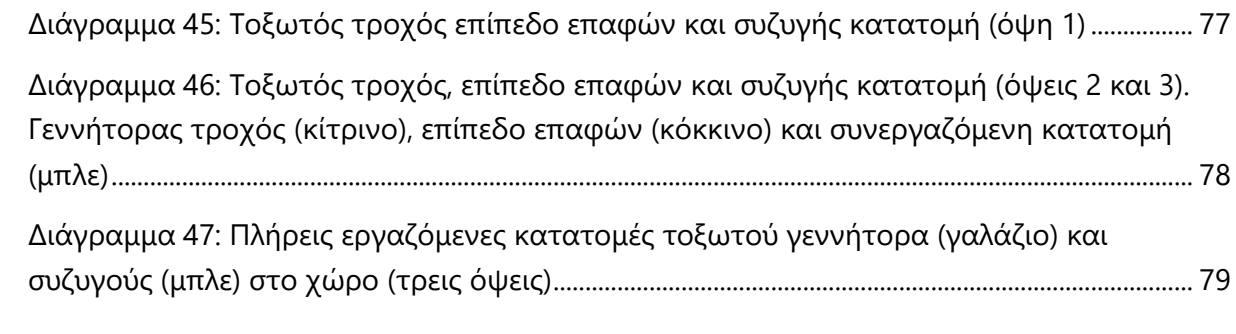

## <span id="page-16-0"></span>I. Εισαγωγή

Διαχρονικά στη βιομηχανία η μετάδοση κίνησης με χρήση οδοντωτών τροχών βρίσκει εφαρμογή σε πληθώρα κατασκευών και διατάξεων. Η βελτιστοποίηση των τροχών και των συστημάτων μετάδοσης, τόσο από την άποψη της αποδοτικής και αξιόπιστης λειτουργίας όσο και των διαδικασιών κατασκευής τους, συνέβαλλε και συνεχίζει να συμβάλλει σημαντικά στην βιομηχανική πρόοδο. Υπό αυτό το πρίσμα, σκοπός της παρούσας εργασίας είναι η εξέταση και εφαρμογή μιας καινοτομικής μεθόδου στην εύρεση συζυγών κατατομών οδοντωτών τροχών σε δύο και τρεις διαστάσεις, με σκοπό τον προσδιορισμό των κοπτικών κανόνων τους με τρόπο αξιόπιστο και με μειωμένο υπολογιστικό κόστος.

Το ζήτημα της εύρεσης των συζυγών κατατομών στο επίπεδο πρόβλημα έχει βεβαίως αναλυθεί σε μεγάλο βαθμό ανά τα χρόνια, με ιδιαίτερα σημαντική την δουλεία του E. Buckingham [1] στην συγκέντρωση και διατύπωση αναλυτικών μεθόδων υπολογισμού των κατατομών σε συγκεκριμένες περιπτώσεις γνωστών δεδομένων στοιχείων (γεννήτορα κανόνα, γεννήτορα τροχό, τροχιά επαφών). Σε ό,τι αφορά το χωρικό ζήτημα οι μέθοδοι εύρεσης συζυγούς γεωμετρίας δεν έχουν αναπτυχθεί σε ανάλογο βαθμό λόγω της υψηλότερης πολυπλοκότητας και της μη εφαρμογής τους στη βιομηχανία. Ωστόσο η γενική θεωρία έχει διατυπωθεί με σαφήνεια από τον Litvin [2] ενώ νεότερες μελέτες [3]–[5] συμβάλλουν στην σαφέστερη και ευκολότερη διατύπωση και αντιμετώπιση του ζητήματος.

Η θεωρία της εξειλιγμενοποίησης των κατατομών εισάγεται ως ένα εργαλείο απλοποίησης του υπολογισμού των συζυγών γεωμετριών τόσο για τις δύο όσο και τις τρεις διαστάσεις. Διατυπώθηκε αρχικά από τον Β. Σπιτά [6], [7] για το επίπεδο πρόβλημα, και βασίζεται στην σημειακή αντιστοίχιση τοπικών εξειλιγμένων καμπυλών σε κάθε σημείο μιας οποιασδήποτε δεδομένης κατατομής οδόντος. Η διαδικασία παρουσιάζει ιδιαίτερο ενδιαφέρον στην περίπτωση όπου είναι γνωστή μόνο η κατατομή του γεννήτορα τροχού, καθώς απλοποιεί σημαντικά τον υπολογισμό των κατατομών αφού παρακάμπτεται ο υπολογιστικά σύνθετος προσδιορισμός της γωνίας συνεργασίας από την κλασική μέθοδο του Buckingham [1], η οποία προκύπτει από επίλυση πεπλεγμένης εξίσωσης. Η επέκταση της μεθόδου στο χωρικό πρόβλημα παρουσιάζεται στην παρούσα εργασία για πρώτη φορά. Κατ' αντιστοιχία με τις δύο διαστάσεις, η μέθοδος χρησιμοποιείται για την αποφυγή επίλυσης της υπολογιστικά δαπανηρής κλασικής μεθόδου. Αντ' αυτής, σε κάθε σημείο της δεδομένης κατατομής ενός οδόντα αντιστοιχίζεται ένας τοπικός επίπεδος τροχός, για τον οποίο η μορφή της τροχιάς επαφών και η αναλυτική έκφραση της γεωμετρίας του συνεργαζόμενου οδόντα (οκτωειδής εξειλιγμένη) είναι πλήρως γνωστά.

Η παρούσα διπλωματική εργασία δομείται σε δύο σκέλη. Σε πρώτη φάση αντιμετωπίζει το επίπεδο πρόβλημα, ξεκινώντας με το βασικό θεωρητικό υπόβαθρο για την κατανόηση των μεθόδων. Σε αυτό περιλαμβάνονται οι ιδιαίτερες ιδιότητες της εξειλιγμένης καμπύλης, ο βασικός νόμος των οδοντώσεων καθώς και οι ευρέως εφαρμοζόμενες μέθοδοι εύρεσης συζυγών κατατομών, γραφικές (μέθοδος Reuleaux) και αναλυτικές (μέθοδοι Buckingham) [1]. Στη συνέχεια παρουσιάζεται η μέθοδος της εξειλιγμενοποίησης στο επίπεδο πρόβλημα. Αναπτύσσεται κώδικας MATLAB ο οποίος δύναται να υπολογίσει τον κοπτικό κανόνα και τους συνεργαζόμενους οδόντες μιας οποιαδήποτε γεωμετρίας. Για την επίδειξη του τρόπου λειτουργίας του εφαρμόζεται σε πρώτη φάση στην εκφυλισμένη περίπτωση των οδόντων δια εξειλιγμένης προκειμένου να αποδειχθεί η ορθότητα λειτουργίας της μεθόδου και του προγράμματος. Εν συνεχεία εφαρμόζεται στην περίπτωση των κυκλοειδών οδοντώσεων, καθώς οι συνεργαζόμενες κατατομές είναι αναλυτικά γνωστές και συνεπώς προσφέρονται για την επαλήθευση των αποτελεσμάτων.

Σε δεύτερο σκέλος παρουσιάζεται το αντίστοιχο ζήτημα σε τρεις διαστάσεις. Αρχικά παρουσιάζονται οι ανάλογες γεωμετρίες της κλασικής εξειλιγμένης στο χώρο, η σφαιρική και η οκτωειδής [3], [4], [8]. Εν συνεχεία καταγράφεται η κλασική μέθοδος στις τρεις διαστάσεις κατά την διατύπωση του Litvin [2], [9] ενώ παρουσιάζεται και η Ενοποιημένη Θεωρία των Οδοντώσεων (ΕΘΟ) [6], η οποία βασιζόμενη στη γενική θεωρία των οδοντώσεων στο χώρο δύναται να παράξει συζυγείς κατατομές οδόντων. Για την εφαρμογή της ΕΘΟ αναπτύσσεται κώδικας MATLAB. Τέλος διατυπώνεται η μέθοδος της εξειλιγμενοποίησης στις τρεις διαστάσεις για περιπτώσεις τεμνόμενων και ασύμβατων αξόνων. Παρατίθεται ο ανάλογος κώδικας εφαρμογής της μεθόδου ο οποίος παράγει τις συζυγείς γεωμετρίες για τις περιπτώσεις επίπεδων και κωνικών τροχών τεμνόμενων αξόνων .

### <span id="page-18-0"></span>II. Θεωρητικό υπόβαθρο

### <span id="page-18-1"></span>1) Ο βασικός νόμος των οδοντώσεων

Οι συνθήκες ομαλούς συνεργασίας δύο οδοντωτών τροχών και, εν γένει, οποιωνδήποτε δύο κατατομών εκφράζονται μέσω του βασικού νόμου των οδοντώσεων. Ακολούθως παρατίθεται η γενική του διατύπωση και η απόδειξη για τυχαίες κανονικές οδοντώσεις όπου οι αρχικοί κύκλοι ταυτίζονται με τους κύκλους συνεργασίας των αντίστοιχων τροχών κύλισης. Στο [Σχήμα](#page-18-2) 1 παρουσιάζονται δύο τυχαίες γεωμετρίες που εφάπτονται στο σημείο *C* με κέντρα *Ο<sup>1</sup> Ο<sup>2</sup>* και γωνιακές ταχύτητες *ω<sup>1</sup>* και *ω2.* Η κοινή εφαπτομένη στο σημείο επαφής σημειώνεται ως *Β'Β* και η κοινή κάθετη σε αυτή *Α'Α*. Η περιφερειακή ταχύτητα του C εκφραζόμενη ως προς το σώμα 1 είναι  $V_1 \! = \! \varpi_I$ r ενώ ως προς το σώμα 2  $V_2 \! = \! \varpi_2 r_2$ . Προκειμένου η συνεργασία των κατατομών να είναι ομαλή, οι προβολές των *V1*, *V<sup>2</sup>* στην *Α'Α* θα πρέπει να είναι ίσες. Σε διαφορετική περίπτωση θα παρατηρούνταν αποχώριση των κατατομών ή εισχώρηση της μίας στην άλλη. [10]

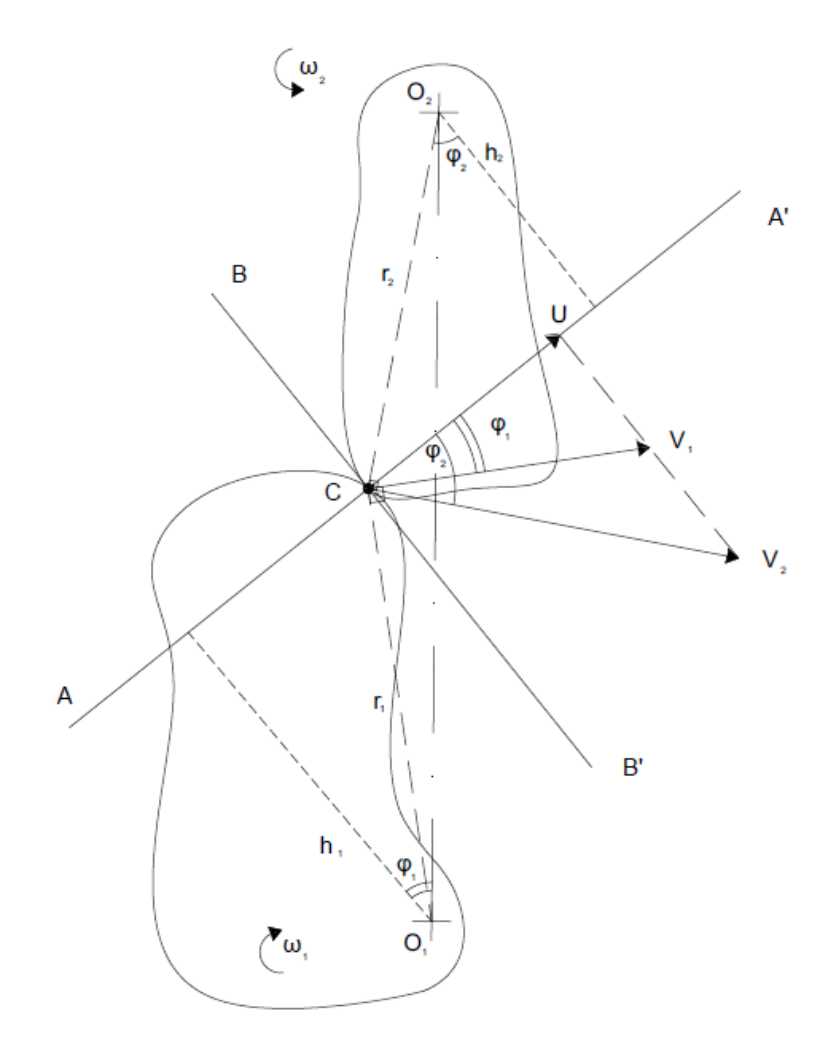

<span id="page-18-2"></span>*Σχήμα 1: Βασικός νόμος οδοντώσεων*

Από την ισότητα των προβολών συνεπάγεται:

$$
U = U_1 = U_2 \implies V_1 \frac{h_1}{r_1} = V_2 \frac{h_2}{r_2}
$$
\n(1.1)

Η οποία με βάση την διατύπωση των V δίνει την:

$$
\frac{\omega_2}{\omega_1} = \frac{h_1}{h_2} \tag{1.2}
$$

Βάσει αυτών των παρατηρήσεων, και αξιοποιώντας την ομοιότητα τριγώνων αποδεικνύεται ότι η διάκεντρος *Ο1Ο<sup>2</sup>* τέμνεται με την κοινή κάθετο *Α'Α* στο σημείο *C'* το οποίο όμως ταυτίζεται με το *C* λόγω της (1.2)*.* Ο βασικός νόμος των οδοντώσεων λοιπόν διατυπώνεται ως εξής:

*«Προκειμένου η μετάδοση κίνησης μεταξύ δύο συνεργαζόμενων κατατομών να είναι ομαλή θα πρέπει σε κάθε σημείο επαφής τους η κοινή κάθετός τους σε αυτό να διέρχεται διά του σημείου κύλισης».*

### <span id="page-19-0"></span>2) Η εξειλιγμένη καμπύλη και οι ιδιότητές της

Η εξειλιγμένη καμπύλη αποτελεί σημαντικό στοιχείο της μελέτης και της επιστήμης ανάπτυξης των οδοντωτών τροχών. Ανά τα χρόνια για την κατασκευή των οδοντωτών τροχών δοκιμάστηκαν μια σειρά διαφορετικών γεωμετριών ώστε να επιτευχθεί σε κάθε περίπτωση η βέλτιστη απόδοση. Σήμερα σε μεγάλο βαθμό οι μετωπικοί τροχοί κατασκευάζονται με βάση την εξειλιγμένη καμπύλη. Ανάμεσα στους κυριότερους λόγους για τους οποίους έχει σημειωθεί αυτή η επικράτηση ξεχωρίζει η εξαιρετική συμπεριφορά κατά τη λειτουργία σε ό,τι αφορά την παραγωγή θορύβου και δονήσεων, καθώς και στην άσκηση των φορτίων. Ιδιαίτερο χαρακτηριστικό των οδοντωτών τροχών δια εξειλιγμένης είναι η ικανότητα ομαλής λειτουργίας των τροχών και μετάδοσης ισχύος σε αποστάσεις αξόνων που παρουσιάζουν απόκλιση σε σχέση με την προδιαγραφόμενη, με συνεπαγόμενη αλλαγή μόνο στη γωνία επαφής των οδόντων.

Η εξειλιγμένη παράγεται διά κυλίσεως χωρίς ολίσθηση ευθείας γραμμής στην περιφέρεια κύκλου. Στο [Σχήμα](#page-20-0) 2 παρουσιάζεται η κατασκευή μιας εξειλιγμένης καμπύλης F(x). Το ευθύγραμμο τμήμα ΑΝ ισούται με το τόξο GN για κάθε σημείο Α της καμπύλης και του αντίστοιχού του Ν. Συνεπώς το ιδιαίτερο χαρακτηριστικό που προκύπτει εκ της κατασκευής της εξειλιγμένης είναι ότι η ευθεία ΑΝ ως κάθετη επί της εφαπτομένης της καμπύλης στο Α, θα εφάπτεται πάντα στον βασικό κύκλο ακτίνας rg. Ανατρέχοντας στον βασικό νόμο των οδοντώσεων, το στοιχείο αυτό είναι ιδιαιτέρως χρήσιμο κατά την συνεργασία δύο εξειλιγμένων καμπυλών, καθώς η τροχιά επαφών τους, η οποία θα είναι ευθεία, εφάπτεται εσωτερικά των βασικών κύκλων τους. [10]

*ΙΙ. Θεωρητικό Υπόβαθρο*

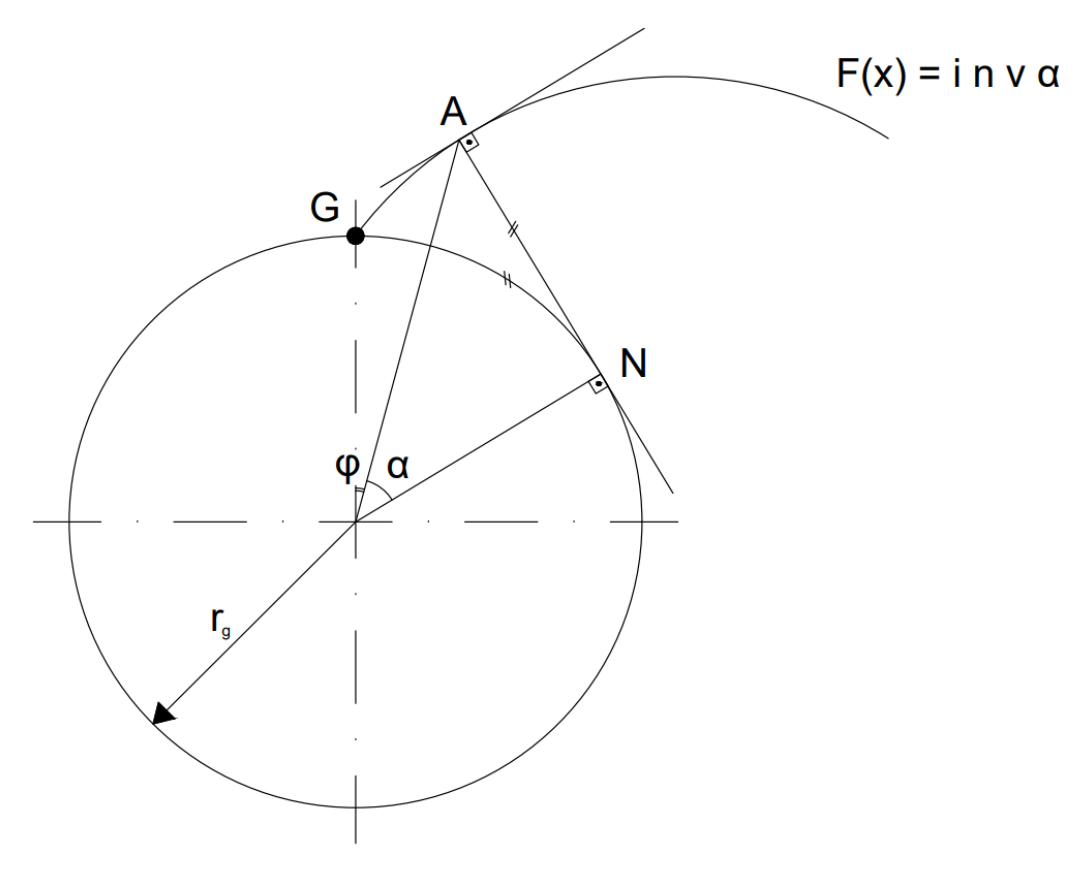

*Σχήμα 2: Η εξειλιγμένη καμπύλη*

<span id="page-20-0"></span>Η συνάρτηση της εξειλιγμένης ορίζεται μονοσήμαντα από την γωνία α και συμβολίζεται:

$$
\varphi = inv\alpha = \tan \alpha - \alpha \tag{1.3}
$$

Το κάθε σημείο Α της εξειλιγμένης ορίζεται σε πολικές συντεταγμένες από την γωνία φ (κατ' επέκταση από την γωνία α) και την ακτίνα:

$$
r = \frac{r_g}{\cos \alpha} \tag{1.4}
$$

Για Α ταυτιζόμενο με το αρχικό σημείο χάραξης της καμπύλης προκύπτουν οι τιμές α<sub>0</sub> και  $r_0$ .

Η εξειλιγμένη μπορεί να εκφραστεί και σε καρτεσιανές συντεταγμένες με τις ακόλουθες εξισώσεις:

$$
x = r_g (\sin \omega - \omega \cdot \cos \omega)
$$
  
\n
$$
y = r_g (\cos \omega - 1 + \omega \cdot \sin \omega)
$$
  
\n
$$
\frac{dy}{dx} = \cot \omega
$$
  
\n
$$
\omega = \alpha + \varphi = \tan \alpha
$$
\n(1.5)

#### <span id="page-21-0"></span>3) Χρησιμοποιούμενες μέθοδοι εύρεσης συζυγούς γεωμετρίας

Βασικό κομμάτι της μελέτης των οδοντώσεων αποτελούσε εξ' αρχής η εύρεση των βέλτιστων εργαζόμενων κατατομών και των συνεργαζόμενων αυτών. Το χαρακτηριστικό των συνεργαζόμενων κατατομών οδοντωτών τροχών είναι η ικανοποίηση του βασικού νόμου των οδοντώσεων. Κατά τα χρόνια έχουν διατυπωθεί διάφορες μέθοδοι εύρεσης της συνεργαζόμενης κατατομής ενός οδόντος, τόσο γραφικές όσο και αριθμητικές. Οι βασικότερες και επιδραστικότερες εξ αυτών παρουσιάζονται στην συνέχεια.

Η αξία της εύρεσης των συζυγών κατατομών είναι ιδιαίτερα μεγάλη στην περίπτωση εύρεσης του κοπτικού κανόνα ενός δοθέντος οδοντωτού τροχού. Όπως είναι γνωστό ένας οδοντωτός κανόνας μπορεί να χρησιμοποιηθεί για την παραγωγή όλων των τροχών μίας οικογένειας (δηλαδή τροχών με το ίδιο module και γωνία κλίσης). Σε αρκετές περιπτώσεις τροχοί δύναται να υποστούν περαιτέρω επεξεργασία στις επιφάνειες των οδόντων τους με σκοπό την βελτιστοποίηση τόσο της μετάδοσης ισχύος όσο και για την μείωση του θορύβου κατά την λειτουργία τους. Σε αυτή την περίπτωση είναι ιδιαιτέρως χρήσιμη η ικανότητα εύρεσης της γεωμετρίας του κοπτικού κανόνα που αντιστοιχεί σε αυτόν τον επεξεργασμένο τροχό, προκειμένου να μπορεί να αναπαραχθεί σε μεγάλη κλίμακα με χαμηλότερο κόστος.

#### <span id="page-21-1"></span>3.1) Γραφική μέθοδος: Κατασκευή Reuleaux

Μία από τις παλαιότερες και ευρύτατα εφαρμοσμένες μεθόδους, ιδιαίτερα στο παρελθόν. Η μέθοδος για γνωστή κατατομή F οδόντος ενός τροχού και με δεδομένη την ακτίνα του αρχικού κύκλου δύναται να υποδείξει τόσο την τροχιά επαφών όσο και τον κοπτικό κανόνα και συνεργαζόμενους τροχούς. Σύμφωνα με το [Σχήμα](#page-22-0) 3 και τ[ο Σχήμα](#page-23-0) 4 για ένα σημείο Α της κατατομής F φέρεται η εφαπτομένη και εν συνεχεία η κάθετη σε αυτή, η οποία τέμνει τον αρχικό κύκλο r<sub>0</sub> στο σημείο α. Σύμφωνα με τον βασικό νόμο των οδοντώσεων το σημείο Α θα έρθει σε επαφή με το σημείο Β της συζυγούς κατατομής στο σημείο Ε της τροχιάς επαφών, όταν η κοινή κάθετος στην εφαπτόμενη επιφάνεια των κατατομών διέρχεται από το σημείο κύλισης C. Περιστρέφοντας την κατατομή ώστε το σημείο α να συμπέσει με το σημείο C το σημείο A διαγράφει τόξο κύκλου με ακτίνα r<sub>1</sub>=ΟΑ. Όταν α και C ταυτιστούν (και ικανοποιηθεί ο βασικός νόμος των οδοντώσεων) θα ταυτιστούν επίσης και τα Α,Β και E. Το σημείο επαφής συνεπώς προκύπτει ως το σημείο τομής των κύκλων (O,r1) και (C,r2). Επαναλαμβανόμενη η διαδικασία για σειρά σημείων της F προκύπτει η τροχιά επαφών. [10]

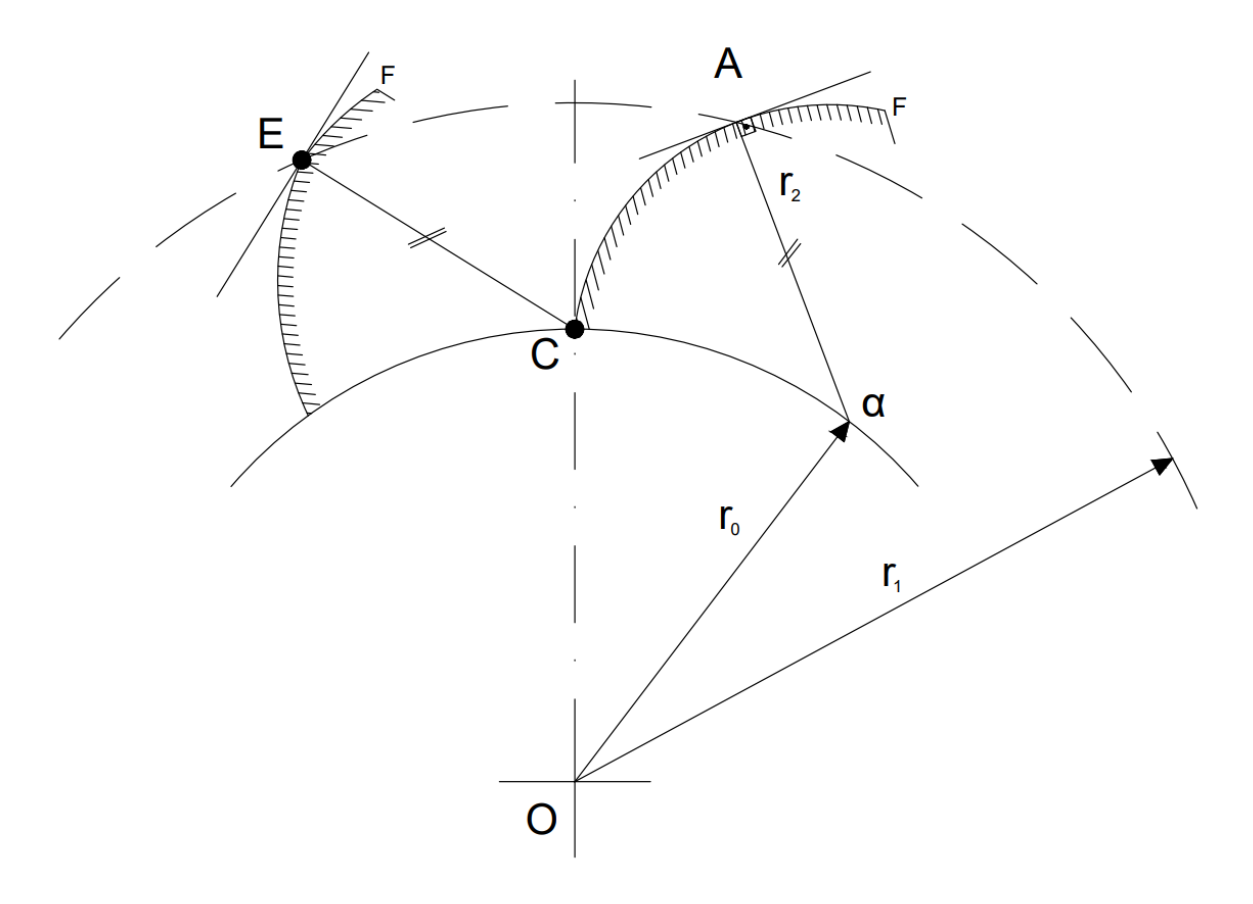

*Σχήμα 3: Γραφική μέθοδος Reuleaux - τροχιά επαφών*

<span id="page-22-0"></span>Κατά την εκτέλεση της μεθόδου απαιτείται μεγάλη προσοχή καθώς εντοπίζεται μια σειρά ζητημάτων που ενδέχεται να οδηγήσουν σε μη επιλυσιμότητα του προβλήματος. Συγκεκριμένα, κατά την χάραξη της καθέτου Αα, αυτή σε πολλές περιπτώσεις τέμνει τον αρχικό κύκλο σε δύο σημεία με αποτέλεσμα να προκύπτουν τέσσερις πιθανές θέσεις εύρεσης του σημείου Ε. Η ορθή θέση αυτού προκύπτει με απόρριψη των υπολοίπων βάσει περιορισμών όπως η φορά περιστροφής του τροχού και η συνθήκη μη εισχώρησης των οδόντων.

Μετά τον υπολογισμό της τροχιάς επαφών με επέκταση της μεθόδου είναι δυνατόν να υπολογιστεί και η κατατομή του συνεργαζόμενου τροχού με γνωστή την απόσταση των αξόνων των τροχών. Σε κάθε σημείο Ε της τροχιάς επαφών (το οποίο αντιστοιχεί σε σημείο Α της γνωστής καμπύλης F όπως δείχθηκε προηγουμένως) αντιστοιχεί σημείο Β της άγνωστης και ζητούμενης κατατομής. Καθώς ο τροχός περιστρέφεται το σημείο Β εκτελεί κυκλική κίνηση με κέντρο το κέντρο του τροχού Ο<sub>2</sub> και ακτίνα Ο<sub>2</sub>Ε=r<sub>02</sub>. Λόγω της κυλίσεως χωρίς ολίσθηση των βασικών κύκλων των δύο τροχών τα τόξα αC και βC που ορίζονται από τα σημεία α και β (προβολές των Α και Β στους βασικούς κύκλους, όπως δείχθηκε προηγουμένως) είναι ίσα, και επομένως με γνωστή την αρχική γωνία  $\theta_1$  υπολογίζεται και η γωνία θ2. Έτσι ορίζεται πλήρως το σημείο β. Παράλληλα, κατά την συνεργασία των οδόντων ικανοποιείται ο βασικός νόμος των οδοντώσεων, και συνεπώς όταν τα σημεία Α και Β συμπέσουν στο σημείο Ε η κοινή κάθετη θα διέρχεται από C. Σε αυτό το σημείο όμως θα ισχύει η ισότητα του CE με τα αναλλοίωτα μήκη αΑ και βΒ. Με βάσει τις παραπάνω

παρατηρήσεις συμπεραίνεται ότι το σημείο Β βρίσκεται στην τομή του κύκλου (Ο2,r02) και (β,βΒ=CE). Και σε αυτή την περίπτωση πρέπει να δοθεί προσοχή στην επιλογή του σημείου Β από τις προκύπτουσες λύσεις του συστήματος βάσει των περιορισμών που διατυπώθηκαν προηγουμένως. [10]

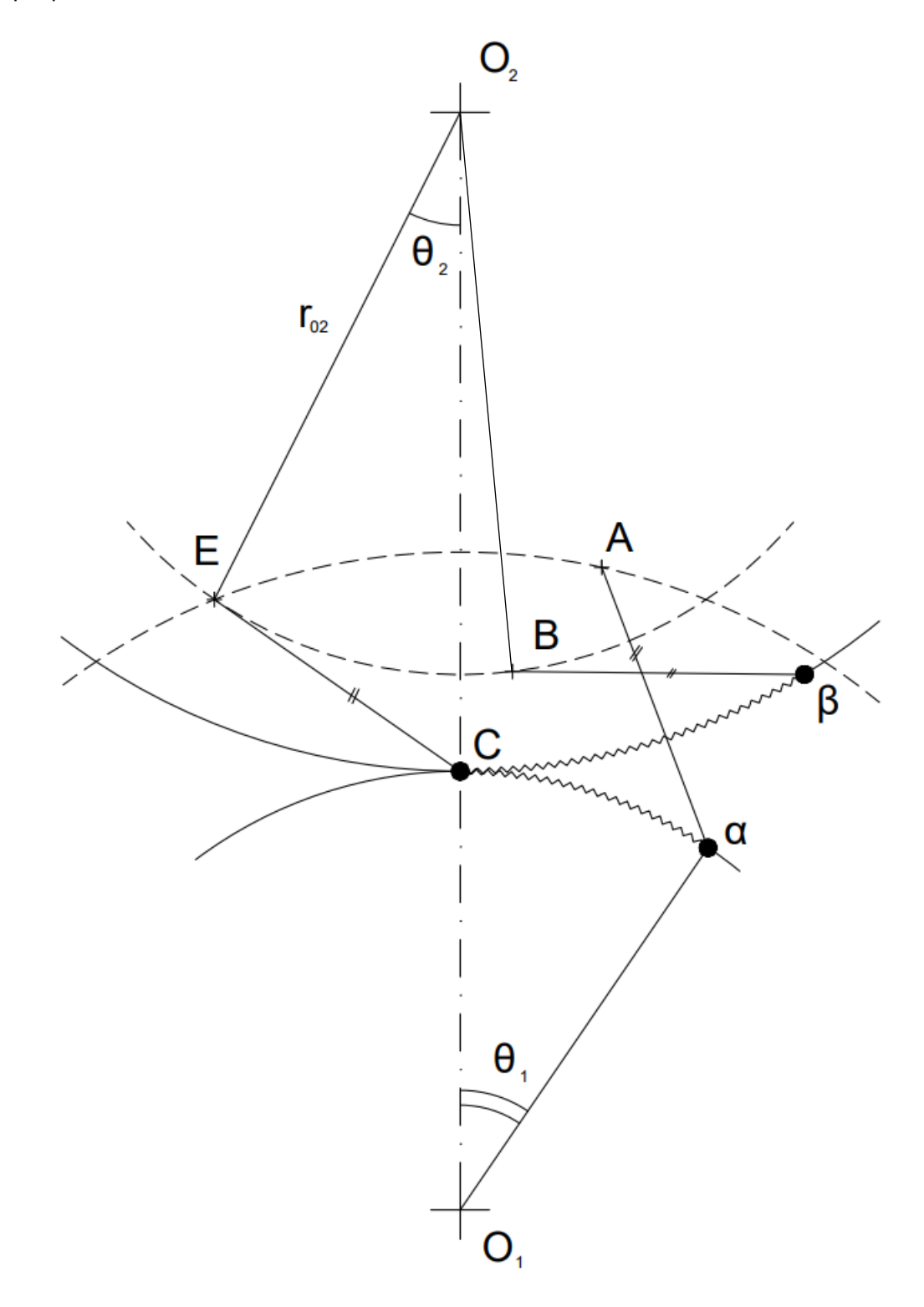

<span id="page-23-0"></span>*Σχήμα 4: Γραφική μέθοδος Reuleaux - συζυγής τροχός*

#### <span id="page-24-0"></span>3.2) Αναλυτικές μέθοδοι - Γενικευμένη θεωρία οδοντώσεων

Οι αναλυτικές μέθοδοι υπολογισμού των συζυγών κατατομών εξετάζουν την ικανότητα εύρεσης της συζυγούς γεωμετρίας ενός οδόντα υπό ορισμένες συνθήκες. Καθώς υπάρχει μονοσήμαντη αντιστοιχία μεταξύ της κατατομής ενός οδόντος, της τροχιάς επαφών και του συνεργαζόμενου τροχού, με γνωστό ένα εξ αυτών και ορισμένες επιπλέον συνθήκες κατά περίπτωση, όπως οι αρχικοί κύκλοι κύλισης, δύναται να υπολογιστούν τα άλλα δύο. Οι μέθοδοι αυτές βασίζονται στην γενικευμένη θεωρία οδοντώσεων η οποία διατυπώθηκε αρχικά από τον Buckingham [1][10], και λαμβάνει το όνομά της από το γεγονός ότι αντιμετωπίζει τις κατατομές με τον ίδιο τρόπο ανεξαρτήτως της γεωμετρίας από την οποία έχουν παραχθεί. Τρεις χαρακτηριστικές περιπτώσεις παρουσιάζονται ακολούθως.

• *Για δεδομένη τροχιά επαφών και γνωστές r0, r<sup>02</sup> ζητούνται η κατατομή του τροχού r0, του συνεργαζόμενου r02 και του κοπτικού κανόνα.*

Σε πρώτη φάση εξετάζεται η εύρεση της κατατομής του κανόνα. Με αναφορά στο [Σχήμα](#page-24-1) 5, έστω C το σημείο κύλισης, Ε(xE,yE) σημείο της τροχιάς επαφών και άρα σημείο επαφής της κατατομής του τροχού r<sup>0</sup> με τον κανόνα κάποια δεδομένη στιγμή (αναφέρεται ως μελλοντική) και Ε0(x0,y0) το σημείο επαφής των κατατομών την αρχική στιγμή. Στο σημείο Ε συμπίπτουν τα σημεία Α(xA,yA), Β(xB,yB) των δύο κατατομών αντίστοιχα όπως αυτά φαίνονται στην αρχική χρονική στιγμή. Καθώς ο κανόνας εκτελεί ευθύγραμμη κίνηση η εφαπτομένη στον αρχικό κύκλο του γεννήτορα τροχού στο σημείο κύλισης είναι η γραμμή κύλισής του.

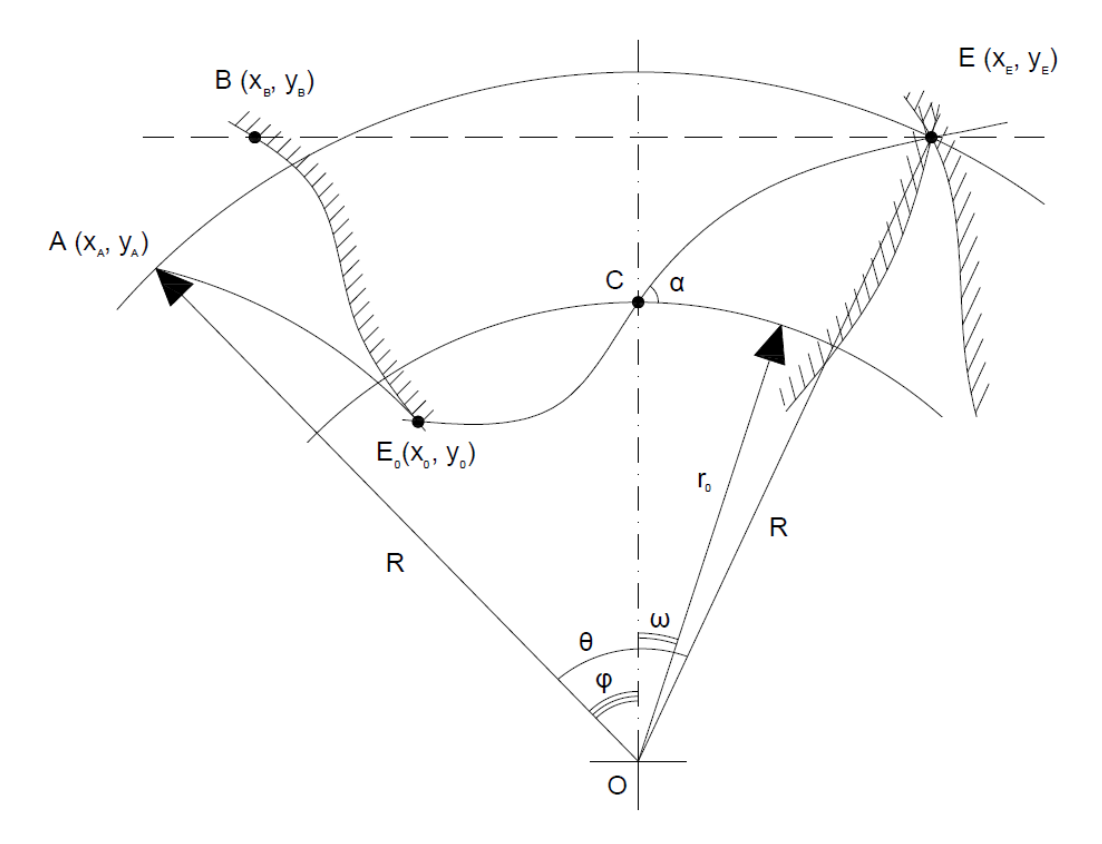

<span id="page-24-1"></span>*Σχήμα 5: Γενικευμένη Θεωρία Οδοντώσεων για γνωστή τροχιά επαφών και κύκλους κύλισης*

Ακόμη, επειδή όλα τα σημεία του κανόνα εκτελούν ευθύγραμμη κίνηση, η συντεταγμένη y<sup>k</sup> του κάθε σημείου του ταυτίζεται με αυτή του σημείου τροχιάς επαφών στο οποίο αντιστοιχεί:

$$
y_B = y_E \tag{1.6}
$$

ενώ μεταξύ αρχικής και τελικής θέσης η συντεταγμένη x διαφέρει κατά την θετική μετατόπιση Κ του κανόνα, και για το σύστημα συντεταγμένων που έχει επιλεγεί εκφράζεται ως:

$$
x_B = x_E - K \tag{1.7}
$$

Προφανώς παραγωγίζοντας τις (1.6),(1.7) προκύπτει:

$$
dy_B = dy_E
$$
  
\n
$$
dx_B = dx_E - dK
$$
\n(1.8)

Εφαρμόζοντας τον βασικό νόμο των οδοντώσεων στα σημεία Ε και Α λαμβάνεται ακόμα για τη γωνία α τις παρακάτω εξισώσεις:

$$
\tan \alpha = -\frac{dx_B}{dy_B} \tag{1.9}
$$

$$
\tan \alpha = \frac{x_E}{y_E} \tag{1.10}
$$

Με βάση τις παραπάνω σχέσεις λαμβάνεται:

$$
dK = dx_E + \frac{dy_E}{dx_E} \frac{y_E}{x_E} dx_E
$$
\n(1.11)

Από όπου ολοκληρώνοντας προσδιορίζεται η μετατόπιση του κανόνα για το δεδομένο σημείο της τροχιάς επαφών και συνεπώς και η συντεταγμένη x της κατατομής του κανόνα.

$$
K = \int_{x_0}^{x_E} (1 + \frac{dy_E}{dx_E} \frac{y_E}{x_E}) dx_E
$$
 (1.12)

Παράλληλα, σε αυτή τη μετατόπιση του κανόνα για τον τροχό r<sub>0</sub> αντιστοιχεί γωνία στροφής θ λόγω της συνεργασίας χωρίς ολίσθηση των δύο κύκλων κύλισης, η οποία προσδιορίζεται εύκολα από τη σχέση:

$$
\theta_1 r_0 = K \tag{1.13}
$$

Στη συνέχεια δύναται να υπολογιστεί το σημείο που αντιστοιχεί στο ευρεθέν σημείο του κανόνα για τη δεδομένη τροχιά επαφών. Από την εποπτεία του Σχήματος 5 και με τριγωνομετρικές αντικαταστάσεις προσδιορίζονται οι εξισώσεις:

$$
x_2 = x_E \cos \theta_1 - (y_E + r_0) \sin \theta_1
$$
  
\n
$$
y_2 = x_E \sin \theta_1 + (y_E + r_0) \cos \theta_1 - r_0
$$
\n(1.14)

Μεγάλη σημασία πρέπει να δοθεί στο σύστημα συντεταγμένων καθώς και στις κατευθύνσεις κίνησης του κανόνα και στροφής των τροχών ώστε να εισάγονται τα κατάλληλα πρόσημα στις εξισώσεις.

Τέλος οι εξισώσεις (1.14) μπορούν να χρησιμοποιηθούν για την εύρεση της κατατομής του συζυγούς τροχού με τις ακόλουθες κατάλληλες αντικαταστάσεις, για τροχό εξωτερικής και εσωτερικής οδόντωσης:

 $\epsilon$ ξωτερική οδόντωση, όπου  $\theta_{\text{l}} r_{\text{o}} = -\theta_{\text{2,out}} r_{\text{o2}}$  :

$$
x_{3,out} = x_E \cos \theta_{2,out} - (y_E - r_{02}) \sin \theta_{2,out}
$$
  
\n
$$
y_{3,out} = x_E \sin \theta_{2,out} + (y_E - r_{02}) \cos \theta_{2,out} + r_{02}
$$
\n(1.15)

Εσωτερική οδόντωση, όπου  $\theta_{\text{l}} r_{\text{o}} = \theta_{\text{2,in}} r_{\text{o} \text{2}}$  :

$$
x_{3,in} = x_E \cos \theta_{2,in} - (y_E + r_{02}) \sin \theta_{2,in}
$$
  
\n
$$
y_{3,in} = x_E \sin \theta_{2,in} + (y_E + r_{02}) \cos \theta_{2,in} - r_{02}
$$
\n(1.16)

• *Για δεδομένη κατατομή οδόντα του κανόνα και ακτίνα r<sup>0</sup> τροχού, ζητούνται οι κατατομές του οδόντα του τροχού και του συνεργαζόμενου αυτού με ακτίνα r<sup>02</sup>*

 $\frac{1}{2}$  =  $x_E \cos \theta_1 - (y_E + r_0) \sin \theta_1$ <br>  $\frac{1}{2} = x_E \sin \theta_1 + (y_E + r_0) \cos \theta_1$ <br>  $\frac{1}{2} = x_E \sin \theta_1 + (y_E + r_0) \cos \theta_1$ <br>
κανόνα και στροφής των<br>
κανόνα και στροφής των<br>
κάνόνα και στροφής των<br>
ωθες κατάλληλες αντικάτ<br>  $\theta_1 r_0 = -\theta_{2$ Η συγκεκριμένη περίπτωση εφαρμογής βασίζεται στο γεγονός ότι ο κανόνας αποτελεί συχνά το γνωστό στοιχείο στη φάση της μελέτης, καθώς και επίκεντρο της προσπάθειας βελτιστοποίησης της λειτουργίας. Η περίπτωση αυτή λύνεται με τρόπο παρόμοιο με το πρόβλημα της γνωστής τροχιάς επαφών, αξιοποιώντας την γραμμική κίνηση του κανόνα και τον βασικό νόμο των οδοντώσεων από τα οποία προσδιορίζονται οι σχέσεις:

$$
\tan \alpha = \frac{y_0}{x_0} = -\frac{dy_E}{dx_E}
$$
\n
$$
K = -(y_E \frac{dy_E}{dx_E} + x_E)
$$
\n(1.17)

Οι οποίες με χρήση τριγωνομετρίας επί του σχήματος δίνουν τις συντεταγμένες του συζυγούς σημείου στον συνεργαζόμενο τροχό:

$$
x_1 = (x_E + K)\cos\theta_1 - (y_E + r_0)\sin\theta_1
$$
  
\n
$$
y_1 = (x_E + K)\sin\theta_1 + (y_E + r_0)\cos\theta_1 - r_0
$$
\n(1.18)

Εν συνεχεία, κατ' αναλογία με την προηγούμενη περίπτωση, υπολογίζεται η γεωμετρία του οδόντος του συνεργαζόμενου τροχού για την περίπτωση εσωτερικής και εξωτερικής οδόντωσης με  $K = \theta_1 r_0 = \theta_{2,in} r_{02}$  και  $-\theta_1 r_0 = \theta_{2,out} r_{02}$  αντίστοιχα.

Για εσωτερική οδόντωση:

$$
x_{3,in} = (x_E + K)\cos\theta_{2,in} - (y_E + r_{02})\sin\theta_{2,in}
$$
  
\n
$$
y_{3,in} = (x_E + K)\sin\theta_{2,in} + (y_E + r_{02})\cos\theta_{2,in} - r_{02}
$$
\n(1.19)

Για εξωτερική οδόντωση:

$$
x_{3,out} = (x_E + K)\cos\theta_{2,out} - (y_E - r_{02})\sin\theta_{2,out}
$$
  
\n
$$
y_{3,out} = (x_E + K)\sin\theta_{2,out} + (y_E - r_{02})\cos\theta_{2,out} + r_{02}
$$
\n(1.20)

• *Για δεδομένη κατατομή οδόντος και ακτίνα κυλίσεως r<sup>0</sup> ζητείται η κατατομή του οδόντος του κανόνα και η τροχιά επαφών*

Με βάση τον προηγούμενο τρόπο εργασίας, με ανάλογες παρατηρήσεις για την συνεργασία τροχού – κανόνα δύναται να εκφραστούν οι σχέσεις που δίνουν τις συντεταγμένες του σημείου της τροχιάς επαφών που αντιστοιχεί σε τυχόν σημείο της γνωστής κατατομής του οδόντος:

$$
x_E = x_0 \cos \theta_1 + (y_0 + r_0) \sin \theta_1
$$
  
\n
$$
y_E = -x_0 \sin \theta_1 + (y_0 + r_0) \cos \theta_1 - r_0
$$
\n(1.21)

Για τον προσδιορισμό της κατατομής του οδόντος του κανόνα απαιτείται προσεκτική εποπτεία της γεωμετρίας συνεργασίας. Αξιοποιώντας τον βασικό νόμο των οδοντώσεων και καταγράφοντας τις σχέσεις γωνιών που προκύπτουν κατά την περιστροφή του τροχού προκύπτει τελικώς η πεπλεγμένη εξίσωση:

$$
\tan^{-1}\left[\frac{x_0 \cos \theta_1 + (y_0 + r_0) \sin \theta_1}{-x_0 \sin \theta_1 + (y_0 + r_0) \cos \theta_1 - r_0}\right] + \theta_1 = \frac{\pi}{2} + \frac{dy_0}{dx_0}
$$
(1.22)

3, *in* = (x<sub>E</sub> + K) cos θ<sub>2, *in*</sub> - (y<sub>E</sub> + r<sub>02</sub>) sin θ<sub>2</sub>, *in* = (x<sub>E</sub> + K) sin θ<sub>2, *in*</sub> + (y<sub>E</sub> + r<sub>02</sub>) cos θ<sub>2</sub><br>
3, *in* = (x<sub>E</sub> + K) sin θ<sub>2, *inu*</sub> - (y<sub>E</sub> + r<sub>02</sub>) cos θ<sub>2</sub><br>
on:<br>
on:<br>
con = (x<sub>E</sub> + K) sin θ<sub></sub> Η οποία επιλυόμενη δίνει την γωνία στροφής *θ<sup>1</sup>* του τροχού κατά την συνεργασία με τον κανόνα. Εν συνεχεία με αυτή γνωστή επιλύεται η (1.21) ενώ παράλληλα υπολογίζεται και η μετατόπιση του κανόνα *Κ* από την γνωστή σχέση  $\theta_{\rm i}\mathit{r}_{\rm 0}$  =  $K$  και οι συντεταγμένες της κατατομής του από τις γνωστές εξισώσεις.

#### <span id="page-28-0"></span>4) Γνωστές γεωμετρίες οδόντων

Πέραν της εξειλιγμένης, ορισμένοι οδόντες κατασκευάζονται μέχρι και σήμερα ακολουθώντας διαφορετικές γεωμετρίες προκειμένου να εξυπηρετηθούν συγκεκριμένες ειδικές εφαρμογές. Σε πολλές από αυτές, μεταξύ των οποίων και στην περίπτωση των κυκλοειδών οδοντωτών τροχών, αξιοποιούνται οι παρακάτω γεωμετρίες.

*Επικυκλοειδής καμπύλη:* Παράγεται δια κυλίσεως χωρίς ολίσθηση κύκλου ακτίνας r εξωτερικά επί την περιφέρεια βασικού κύκλου ακτίνας r<sub>a</sub>.

$$
x = -r \cdot \sin\left(\frac{\varphi r_s}{r}\right) \cos \varphi + A \sin \varphi
$$
  
\n
$$
y = r \cdot \sin\left(\frac{\varphi r_s}{r}\right) \sin \varphi + A \cos \varphi - r_s
$$
  
\n
$$
\frac{dy}{dx} = \frac{\sin\left(\varphi + \frac{\varphi r_s}{r}\right) - \sin \varphi}{\cos \varphi - \cos\left(\varphi + \frac{\varphi r_s}{r}\right)}
$$
  
\n
$$
A = r + r_s - r \cdot \cos\left(\frac{\varphi r_s}{r}\right)
$$
\n(1.23)

*Υποκυκλοειδής καμπύλη:* Παράγεται δια κυλίσεως χωρίς ολίσθηση κύκλου ακτίνας r εσωτερικά επί την περιφέρεια βασικού κύκλου ακτίνας rg.

$$
x = r \cdot \sin\left(-\frac{\varphi r_g}{r}\right) \cos\varphi + A \sin\varphi
$$
  
\n
$$
y = -r \cdot \sin\left(-\frac{\varphi r_g}{r}\right) \sin\varphi + A \cos\varphi - r_g
$$
  
\n
$$
\frac{dy}{dx} = \frac{\sin\left(\frac{\varphi r_g}{r} - \varphi\right) + \sin\varphi}{\cos\left(\frac{\varphi r_g}{r} - \varphi\right) - \cos\varphi}
$$
  
\n
$$
A = r_g + r \cdot \cos\left(\frac{\varphi r_g}{r}\right) - r
$$
\n(1.24)

*Ορθοκυκλοειδής καμπύλη:* Παράγεται δια κυλίσεως χωρίς ολίσθηση κύκλου ακτίνας r επί ευθείας Gx.

$$
x = r \cdot (\varphi - \sin \varphi)
$$
  
\n
$$
x = r \cdot (1 - \cos \varphi)
$$
  
\n
$$
\frac{dy}{dx} = \frac{\sin \varphi}{1 - \cos \varphi}
$$
  
\n(1.25)

*Περικυκλοειδής καμπύλη:* Παράγεται δια κυλίσεως χωρίς ολίσθηση κύκλου ακτίνας r δια της εσωτερικής περιφέρειας του πέριξ της εξωτερικής περιφέρειας του βασικού κύκλου ακτίνας rg.

$$
x = r \cdot \sin\left(\varphi - \frac{\varphi r_s}{r}\right) - (r - r_s) \sin\varphi
$$
  

$$
y = r \cdot \cos\left(\varphi - \frac{\varphi r_s}{r}\right) - (r - r_s) \cos\varphi - r_s
$$
  

$$
\frac{dy}{dx} = \frac{\sin\varphi - \sin\left(\varphi - \frac{\varphi r_s}{r}\right)}{\cos\left(\varphi - \frac{\varphi r_s}{r}\right) - \cos\varphi}
$$
 (1.26)

## <span id="page-30-0"></span>III. Εύρεση συζυγούς γεωμετρίας στις δύο διαστάσεις (επίπεδο πρόβλημα)

### <span id="page-30-1"></span>1) Η μέθοδος της εξειλιγμενοποίησης στο επίπεδο

Η εύρεση της γεωμετρίας του οδόντος του συζυγούς ενός τροχού είναι ιδιαιτέρως χρήσιμη, ιδίως όταν αναφέρεται στην εύρεση του οδόντος του κοπτικού κανόνα. Η εύρεση συζυγών γεωμετριών αποτελεί σημαντικό μέρος του χώρου μελέτης των οδοντωτών τροχών, καθώς συνδέεται με τον τομέα της βελτιστοποίησης των κατατομών και της λειτουργίας των τροχών. Όπως παρουσιάστηκε στο αντίστοιχο κεφάλαιο, εδώ και πολλά χρόνια έχουν αναπτυχθεί σειρά μεθόδων υπολογισμού με βάση τα γνωστά στοιχεία σε κάθε περίπτωση (τροχιά επαφών, κατατομή οδόντος κανόνα, κατατομή οδόντος τροχού). Η μέθοδος της εξειλιγμενοποίησης προτάθηκε από τον Σπιτά [6], [7] ως ένα υπολογιστικό εργαλείο για την απλοποίηση του υπολογισμού όταν ως δεδομένα δίνονται η κατατομή του γνωστού οδόντος και οι κύκλοι κύλισης με ζητούμενα την τροχιά επαφών και τους συνεργαζόμενους οδόντες τροχού και κανόνα. Στην μέθοδο που χρησιμοποιείται ευρέως σήμερα και παρουσιάστηκε στην παράγραφο ΙΙ.3.2, παρατηρείται ότι για τον υπολογισμό της γωνίας συνεργασίας των τροχών είναι απαραίτητη η επίλυση της πεπλεγμένης εξίσωσης (1.22), η οποία εισάγει υπολογιστικό κόστος στην διαδικασία. Η μέθοδος της εξειλιγμενοποίησης παρακάμπτει αυτό το ζήτημα, προσεγγίζοντας την γεωμετρία του οδόντος υπό διαφορετική σκοπιά. Συγκεκριμένα, οποιαδήποτε κατατομή οδόντος διακριτοποιείται σε θεωρητικά άπειρα σημεία, κάθε ένα από τα οποία αντιστοιχεί σε μία τοπική εξειλιγμένη καμπύλη με τοπικό βασικό κύκλο και τοπική γωνία πίεσης. Εν συνεχεία, αξιοποιώντας τις ιδιότητες της εξειλιγμένης καμπύλης σε σχέση με τον βασικό κανόνα οδοντώσεων υπολογίζεται η τροχιά επαφών με τη μέθοδο του παρουσιάζεται ακολούθως.

Η εργαζόμενη κατατομή εκφράζεται από την εξίσωση  $\ y_{\overline{G}}=G(x)$  . Κάθε τυχαίο σημείο G της κατατομής έχει συντεταγμένες  $G(x_{_G}, y_{_G})$  ως προς το καρτεσιανό σύστημα συντεταγμένων *Οxy,* όπου Ο το κέντρο του τροχού και Οy ο άξονας συμμετρίας του οδόντος. Η κάθετη στην εφαπτομένη αυτού του σημείου εκφράζεται από την εξίσωση ευθείας (ε<sub>1</sub>):

$$
y = G(x_G) + \frac{x_G - x}{dG/dx|_{(x_G, y_G)}}
$$
(2.1)

Φέροντας κάθετη (ε2) από το κέντρο του τροχού στην (ε1) , η εξίσωσή της είναι:

$$
y = x \cdot \frac{dG}{dx}\bigg|_{(x_G, y_G)}
$$
 (2.2)

Το σημείο τομής ( , ) *A <sup>x</sup> <sup>y</sup> <sup>A</sup> <sup>A</sup>* επαληθεύει και τις δύο εξισώσεις:

$$
x_{A} = \frac{G(x_{G}) + x_{G}/(dG/dx)|_{(x_{G}, y_{G})}}{(dG/dx)|_{(x_{G}, y_{G})} + 1/(dG/dx)|_{(x_{G}, y_{G})}}
$$
(2.3)  

$$
y_{A} = x_{A} (dG/dx)|_{(x_{G}, y_{G})}
$$

Θεωρώντας τοπική εξειλιγμένη στο σημείο G με εφαπτομένη ίση με αυτή της κατατομής, η ακτίνα του τοπικού βασικού κύκλου είναι:

$$
r_{gG} = \frac{x_G + G(x_G) dG/dx|_{(x_G, y_G)}}{\sqrt{1 + (dG/dx)^2|_{(x_G, y_G)}}}
$$
(2.4)

Και η τοπική γωνία εξειλιγμένης:

$$
\alpha_{0G} = \cos^{-1}(r_{gG}/r_0) \tag{2.5}
$$

Οι εξισώσεις (2.4),(2.5) είναι ανεξάρτητες του συστήματος συντεταγμένων. Επιλέγεται καρτεσιανό σύστημα συντεταγμένων με κέντρο Ο το κέντρο του τροχού και άξονα Οy που διέρχεται από το σημείο κύλισης.

Το σημείο *P* της τροχιάς επαφών που αντιστοιχεί στο G βρίσκεται στην τομή του κύκλου:

$$
x^2 + y^2 = r_G^2 \tag{2.6}
$$

Όπου 2 2 2 *<sup>G</sup> <sup>G</sup> <sup>G</sup> <sup>r</sup> <sup>x</sup> y* <sup>=</sup> <sup>+</sup> , καθώς το G εκτελεί κυκλική κίνηση περί το κέντρο του τροχού για να συμπέσει με το *P* και της ευθείας *CP* με κλίση *α0G*, αφού το τμήμα της τοπικής εξειλιγμένης αντιστοιχεί σε ευθεία τροχιά επαφών. Εκτελώντας τις απαραίτητες αντικαταστάσεις προκύπτουν οι συντεταγμένες του σημείου της τροχιάς:

$$
x_{p} = r_{gG} \left[ \sqrt{\frac{r_{G}^{2} - r_{gG}^{2}}{r_{0}^{2}}} - \sqrt{1 - \left(\frac{r_{gG}}{r_{0}}\right)^{2}} \right]
$$
\n
$$
y_{p} = x_{p} \left( \sqrt{\left(\frac{r_{0}}{r_{gG}}\right)^{2} - 1} \right)
$$
\n(2.7)

Με τον τρόπο αυτό δύναται να κατασκευαστεί η πλήρης τροχιά επαφών, ενώ η γεωμετρία του οδόντος του κανόνα και του συζυγούς τροχού υπολογίζονται εύκολα με τις γνωστές μεθόδους υπολογισμού για γνωστή τροχιά επαφών, όπως αυτή παρουσιάστηκε στην παράγραφο ΙΙ.3.2.

Η μέθοδος είναι ακριβής αναλυτική και όχι προσεγγιστική. Η διαδικασία δεν βασίζεται στην διακριτοποίηση κάποιας εξειλιγμένης σε πεπερασμένα τμήματα, κάτι το οποίο θα σήμαινε ότι η ακρίβεια της μεθόδου θα επηρεαζόταν από το μέγεθός της, αλλά επαρκεί η γνώση των (*x,y,dx/dy*) σε κάθε σημείο ώστε να υπολογιστεί ακριβώς η τροχιά επαφών. [6]

### <span id="page-32-0"></span>2) Εφαρμογή της μεθόδου – γενική διαδικασία

Για την επίδειξη της λειτουργικότητας της μεθόδου και της χρησιμότητας αυτής επιλέγεται η εκτέλεση μιας σειράς εφαρμογών εύρεσης συζυγών κατατομών. Για την εκτέλεση της διαδικασίας επιλέγεται η συγγραφή των απαραίτητων προγραμμάτων με τη χρήση της MATLAB.

Για την περίπτωση του επίπεδου προβλήματος, συντάσσονται οι κώδικες που παρατίθενται στο παράρτημα. Σε πρώτη φάση εξετάζεται το πρόβλημα του γνωστού τροχού με οδόντες εξειλιγμένης. Αν και το πρόβλημα αυτό αποτελεί εκφυλισμένη περίπτωση, καθώς για κάθε σημείο η τοπική εξειλιγμένη ταυτίζεται με την γενική εξειλιγμένη που περιγράφει όλο τον οδόντα, προσφέρει ιδιαίτερα χρήσιμα στοιχεία σε ό,τι αφορά στην διάγνωση σφαλμάτων που δεν σχετίζονται με τη μέθοδο και διευκολύνει την ορθή ανάπτυξη του προγράμματος. Παράλληλα, καθώς η εξειλιγμένη παρουσιάζει το ιδιαίτερο χαρακτηριστικό της ευθείας τροχιάς επαφών κατά την συνεργασία με οδόντες εξειλιγμένης, καθώς και ο μεγάλος βαθμός τυποποίησης των οδοντωτών τροχών εξειλιγμένης με την ύπαρξη του module, γνωστοποιεί εκ των προτέρων τα αναμενόμενα αποτελέσματα και απλοποιεί την εξακρίβωση της ορθότητας των αποτελεσμάτων, αυξάνοντας παράλληλα και την αξιοπιστία τους. Στη συνέχεια, με την επιβεβαίωση της λειτουργικότητας του κώδικα, αυτός δοκιμάζεται στην περίπτωση των κυκλοειδών οδοντώσεων, οι οποίες αν και πλέον δεν συναντώνται συχνά σε εφαρμογές, στο παρελθόν έχουν χρησιμοποιηθεί σε σημαντικό βαθμό με αποτέλεσμα να παρουσιάζουν και αυτές μεγάλο βαθμό τυποποίησης, ενώ οι γεωμετρίες των κατατομών και των τροχιών επαφών τους είναι πλήρως γνωστές.

### <span id="page-32-1"></span>2.1) Κατασκευή γεωμετρίας

Σε πρώτη φάση, για την εκτέλεση της διαδικασίας είναι απαραίτητος ο προσδιορισμός των γνωστών μεταβλητών του προβλήματος. Το κυριότερο εξ αυτών είναι η γεωμετρία της γνωστής κατατομής, καθώς και ο κύκλος κύλισης του τροχού. Κατάλληλη υπορουτίνα παρέχει τα παραπάνω δεδομένα στο κύριο πρόγραμμα υπό τη μορφή συνάρτησης. Ο εν λόγω κώδικας παράγει τόσο ένα πλήθος σημείων, προσδιοριζόμενο από το χρήστη, που περιγράφουν την κατατομή ενώ παράλληλα κατασκευάζει και εμφανίζει ολόκληρο τον οδοντωτό τροχό.

Ο κώδικας των δεδομένων προσομοιάζει την περίπτωση μετρήσεων μιας κατατομής, όπου δίνεται ένα πλήθος σημείων καθώς και η ακριβής κλίση σε κάθε ένα από αυτά. Στην πραγματικότητα η συνηθέστερη περίπτωση είναι να είναι γνωστές μόνο οι συντεταγμένες των σημείων της κατατομής όπως προκύπτουν από κάποια μετρητική μηχανή όπως οι CMM χωρίς απευθείας γνώση της κλίσης. Παρόλα αυτά εάν το βήμα των μετρήσεων είναι αρκετά μικρό, ο προσδιορισμός της κλίσης *dy/dx* ως *δy/δx* μεταξύ δύο σημείων εκφράζει με ικανοποιητική ακρίβεια την κλίση του σημείου. Ωστόσο, καθώς και στις δύο εφαρμοζόμενες περιπτώσεις κατατομών η κλίση σε κάθε σημείο δύναται να προσδιοριστεί αναλυτικά, επιλέγεται η χρήση της ακριβούς λύσης.

Τα επιπλέον στοιχεία πέραν του κύκλου κύλισης (ύψη κεφαλής και ποδός, module, αριθμός οδόντων) δεν είναι απαραίτητα για την εφαρμογή της μεθόδου, ωστόσο προσδιορίζονται καθώς είναι ιδιαιτέρως χρήσιμα στην επαλήθευση και παρουσίαση των τελικών αποτελεσμάτων. Παράλληλα, ειδικά για την περίπτωση του module και του αριθμού οδόντων, μεταβάλλοντας τις μεταβλητές αυτές είναι δυνατόν να παραχθούν με ελεγχόμενο τρόπο διάφορες περιπτώσεις εφαρμογή. Συνεπώς τα αρχικά δεδομένα για τον προσδιορισμό της γεωμετρίας είναι το module του τροχού και ο αριθμός των οδόντων του, στοιχεία που καθορίζουν όπως είναι γνωστό σε μεγάλο βαθμό την μορφή του. Στη συνέχεια δίνονται μια σειρά επιπλέον δεδομένων που χαρακτηρίζουν τον τροχό:

- $\bullet$  Η αρχική διάμετρος  $d^{}_0$
- Η βασική διάμετρος *g d*
- Οι συντελεστές ύψους κεφαλής και ποδός *Ck* και *<sup>C</sup><sup>f</sup> ,* καθώς και ο συντελεστής πάχους *Cs*

Ειδικά για την περίπτωση των οδόντων εξειλιγμένης προσδιορίζεται επιπλέον η γωνία εξειλιγμένης *α0*.

Ακολούθως κατασκευάζεται η καμπύλη της κατατομής βάσει των γνωστών εξισώσεων σε καρτεσιανές συντεταγμένες. Το πλήθος των σημείων που περιγράφουν την καμπύλη επιλέγεται από τον χρήστη. Σημειώνεται ότι το εύρος της καμπύλης οριοθετείται από την διάμετρο κεφαλής, και άρα το πλήθος των σημείων δεν επηρεάζει το μέγεθος της καμπύλης αλλά την διακριτοποίηση αυτής. Παράλληλα για κάθε σημείο υπολογίζεται και το πάχος του οδόντος στο αντίστοιχο ύψος.

Οι εξισώσεις που χρησιμοποιούνται στην πλειονότητα των περιπτώσεων παράγουν την επιθυμητή γεωμετρία, ωστόσο το σύστημα συντεταγμένων στο οποίο την εκφράζουν δεν είναι το επιθυμητό για την εφαρμογή της μεθόδου, για την οποία απαιτείται να εκφραστεί σε σύστημα συντεταγμένων με τον άξονα y να διέρχεται διά του σημείου κύλισης ([Σχήμα](#page-34-1) 6). Για τον λόγο αυτό εκτελούνται οι απαραίτητες στροφές στο επίπεδο ώστε να προκύψουν τα επιθυμητά δεδομένα δίνοντας ιδιαίτερη προσοχή ώστε η επαναδιατύπωση των συντεταγμένων να συνοδευτεί και από κατάλληλη διόρθωση της κλίσης του κάθε σημείου.

Με την γεωμετρία εκφρασμένη στο επιθυμητό σύστημα, τα απαραίτητα υπολογιστικά δεδομένα (σημεία της κατατομής και εφαπτομένη επί αυτών) παρέχονται στο κύριο πρόγραμμα. Παράλληλα χάριν εποπτείας χαράσσονται γραφικά τόσο ο μεμονωμένος οδόντας του τροχού, όσο και ο πλήρης τροχός. Επί αυτών σημειώνονται ο κύκλος ποδός και κεφαλής, καθώς και ο βασικός και ο αρχικός κύκλος.

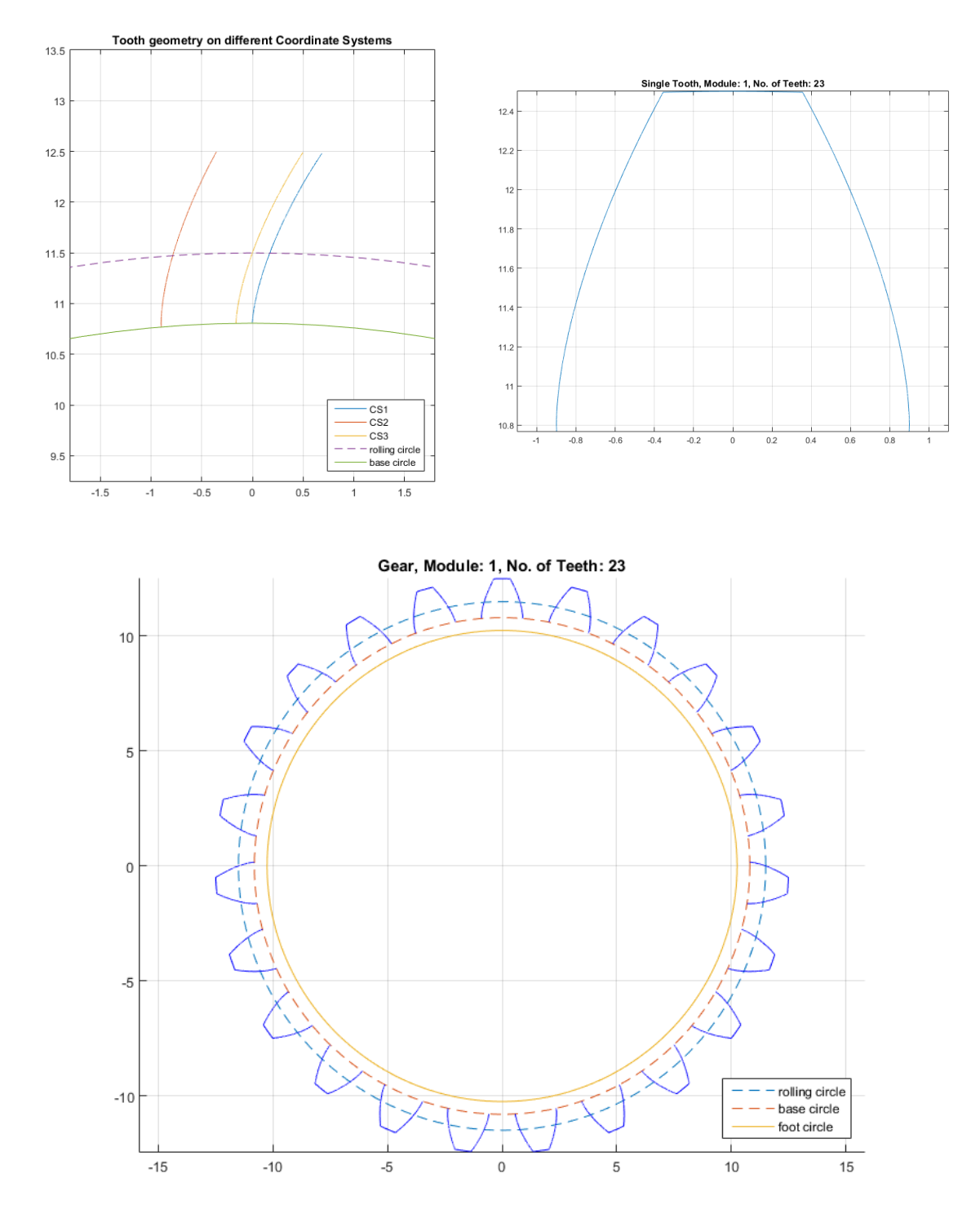

<span id="page-34-1"></span>*Σχήμα 6: Παράδειγμα αποτελεσμάτων κώδικα παραγωγής γεωμετρίας. Εφαρμογή τροχού εξειλιγμένης με m=1 και Z=23*

#### <span id="page-34-0"></span>2.2) Χάραξη τροχιάς επαφών

Με γνωστά τα σημεία και τις εφαπτόμενες επί αυτών είναι δυνατή η εφαρμογή της μεθόδου της εξειλιγμενοποίησης για την εύρεση της τροχιάς επαφών. Επιβεβαιώνοντας ότι η γεωμετρία είναι εκφρασμένη στη μορφή που υποδεικνύει η μέθοδος εφαρμόζονται επαναληπτικά για κάθε σημείο οι εξισώσεις (2.7). Προσοχή δίνεται στον έλεγχο των παραγόμενων τιμών, καθώς σημεία που πιθανόν η εφαπτομένη να μην ορίζεται δύνανται να αλλοιώσουν το τελικό αποτέλεσμα και συνεπώς πρέπει να αφαιρεθούν. Για την εποπτεία του αποτελέσματος χαράσσεται η τροχιά επαφών σε κοινό διάγραμμα με τον βασικό κύκλο και τον κύκλο κεφαλής του γνωστού τροχού όπως φαίνονται στο [Σχήμα](#page-35-0) 7.

Από εκεί και πέρα, η εύρεση των συζυγών γεωμετριών είναι εύκολη με εφαρμογή της μεθόδου εύρεσης κατατομών με γνωστή την τροχιά επαφών, όπως παρουσιάστηκαν στο κεφάλαιο ΙΙ.3.2. Σε πρώτη φάση υπολογίζεται η κατατομή του γεννήτορα κανόνα, καθώς είναι γνωστή η γραμμική του κίνηση και η σχέση αυτής με την ευρεθείσα γωνία στροφής του τροχού.

Σε δεύτερη φάση, εφόσον είναι γνωστός ο κανόνας είναι δυνατή η παραγωγή της κατατομής του οδόντος του συζυγούς τροχού. Βεβαίως προκειμένου να εκτελεσθεί αυτός ο υπολογισμός απαιτούνται περαιτέρω δεδομένα, αντίστοιχα αυτών που δόθηκαν για τον αρχικό τροχό. Αυτά περιλαμβάνουν την απόσταση αξόνων και τον αριθμό οδόντων των δύο τροχών, τον βασικό κύκλο του παραγόμενου τροχού, καθώς και στοιχεία που θα βοηθήσουν στην γραφική του απεικόνιση, όπως τα ύψη κεφαλής και ποδός. Ακόμα απαραίτητη πληροφορία είναι η γενική μορφή του συνεργαζόμενου τροχού, αν πρόκειται δηλαδή για τροχό εσωτερικής ή εξωτερικής οδόντωσης. Με γνωστά τα παραπάνω στοιχεία, η εύρεση της γεωμετρίας εκτελείται με χρήση των σχέσεων (1.15) και (1.16) ανάλογα την περίπτωση.

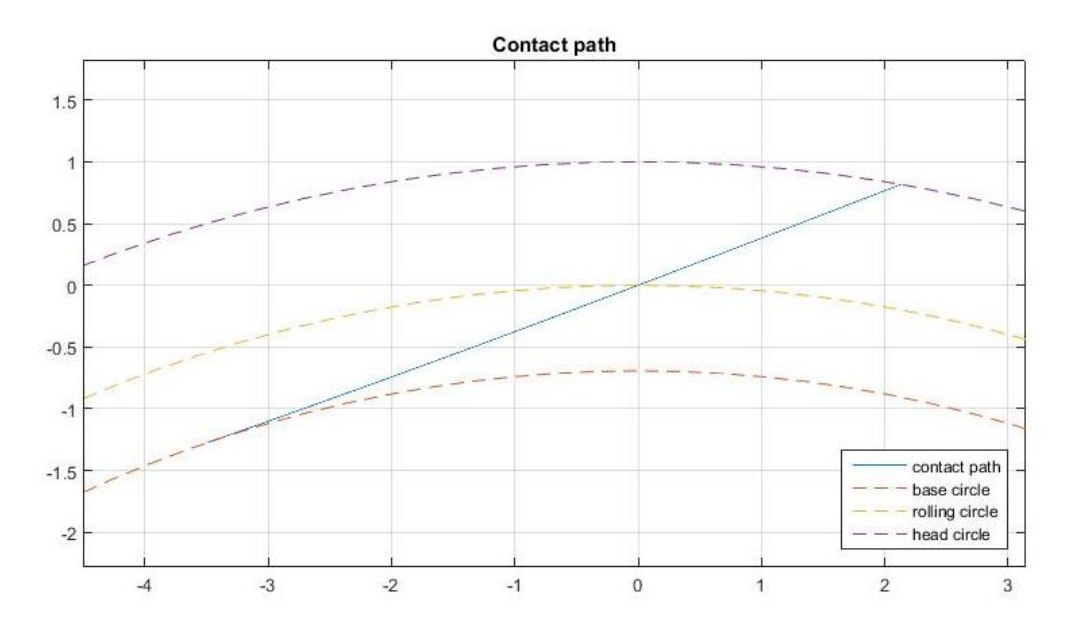

<span id="page-35-0"></span>*Σχήμα 7: Τροχιά επαφών τροχού εξειλιγμένης με m=1 και Z=23*
## 3) Αποτελέσματα

## 3.1) Οδόντες εξειλιγμένης

Για την περίπτωση της κλασικής κατατομής εξειλιγμένης τα βασικά γεωμετρικά χαρακτηριστικά έχουν αναφερθεί στο αντίστοιχο κεφάλαιο. Σε ό,τι αφορά τα απαραίτητα δεδομένα για την λειτουργία του κώδικα, δίνεται επιπλέον και η γωνία εξειλιγμένης *α0*. Για τα παραδείγματα εφαρμογής η τιμή αυτής ορίζεται ίση με την συνήθη τιμή των 20 μοιρών, εκτός αν αναφέρεται διαφορετικά. Αντίστοιχα οι συντελεστές ύψους κεφαλής, ποδός και πάχους επιλέγονται  $C_{_k}$  = 1,  $C_{_f}$  = 1.25 και  $C_{_s}$  = 0.5 για τις γενικές περιπτώσεις. Η βασική διάμετρος ορίζεται ως  $d_g = d_o \cos(a_0)$ .

Ακολούθως κατασκευάζεται η καμπύλη της κατατομής βάσει των γνωστών εξισώσεων σε καρτεσιανές συντεταγμένες όπως εκφράζονται στο σύστημα (1.5). Οι εξισώσεις αυτές κατασκευάζουν την εξειλιγμένη με αρχή στο σημείο (0,rg) του συστήματος (x,y) και ανάπτυξη στο 1° τεταρτημόριο. Καθώς όμως για την εφαρμογή της μεθόδου η καμπύλη απαιτείται να εκφραστεί σε σύστημα συντεταγμένων με τον άξονα y να διέρχεται διά του σημείου κύλισης, εκτελούνται οι απαραίτητες στροφές στο επίπεδο ώστε να προκύψει η επιθυμητή έκφραση της γεωμετρίας ως δεδομένο για περαιτέρω επεξεργασία.

Σημειώνεται ότι στον πραγματικό τροχό η κατατομή του οδόντος δεν περιγράφεται πλήρως από την εξειλιγμένη καμπύλη, καθώς στη βάση αυτού εντοπίζεται το τμήμα της τροχοειδούς καμπύλης. Καθώς όμως η επαφή των οδόντων εκτελείται κατά κύριο λόγο στο τμήμα της εξειλιγμένης και ο σκοπός της δοκιμής είναι η διακρίβωση της λειτουργικότητας του κώδικα, επιλέγεται να μην εισαχθεί το τμήμα του τροχοειδούς στη μελέτη για αποφυγή αύξησης της πολυπλοκότητας του συστήματος.

Όπως αναφέρθηκε ο κώδικας δύναται να δώσει την κατατομή συνεργαζόμενου τροχού για δεδομένη σχέση μετάδοσης. Καθώς η εισαγόμενη κατατομή είναι εξειλιγμένη, είναι γνωστό ότι η συζυγής θα είναι και αυτή με την σειρά της εξειλιγμένη, και συνεπώς μπορεί να χαραχθεί επακριβώς. Ωστόσο κάτι τέτοιο στη γενική περίπτωση εφαρμογής της μεθόδου δεν είναι δυνατό παρά μόνο εάν η κατατομή που δίνεται είναι γνωστή (περίπτωση στην οποία εξάλλου η εκτέλεση της μεθόδου είναι περιττή). Η σύγκριση της θεωρητικής και υπολογιζόμενης συζυγούς κατατομής γίνεται επί διαγράμματος με σύγκριση σημείο προς σημείο.

Σε ό,τι αφορά τις επιλεγόμενες εκτελέσεις του κώδικα, αρχικά επιλέγεται μία περίπτωση ως εφαρμογή αναφοράς, και στη συνέχεια μεταβάλλεται μια μεταβλητή ανά περίπτωση για επίδειξη της επίδρασής της στα αποτελέσματα της μεθόδου. Σε όλες τις περιπτώσεις διατηρούνται οι ίδιοι συντελεστές *C<sup>k</sup> C<sup>f</sup> C<sup>s</sup>* που προαναφέρθηκαν. Σημειώνεται ότι το module χρησιμοποιείται ως αδιάστατος συντελεστής κλίμακας της οδόντωσης. Στην πράξη οι και το module αναφέρονται σε χιλιοστά.

• *Περίπτωση αναφοράς: Ζ1 = 23, m = 1, a<sup>0</sup> = 20<sup>o</sup>*

Οι τιμές αυτές αντιστοιχούν σε μετωπικό τροχό που χρησιμοποιείται ευρέως. Για την εύρεση του συνεργαζόμενου τροχού επιλέγονται δύο περιπτώσεις, για *i=2* και *i=0.5* αντίστοιχα.

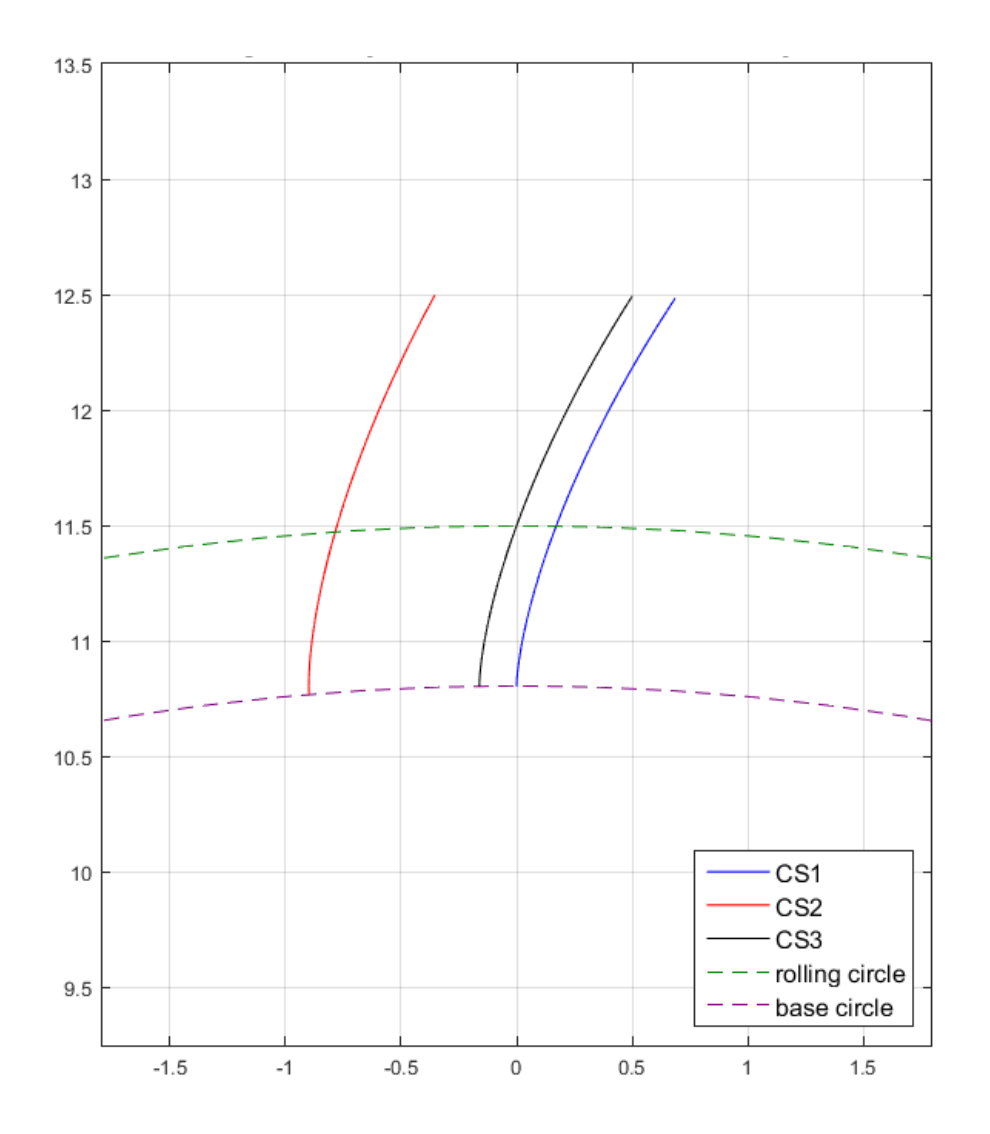

*Διάγραμμα 1: Κατατομή σε διαφορετικά συστήματα συντεταγμένων, m=1, Z=23, a0=20<sup>o</sup> Μπλε: κατατομή στο σύστημα συντεταγμένων των εξισώσεων Κόκκινο: κατατομή στο σύστημα συντεταγμένων όπου Υ άξονας συμμετρίας του οδόντος Μαύρο: κατατομή στο σύστημα συντεταγμένων όπου Υ τέμνει το σημείο κύλισης Πράσινη διακεκομμένη: κύκλος κύλισης Μωβ διακεκομμένη: βασικός κύκλος*

Στα διαγράμματα 1,2 και 3 επιδεικνύονται τα παραγόμενα στοιχεία του κώδικα χάραξης της γνωστής κατατομής. Στις υπόλοιπες περιπτώσεις εφαρμογής παρουσιάζεται μόνο ο συνολικός τροχός.

Σημειώνεται ότι οι λεζάντες επεξήγησης σε αυτό το κεφάλαιο ισχύουν και για τα επόμενα διαγράμματα, καθώς προέρχονται από τον ίδιο κώδικα.

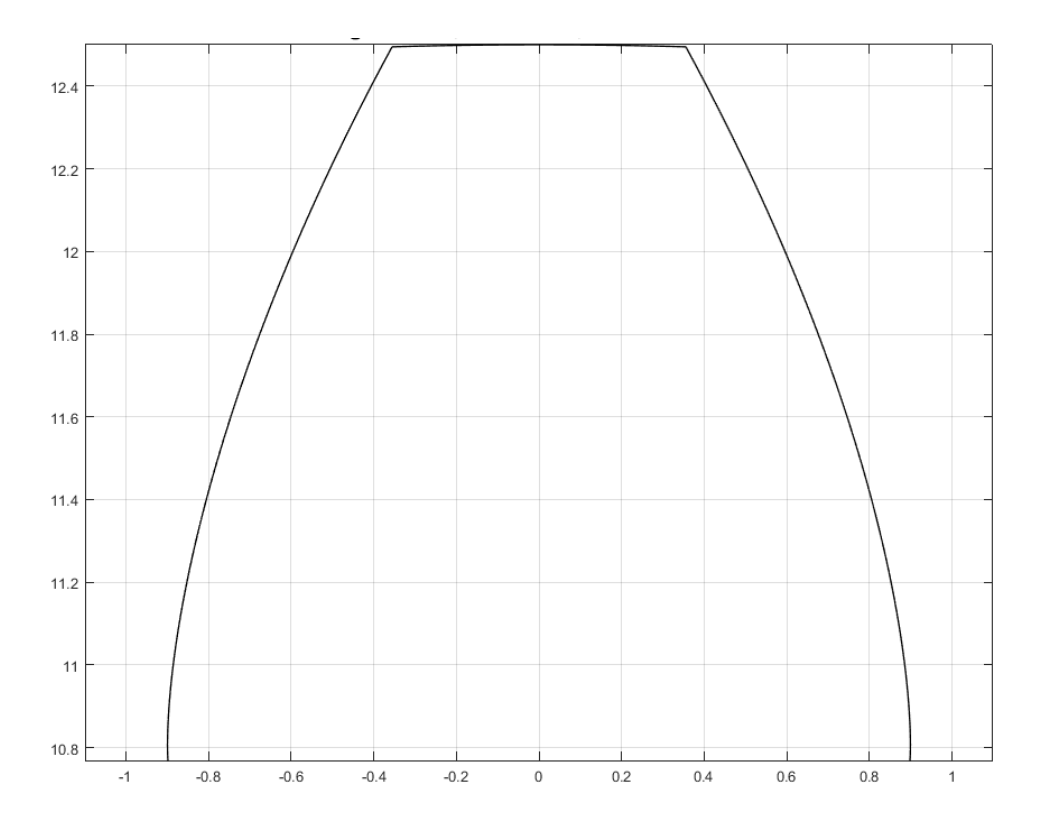

*Διάγραμμα 2: Οδόντας τροχού, m=1, Z=23, a0=20<sup>o</sup>*

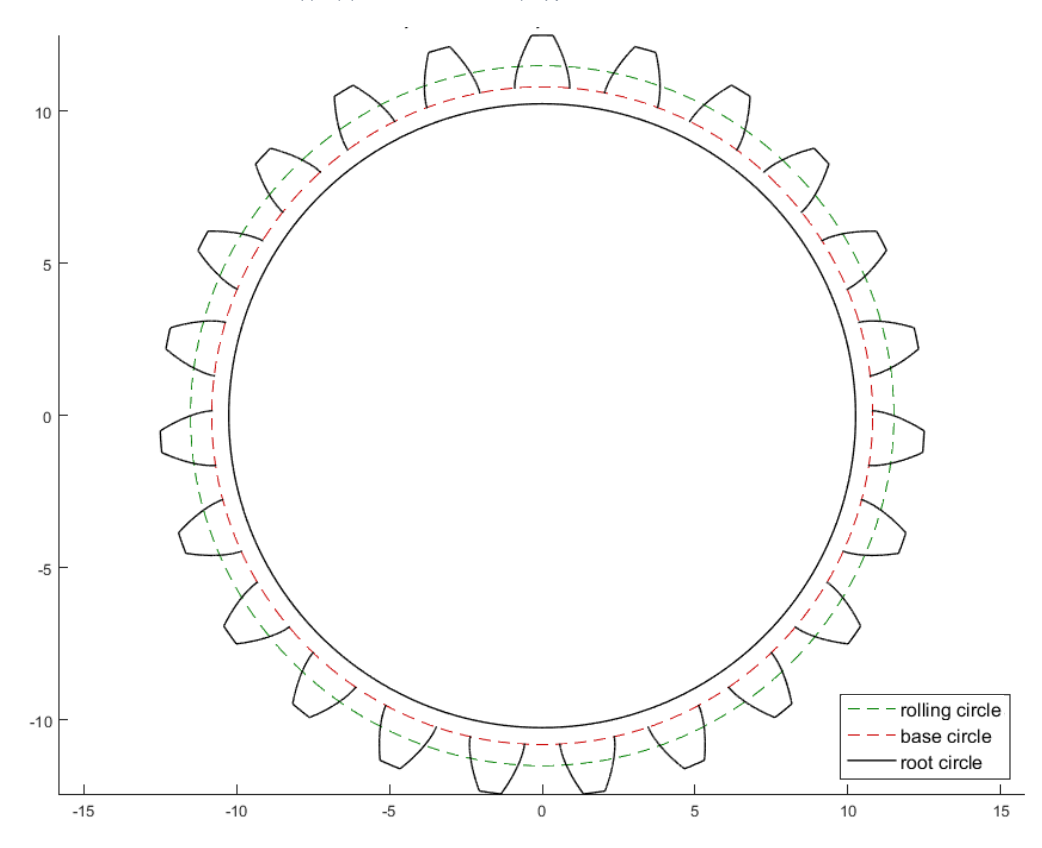

*Διάγραμμα 3: Πλήρης τροχός, m=1, Z=23, a0=20<sup>o</sup> Πράσινη διακεκομμένη: κύκλος κύλισης Κόκκινη διακεκομμένη: βασικός κύκλος*

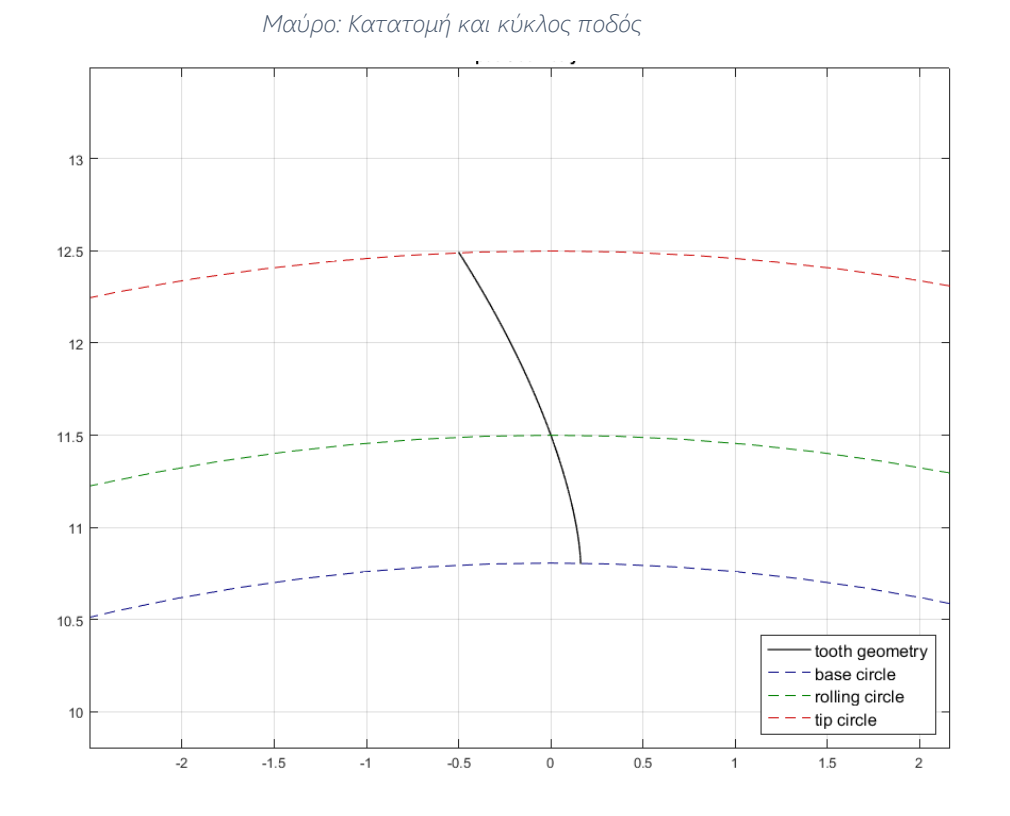

*Διάγραμμα 4: Έκφραση κατατομής αξιοποιήσιμη από τον κώδικα εξειλιγμενοποίησης, m=1, Z=23, a0=20<sup>o</sup> Πράσινη διακεκομμένη: κύκλος κύλισης Κόκκινη διακεκομμένη: κύκλος κεφαλής Μπλε διακεκομμένη: βασικός κύκλος Μπλε: Τροχιά επαφών*

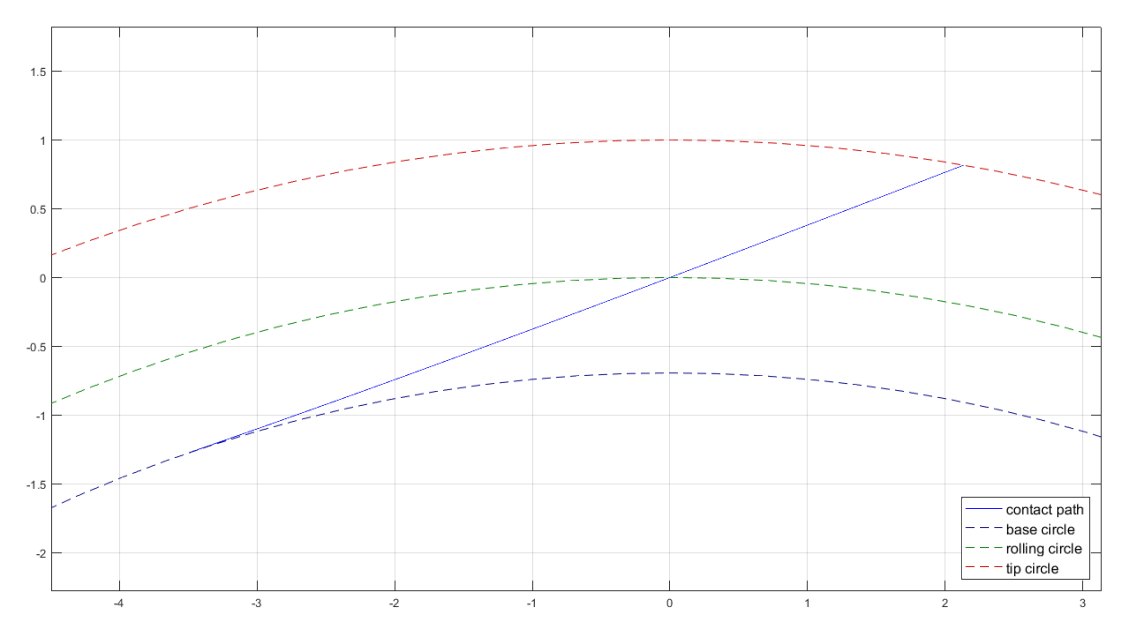

*Διάγραμμα 5: Τροχιά επαφών, m=1, Z=23, a0=20<sup>o</sup> Πράσινη διακεκομμένη: κύκλος κύλισης Κόκκινη διακεκομμένη: κύκλος κεφαλής Μπλε διακεκομμένη: βασικός κύκλος Μπλε: Τροχιά επαφών*

Από την τροχιά επαφών δύναται να υπολογιστεί η κατατομή του κοπτικού κανόνα. Καθώς είναι γνωστό το πάχος του οδόντος του γεννήτορα τροχού στον κύκλο κύλισης, επιλέγεται αντίστοιχο πάχος και για τον κανόνα. Το Διάγραμμα 6 απεικονίζει τον οδόντα του κανόνα που προκύπτει. Βεβαίως ο πραγματικός οδόντας διαφέρει του εικονιζόμενου καθώς στην εισαγόμενη κατατομή δεν περιλαμβάνεται το τροχοειδές τμήμα.

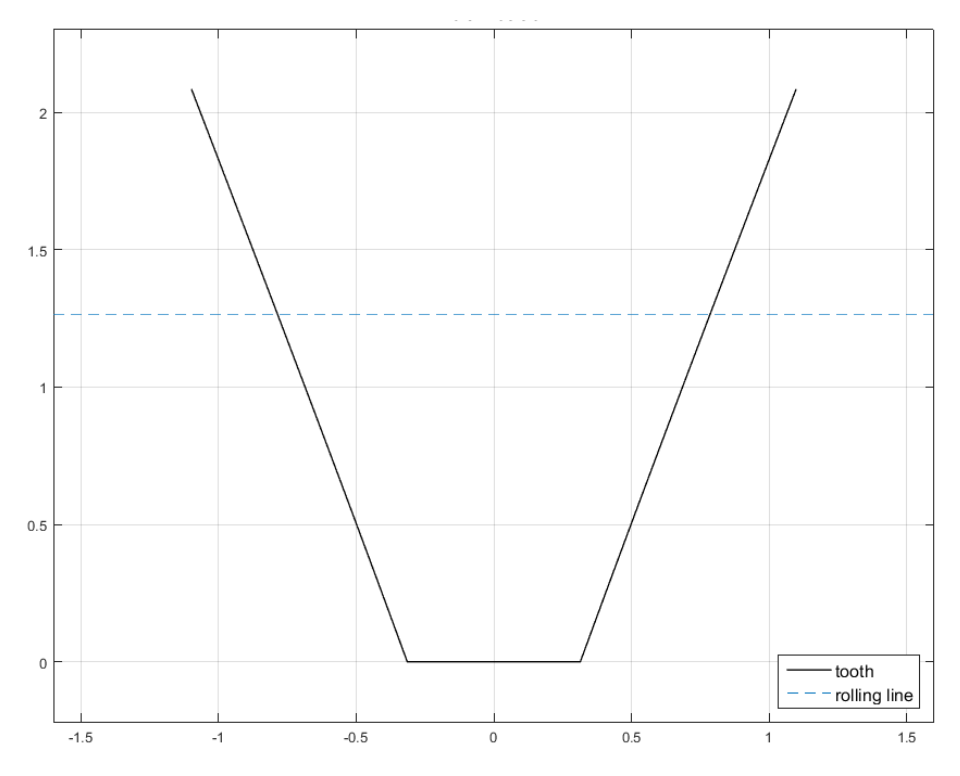

*Διάγραμμα 6: Οδόντας κανόνα, m=1, Z=23, a0=20<sup>o</sup>*

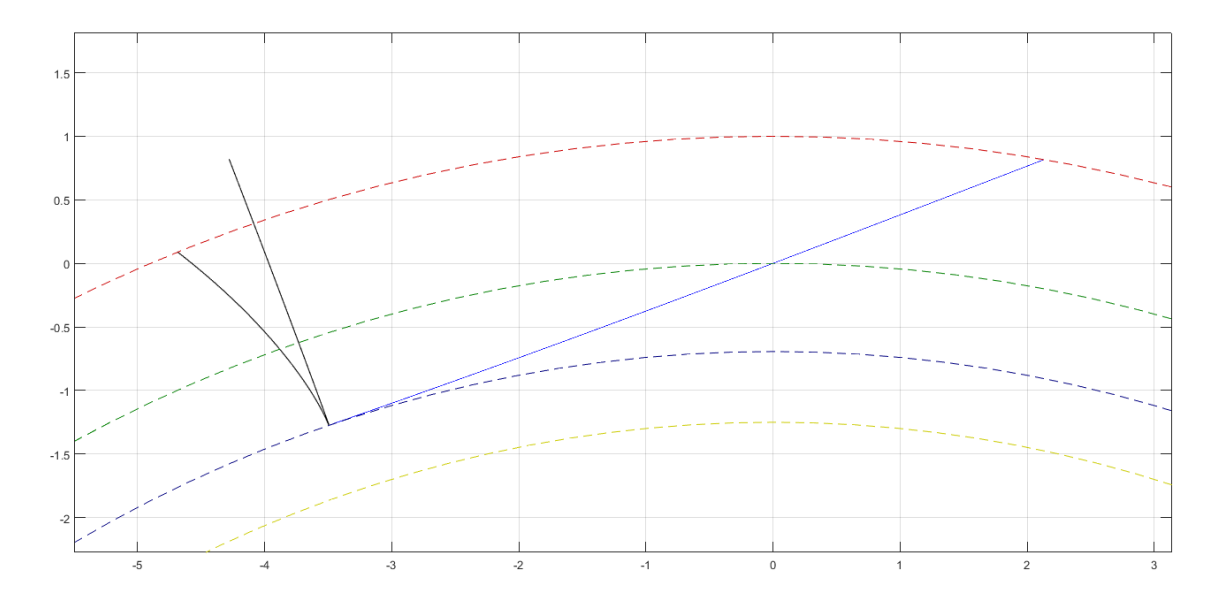

*Διάγραμμα 7: Τροχιά επαφών και κατατομές γεννήτορα τροχού και κανόνα, m=1, Z=23, a0=20<sup>o</sup> Πράσινη διακεκομμένη: κύκλος κύλισης*

*Κόκκινη διακεκομμένη: κύκλος κεφαλής Μπλε διακεκομμένη: βασικός κύκλος Κίτρινη διακεκομμένη: κύκλος ποδός Μαύρο: Κατατομές Μπλε: Τροχιά επαφών*

Η μέθοδος δίνει την δυνατότητα υπολογισμού και συζυγούς τροχού εσωτερικής ή εξωτερικής οδόντωσης με βάση την επιθυμητή σχέση μετάδοσης. Στα διαγράμματα απεικονίζεται η κατατομή για σχέσεις μετάδοσης *i=2* και *i=0.5*. Και στις δύο περιπτώσεις χαράσσεται η αναμενόμενη μορφή της κατατομής, και παρατηρείται ότι η υπολογιζόμενη προσεγγίζει επακριβώς την επιθυμητή εξειλιγμένη καμπύλη. Σημειώνεται ότι στα διαγράμματα οι καμπύλες περιστρέφονται ελαφρώς περί την αρχή των αξόνων ώστε να μην επικαλύπτονται. Οι συζυγείς τροχοί παρουσιάζονται μόνο σε αυτή την περίπτωση εφαρμογής, καθώς η παραγωγή τους δεν αποτελεί τον κύριο σκοπό της μεθόδου.

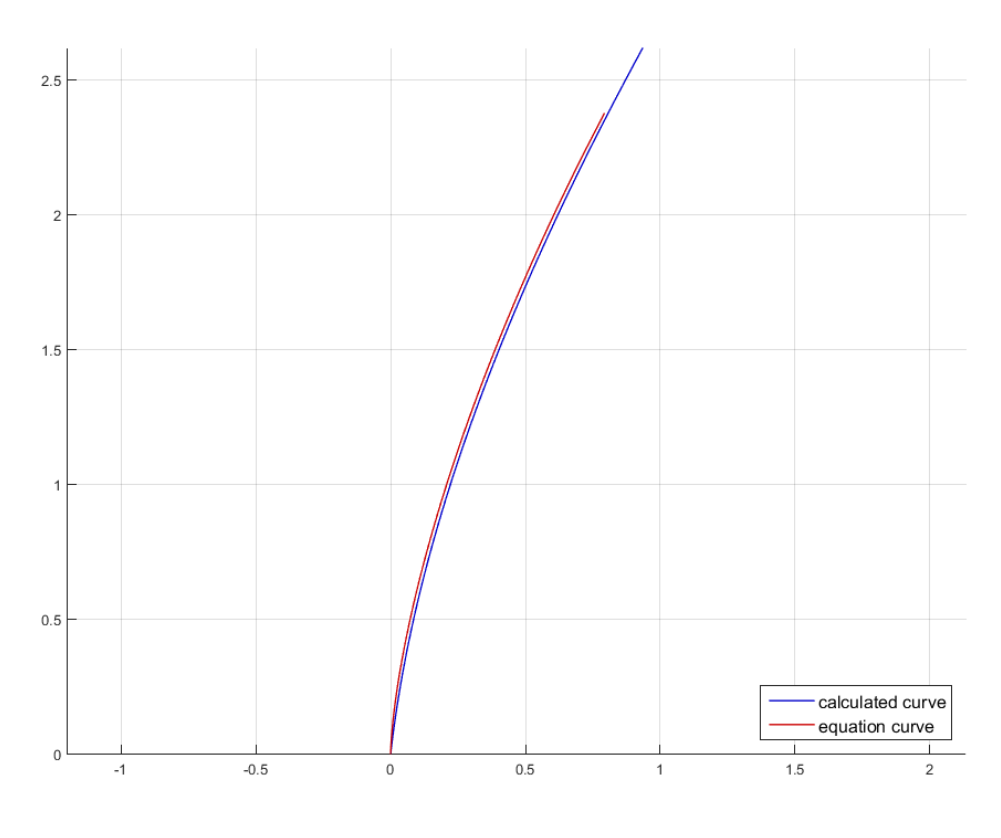

*Διάγραμμα 8: Συζυγής κατατομή τροχού για i=2 Κόκκινο: Κατατομή εξίσωσης Μπλε: Υπολογιζόμενη κατατομή*

Η μικρές αποκλείσεις που παραμένουν μετά την περιστροφή οφείλονται στην μη πλήρως σωστή ευθυγράμμιση των κατατομών καθώς και υπολογιστικά στοιχεία όπως η απόρριψη σημείων άπειρης κλίσης κατά την εκτέλεση του προγράμματος. Η μέθοδος της εξειλιγμενοποίησης δεν εισάγει σφάλμα, καθώς είναι ακριβής ενώ για τις εξισώσεις παραγωγής της κατατομής (1.15) δεν διαπιστώνεται ουσιαστική εισαγωγή σφάλματος. Ακόμη και με αυτές τις μικρές αποκλίσεις ωστόσο η προσέγγιση της κατατομής είναι ιδιαίτερα ικανοποιητική. Για την αριθμητική υποστήριξη των αποτελεσμάτων πέραν της

διακρίβωσης σημείο προς σημείο, υπολογίζεται με κατάλληλη εντολή MATLAB για αυτή την περίπτωση ο συντελεστής συσχέτισης των δύο καμπυλών, ο οποίος είναι ίσος με *Rcoeff* =0.997.

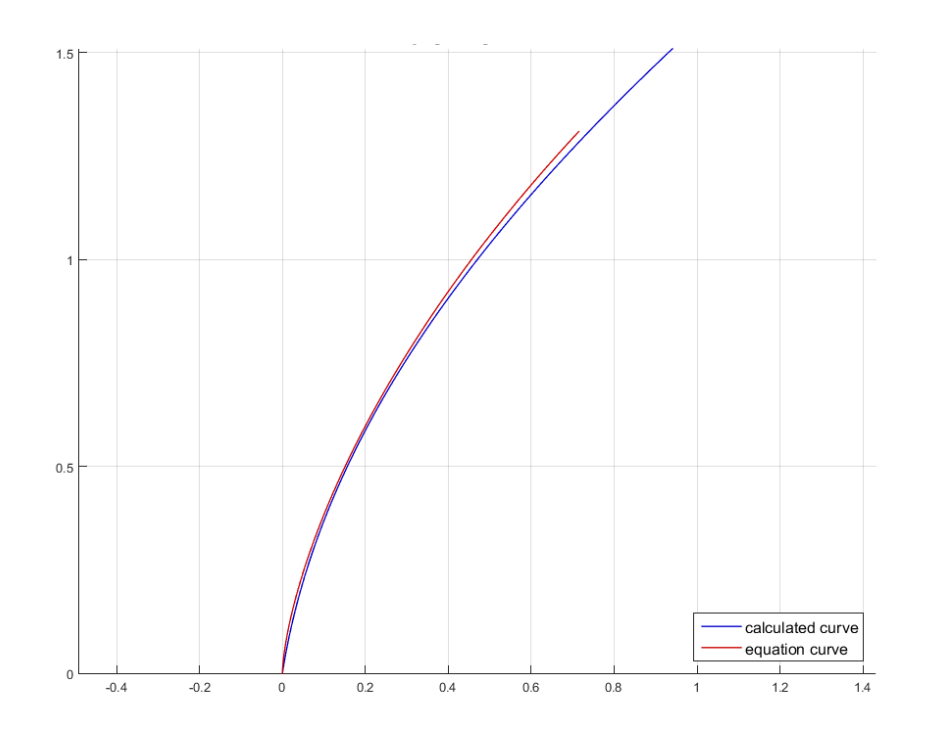

*Διάγραμμα 9: Συζυγής κατατομή τροχού για i=0.5*

#### •  $Z_1 = 17, m = 1, a_0 = 20^\circ$

Σε αυτή την περίπτωση μεταβάλλεται ο αριθμός των οδόντων, και κατ' επέκταση μέσω του γινομένου *mZ* η βασική διάμετρος και η διάμετρος κύλισης. Τα στοιχεία αυτά έχουν επίδραση στις διαστάσεις του οδόντος.

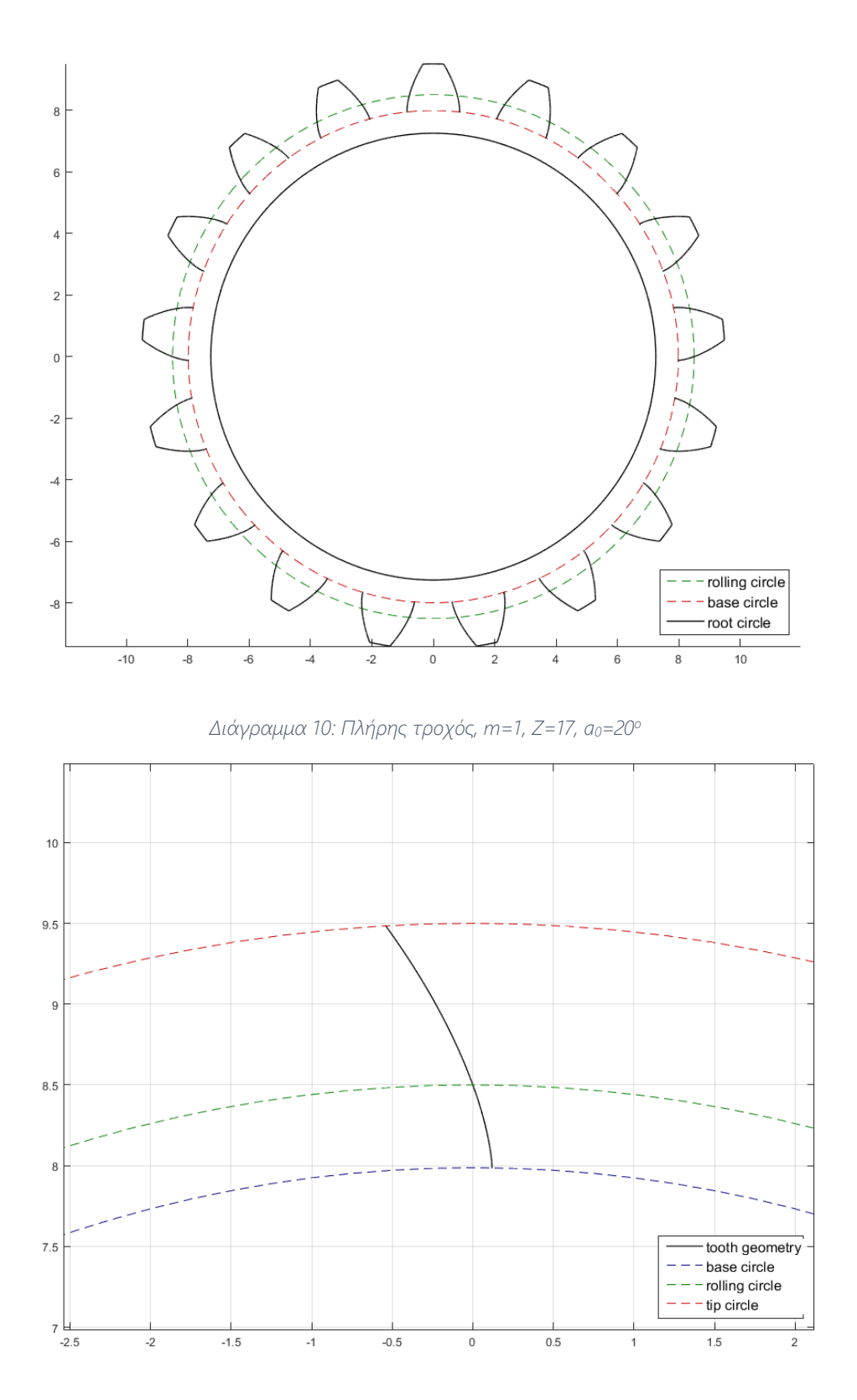

*Διάγραμμα 11: Έκφραση κατατομής αξιοποιήσιμη από τον κώδικα εξειλιγμενοποίησης, m=1, Z=17, a0=20<sup>o</sup>*

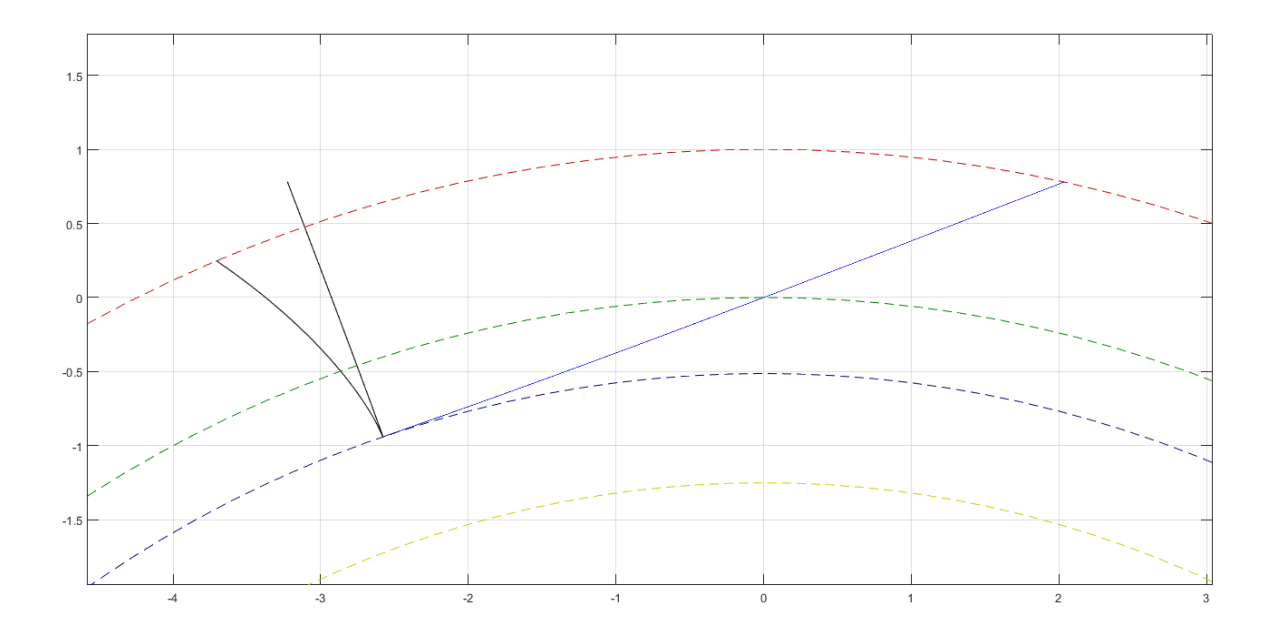

*Διάγραμμα 12: Τροχιά επαφών και κατατομές γεννήτορα τροχού και κανόνα, m=1, Z=17, a0=20<sup>o</sup>*

Όπως αναμενόταν, η μέθοδος παράγει την ίδια γενική μορφή αποτελεσμάτων με μεταβολή κυρίως στο πάχος του οδόντος του κανόνα και τα μήκη της τροχιάς επαφών και την κλίμακα των κατατομών. Καθώς η γωνία εξειλιγμένης δεν μεταβάλλεται, η κλίση της τροχιάς επαφών και κατ' επέκταση του κανόνα παραμένουν ίδιες.

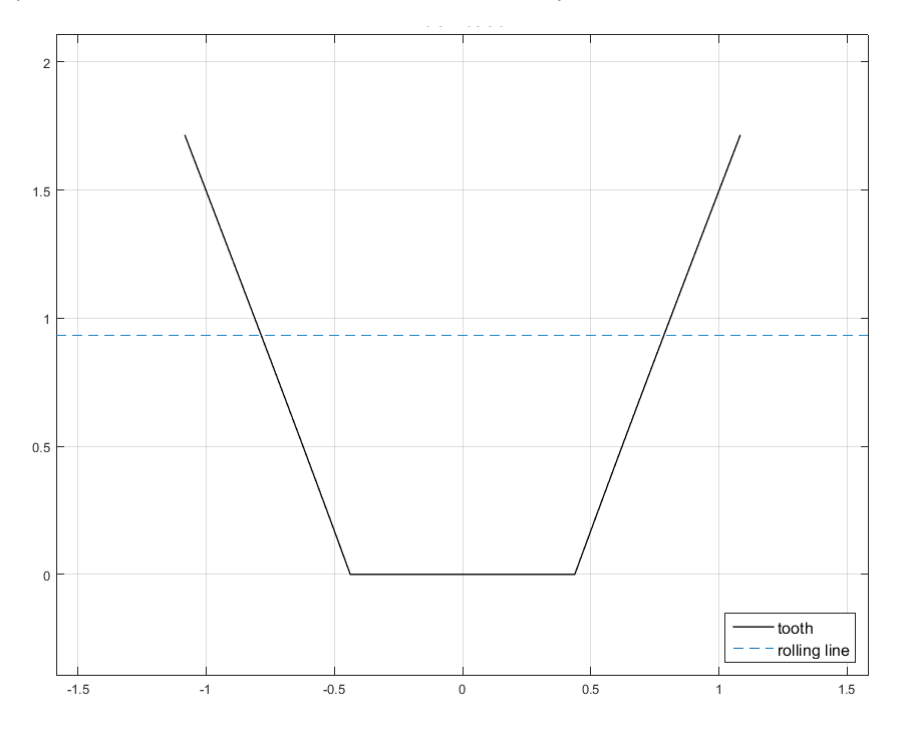

*Διάγραμμα 13: Οδόντας κανόνα, m=1, Z=17, a0=20<sup>o</sup>*

#### •  $Z_1 = 23$ ,  $m = 1$ ,  $a_0 = 16^\circ$

Σε αυτή την περίπτωση εφαρμογής επιδεικνύεται η επίδραση της γωνίας εξειλιγμένης στην λειτουργία της μεθόδου. Πέραν της μεταβολής στην γεωμετρία του οδόντα σε σχέση με την περίπτωση αναφοράς, η αλλαγή αυτή αναμένεται να προκαλέσει μεταβολή και στην κλίση της τροχιάς επαφών και του κοπτικού κανόνα.

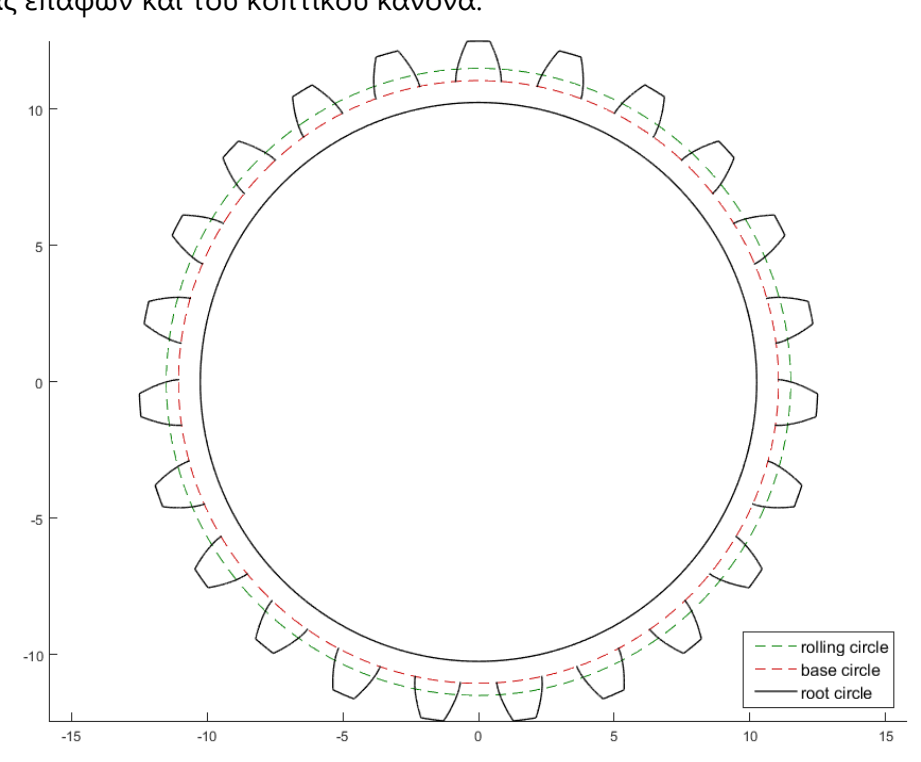

*Διάγραμμα 14: Πλήρης τροχός, m=1, Z=23, a0=16<sup>o</sup>*

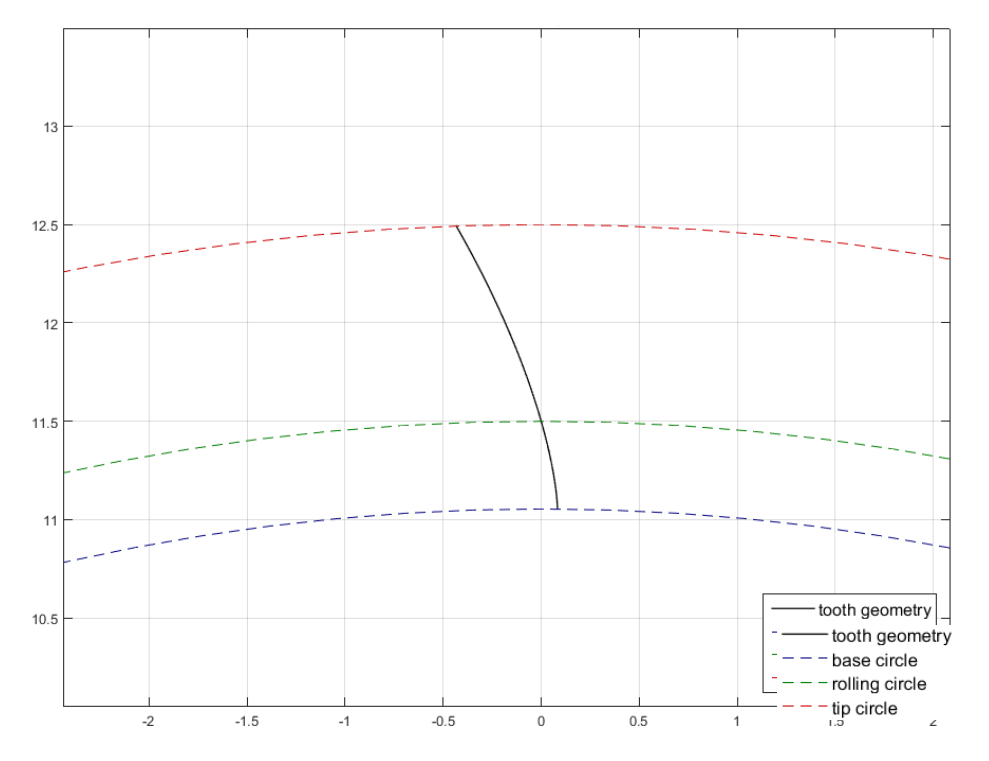

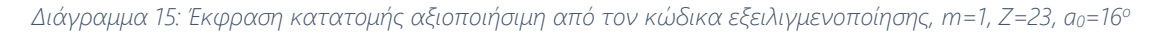

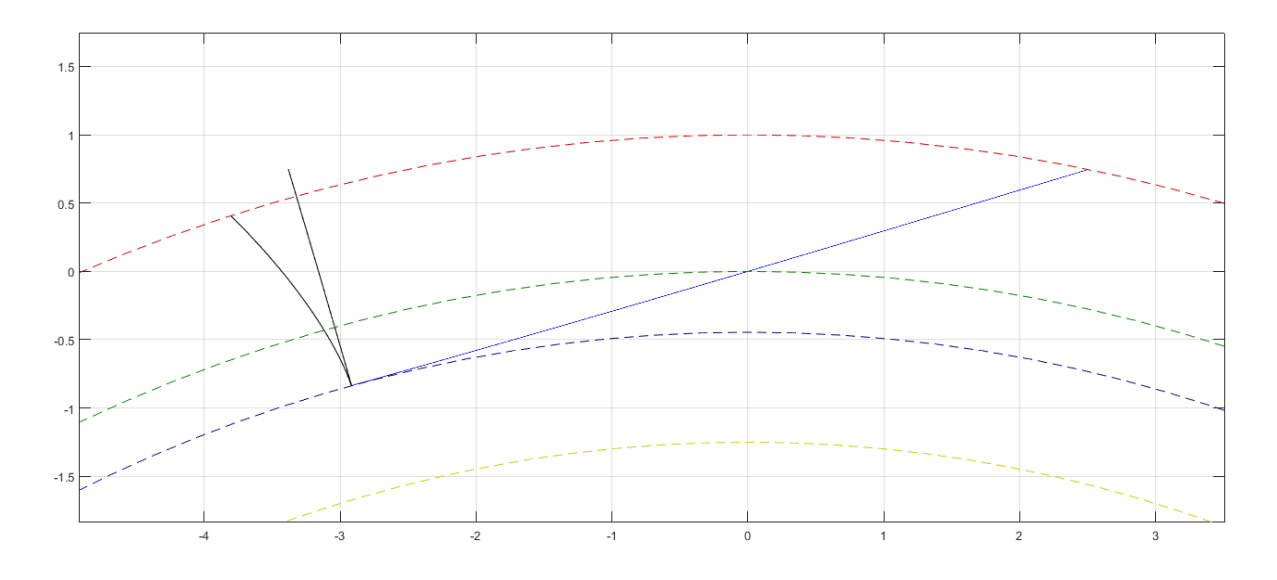

*Διάγραμμα 16: Τροχιά επαφών και κατατομές γεννήτορα τροχού και κανόνα, m=1, Z=23, a0=16<sup>o</sup>*

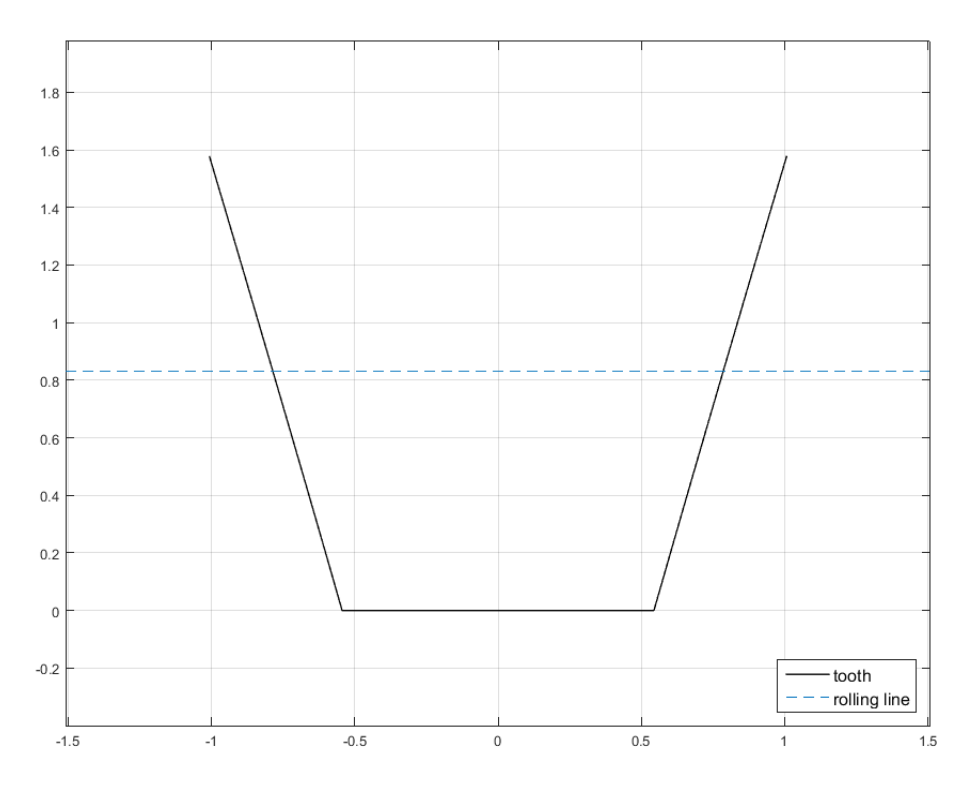

*Διάγραμμα 17: Οδόντας κανόνα, m=1, Z=23, a0=16<sup>o</sup>*

Πράγματι οι αναμενόμενες μεταβολές στο σχήμα του κοπτικού οδόντα είναι ορατές, με την γωνία κλίσης του να λαμβάνει την αναμενόμενη τιμή. Οι παραπάνω περιπτώσεις εφαρμογών αποδεικνύουν την απουσία σφαλμάτων κατά την σύνταξη της εφαρμογής εκτέλεσης της μεθόδου. Ακολούθως, οι εφαρμογές σε κυκλοειδή οδόντωση επιδιώκουν να αποδείξουν την λειτουργικότητα της μεθόδου για οποιαδήποτε παρεχόμενη κατατομή γεννήτορα.

## 3.2) Εφαρμογή σε κυκλοειδή οδόντωση

Για την επίδειξη της λειτουργικότητας και χρησιμότητας της μεθόδου επιλέγεται η εφαρμογή της σε κυκλοειδείς τροχούς. Η χρήση κυκλοειδών οδοντωτών τροχών είναι διαχρονική σε μεγάλο αριθμό εφαρμογών, έχοντας μάλιστα γνωρίσει ευρεία χρήση πριν την επικράτηση της εξειλιγμένης. Η καλύτερη συμπεριφορά των οδόντων εξειλιγμένης στη μετάδοση ισχύος έχει οδηγήσει τις τελευταίες δεκαετίες στην υποχώρηση των κυκλοειδών από ευρείες εφαρμογές, ωστόσο κυκλοειδείς τροχοί επικρατούν ακόμα σε ειδικές εφαρμογές, με γνωστότερη τους μηχανισμούς ωρολογοποιίας.

Η κατατομή ενός κυκλοειδούς οδόντα αποτελείται από δύο τμήματα. Το ανώτερο τμήμα (κεφαλή – addendum) πρόκειται για επικυκλοειδή καμπύλη, ενώ το κατώτερο τμήμα (πόδας – dedendum) περιγράφεται από την υποκυκλοειδή καμπύλη. Όπως περιγράφεται στο κεφάλαιο ΙΙ.4, και οι δύο αυτές καμπύλες παράγονται διά την κύλιση ενός κύκλου εξωτερικά και εσωτερικά αντίστοιχα επί ενός βασικού κύκλου. Σε μία κυκλοειδή κατατομή οι κυλιόμενοι κύκλοι των δύο τμημάτων μπορούν να έχουν διαφορετική ακτίνα, ωστόσο ο βασικός τους κύκλος είναι ο ίδιος. Αυτό έχει ως αποτέλεσμα ο κύκλος αυτός να αποτελεί τόσο τον βασικό κύκλο του τροχού όσο και τον κύκλο κύλισής του [11].

Τόσο η επικυκλοειδής όσο και η υποκυκλοειδής καμπύλη αποτελούν περιοδικές καμπύλες, καθώς οι συντεταγμένες τους εκφράζονται από περιοδικές συναρτήσεις. Η σχέση μεταξύ των ακτινών βασικού και κυλιόμενου κύκλου παρουσιάζει ιδιαίτερο ενδιαφέρον, καθώς ο λόγος μεταξύ τους μπορεί να οδηγήσει σε ενδιαφέροντα γεωμετρικά αποτελέσματα. Συγκεκριμένα, για διάφορες τιμές του συντελεστή *k = r/r<sup>g</sup>* χαράσσονται κλειστές περιοδικές καμπύλες. Οι γεωμετρίες αυτές αποτέλεσαν σημείο ενδιαφέροντος πολλών επιστημόνων του παρελθόντος, με χαρακτηριστικές τις μελέτες του Girolamo Cardano. Για την περίπτωση όπου ο συντελεστής k είναι ακέραιος, αυτός ταυτίζεται με τα σημεία ασυνέχειας όπου η καμπύλη δεν παραγωγίζεται. Στο [Σχήμα](#page-48-0) 8 απεικονίζονται ορισμένες χαρακτηριστικές κλειστές επικυκλοειδείς και υποκυκλοειδείς καμπύλες.

Ειδικότερα για την υποκυκλοειδή καμπύλη, όταν ο κυλιόμενος κύκλος ισούται με τον βασικό κύκλο αυτοί προφανώς θα ταυτίζονται. Για τον λόγο αυτό ο συντελεστής k πρέπει να είναι μεγαλύτερος της μονάδας. Ενδιαφέρον παρουσιάζει η περίπτωση k=2, όπου η επικυκλοειδής καμπύλη εκφυλίζεται σε ευθεία γραμμή.

Η ακτίνα του κυλιόμενου κύκλου του υποκυκλοειδούς τμήματος πρέπει να είναι μικρότερη της ακτίνας του βασικού κύκλου. Ωστόσο κάτι τέτοιο δεν ισχύει για τον αντίστοιχο κύκλο του επικυκλοειδούς τμήματος. Στην περίπτωση που η ακτίνα του κυλιόμενου κύκλου είναι τάξεις μεγέθους μεγαλύτερη του βασικού, η περιφέρειά του μπορεί οριακά να θεωρηθεί ως ευθεία. Αυτό έχει ως αποτέλεσμα τον εκφυλισμό της επικυκλοειδούς καμπύλης σε εξειλιγμένη.

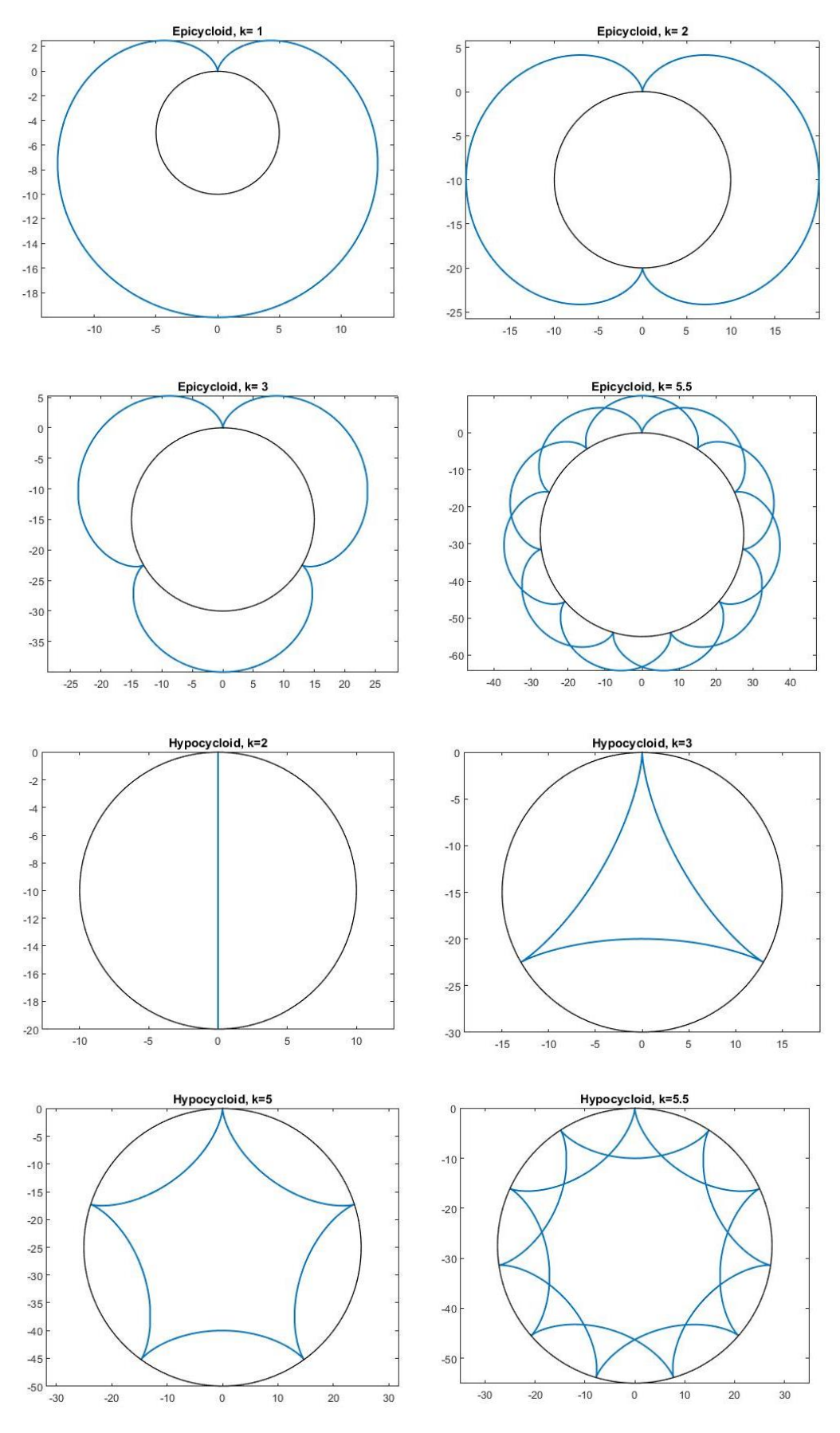

<span id="page-48-0"></span>*Σχήμα 8: Επικυκλοειδείς και υποκυκλοειδείς καμπύλες για διαφορετικές τιμές του συντελεστή k*

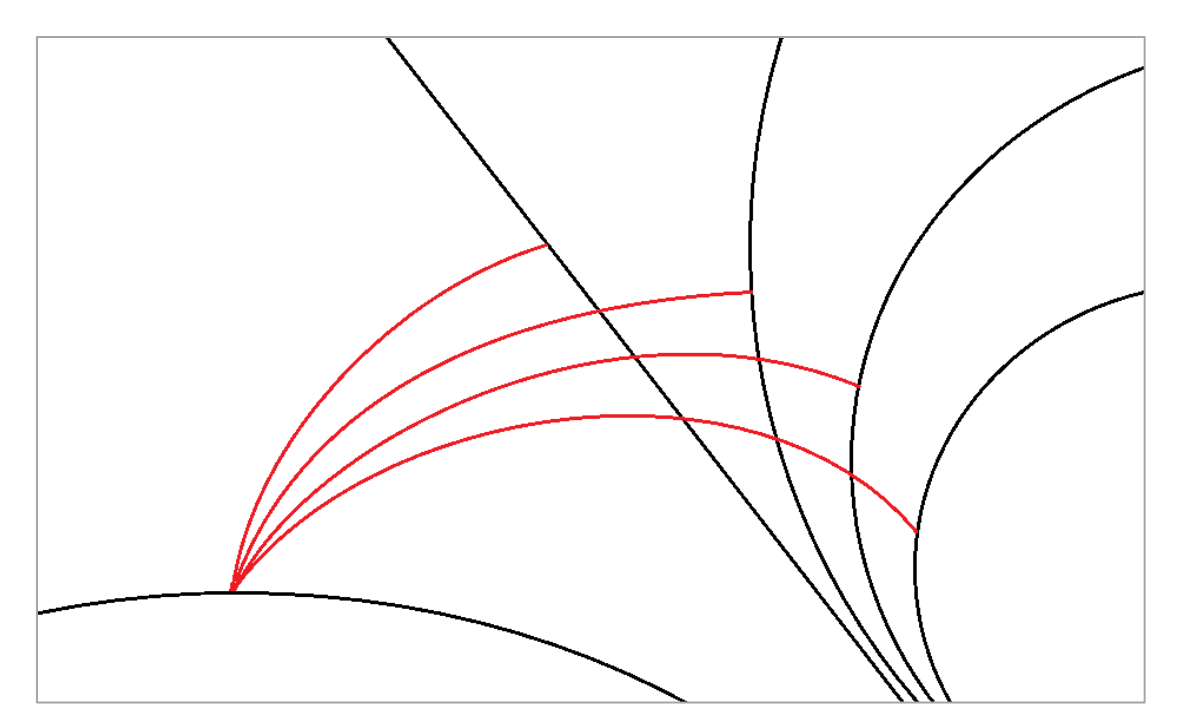

*Σχήμα 9: Εκφυλισμός επικυκλοειδούς σε εξειλιγμένη*

Προκειμένου να ικανοποιείται ο βασικός νόμος των οδοντώσεων, ο κυλιόμενος κύκλος του επικυκλοειδούς τμήματος του ενός τροχού ισούται με τον κυλιόμενο κύκλο του υποκυκλοειδούς τμήματος του συνεργαζόμενου και αντίστροφα. Κατ' αυτόν τον τρόπο η τροχιά επαφής διέρχεται πάντοτε δια του σημείου κύλισης, το οποίο ταυτίζεται με το σημείο ένωσης των δύο καμπυλών. Αυτό ωστόσο σημαίνει ότι οι κυκλοειδείς τροχοί κατασκευάζονται πάντα ανά ζεύγη, ενώ η αξονική απόσταση τους δεν μπορεί να αποκλίνει από την προδιαγραφόμενη. Τα στοιχεία αυτά, σε συνδυασμό με το αυξημένο κόστος παραγωγής τους οδήγησε στην σταδιακή τους αντικατάσταση από τους οδόντες εξειλιγμένης.

Βασικό προτέρημα των κυκλοειδών τροχών έναντι των εξειλιγμένων είναι η εξαιρετική συμπεριφορά τους σε φορτίσεις και φθορά. Λόγω της μορφής τους, καθ' όλη την διάρκεια επαφής εντοπίζεται συνεργασία κυρτής με κοίλη επιφάνεια. Αυτό έχει ως αποτέλεσμα χαμηλές απώλειες και χαμηλή φθορά λόγω της μειωμένης πίεσης επιφανείας. Επιπλέον, οι κυκλοειδείς οδοντωτοί τροχοί μπορούν να κατασκευαστούν με πολύ μικρό αριθμό οδόντων χωρίς την ύπαρξη υποκοπών, στοιχείο ιδιαιτέρως χρήσιμο στην κατασκευή μικρομηχανισμών. Ιδιαίτερη περίπτωση αποτελούν και οι λοβοειδείς τροχοί σε συμπιεστές, οι οποίοι αποτελούν στην ουσία κυκλοειδείς τροχούς με αριθμό οδόντων *Ζ=2* (Root's Blowers). Τα γενικά στοιχεία του τροχού, όπως το module και οι κύκλοι κεφαλής και ποδός παρουσιάζουν πλήρη αντιστοιχία με αυτούς των εξειλιγμένων τροχών, ενώ η τροχιά επαφών είναι πάντοτε σιγμοειδής (s-shaped).

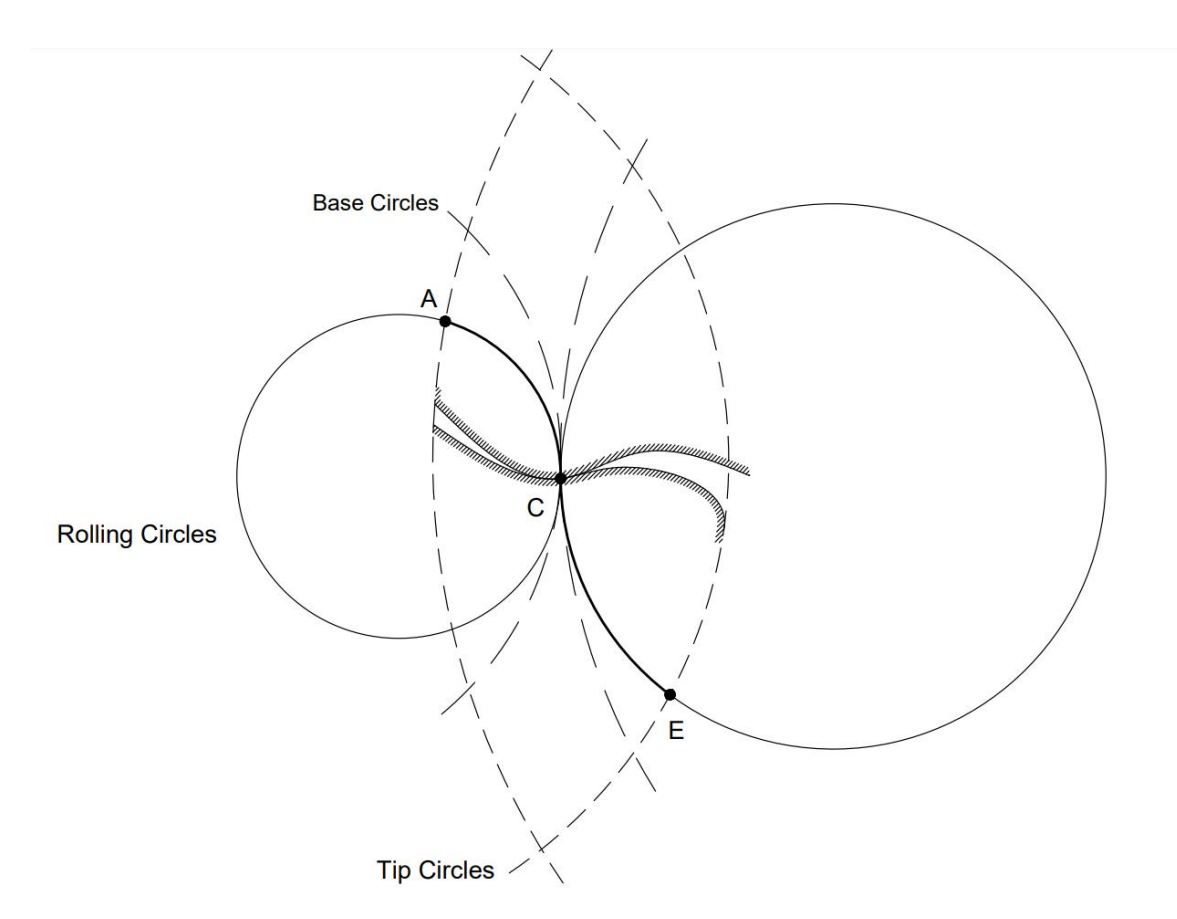

*Σχήμα 10: Σιγμοειδής τροχιά επαφών κυκλοειδών οδόντων (καμπύλη ΑΕ)*

Αντίστοιχα με την εφαρμογή σε οδόντες εξειλιγμένης, επιλέγεται και εδώ μια αρχική κατάσταση αναφοράς οι μεταβλητές της οποίας μεταβάλλονται ανεξάρτητα στην συνέχεια. Σε αντίθεση με τους οδόντες εξειλιγμένης η γωνία α<sub>0</sub> δεν υφίσταται. Αντί αυτής ωστόσο εισάγονται δύο νέες παράμετροι, ο λόγος *k<sup>h</sup>* μεταξύ των ακτινών βασικού και κυλιόμενου κύκλου για το επικυκλοειδές τμήμα της κατατομής και ο αντίστοιχος λόγος *k<sup>f</sup>* για το υποκυκλοειδές τμήμα. Οι συντελεστές *C<sup>k</sup> C<sup>f</sup> C<sup>s</sup>* παραμένουν και εδώ σταθεροί για όλες τις περιπτώσεις και ίσοι με τις τιμές αναφοράς.

#### •  $Z_1 = 15$ ,  $m = 1$ ,  $r_h = r_0/3$ ,  $r_f = r_0/5$

Η εκτέλεση αυτή αποτελεί την περίπτωση αναφοράς. Οι ακτίνες των κυλιόμενων κύκλων επιλέγονται ως ακέραια υποπολλαπλάσια της ακτίνας του βασικού κύκλου. Ωστόσο αυτό δεν είναι απαραίτητο, καθώς είναι δυνατή η επιλογή οποιωνδήποτε ακτινών. Ο λόγος της επιλογής είναι καθαρά εποπτικός, καθώς υπό αυτές τις συνθήκες οι μορφές των καμπυλών ακολουθούν συγκεκριμένες γεωμετρίες όπως παρουσιάστηκαν στο [Σχήμα](#page-48-0) 8.

Και σε αυτή την περίπτωση αντίστοιχα με την εξειλιγμένη, παρουσιάζονται τα πλήρη δεδομένα που προκύπτουν από τον κώδικα παραγωγής της αρχικής γεωμετρίας, τα οποία παραλείπονται στις επόμενες περιπτώσεις.

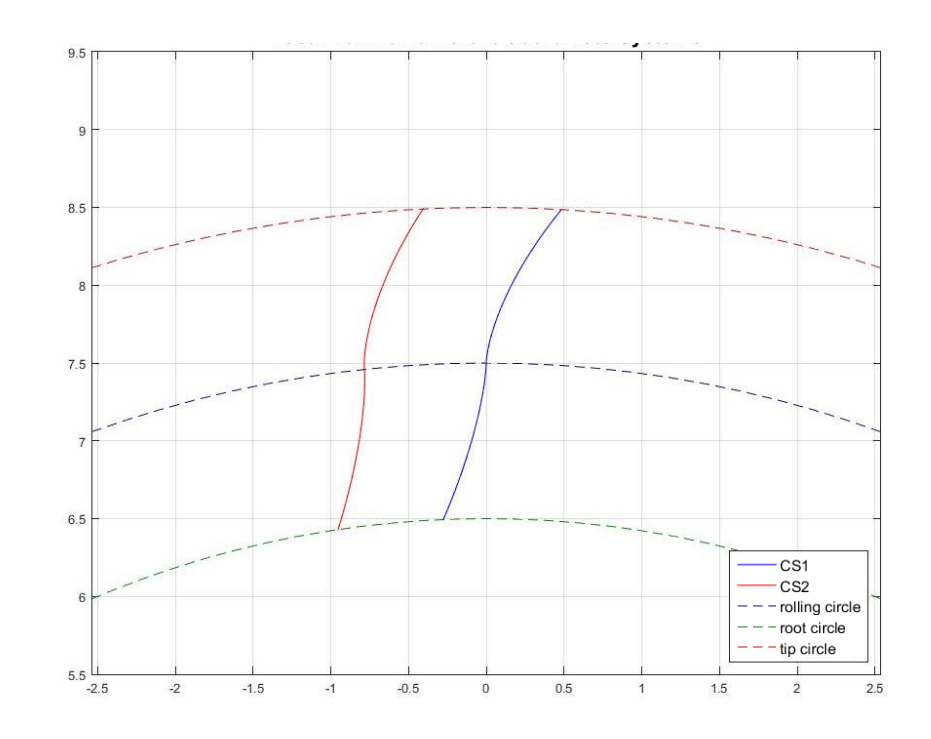

*Διάγραμμα 18: Κατατομή σε διαφορετικά συστήματα συντεταγμένων, m=1, Z=15, r<sup>h</sup> = r0/3, r<sup>f</sup> = r0/5 Μπλε: κατατομή στο σύστημα συντεταγμένων των εξισώσεων και της αξιοποιήσιμης έκφρασης Κόκκινο: κατατομή στο σύστημα συντεταγμένων με Υ άξονα συμμετρίας του οδόντος Πράσινη διακεκομμένη: κύκλος ποδός Κόκκινη διακεκομμένη: κύκλος κεφαλής Μωβ διακεκομμένη: κύκλος κύλισης*

Στην περίπτωση των κυκλοειδών, λόγω του τρόπου ορισμού των εξισώσεων το σημείο κύλισης εντοπίζεται εξαρχής στο (0,0). Συνεπώς σε σχέση με την περίπτωση των εξειλιγμένων παρουσιάζεται η καμπύλη σε ένα λιγότερο σύστημα συντεταγμένων, καθώς δύο εξ' αυτών ταυτίζονται.

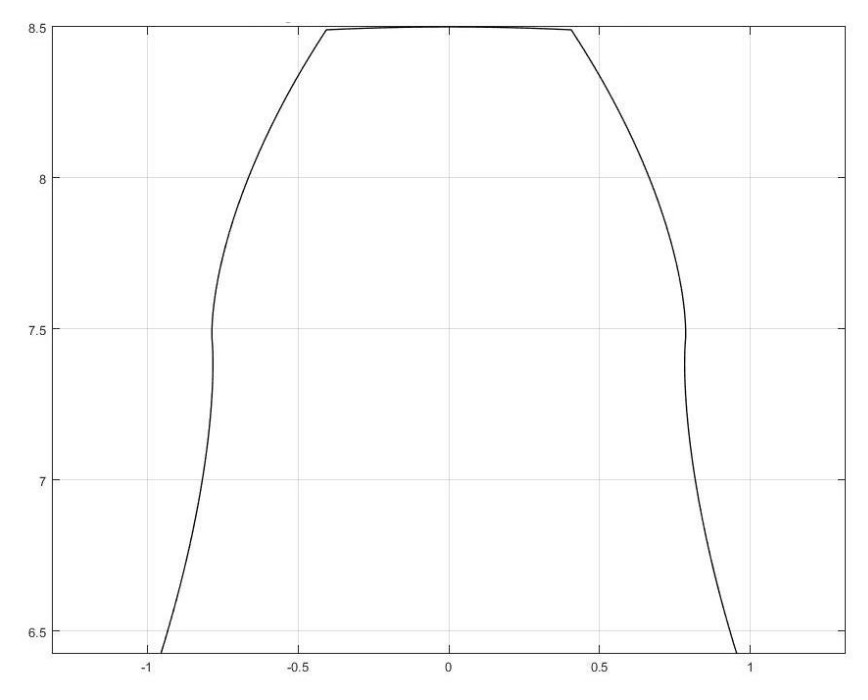

*Διάγραμμα 19: Οδόντας τροχού, m=1, Z=15, r<sup>h</sup> = r0/3, r<sup>f</sup> = r0/5*

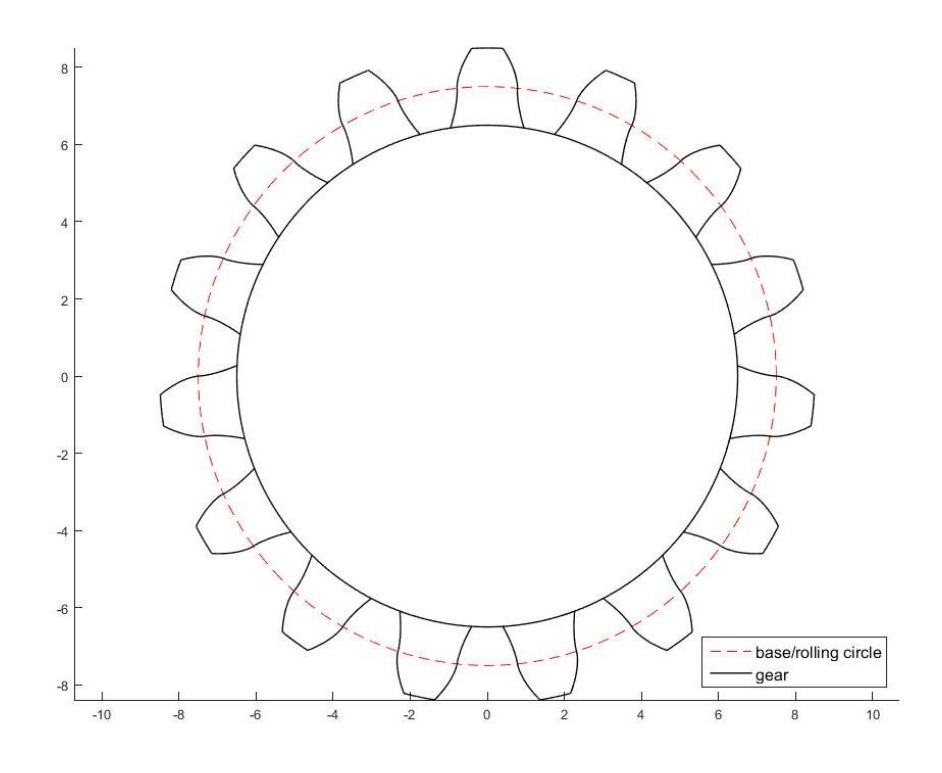

*Διάγραμμα 20: Πλήρης τροχός, m=1, Z=15, r<sup>h</sup> = r0/3, r<sup>f</sup> = r0/5*

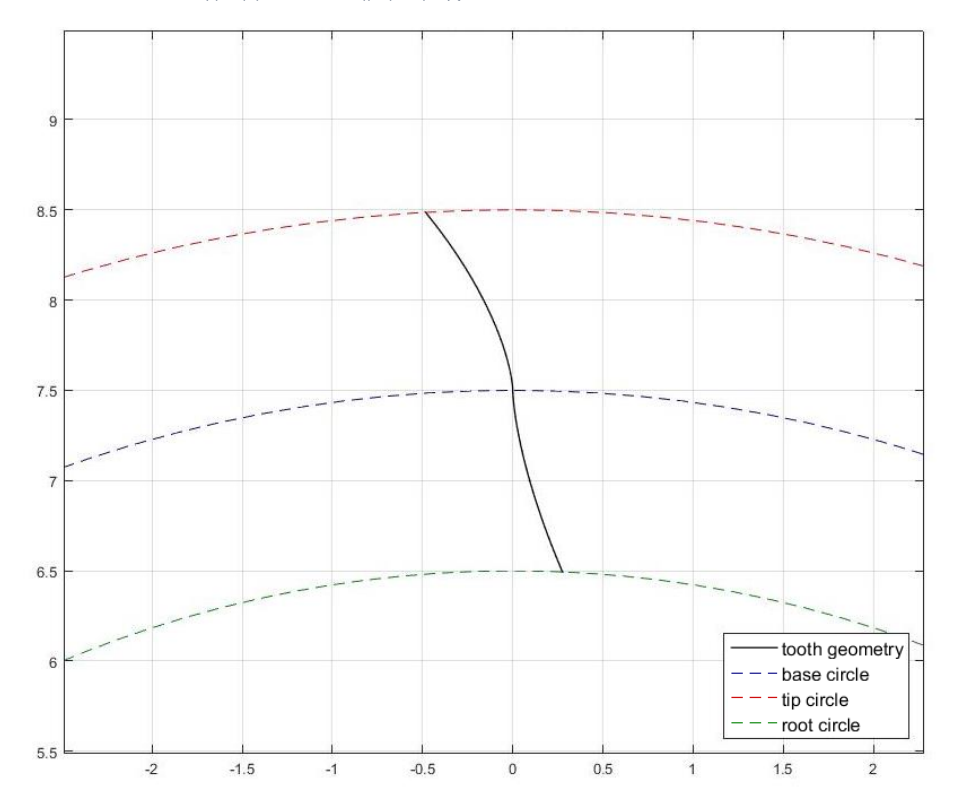

*Διάγραμμα 21: Έκφραση κατατομής αξιοποιήσιμη από τον κώδικα εξειλιγμενοποίησης, , m=1, Z=15, r<sup>h</sup> = r0/3, r<sup>f</sup> = r0/5*

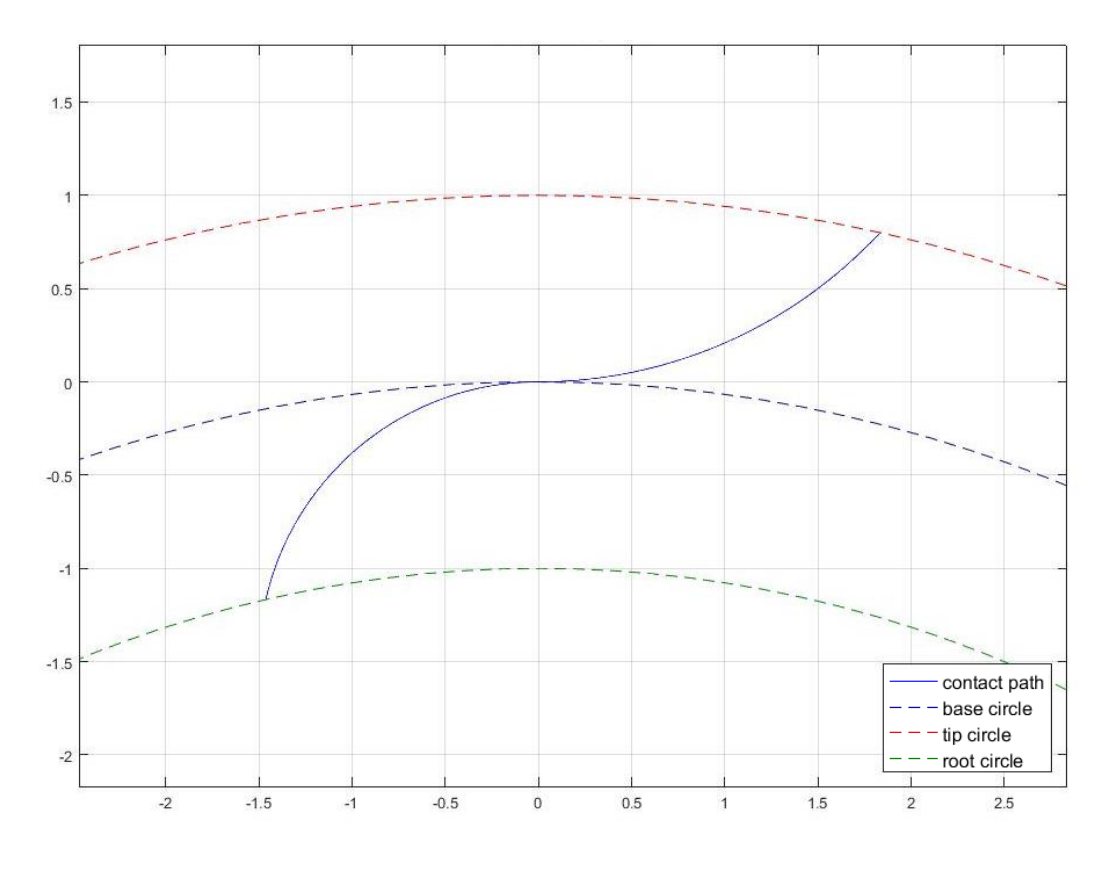

*Διάγραμμα 22: Τροχιά επαφών, m=1, Z=15, r<sup>h</sup> = r0/3, r<sup>f</sup> = r0/5*

<span id="page-53-0"></span>Στο [Διάγραμμα](#page-53-0) 22 παρουσιάζεται η τροχιά επαφών που παράγεται από την μέθοδο, η οποία ακολουθεί την επιθυμητή σιγμοειδή μορφή. Ακολούθως υπολογίζεται ο κοπτικός κανόνας του τροχού.

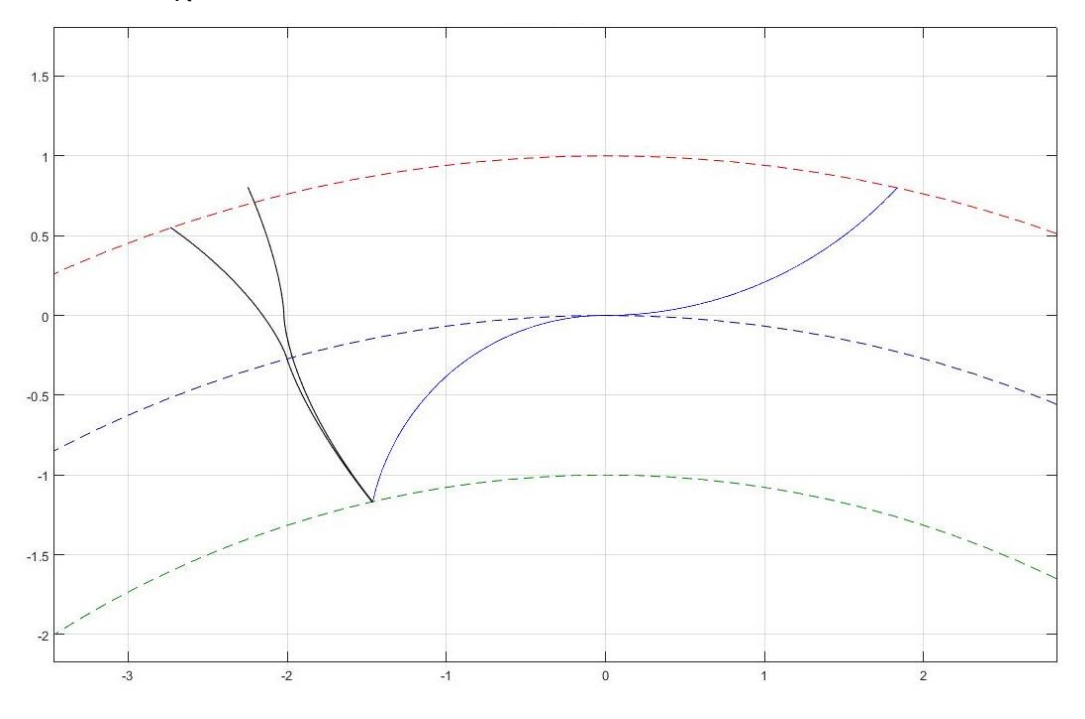

*Διάγραμμα 23: Τροχιά επαφών και κατατομές γεννήτορα τροχού και κανόνα, m=1, Z=15, r<sup>h</sup> = r0/3, r<sup>f</sup> = r0/5*

Και σε αυτή την περίπτωση η συμμετρική πλευρά του οδόντα και το πάχος του επιλέγονται με βάση τα γνωστά δεδομένα του τροχού. Και σε αυτή την περίπτωση ο οδόντας που παρουσιάζεται δεν είναι ο πλήρως πραγματικός, καθώς απουσιάζουν γωνίες και καμπυλότητες που διαμορφώνουν σε πραγματικές συνθήκες κοπής την γεωμετρία ποδός. Ενδιαφέρον παρουσιάζει το ότι η κατατομή του κανόνα αποτελείται από δύο ορθοκυκλοειδείς καμπύλες.

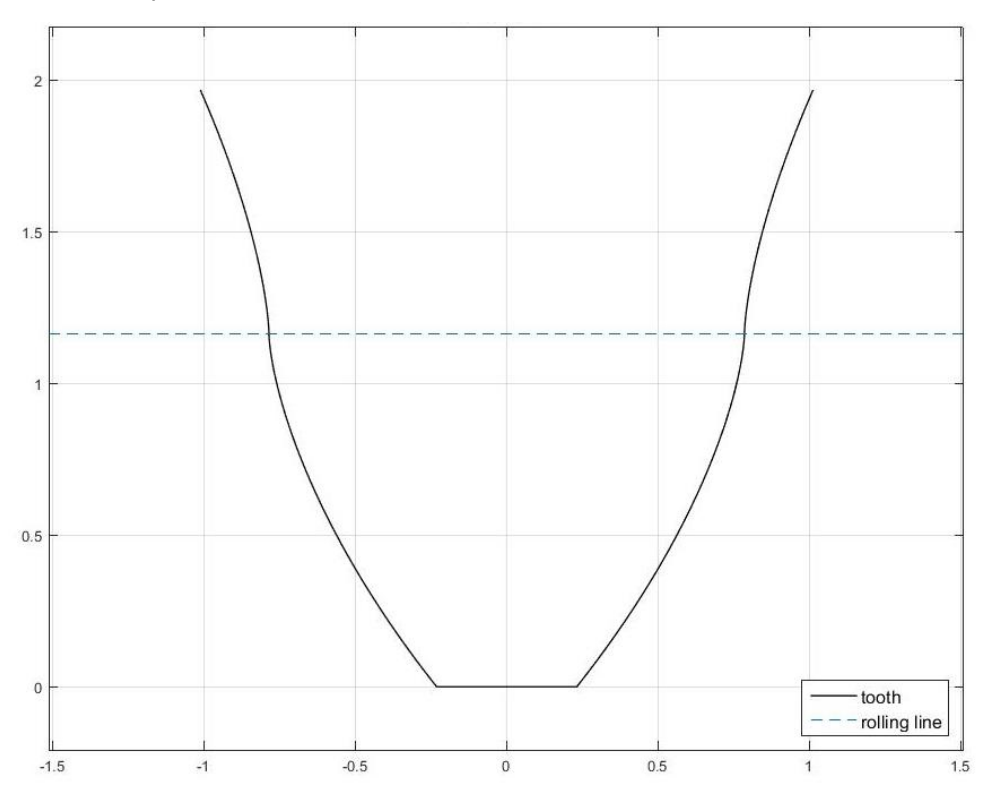

*Διάγραμμα 24: Οδόντας κανόνα, m=1, Z=15, r<sup>h</sup> = r0/3, r<sup>f</sup> = r0/5*

Ακολούθως παρουσιάζεται η συζυγής κατατομή τροχού για i=2 και i=0.5. Σημειώνεται ότι και εδώ είναι γνωστή η αναμενόμενη γεωμετρία του συνεργαζόμενου, και άρα μπορεί να απεικονιστεί. Ιδιαίτερη προσοχή δίνεται κατά την χάραξη της θεωρητικής καμπύλης στις ακτίνες κύλισης του επικυκλοειδούς και υποκυκλοειδούς τμήματος, καθώς θα πρέπει να είναι τα αντίστροφα του γεννήτορα τροχού. Και σε αυτή την περίπτωση οι καμπύλες περιστρέφονται ελαφρώς ώστε να μην συμπίπτουν. Παρατηρείται και εδώ ότι η μέθοδος παράγει την κατατομή οποιουδήποτε συνεργαζόμενου με μεγάλη ακρίβεια. Μικρές αποκλίσεις που εμφανίζονται οφείλονται στον τρόπο αναπαράστασης και τα επιλεγόμενα μήκη χάραξης των καμπυλών.

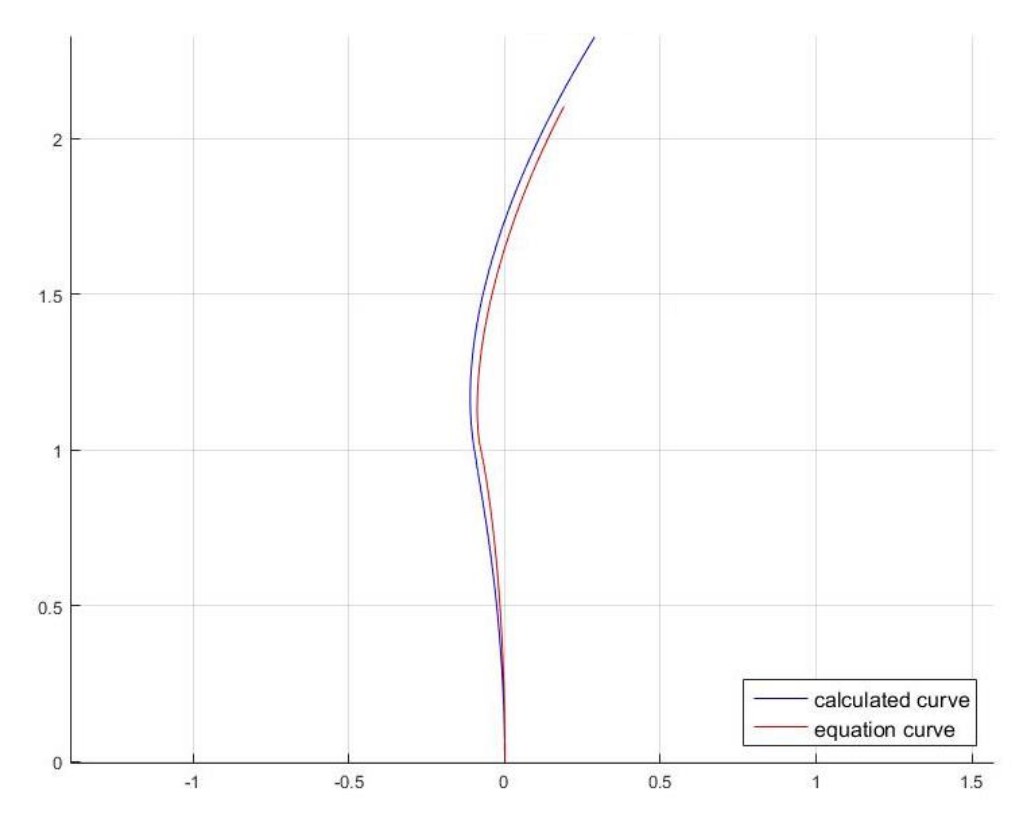

*Διάγραμμα 25: Συζυγής κατατομή τροχού για i=2*

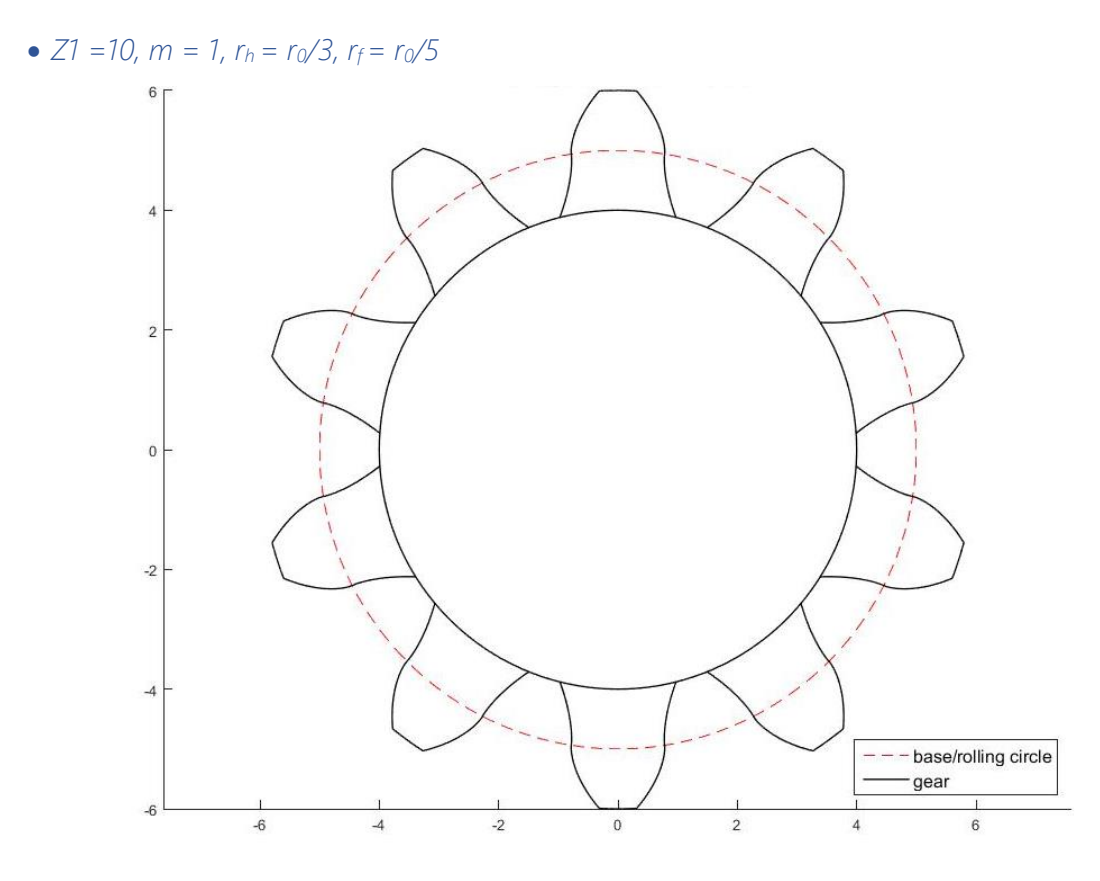

*Διάγραμμα 26: Πλήρης τροχός, Z1 =10, m = 1, r<sup>h</sup> = r0/3, r<sup>f</sup> = r0/5*

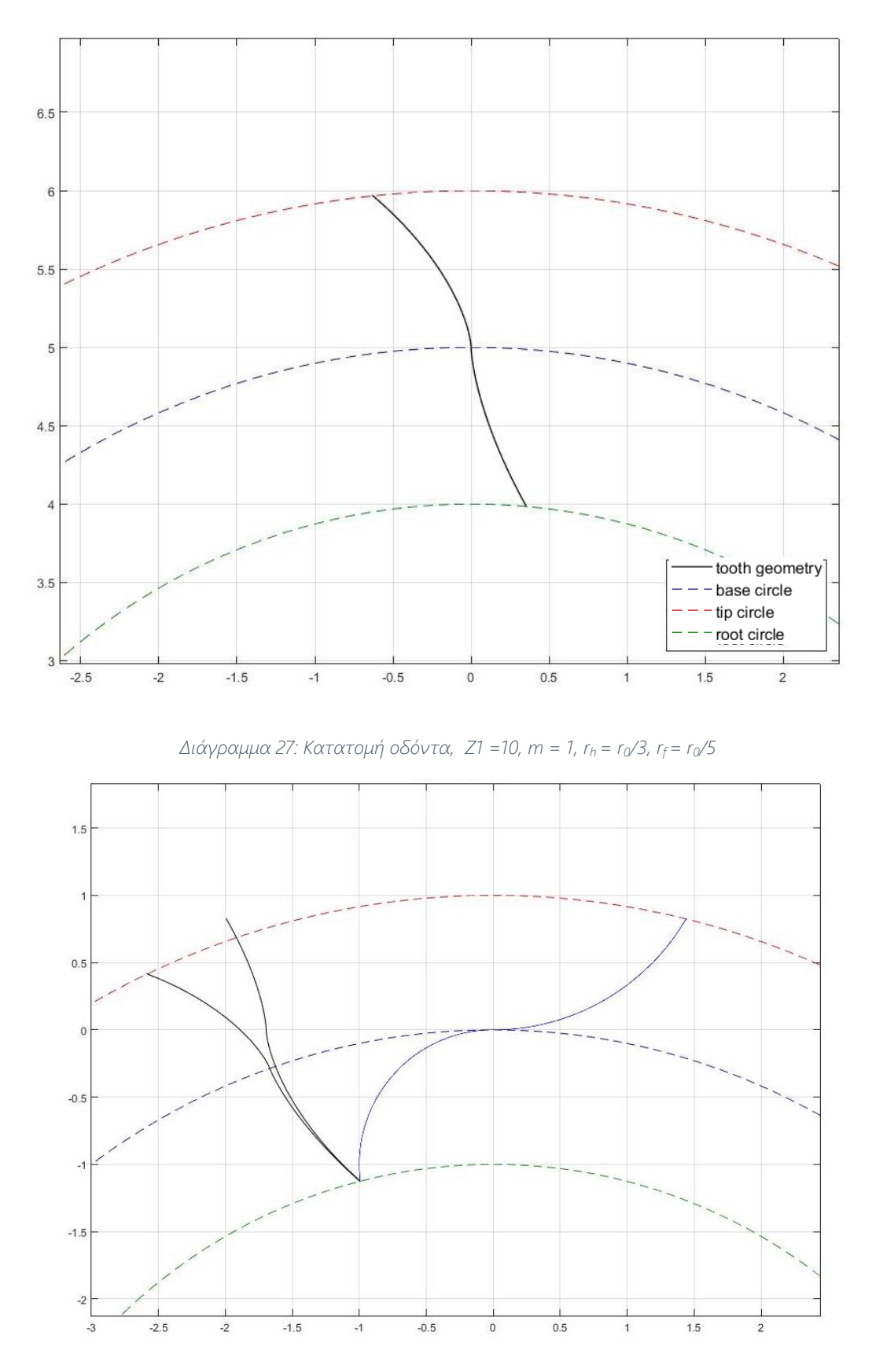

*Διάγραμμα 28: Τροχιά επαφών και κατατομές γεννήτορα τροχού και κανόνα, Z1 =10, m = 1, r<sup>h</sup> = r0/3, r<sup>f</sup> = r0/5*

Και σε αυτή την περίπτωση όπως και στην εξειλιγμένη η μεταβολή του αριθμού των οδόντων δεν μεταβάλλει έντονα τη μορφή των παραγόμενων γεωμετριών όσο τις διαστάσεις αυτών. Βεβαίως καθώς οι κατατομές και η τροχιά επαφών έχουν περισσότερες καμπυλότητες, οι μεταβολές των μηκών (οι οποίες δεν έχουν την έννοια μείωσης κλίμακας όπως στην αλλαγή μεγέθους module) επηρεάζουν και την μορφή τους.

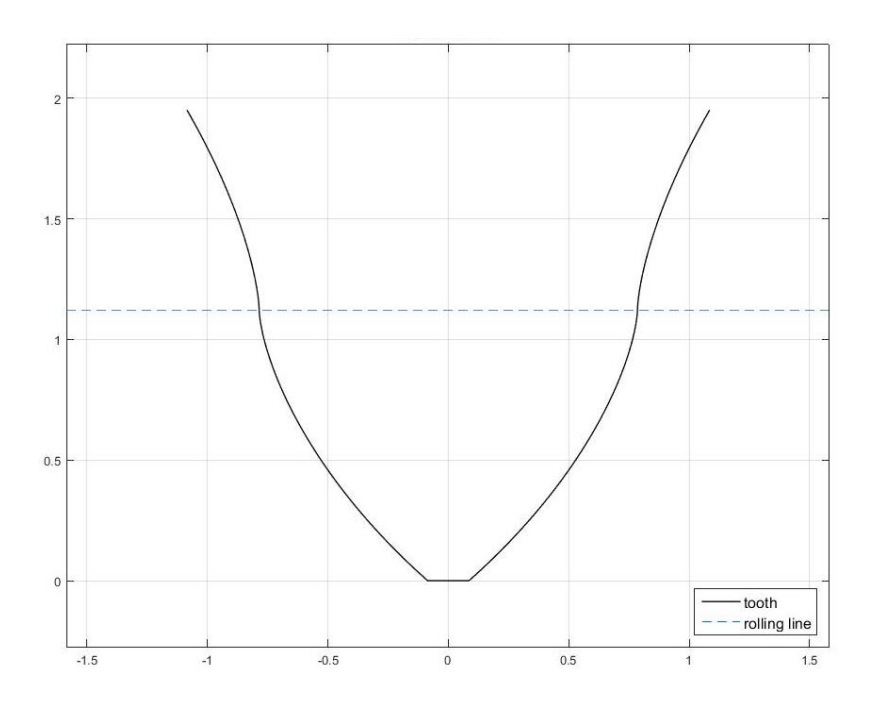

*Διάγραμμα 29: Οδόντας κανόνα, Z1 =10, m = 1, r<sup>h</sup> = r0/3, r<sup>f</sup> = r0/5*

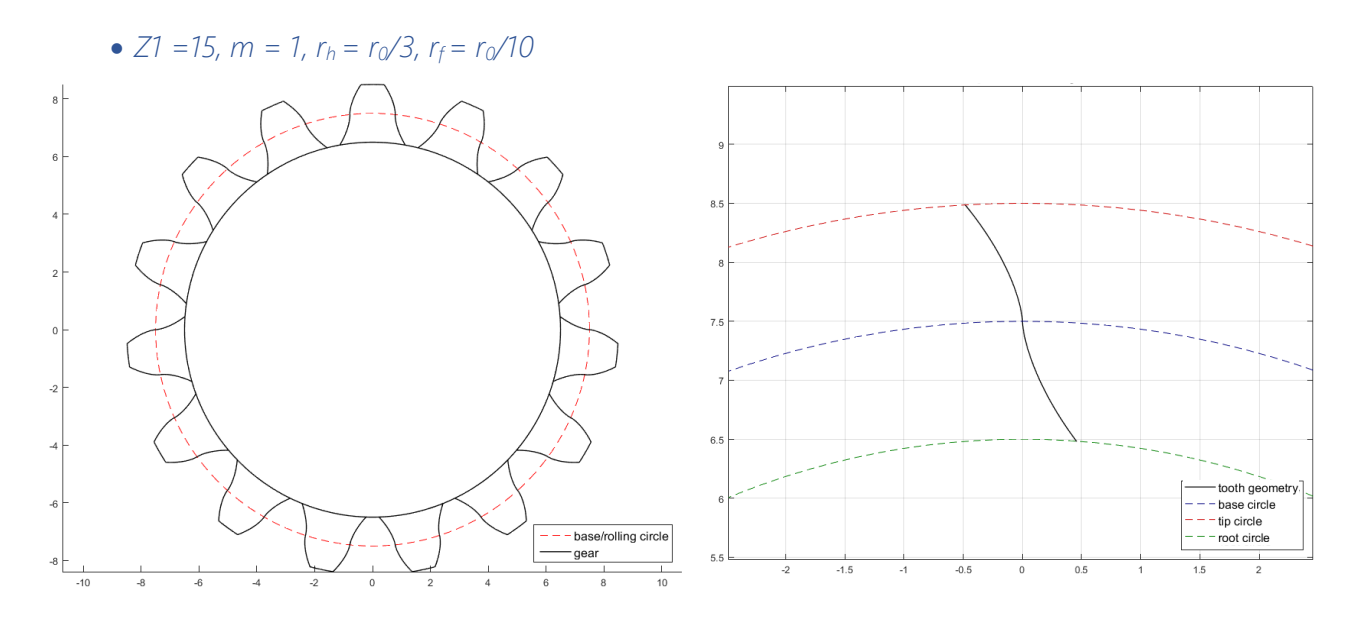

*Διάγραμμα 30: Πλήρης τροχός και κατατομή οδόντος, Z1 =15, m = 1, r<sup>h</sup> = r0/3, r<sup>f</sup> = r0/10*

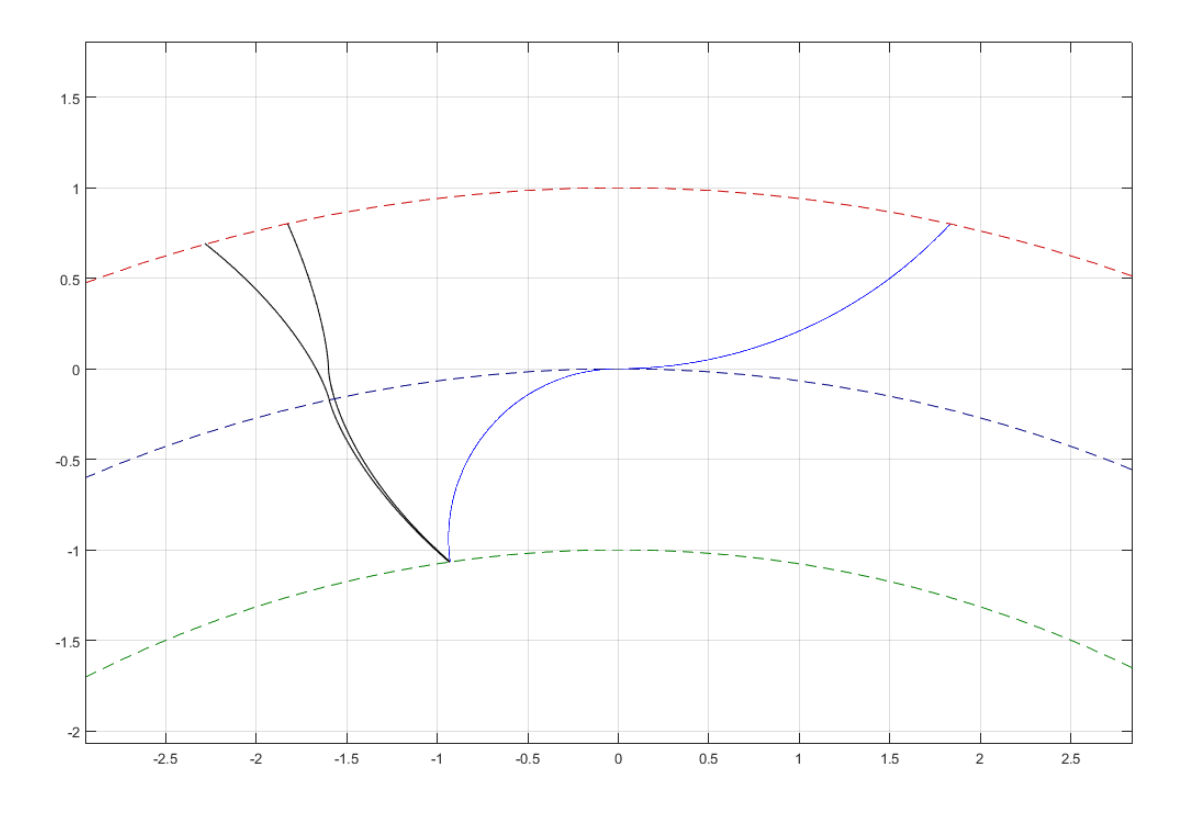

*Διάγραμμα 31: Τροχιά επαφών και κατατομές γεννήτορα τροχού και κανόνα, Z1 =15, m = 1, r<sup>h</sup> = r0/3, r<sup>f</sup> = r0/10*

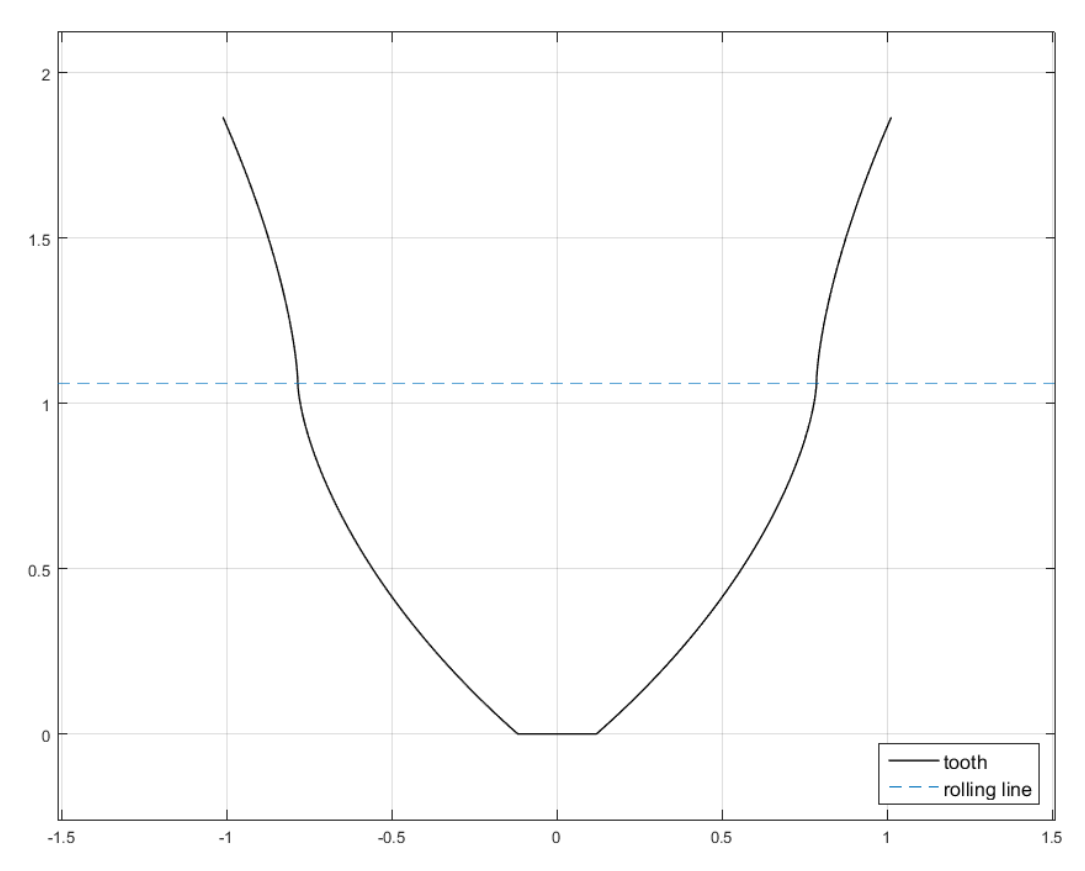

*Διάγραμμα 32: Οδόντας κανόνα, Z1 =15, m = 1, rh = r0/3, rf = r0/10*

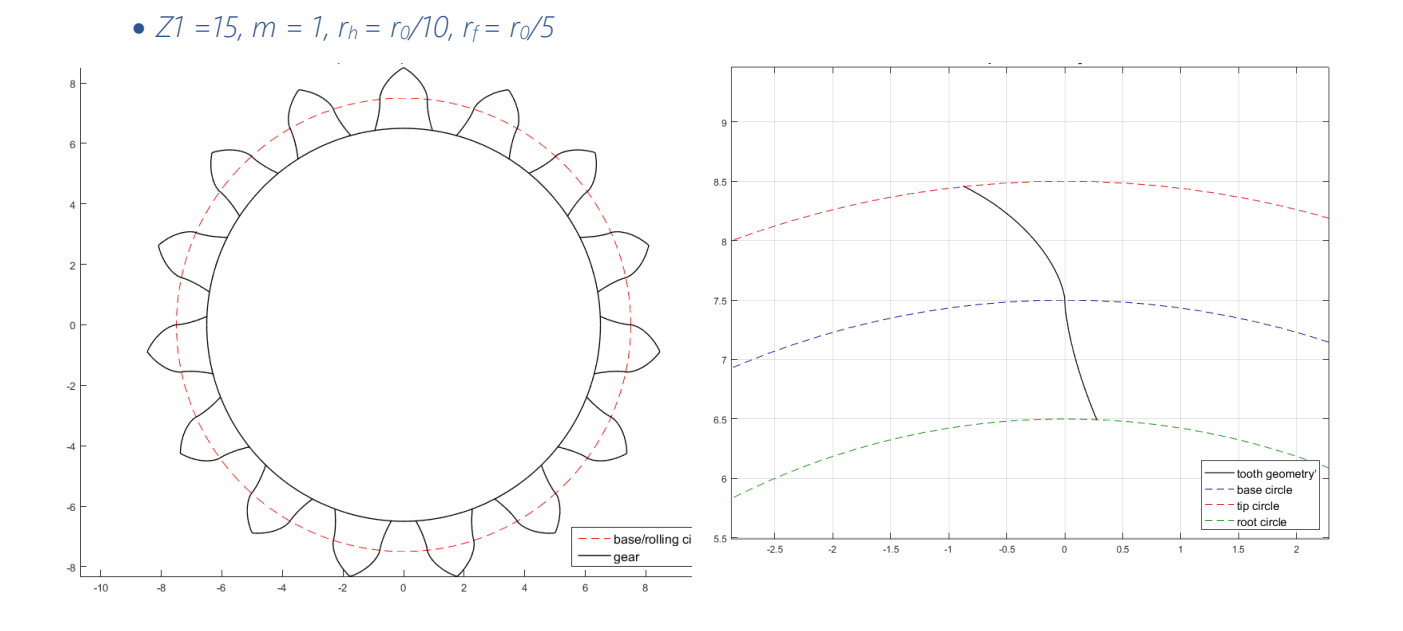

*Διάγραμμα 33: Πλήρης τροχός και κατατομή οδόντος, Z1 =15, m = 1, r<sup>h</sup> = r0/10, r<sup>f</sup> = r0/5*

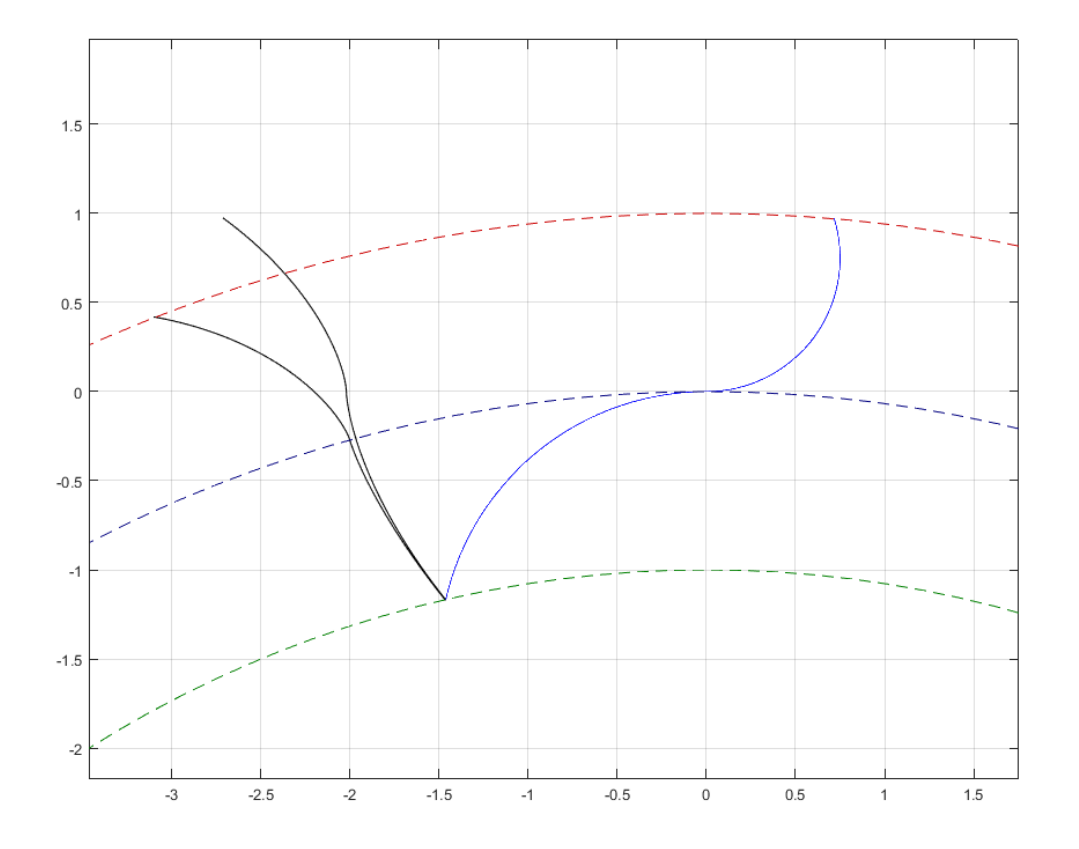

*Διάγραμμα 34: Τροχιά επαφών και κατατομές γεννήτορα τροχού και κανόνα, ,Z1 =15, m = 1, r<sup>h</sup> = r0/10, r<sup>f</sup> = r0/5*

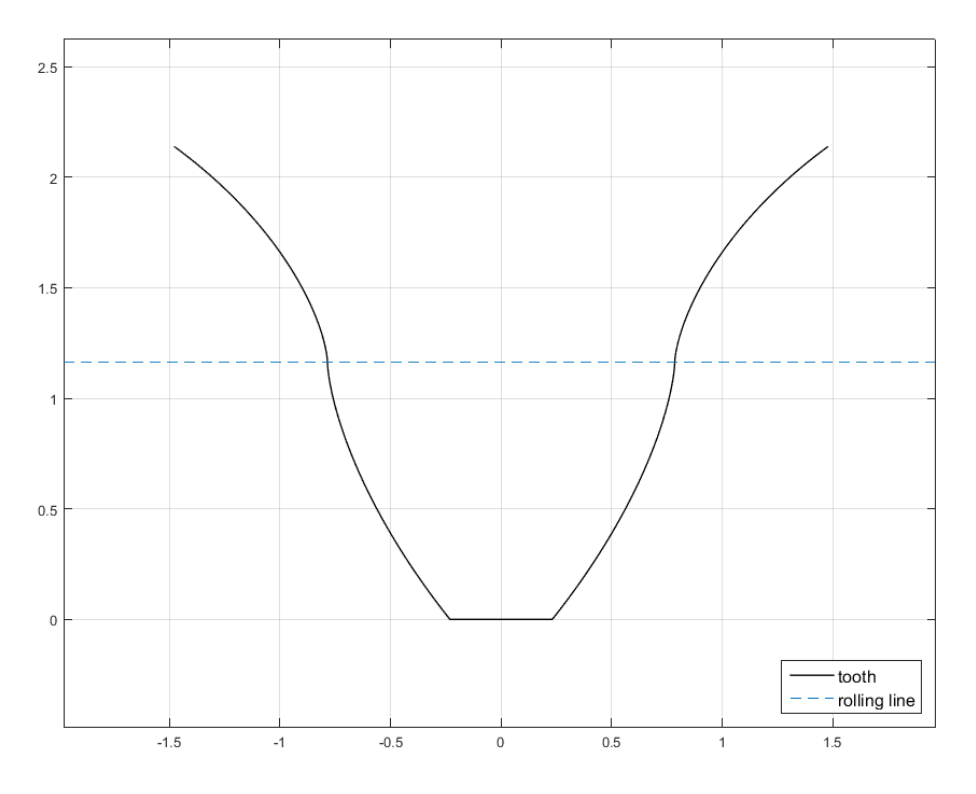

*Διάγραμμα 35: Οδόντας κανόνα, Z1 =15, m = 1, rh = r0/10, rf = r0/5*

# IV. Γενική θεωρία τριών διαστάσεων

Στο επίπεδο πρόβλημα αναφέρθηκε η αξία της εύρεσης της συζυγούς γεωμετρίας, ιδιαίτερα του κοπτικού κανόνα, καθώς η γνώση αυτού επιτρέπει την εύκολη και γρήγορη κατασκευή του τροχού σε μεγάλο πλήθος. Τα οφέλη αυτά προκύπτουν από την υψηλή τυποποίηση των μεθόδων παραγωγής των επίπεδων τροχών με χρήση κοπτικών κανόνων. Σε αντίθεση με τους επίπεδους τροχούς, οι κωνικοί τροχοί και εν γένει το σύνολο των τρισδιάστατων κατατομών δεν παρουσιάζουν αντίστοιχο βαθμό τυποποίησης. Η κατασκευή των τροχών αυτών εκτελείται με διαδικασίες γνωστές στη βιομηχανία οι οποίες δίνουν βάρος στην απλότητα της παραγωγής θυσιάζοντας μέρος της ακρίβειας των κατατομών. Μελέτες ερευνητών ανά τα χρόνια έχουν οδηγήσει στην ακριβή αναλυτική έκφραση της γεωμετρίας των κωνικών τροχών και των συνεργαζόμενων γεωμετριών τους, παρόλα αυτά δεν παρατηρείται ευρεία αξιοποίηση τους στην κατασκευή των τροχών εξαιτίας της πολυπλοκότητας της κοπής των προσδιοριζόμενων γεωμετριών. Ωστόσο η διαρκής εξέλιξη των κλασικών μεθόδων κατεργασιών και η εισαγωγή νέων όπως η τρισδιάστατη εκτύπωση δημιουργούν εύφορες συνθήκες για την εφαρμογή της υπάρχουσας γνώσης. Σε αυτό το κεφάλαιο παρουσιάζονται οι υπάρχουσες μέθοδοι προσδιορισμού συζυγών κατατομών στις τρεις διαστάσεις.

## 1) Theory of gearing κατά Litvin

Η θεωρία του Litvin [2] αποτέλεσε μια από τις πρώτες συνολικές εκφράσεις του τρισδιάστατου προβλήματος. Αποτελεί την επέκταση της κλασικής θεωρίας, αξιοποιώντας την έκφραση του βασικού νόμου των οδοντώσεων στις τρεις διαστάσεις.

Η μέθοδος προϋποθέτει τη γνώση της κατατομής του γεννήτορα τροχού, τη σχετική θέση των αξόνων περιστροφής των τροχών καθώς και την σχέση μετάδοσής τους. Η επιφάνεια της κατατομής αναμένεται να είναι συνεχής ώστε να δύναται να ορισθεί κάθετο και εφαπτόμενο διάνυσμα σε κάθε σημείο της. Μια τέτοια επιφάνεια εκφράζεται από την εξίσωση:

$$
\vec{r}(u, v) = x(u, v) \cdot \hat{x} + y(u, v) \cdot \hat{y} + z(u, v) \cdot \hat{z}
$$
\n(3.1)

Η συνέχεια πρώτων παραγώγων προϋποθέτει ότι:

$$
\vec{r}(u,v) \in C^1: \frac{d\vec{r}}{du} \times \frac{d\vec{r}}{dv} \neq 0
$$
\n(3.2)

Με κάθετο διάνυσμα επί αυτής:

$$
\overrightarrow{N} = \frac{d\overrightarrow{r}}{du} \times \frac{d\overrightarrow{r}}{dv}
$$
 (3.3)

Σε κάθε έναν από τους τροχούς ανατίθεται ένα σύστημα συντεταγμένων S<sub>1</sub> και S<sub>2</sub> για τον γεννήτορα και τον συνεργαζόμενο αντίστοιχα, ενώ ορίζεται και το ακλόνητο σύστημα αναφοράς Sf. Οι συνεργαζόμενες επιφάνειες βρίσκονται συνεχώς σε γραμμική επαφή και συνεπώς η γωνία στροφής του συνεργαζόμενου εξαρτάται από την γωνία του γεννήτορα σύμφωνα με την σχέση:

$$
\varphi_2 = \varphi_2(\varphi_1) \tag{3.4}
$$

Στις κλασικές εφαρμογές η σχέση μεταξύ των γωνιών στροφής είναι γραμμική και εξαρτάται από την σχέση μετάδοσης των τροχών.

Η κατατομή του γεννήτορα εκφράζεται ως προς το ακλόνητο σύστημα αναφοράς με την εξίσωση:

$$
\vec{r}_1 = \vec{r}_1(u_1, v_1), \quad \frac{d\vec{r}_1}{du} \times \frac{d\vec{r}_1}{dv} \neq \vec{0}
$$
\n(3.5)

Και στο σύστημα S<sup>2</sup> παράγει την οικογένεια επιφανειών:

$$
\left[\vec{r}_2(u_1, v_1, \varphi_1)\right] = \left[M_{21}\right] \left[\vec{r}_1(u_1, v_1)\right] \tag{3.6}
$$

Η ταχύτητα ολίσθησης των κατατομών στο σημείο επαφής τους δίνεται από την εξίσωση:

$$
\overrightarrow{v}^{(12)} = (\overrightarrow{\omega}^{(1)} - \overrightarrow{\omega}^{(2)}) \times \overrightarrow{r}^{(1)} - \overrightarrow{R} \times \overrightarrow{\omega}^{(2)}
$$
(3.7)

Όπου  $\omega$  *, ω* η διανυσματική γωνιακή ταχύτητα των δύο τροχών,  $r_{\text{\tiny{I}}}$  το διάνυσμα θέσης  $(1) \rightarrow (2)$ της επιφάνειας του γεννήτορα και  $\,R\,$ διάνυσμα που συνδέει το κέντρο περιστροφής του γεννήτορα με οποιοδήποτε σημείο του άξονα 2.

Η κατατομή του συνεργαζόμενου τροχού είναι η περιβάλλουσα της οικογένειας (3.6). Η συνθήκη ύπαρξής της είναι:

$$
\overline{N}^{(1)} \cdot \overline{v}^{(12)} = 0 \tag{3.8}
$$

Η οποία εκφραζόμενη στο ακλόνητο σύστημα (δύναται να εκφραστεί σε οποιοδήποτε εκ των διαθέσιμων συστημάτων καθώς η έκφραση του εσωτερικού γινομένου είναι αναλλοίωτη) και με κατάλληλες αντικαταστάσεις προκύπτει ως:

$$
\overrightarrow{N}^{(1)} \cdot \overrightarrow{v}^{(12)} = f(u_1, v_1, \varphi_1) = 0
$$
\n(3.9)

Η (3.9) ονομάζεται εξίσωση συνεργασίας ( equation of meshing) και συνδέει την επιφάνεια του γεννήτορα με την γωνία στροφής του.

Η επιφάνεια επαφών ως προς το ακλόνητο δίνεται από την:

$$
\left[\overrightarrow{r_j}(u_1, v_1, \varphi_1)\right] = \left[M_{f1}\right] \left[\overrightarrow{r_i}(u_1, v_1)\right]
$$
\n(3.10)

Και η κατατομή του συνεργαζόμενου ως προς το σύστημα συντεταγμένων του:

$$
\left[\overrightarrow{r_2}(u_1, v_1, \varphi_1)\right] = \left[M_{21}\right] \left[\overrightarrow{r_1}(u_1, v_1)\right]
$$
\n(3.11)

## 2) Ενοποιημένη Θεωρία Οδοντώσεων (ΕΘΟ)

Η ενοποιημένη θεωρία οδοντώσεων διατυπώθηκε από τον Β. Σπιτά [6]. Αποτελεί μια υπολογιστική μέθοδο προσδιορισμού συνεργαζόμενων κατατομών όταν είναι γνωστή η γεωμετρία του ενός τροχού ή η τροχιά επαφών καθώς και τα βασικά χαρακτηριστικά των τροχών. Στη συνέχεια παρουσιάζεται συνοπτικά η μεθοδολογία ανάπτυξής της καθώς και η εφαρμογή της στην περίπτωση που είναι γνωστή η κατατομή του ενός τροχού και ζητείται η τροχιά επαφών και η κατατομή του συνεργαζόμενου τροχού.

Για την περίπτωση συνεργασίας πινιόν τροχού, η περιφερειακή ταχύτητα ενός σημείου της κατατομής του γεννήτορα τροχού είναι:

$$
\vec{v_1} = \vec{a_1} \times \vec{r_1}
$$
 (3.12)

Αντίστοιχα, για τον συνεργαζόμενο τροχό η ταχύτητα είναι:

$$
\overrightarrow{v_2} = \overrightarrow{w_2} \times \overrightarrow{r_2}
$$
 (3.13)

Προκειμένου να υπάρχει εμπλοκή των κατατομών χωρίς εισχώρηση ή αποχώρηση στο σημείο κύλισης, όπως είναι γνωστό οι προβολές αυτών των ταχυτήτων επί της κοινής καθέτου στο σημείο επαφής τους θα πρέπει να ταυτίζονται σε μέτρο και κατεύθυνση. Εάν *n* μοναδιαίο κάθετο διάνυσμα η συνθήκη αυτή εκφράζεται ως:

$$
\overrightarrow{nv_1 - nv_2} = 0 \tag{3.14}
$$

Με γνωστή την απόσταση αξόνων a<sub>12</sub> και τις ακτίνες r<sub>1</sub> και r<sub>2</sub> παρατηρείται ότι ισχύει:

$$
\vec{r}_1 = \vec{a}_{12} + \vec{r}_2 \tag{3.15}
$$

Από τις εξισώσεις συνάγεται:

$$
\vec{n} \cdot [(\vec{\omega_1} - \vec{\omega_2}) \times \vec{r} + \vec{\omega_2} \times \vec{a_{12}}] = 0
$$
\n(3.16)

Η οποία αποτελεί πρακτικά την έκφραση του βασικού νόμου των οδοντώσεων για τις τρεις διαστάσεις. Η σχέση αυτή εκφράζεται για την περίπτωση συνεργασίας κανόνα τροχού και τροχού κανόνα με τις ακόλουθες σχέσεις αντίστοιχα:

$$
\vec{n} \cdot [\vec{v_1} - \vec{\omega_2} \times (\vec{r_1} - \vec{a_{12}})] = 0
$$
\n(3.17)

$$
\overrightarrow{n_1} \cdot (\overrightarrow{\omega_1} \times \overrightarrow{r_1} - \overrightarrow{v_2}) = 0 \tag{3.18}
$$

Με εφαρμογή της μεθόδου προσδιορίζεται και η καμπύλη κυλίσεως *r<sup>c</sup>* για την συνεργασία τροχών, η οποία δίνεται από τη σχέση:

$$
(\overrightarrow{\omega_1} - \overrightarrow{\omega_2}) \times \overrightarrow{r_c} = \overrightarrow{\omega_2} \times \overrightarrow{a_{12}}
$$
 (3.19)

Για την εύρεση της τροχιάς επαφών και της συνεργαζόμενης κατατομής με γνωστή την κατατομή του γεννήτορα ακολουθείται η εξής διαδικασία. Έστω *G* σημείο της επιφάνειας του γεννήτορα και *n<sup>G</sup>* το κάθετο διάνυσμα επί της επιφανείας στο *G.* Προκειμένου το σημείο *G* να συμπέσει με το σημείο *P* το οποίο είναι το αντίστοιχο αυτού στην επιφάνεια επαφών πρέπει να περιστραφεί περί τον άξονα (A1) του τροχού κατά γωνία συνεργασίας *θ1.* Την ίδια στροφή ακολουθεί και το κάθετο διάνυσμα.

$$
\theta_{\mathbf{i}} \overrightarrow{r_{G1}} = {}^{(A1)}M(\theta_1) \cdot \overrightarrow{r_{G1}}
$$
\n
$$
\theta_{\mathbf{i}} \overrightarrow{n_{G1}} = {}^{(A1)}M(\theta_1) \cdot \overrightarrow{n_{G1}}
$$
\n(3.20)

Στο σημείο *Ρ* πρέπει να επαληθεύεται ο βασικός νόμος των οδοντώσεων για τις τρεις διαστάσεις όπως εκφράζεται από την (3.16), επομένως αντικαθιστώντας τις παραπάνω τιμές προκύπτει η τιμή της γωνίας συνεργασίας *θ1.*

$$
({}^{(A1)}M(\theta_1)\cdot\overrightarrow{n_{G1}})[(\overrightarrow{\omega_1}-\overrightarrow{\omega_2})\times({}^{(A1)}M(\theta_1)\cdot\overrightarrow{r_{G1}})+\overrightarrow{\omega_2}\times\overrightarrow{a_{12}}]=0
$$
\n(3.21)

Γνωρίζοντας για κάθε σημείο την γωνία περιστροφής υπολογίζεται η επιφάνεια επαφών εκτελώντας τις στροφές που αντιστοιχούν σε κάθε σημείο *G*. Τέλος, γνωρίζοντας τη σχέση μετάδοσης μεταξύ των δύο τροχών, η γωνία στροφής του συνεργαζόμενου τροχού σχετίζεται με την *θ<sup>1</sup>* με την ακόλουθη σχέση:

$$
\theta_2 = \frac{\theta_1}{i_{12}}\tag{3.22}
$$

Και συνεπώς η κατατομή του συνεργαζόμενου υπολογίζεται σημείο προς σημείο περιστρέφοντας τα σημεία της τροχιάς επαφών εκφρασμένα στο σύστημα συντεταγμένων του συνεργαζόμενου τροχού κατά την κατάλληλη γωνία -*θ<sup>2</sup>* περί του άξονα περιστροφής του (Α2).

$$
\overrightarrow{r_{G2}} = {}^{(A2)}M(-\theta_2)\overrightarrow{r_p}
$$
 (3.23)

Στο παράρτημα της εργασίας παρατίθεται κώδικας εφαρμογής της μεθόδου σε καρτεσιανές συντεταγμένες σε γλώσσα MATLAB.

# V. Θεωρία εξειλιγμενοποίησης στις τρεις διαστάσεις (χωρικό πρόβλημα)

### 1) Η εξειλιγμένη καμπύλη στον χώρο

Η θεωρία της εξειλιγμενοποίησης στο επίπεδο βασίζεται στην πρότερη γνώση των ιδιοτήτων της εξειλιγμένης καμπύλης σε ό,τι αφορά την μορφή της, την γεωμετρία του κοπτικού κανόνα καθώς και την τροχιά επαφών των εξειλιγμένων οδοντωτών τροχών. Για την επέκταση της μεθόδου στο χωρικό πρόβλημα είναι απαραίτητη η γνώση της αντίστοιχης γεωμετρίας της εξειλιγμένης στον χώρο και των συζυγών γεωμετριών που αυτή παράγει. Για τον λόγο αυτό παρουσιάζονται σε αυτό το κεφάλαιο η διατυπώσεις της σφαιρικής και οκτωειδούς εξειλιγμένης.

#### 1.1) Σφαιρική εξειλιγμένη

Οι τροχοί με κατατομές σφαιρικής εξειλιγμένης αποτελούν στη βάση τους κωνικούς τροχούς. Η διαφορά τους με τους ευρύτερα χρησιμοποιούμενους κωνικούς τροχούς εντοπίζεται μόνο στην κατατομή τους. Συνεπώς τα κύρια γεωμετρικά στοιχεία που τους ορίζουν είναι αντίστοιχα με τα γνωστά στοιχεία των εν λόγω τροχών. Σε αναλογία με το επίπεδο πρόβλημα, ο αρχικός κύκλος του επίπεδου τροχού αντιστοιχεί στον αρχικό κώνο του κωνικού. Ο αρχικός κώνος ορίζεται από την γωνία κώνου  $\gamma_{_{\scriptscriptstyle{\beta}}}$ . Οι κώνοι δύο συνεργαζόμενων τροχών ορίζουν τον στιγμιαίο άξονα περιστροφής *OI* . Με αναφορά στο [Σχήμα](#page-65-0) 11 εξάγονται οι ακόλουθες σχέσεις [3]:

$$
\omega^{(12)} = \omega^{(1)} - \omega^{(2)}
$$
\n
$$
\Sigma = \gamma_1 + \gamma_2
$$
\n
$$
\tan \gamma_1 = \frac{\sin \Sigma}{m_{12} + \cos \Sigma}, \tan \gamma_2 = \frac{\sin \Sigma}{m_{21} + \cos \Sigma}
$$
\n
$$
m_{12} = \frac{\sin \gamma_2}{\sin \gamma_1} = \frac{N_2}{N_1} = \frac{1}{m_{21}}
$$
\n
$$
\omega^{(2)}
$$
\n
$$
\omega^{(3)}
$$
\n
$$
\omega^{(4)}
$$
\n
$$
\omega^{(5)}
$$
\n
$$
\omega^{(6)}
$$
\n
$$
\omega^{(7)}
$$
\n
$$
\omega^{(8)}
$$
\n
$$
\omega^{(9)}
$$
\n
$$
\omega^{(10)}
$$
\n
$$
\omega^{(11)}
$$
\n
$$
\omega^{(2)}
$$
\n
$$
\omega^{(3)}
$$
\n
$$
\omega^{(4)}
$$
\n
$$
\omega^{(5)}
$$
\n
$$
\omega^{(6)}
$$
\n
$$
\omega^{(7)}
$$
\n
$$
\omega^{(8)}
$$
\n
$$
\omega^{(9)}
$$
\n
$$
\omega^{(12)}
$$
\n
$$
\omega^{(2)}
$$
\n
$$
\omega^{(3)}
$$
\n
$$
\omega^{(4)}
$$
\n
$$
\omega^{(5)}
$$
\n
$$
\omega^{(6)}
$$
\n
$$
\omega^{(7)}
$$
\n
$$
\omega^{(8)}
$$
\n
$$
\omega^{(9)}
$$
\n
$$
\omega^{(12)}
$$
\n
$$
\omega^{(2)}
$$
\n
$$
\omega^{(3)}
$$
\n
$$
\omega^{(4)}
$$
\n
$$
\omega^{(5)}
$$
\n
$$
\omega^{(6)}
$$
\n
$$
\omega^{(7)}
$$
\n
$$
\omega^{(8)}
$$
\n
$$
\omega^{(9)}
$$
\n
$$
\omega^{(13)}
$$
\n
$$
\omega^{(2)}
$$
\n
$$
\omega^{(3)}
$$
\n
$$
\omega^{(4)}
$$
\n
$$
\omega^{(5)}
$$
\n
$$
\omega^{(6)}
$$
\n
$$
\omega^{(7
$$

<span id="page-65-0"></span>*Σχήμα 11: Γωνίες κώνου κατά τη συνεργασία κωνικών τροχών*

50

Ειδικά για την περίπτωση καθέτων αξόνων, όπου  $\Sigma$  =  $90^o$  οι γωνίες κώνου ορίζονται:

$$
\tan \gamma_1 = \frac{1}{m_{12}}, \tan \gamma_2 = \frac{1}{m_{21}} \tag{4.2}
$$

Η σφαιρική εξειλιγμένη ορίζεται με ανάλογο τρόπο με την κλασική περίπτωση του επιπέδου. Πρόκειται για τρισδιάστατη καμπύλη που χαράσσεται από σημείο *Ρ* χορδής *MP* αναπτυσσόμενη από την περιφέρεια βασικού κύκλου *r<sup>b</sup>* που κείται επί σφαίρας *S* με αρχή *Ο<sup>s</sup>* και ακτίνα *r0*. Ο βασικός κύκλος προκύπτει ως η τομή της σφαίρας *S* και ενός βασικού κώνου. Τα τόξα MP και ΜQ είναι ίσα, και συνεπώς:

$$
r_0 \varphi = r_b (\varphi + \theta) = r_0 \sin \gamma_b \psi \tag{4.3}
$$

Όπου *θ* η γωνία εξειλιγμένης. Αντικαθιστώντας προκύπτει η έκφραση της συνάρτησης εξειλιγμένης:

$$
\theta = \frac{\varphi}{\sin \gamma_b} - \varphi \tag{4.4}
$$

Με εφαρμογή σφαιρικών τριγωνομετρικών σχέσεων σύμφωνα με το [Σχήμα](#page-66-0) 12 και αντικαθιστώντας, η έκφραση (4.4) μπορεί να γραφεί και ως:

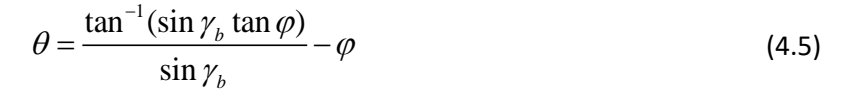

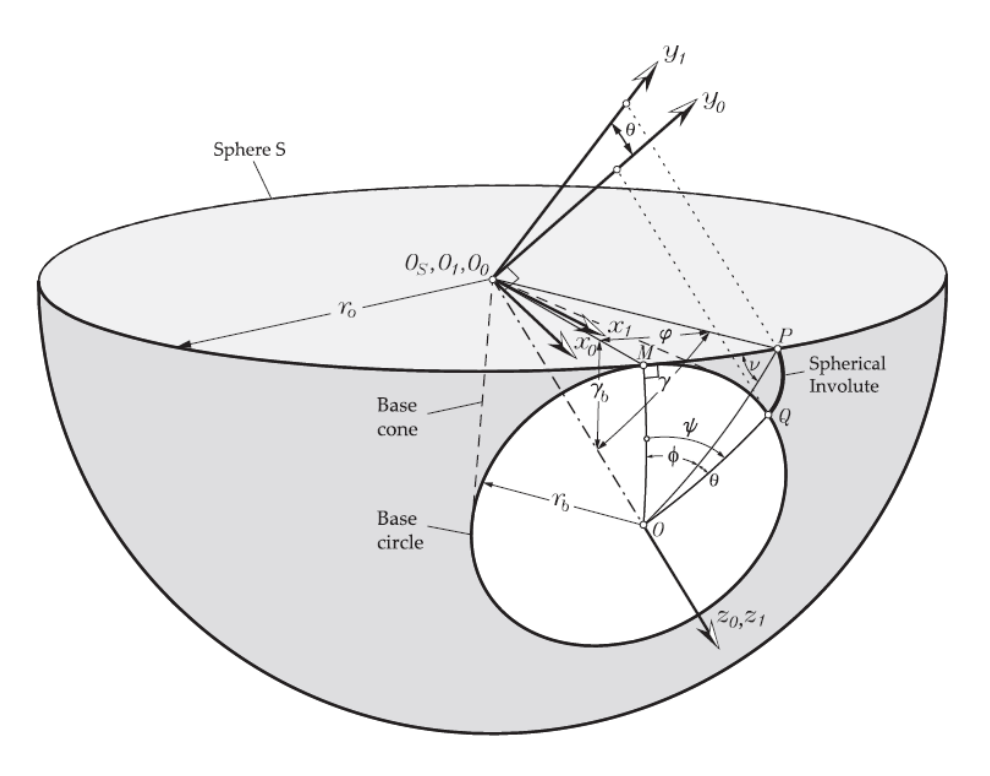

<span id="page-66-0"></span>*Σχήμα 12: Η σφαιρική εξειλιγμένη* [3]

Τα διανύσματα θέσης των σημείων της εξειλιγμένης *Ρ* στο σύστημα συντεταγμένων *S<sup>0</sup>* όπως αυτό ορίζεται στο [Σχήμα](#page-66-0) 12 δίνονται από τις σχέσεις [3]:

$$
r_{0}^{(P)} = \begin{bmatrix} -r_{0} \sin \gamma \sin \theta \\ r_{0} \sin \gamma \cos \theta \\ r_{0} \cos \gamma \end{bmatrix}
$$
 (4.6)

Τα συμμετρικά σημεία, τα οποία ορίζουν την απέναντι πλευρά του οδόντα, προκύπτουν με αντιστροφή του πρόσημου της συνιστώσας του x:

$$
r_o^{(P)} = \begin{bmatrix} r_0 \sin \gamma \sin \theta \\ r_0 \sin \gamma \cos \theta \\ r_0 \cos \gamma \end{bmatrix}
$$
 (4.7)

Πέραν της άμεσης έκφρασης της σφαιρικής εξειλιγμένης που παρουσιάστηκε, οι συντεταγμένες μπορούν να διατυπωθούν και με έμμεσο τρόπο μέσω μετασχηματισμών χωρικών συντεταγμένων [8][12]. Μετασχηματίζοντας από το σύστημα συντεταγμένων S<sup>0</sup> του δίσκου στο S<sup>3</sup> του βασικού κώνου στο [Σχήμα](#page-67-0) 13 το διάνυσμα θέσης του κάθε σημείου δίνεται από τη σχέση:

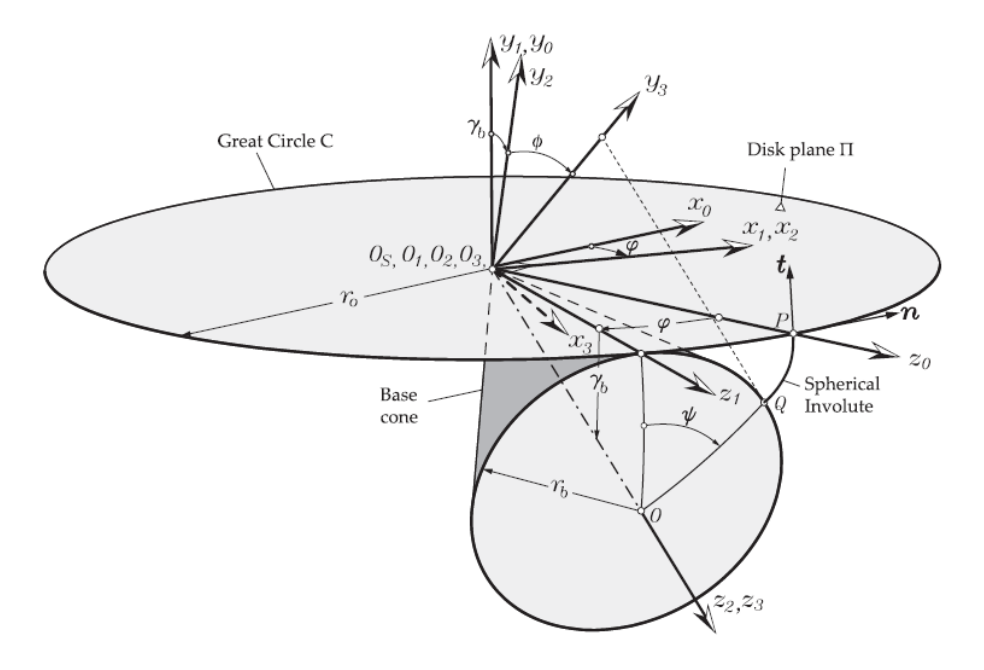

<span id="page-67-0"></span>

$$
\Sigma \chi \eta \mu \alpha 13: \Pi \alpha \rho \alpha \gamma \omega \gamma \eta \sigma \varphi \alpha \rho \mu \kappa \eta \varsigma \ \varepsilon \varepsilon \varepsilon \lambda \iota \gamma \mu \varepsilon \nu \eta \varsigma \ \mu \varepsilon \tau \alpha \sigma \chi \eta \mu \alpha \tau \iota \sigma \mu \sigma \iota \varsigma \ \theta \varepsilon \sigma \eta \varsigma [3]
$$
\n
$$
r_3^{(P)}(\psi, \varphi) = \mathbf{M}_{32}(\psi) \mathbf{M}_{21} \mathbf{M}_{10}(\varphi) r_0^{(P)}
$$
\n
$$
= \begin{bmatrix} r_0(\cos \psi \sin \varphi - \sin \psi \cos \varphi \sin \gamma_b) \\ r_0(\sin \psi \sin \varphi + \cos \psi \cos \varphi \sin \gamma_b) \\ r_0(\cos \varphi \cos \gamma_b) \end{bmatrix} \ (4.8)
$$

Όπου:

$$
M_{10}(\varphi) = \begin{bmatrix} \cos(\varphi) & 0 & \sin(\varphi) \\ 0 & 1 & 0 \\ -\sin(\varphi) & 0 & \cos(\varphi) \end{bmatrix}
$$

$$
M_{21} = \begin{bmatrix} 1 & 0 & 0 \\ 0 & \cos(\gamma_b) & \sin(\gamma_b) \\ 0 & -\sin(\gamma_b) & \cos(\gamma_b) \end{bmatrix}
$$
(4.9)
$$
M_{10}(\varphi) = \begin{bmatrix} \cos(\psi) & -\sin(\psi) & 0 \\ \sin(\psi) & \cos(\psi) & 0 \\ 0 & 0 & 1 \end{bmatrix}
$$

Στην (4.8) μπορεί να αντικατασταθεί η εξίσωση  $\,\varphi\!=\!\psi\sin\gamma_{_b}$ , με αποτέλεσμα το διάνυσμα να εκφράζεται μέσω μίας ανεξάρτητης μεταβλητής. Η αξία της μεθόδου εντοπίζεται στο ότι μπορούν εύκολα να υπολογιστούν τα κάθετα και εφαπτομενικά διανύσματα για κάθε σημείο της καμπύλης [3]:

$$
n_0^{(P)} = \begin{bmatrix} 1 \\ 0 \\ 0 \end{bmatrix}, t_0^{(P)} = \begin{bmatrix} 0 \\ 1 \\ 0 \end{bmatrix}
$$
 (4.10)

$$
n_3^{(P)}(\psi, \varphi) = M_{32}(\psi) M_{21} M_{10}(\varphi) n_0^{(P)}
$$
  
\n
$$
t_3^{(P)}(\psi, \varphi) = M_{32}(\psi) M_{21} M_{10}(\varphi) t_0^{(P)}
$$
\n(4.11)

Ενδιαφέρον παρουσιάζει η περίπτωση του επίπεδου τροχού, ο οποίος αποτελεί το ανάλογο του κανόνα στους μετωπικούς τροχούς. Ορίζεται ως ο τροχός σφαιρικής εξειλιγμένης με αρχικό κώνο 90°. Η γωνία του βασικού κώνου αποδεικνύεται ότι είναι:

$$
\gamma_b = \frac{\pi}{2} - \alpha \tag{4.12}
$$

Όπου *α* η γωνία πίεσης της κατατομής στο σημείο κύλισης. Εφαρμόζοντας την (4.8) αξιοποιώντας τα χαρακτηριστικά στοιχεία, χαράσσονται οι δύο κατατομές του οδόντα του κανόνα όπως απεικονίζονται στο [Σχήμα](#page-69-0) 14. Μετατοπίζοντας τις κατατομές κατά το πάχος του οδόντα και περιορίζοντας το ύψος τους σύμφωνα με τους συντελεστές ύψους κεφαλής και ποδός, προσδιορίζεται επακριβώς όλη η γεωμετρία του οδόντος.

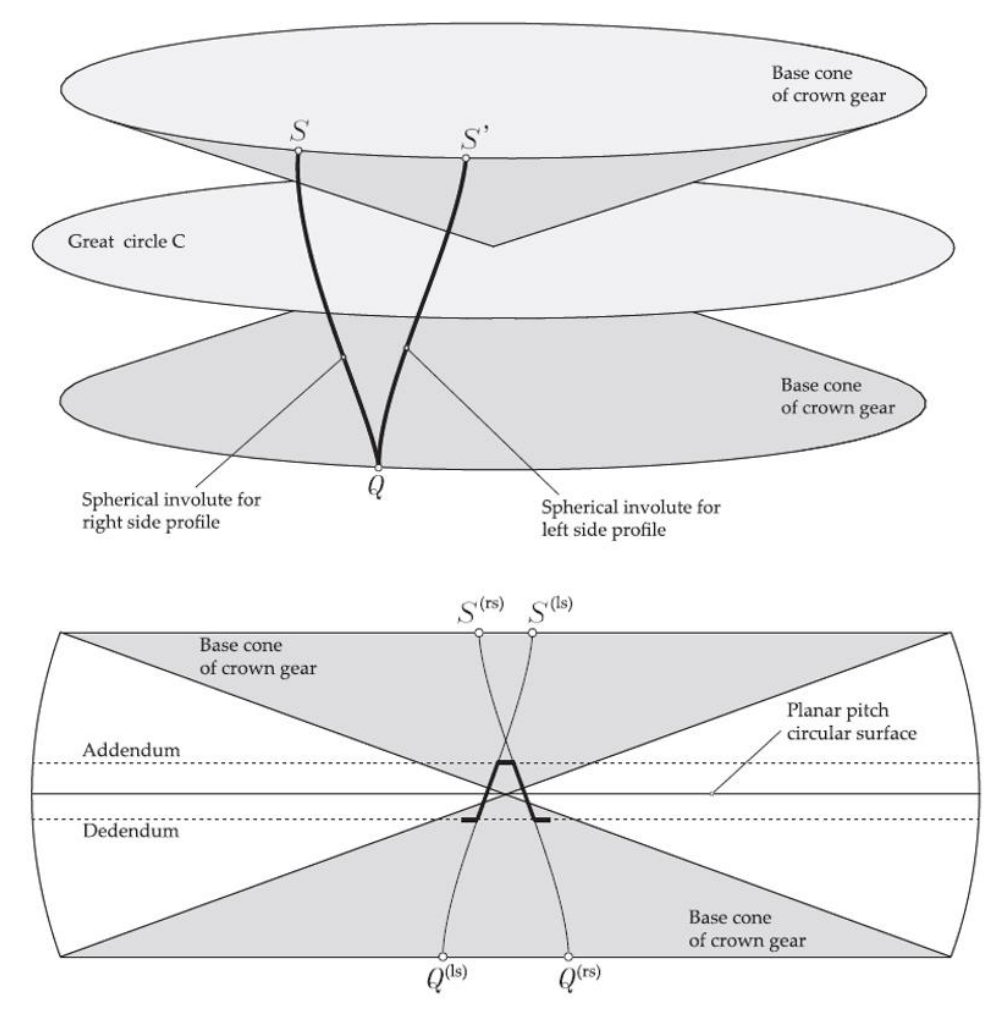

*Σχήμα 14: Κατατομή επίπεδου τροχού σφαιρικής εξειλιγμένης* [3]

#### <span id="page-69-0"></span>1.2) Οκτωειδής εξειλιγμένη

Παρατηρήθηκε ότι για γ<sub>ρ</sub>=90° το τμήμα της σφαιρικής εξειλιγμένης που αξιοποιείται για την παραγωγή της κατατομής του επίπεδου τροχού είναι ευθειογενές. Στην περίπτωση που η προβολή της κατατομής του επίπεδου τροχού είναι πλήρως ευθεία, δηλαδή η επιφάνεια της κατατομής του γεννήτορα τροχού είναι επίπεδη, η γεωμετρία του συνεργαζόμενου τροχού είναι οκτωειδής εξειλιγμένη. Η γνώση της αναλυτικής έκφρασης της οκτωειδούς εξειλιγμένης είναι ιδιαίτερα χρήσιμη, καθώς ο τροχός επίπεδης κατατομής συναντάται συχνά στην βιομηχανία, ενώ αποτελεί βασικό στοιχείο της παρούσας μεθόδου.

Με εφαρμογή της μεθόδου μητρωικών στροφών η οκτωειδής κατατομή εκφράζεται από τη σχέση [3]:

$$
r_{cg}(\rho,\varphi) = \begin{bmatrix} \rho(\pm\cos\varphi\sin\left(t_p/2\right) \mp \sin a \sin\varphi\cos\left(t_p/2\right) \\ \rho(\cos\varphi\cos\left(t_p/2\right) \mp \sin a \sin\varphi\sin\left(t_p/2\right) \\ -\rho(\sin\varphi\cos a) \end{bmatrix}
$$
(4.13)

Όπου *t<sup>p</sup>* το βήμα του οδόντος, *α* η γωνία πίεσης και *φ* η γωνία θέσης που αποτελεί την μεταβλητή για την χάραξη της καμπύλης. Η ακτίνα *ρ* αντιστοιχεί στην σφαίρα επί της οποίας χαράσσεται η καμπύλη και αποτελεί μεταβλητή για την επέκταση της οκτωειδούς από ευθεία στο χώρο σε επίπεδη επιφάνεια. Τα πρόσημα αντιστοιχούν στον προσανατολισμό της καμπύλης, παράγοντας τις δύο πλευρές της κατατομής αντίστοιχα.

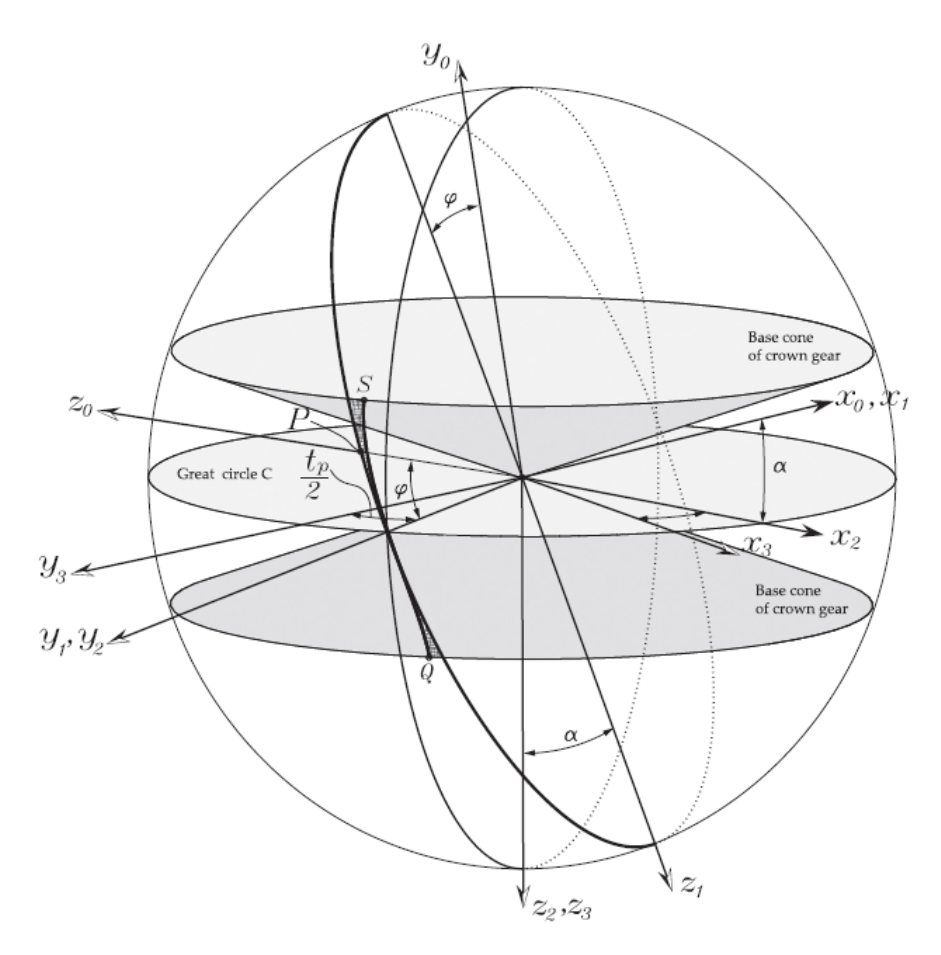

*Σχήμα 15: Οκτωειδής εξειλιγμένη και σύγκριση με σφαιρική* [3]

<span id="page-70-0"></span>Στο [Σχήμα](#page-70-0) 15 απεικονίζεται η οκτωειδής εξειλιγμένη σύμφωνα με την σχέση (4.13). Στο ίδιο σχήμα χαράσσεται και η σφαιρική εξειλιγμένη για τα ίδια στοιχεία τροχού. Παρατηρείται στη γραμμοσκιασμένη περιοχή μεταξύ των καμπυλών η απόκλιση που εμφανίζουν. Επιβεβαιώνεται με τον τρόπο αυτό ο ισχυρισμός ότι η σφαιρική εξειλιγμένη στο αξιοποιήσιμο τμήμα της προσεγγίζει ικανοποιητικά την ευθεία.

Η ονομασία της εξειλιγμένης οκτωειδούς προκύπτει από την μορφή της πλήρως εκτεταμένης τροχιάς επαφών της καμπύλης όταν αυτή συνεργάζεται με συζυγή γεωμετρία οκτωειδούς, προβαλλόμενη στην βασική σφαίρα όπως εικονίζεται στο [Σχήμα](#page-71-0) 16. Χαράσσοντας την εξειλιγμένη σε ακολουθία ακτινών από *Rin* έως *Rout* προκύπτει ο πλήρης οδόντας.

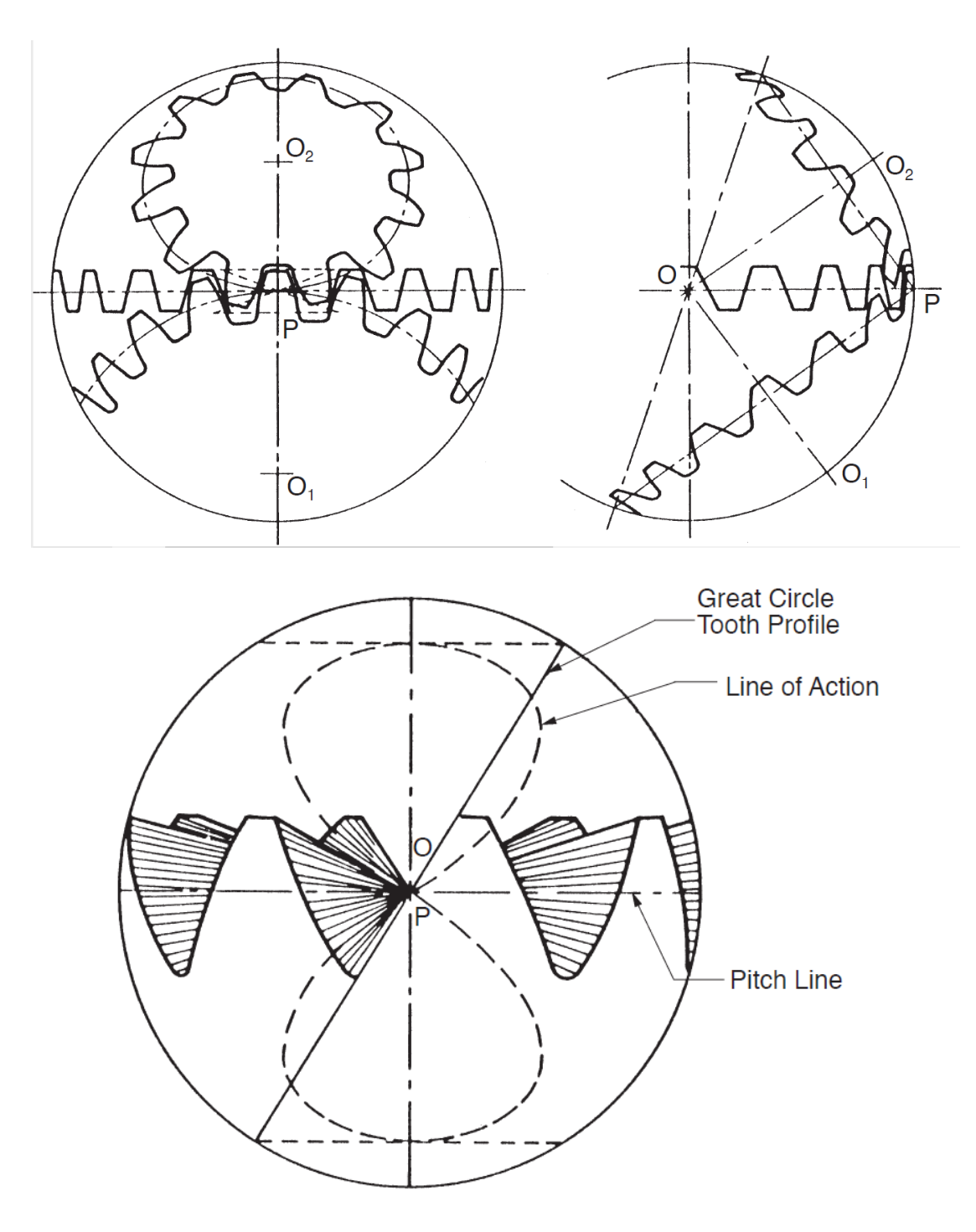

*Σχήμα 16: Oκτωειδής τροχιά επαφών* [13]

<span id="page-71-0"></span>Αποδεικνύεται ότι το επίπεδο επαφών της τρισδιάστατης κατατομής για την περίπτωση του κοπτικού κανόνα της οκτωειδούς εκφρασμένο στον καρτεσιανό χώρο αποτελεί ένα επίπεδο κάθετο επί της επίπεδης επιφανείας του οδόντος. Το ιδιαίτερο αυτό στοιχείο αποτελεί τη βάση της επέκτασης της θεωρίας της εξειλιγμενοποίησης στην τρισδιάστατη περίπτωση. Σημειώνεται ότι οι κυκλοειδής και οκτωειδής εξειλιγμένη στην περίπτωση μηδενικής ημιγωνίας κώνου εκφυλίζονται στην κλασική εξειλιγμένη στο επίπεδο. Αντιστοίχως, ο επίπεδος τροχός με άπειρη ακτίνα εκφυλίζεται στον γραμμικό κοπτικό κανόνα.
## 2) Επέκταση της θεωρίας εξειλιγμενοποίησης

Οι παρουσιαζόμενες μέθοδοι προσφέρονται για την επίλυση του προβλήματος της εύρεσης των συζυγών γεωμετριών. Η θεωρία του Litvin αποτελεί τη βάση διατύπωσης και αντιμετώπισης του ζητήματος, αλλά καθώς παραμένει σε θεμελιώδες επίπεδο δεν προσφέρεται για εφαρμογή σε πολλές περιπτώσεις. Η ενοποιημένη θεωρία, αν και αποτελεί πλήρη αναλυτική λύση για κάθε περίπτωση τροχού στο χώρο, εμπεριέχει υπολογιστική δυσκολία στον προσδιορισμό της τροχιάς επαφών και της γωνίας συνεργασίας δυσκολίες που παρατηρήθηκαν ακριβώς και στις υπάρχουσες μεθόδους των δύο διαστάσεων. Δεδομένης της αποδεδειγμένης αποτελεσματικότητας της μεθόδου της εξειλιγμενοποίησης στο επίπεδο εξετάζεται η δυνατότητα επέκτασής της στο χώρο ώστε να διερευνηθεί η πιθανή αξία αυτής ως απλούστερο υπολογιστικό εργαλείο.

Στις δύο διαστάσεις σε κάθε σημείο αντιστοιχίζεται μία τοπική εξειλιγμένη καμπύλη. Τα στοιχεία που την προσδιορίζουν είναι ο τοπική ακτίνα βασικού κύκλου *r<sup>g</sup>* και η τοπική γωνία εξειλιγμένης *αο*. Οι δύο αυτές μεταβλητές ορίζουν την ευθεία τροχιά επαφών που αντιστοιχεί στον τοπικό τροχό. Η θέση αυτής στο επίπεδο είναι δε πλήρως ορισμένη, καθώς οφείλει να διέρχεται από το σημείο κύλισης του πραγματικού τροχού. Το σημείο της πραγματικής τροχιάς επαφών που αντιστοιχεί στο σημείο της κατατομής προκύπτει τελικά ως η τομή της ευθείας τροχιάς και του κύκλου με κέντρο το κέντρο περιστροφής του τροχού και ακτίνα ίση με την απόσταση κέντρου-σημείου. Παρατηρείται συνεπώς ότι το πραγματικά αξιοποιήσιμο στοιχείο της μεθόδου είναι η ιδιαίτερη τροχιά επαφών των εξειλιγμένων καμπυλών.

Αναζητώντας την επέκταση της μεθόδου, παρατηρείται ότι ο κοπτικός κανόνας των οκτωειδών εξειλιγμένων οδόντων, ο επίπεδος τροχός με επίπεδους οδόντες, δίνει επίπεδη τροχιά επαφών. Το επίπεδο αυτό δε είναι κάθετο επί της επιφανείας. Συνεπώς, σε κάθε σημείο μιας οποιασδήποτε κατατομής μπορεί να αντιστοιχιστεί ένας τοπικός επίπεδος τροχός που θα έδινε ισοδύναμη τοπική επίπεδη επιφάνεια επαφών. Καθώς για το σημείο της κατατομής είναι πλήρως γνωστή η πορεία του στον χώρο κατά την περιστροφή του τροχού, το σημείο τομής των δύο αποτελεί το πραγματικό σημείο της επιφάνειας επαφών. Στη συνέχεια, με γνωστή την επιφάνεια επαφών και την απόσταση (γωνία) των σημείων της από τα αντίστοιχα σημεία της αρχικής κατατομής, με τους γνωστούς νόμους των οδοντώσεων ο συνεργαζόμενος τροχός προσδιορίζεται με ακρίβεια.

### 2.1) Συνθήκες εφαρμογής σε ευθύγραμμους οδόντες (non-skewed)

Έστω G τυχαίο σημείο της γνωστής κατατομής με συντεταγμένες  $\,G(x_{\!G},y_{\bar{G}},z_{\bar{G}})$  . Το σημείο αυτό εκτελεί περιστροφή περί τον άξονα του τροχού, ο οποίος επιλέγεται να ταυτίζεται με τον άξονα z του ακλόνητου συστήματος συντεταγμένων. Η τροχιά αυτή είναι συνεπώς κυκλική, και εκφράζεται ως η τομή των επιπέδων  $\,g_{\,1},g_{\,2}\,$ όπου:

$$
g_1(z) = z - z_G = 0 \tag{4.14}
$$

$$
g_2(x, y) = R_G^2 - x^2 - y^2 = 0
$$
\n(4.15)

 $R_G^2 = x_G^2 + y_G^2$ .

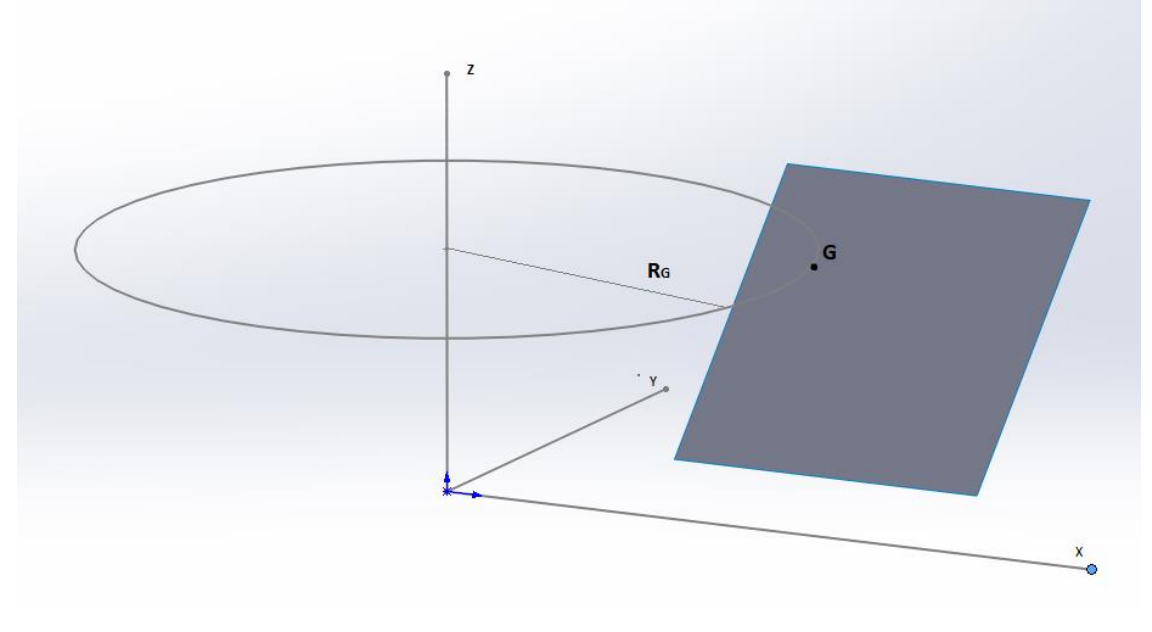

*Σχήμα 17: Τροχιά σημείου κατατομής στον χώρο*

Στο σημείο G αντιστοιχεί ένα κάθετο διάνυσμα στην επιφάνεια  $N_{\overline{G}}(n_{\overline{xG}},n_{\overline{yG}},n_{zG})$ . Στην περίπτωση των ευθύγραμμων κωνικών τροχών η επιφάνεια επαφής εκτεινόμενη προς το εσωτερικό του τροχού διέρχεται από το κέντρο. Συνεπώς ο άξονας y επιλέγεται ώστε η συνιστώσα *n<sup>y</sup>* να είναι μηδενική για όλα τα σημεία της επιφανείας όπως φαίνεται στο [Σχήμα](#page-74-0)  [18.](#page-74-0)

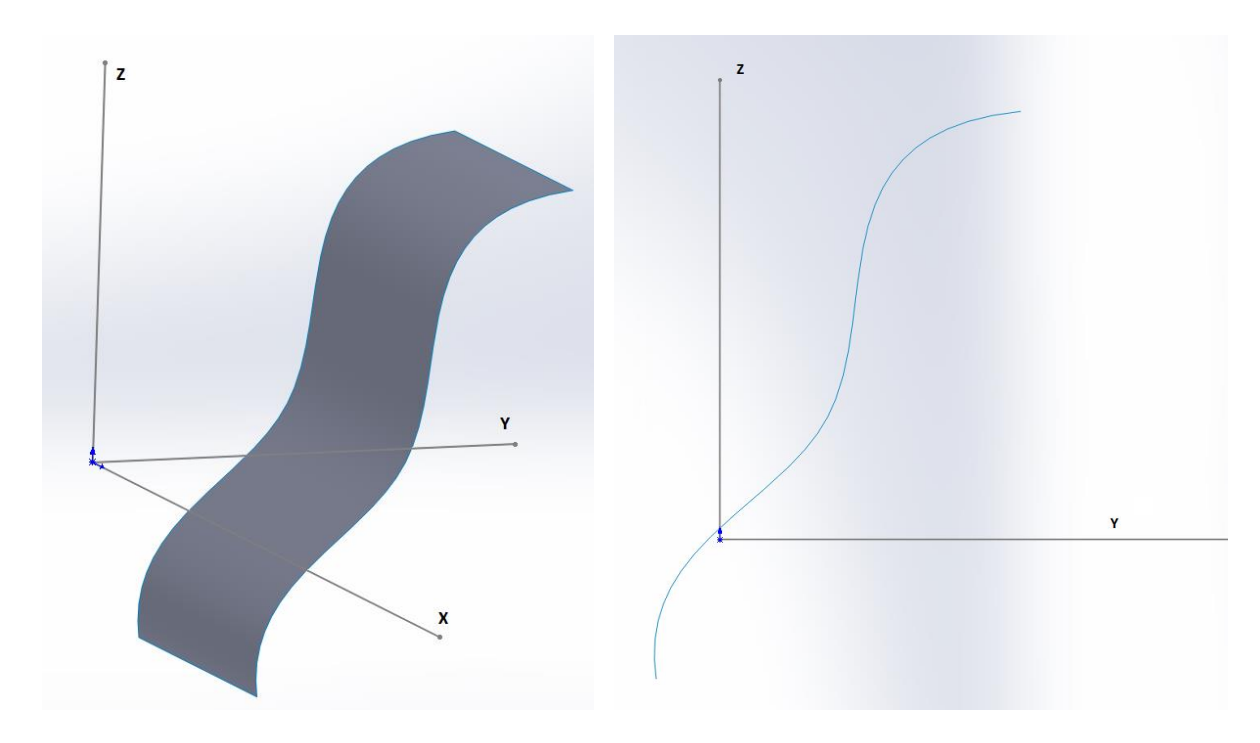

#### *Σχήμα 18: Κατατομή ευθύγραμμου οδόντα*

<span id="page-74-0"></span>Για το σημείο *G* αντιστοιχίζεται επίπεδος τροχός, με επίπεδη επιφάνεια κατατομής που ορίζεται από το διάνυσμα  $\,N_{G}$ . Οι κάθετες επιφάνειες επί της κατατομής ορίζονται από το διάνυσμα:

$$
N(n_x, n_y, n_z) \tag{4.16}
$$

Το οποίο προσδιορίζεται από το *NG* . Η γενική εξίσωση του επιπέδου σε καρτεσιανές συντεταγμένες είναι:

$$
g(x, y, z) = n_x x + n_y y + n_z z + C = 0
$$
\n(4.17)

Στην μη εκφυλισμένη περίπτωση όπου 0 *<sup>z</sup> n* γράφεται ως:

$$
g(x, y, z) = Ax + By + z + Ct = 0
$$
\n(4.18)

Οι συντελεστές *Α,Β* καθορίζονται από το κάθετο διάνυσμα ως:

$$
A = \frac{n_x}{n_z}, B = \frac{n_y}{n_z}
$$
 (4.19)

Η (4.18) για *C<sup>t</sup>* ελεύθερη μεταβλητή εκφράζει μια οικογένεια παράλληλων επιπέδων όπου η *Ct* ορίζει την εκάστοτε απόσταση του επιπέδου από το κέντρο του συστήματος συντεταγμένων. Προκειμένου να επαληθεύεται ο βασικός νόμος των οδοντώσεων, η τροχιά επαφών του τοπικού τροχού πρέπει να διέρχεται από το σημείο κύλισης του αρχικού τροχού που αντιστοιχεί στο σημείο *G*. Συνεπώς αντικαθιστώντας το σημείο κύλισης στην εξίσωση προσδιορίζεται το επιθυμητό επίπεδο.

Σημειώνεται ότι η γραμμή κύλισης προσδιορίζεται από την μορφή των συνεργαζόμενων τροχών και την σχετική θέση των αξόνων τους. Συγκεκριμένα, η συνθήκη ύπαρξης της γραμμής κύλισης διατυπώνεται ως ο γεωμετρικός τόπος των σημείων επαφής στα οποία η περιφερειακή ταχύτητα των συνεργαζόμενων σημείων των κατατομών ταυτίζονται, στα σημεία δηλαδή στα οποία δεν υπάρχει ολίσθηση. Για κωνικούς ευθύγραμμους τροχούς η γραμμή επαφών είναι το ευθύγραμμο τμήμα που αντιστοιχεί στο τμήμα επαφής των ισοδύναμων τροχών κύλισης. Σε τεμνόμενους άξονες, το σύστημα συντεταγμένων του συνεργαζόμενου επιλέγεται έτσι ώστε ο άξονας περιστροφής του να ανήκει στο επίπεδο ΖΥ του ακλόνητου συστήματος. Ειδικά για την περίπτωση που ο γνωστός τροχός είναι επίπεδος, η γραμμή επαφών είναι ακόμα παράλληλη στον Υ, ενώ το σύστημα συντεταγμένων του γνωστού τροχού μπορεί να επιλεγεί έτσι ώστε να συμπίπτει και με αυτόν.

Με βάση αυτές τις παρατηρήσεις η (4.18) εκφυλίζεται στην:

$$
g_3(x, z) = z + Ax - z_c = 0
$$
\n(4.20)

Το σημείο της τροχιάς επαφών προκύπτει ως η λύση του συστήματος των εξισώσεων *g1, g2, g3*. Το σύστημα εξισώσεων (4.14),(4.15),(4.19) μπορεί να έχει καμία, μία, δύο έως άπειρες λύσεις. Σε πραγματικές συνθήκες κατά την εφαρμογή της μεθόδου προκύπτουν μία ή δύο λύσεις. Στην περίπτωση των δύο λύσεων η εκλογή της κατάλληλης βασίζεται στην φυσική ερμηνεία του αποτελέσματος, και την θέση του παραγόμενου σημείου σε σχέση με την αρχική επιφάνεια.

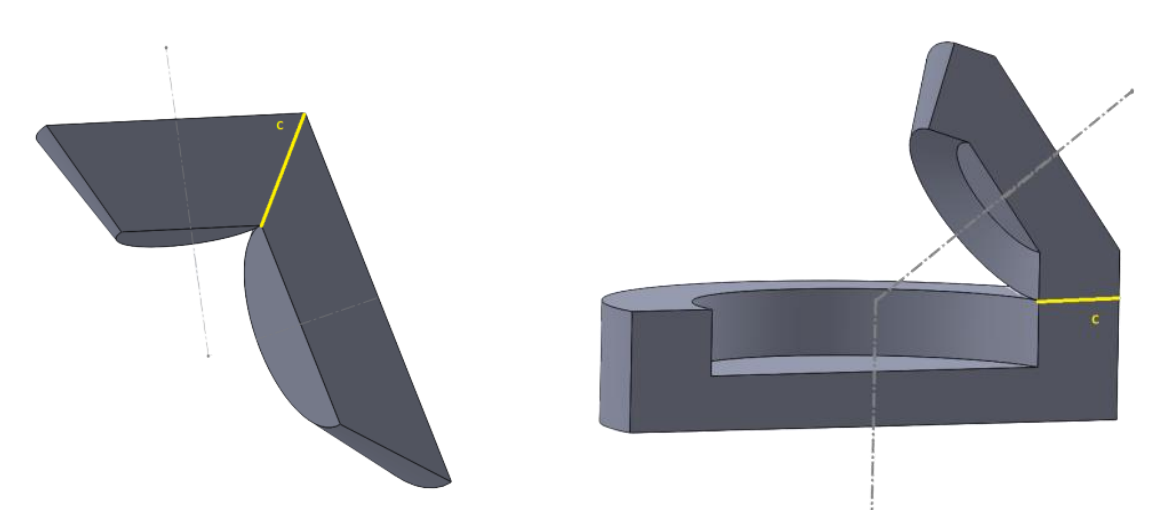

*Σχήμα 19: Γραμμή κύλισης ισοδύναμων τροχών*

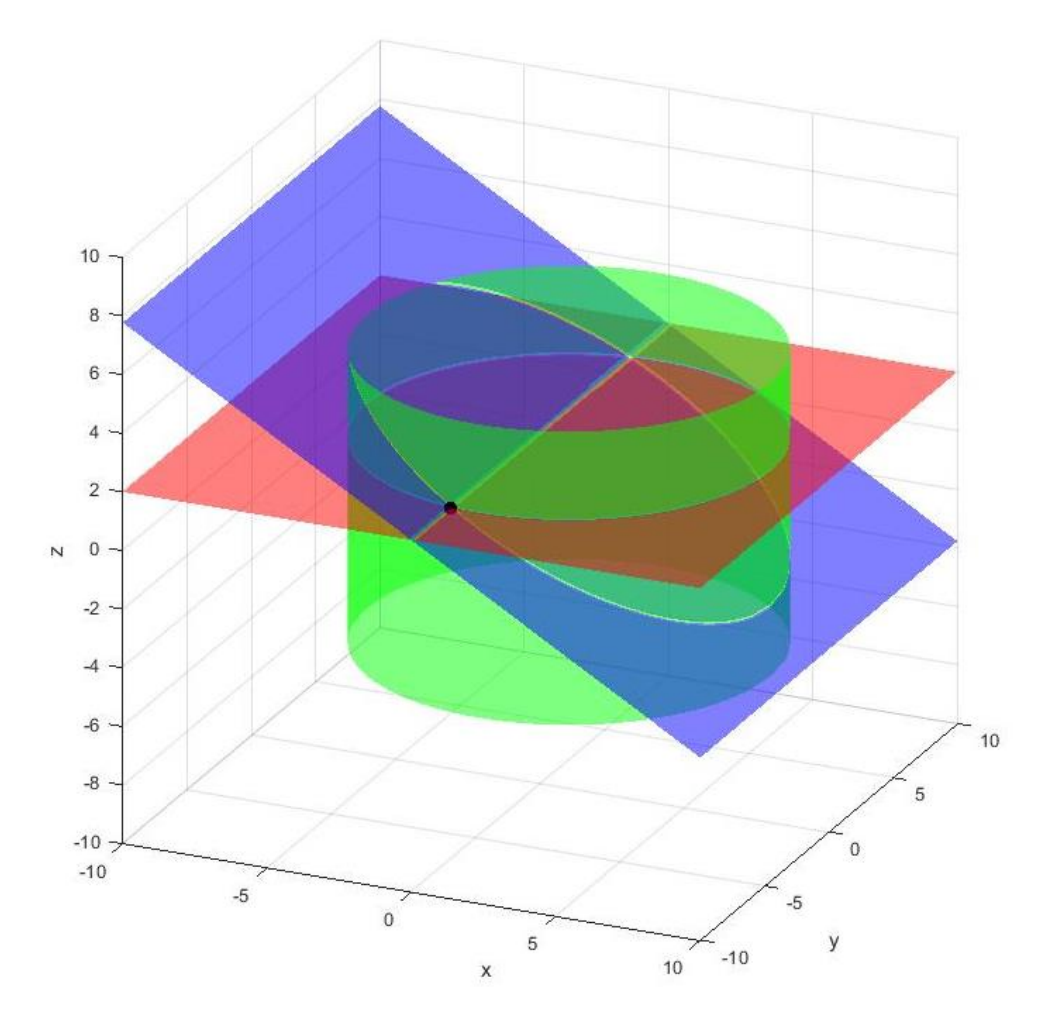

*Σχήμα 20: Λύση συστήματος τομής επιπέδων*

### 2.2) Συνθήκες εφαρμογής σε μη ευθύγραμμους οδόντες

Η μέθοδος που αναπτύχθηκε στην παράγραφο 2.1 μπορεί να επεκταθεί και σε εφαρμογές καθέτων αξόνων όπου το κάθετο διάνυσμα της κατατομής έχει συνισταμένη κατά τον Υ άξονα του προαναφερθέντος συστήματος συντεταγμένων όταν ο οδόντας προσανατολιστεί κατάλληλα. Σε αυτή την περίπτωση εμπίπτουν οι τοξωτοί τροχοί όπως οι ελικοειδείς, οι υποειδείς, οι τροχοί ZEROL και άλλοι. Σε αυτό το σημείο εξετάζεται πως παραλλάσσεται η μέθοδος ώστε η περίπτωση των τεμνόμενων αξόνων να αντιμετωπίζει κατά γενικό τρόπο και αυτές τις περιπτώσεις.

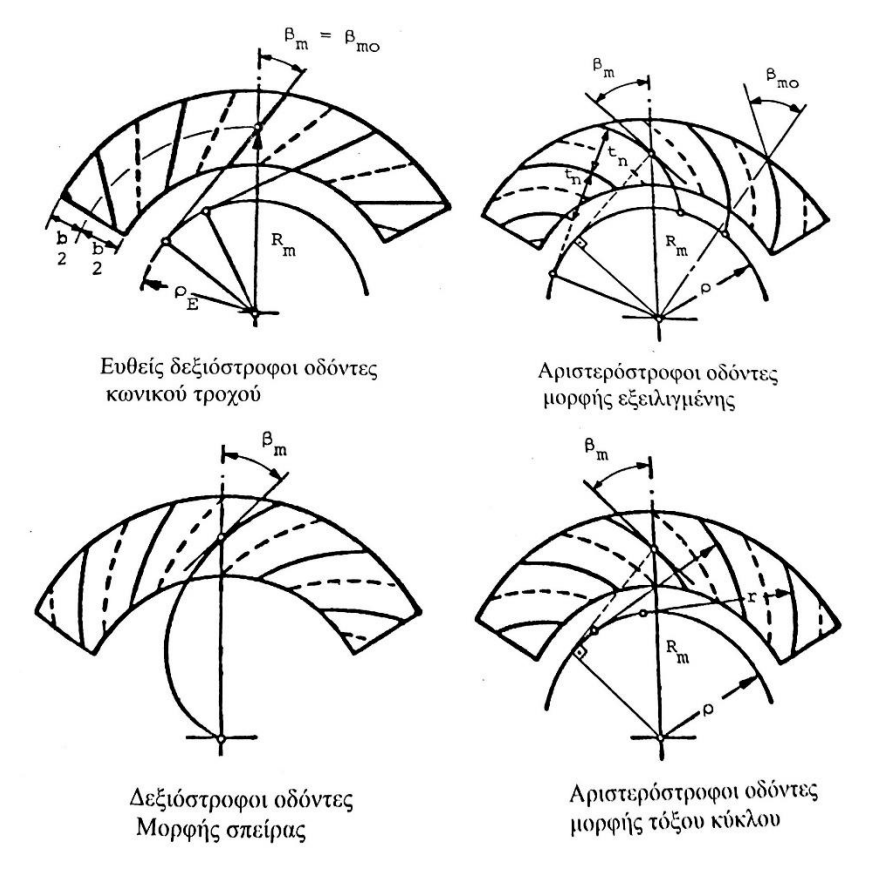

*Σχήμα 21: Κατηγορίες τοξωτών κωνικών τροχών* [10]

Το κάθε τυχαίο σημείο G της κατατομής εκτελεί και πάλι κυκλική τροχιά περί τον άξονα περιστροφής του τροχού. Συνεπώς οι εξισώσεις *g<sup>1</sup>* και *g2* παραμένουν αναλλοίωτες.

$$
g_1(z) = z - z_G = 0
$$
  
\n
$$
g_2(x, y) = R_G^2 - x^2 - y^2 = 0
$$
\n(4.14) - (4.15)

Προκειμένου να ολοκληρωθεί το σύστημα εξισώσεων για τον προσδιορισμό του σημείου συνεργασίας απαιτείται η εξίσωση μίας γνωστής τροχιάς επαφών. Καθώς η επέκταση της κατατομής δεν διέρχεται από το κέντρο περιστροφής της κατατομής, αυτή δεν μπορεί να αντιστοιχιστεί σε κάποιον επίπεδο τροχό με άξονα περιστροφής κοινό με τον πραγματικό. Ωστόσο, χωρίς βλάβη της γενικότητας, το σημείο της κατατομής μπορεί να αντιστοιχιστεί σε έναν τοπικό επίπεδο τροχό με διαφορετικό άξονα περιστροφής, εφόσον η γωνιακή ταχύτητα παραμένει σταθερή και η περιφερειακή ταχύτητα ως προς αυτόν να είναι τέτοια ώστε η προβολή της επί του αρχικού φορέα της γραμμικής ταχύτητας να ταυτίζεται με την πραγματική περιφερειακή ταχύτητα. Το κέντρο του νέου τροχού συνεπώς θα βρίσκεται επί ευθείας στο επίπεδο ΧΥ, εφαπτόμενης στο σημείο της κατατομής και σε απόσταση *R<sup>2</sup>* από το σημείο σύμφωνα με τη σχέση:

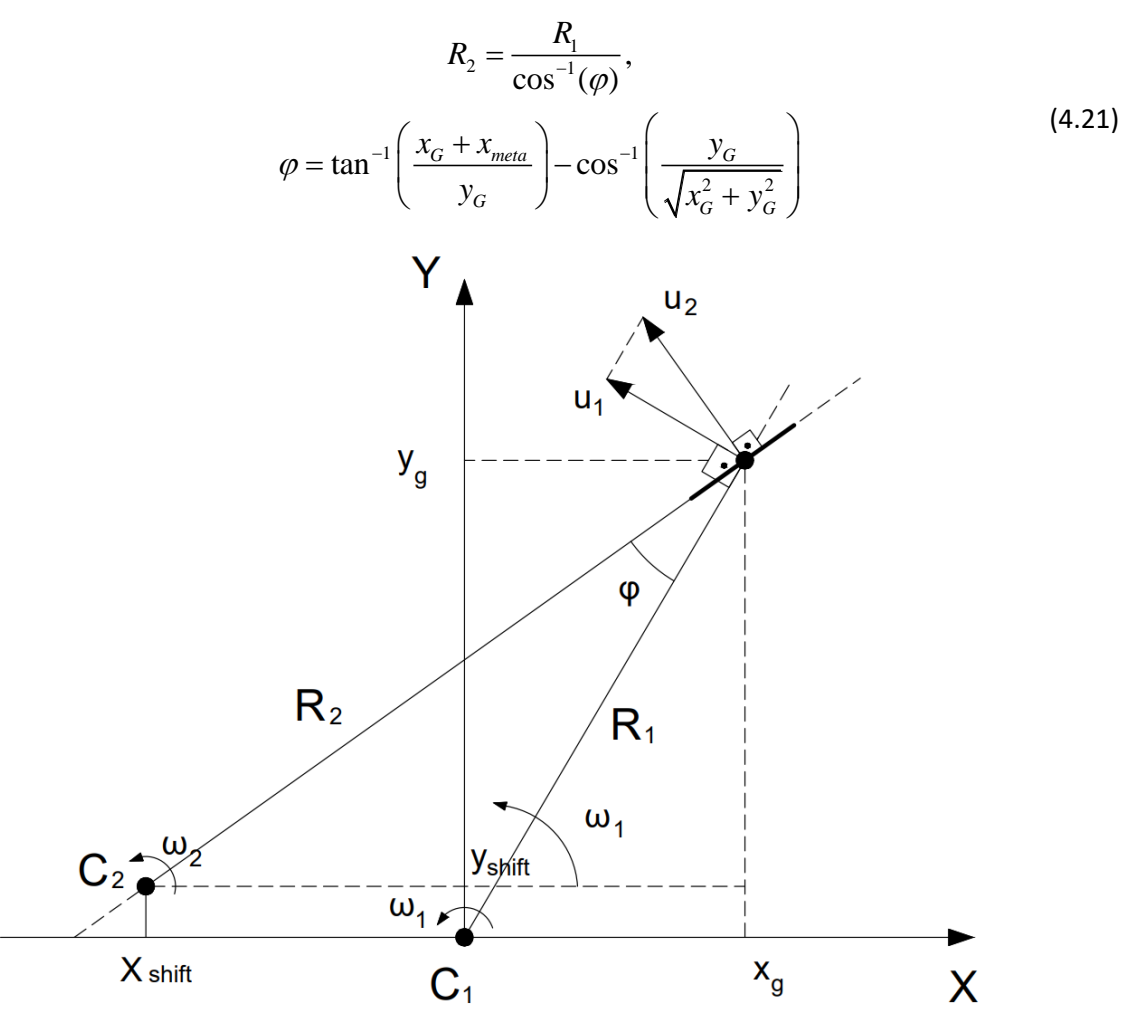

*Σχήμα 22: Προσδιορισμός κέντρου τοπικού τροχού*

Ο σκοπός αυτού του μετασχηματισμού είναι η αντιστοίχιση κάθε σημείο σε έναν επίπεδο τροχό όπου πλέον το κάθετο διάνυσμα στο σύστημα συντεταγμένων του πληροί τις προϋποθέσεις της εφαρμογής σε ευθύγραμμους οδόντες. Η εφαρμοζόμενη τροχιά επαφών σε αυτή την περίπτωση έχει ως προς το απόλυτο σύστημα συντεταγμένων την γενική μορφή του επιπέδου της σχέσης (4.22). Η σταθερά προσδιορίζεται με αντικατάσταση του αντίστοιχου σημείου κύλισης. Καθώς για τεμνόμενους άξονες το ανάλογο της συνεργασίας σύμφωνα με τον βασικό νόμο των οδοντώσεων είναι οι κύλινδροι κύλισης, η μορφή της γραμμής επαφών δεν αλλάζει σε σχέση με τους ευθύγραμμους άξονες.

$$
g_3(x, y, z) = z + Ax + By - Ct(c) = 0
$$
\n(4.22)

Πλέον με πλήρως προσδιορισμένες τις εξισώσεις του συστήματος, η εύρεση του σημείου επαφής και του συνεργαζόμενου εκτελείται κατά τα προηγουμένως αναφερθέντα. Η επίδειξη της λειτουργίας σε αυτή την περίπτωση εφαρμογών παρουσιάζεται στη συνέχεια.

### 2.3) Συνθήκες εφαρμογής σε τροχούς ασυμβάτων αξόνων

Η μέθοδος δύναται στην γενική της μορφή να αντιμετωπίσει και περιπτώσεις ασυμβάτων αξόνων. Αν και η εφαρμογή αυτή δεν ανήκει στους βασικούς στόχους της παρούσας εργασίας, η γενική διαδικασία αναφέρεται για λόγους πληρότητας.

Οι ασύμβατοι άξονες μπορούν να έχουν οποιαδήποτε θέση στο χώρο εφόσον υπάρχουν οι γεωμετρίες που μπορούν να ικανοποιήσουν τον βασικό νόμο οδοντώσεων για την διάταξη αυτή. Οι οδόντες των τροχών μπορούν να είναι ευθύγραμμοι ή τοξωτοί, ανάλογα την εφαρμογή. Η μέθοδος αντιμετωπίζει τους τροχούς ασυμβάτων αξόνων με τρόπο ανάλογο με αυτόν των τεμνόμενων με μη ευθύγραμμους οδόντες. Σε κάθε σημείο αντιστοιχίζεται τοπικός τροχός, όχι απαραίτητα με κοινό άξονα περιστροφής με τον πραγματικό ώστε να προσδιοριστούν οι κλίσεις του επιπέδου επαφών στο χώρο. Η θέση του επιπέδου, η οποία προσδιορίζεται με αντικατάσταση του σημείου κύλισης στην εξίσωσή του αποτελεί το κύριο σημείο διαφοροποίησης της περίπτωσης. Καθώς στους τροχούς ασυμβάτων αξόνων δεν ορίζεται γραμμή κύλισης αλλά σημείο, απαιτείται επιπρόσθετα ο προσδιορισμός του για κάθε διαφορετική περίπτωση εφαρμογής.

### 3) Εφαρμογή της μεθόδου

Για την επίδειξη της λειτουργίας της μεθόδου συντάσσεται πρόγραμμα σε κώδικα MATLAB. Σε πρώτη φάση για λόγους επαλήθευσης η εισαγόμενη γεωμετρία είναι η εργαζόμενη κατατομή ενός επίπεδου τροχού ευθείας οδόντωσης. Σε αντιστοιχία με τους οδόντες εξειλιγμένης στο επίπεδο πρόβλημα, ο τροχός αυτός αποτελεί την εκφυλισμένη περίπτωση, η εφαρμογή της οποίας προσφέρεται για την επαλήθευση της ορθότητας εφαρμογής της μεθόδου και τον εντοπισμό πιθανών αστοχιών του κώδικα. Η γεωμετρία του τροχού ορίζεται κατά τις γνωστές σχέσεις των κωνικών οδόντων, με βασικά στοιχεία καθορισμού τον αριθμό οδόντων, το module και την γωνία κλίσης της κατατομής (γωνία εξειλιγμένης). Στο [Σχήμα](#page-80-0) 23 απεικονίζεται η κατασκευή του πλήρους τροχού για γωνία α<sub>0</sub>=25°, αριθμό οδόντων Ζ=18 και module 1.5.

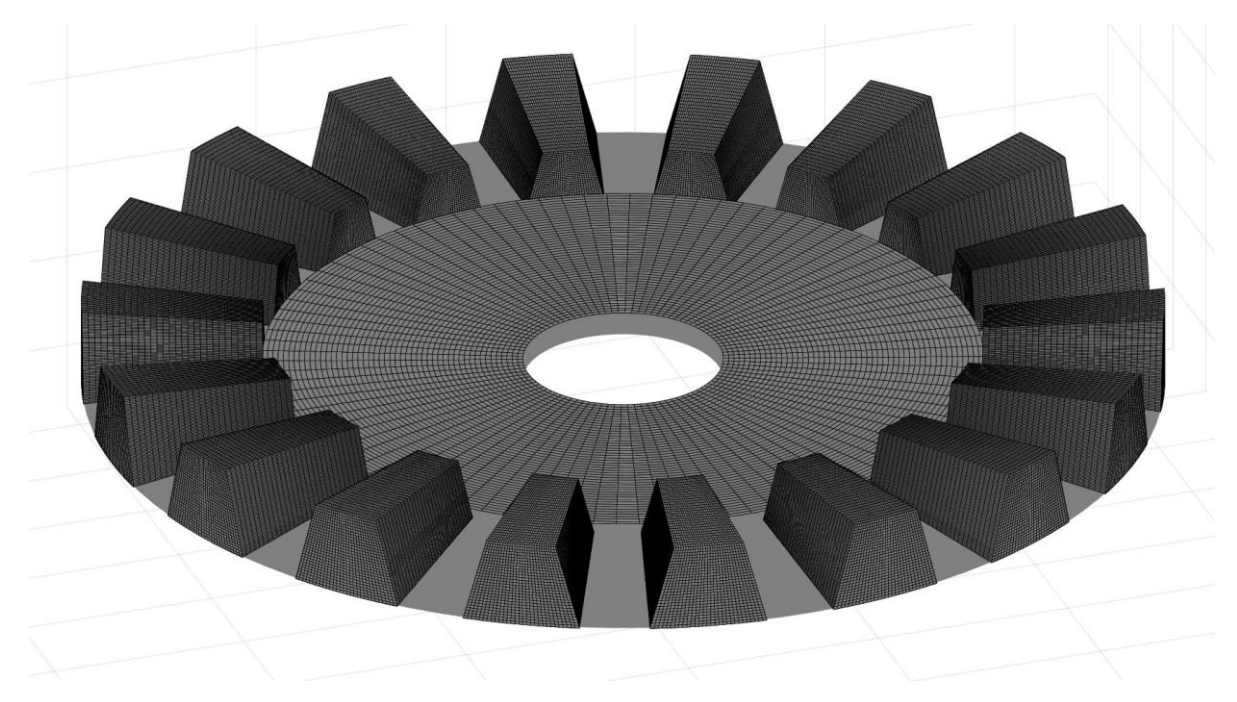

#### *Σχήμα 23: Επίπεδος τροχός*

<span id="page-80-0"></span>Πέραν των χαρακτηριστικών στοιχείων του τροχού (α<sub>0</sub>, Z, m, ημιγωνία κώνου) ως είσοδος στο πρόγραμμα δίνονται οι πίνακες X,Y,Z που περιέχουν τις συντεταγμένες των σημείων της εργαζόμενης κατατομής ενός οδόντος του τροχού, καθώς και οι αντίστοιχοι πίνακες με τις συνιστώσες n<sub>x,</sub>n<sub>y,</sub>n<sub>z</sub> του κάθετου διανύσματος σε κάθε ένα από αυτά τα σημεία. Καθώς η κατατομή αντιστοιχεί σε ευθύγραμμο τροχό (non-skewed) η επιφάνεια είναι ευθυγραμμισμένη κατά την σύμβαση της μεθόδου με τον άξονα Y και η γραμμή κύλισης της επιλέγεται να συμπίπτει με αυτόν. Στο [Σχήμα](#page-81-0) 24 εικονίζεται η κατατομή με τα κάθετα διανύσματα επ' αυτής καθώς και τα σημεία της γραμμής κύλισης.

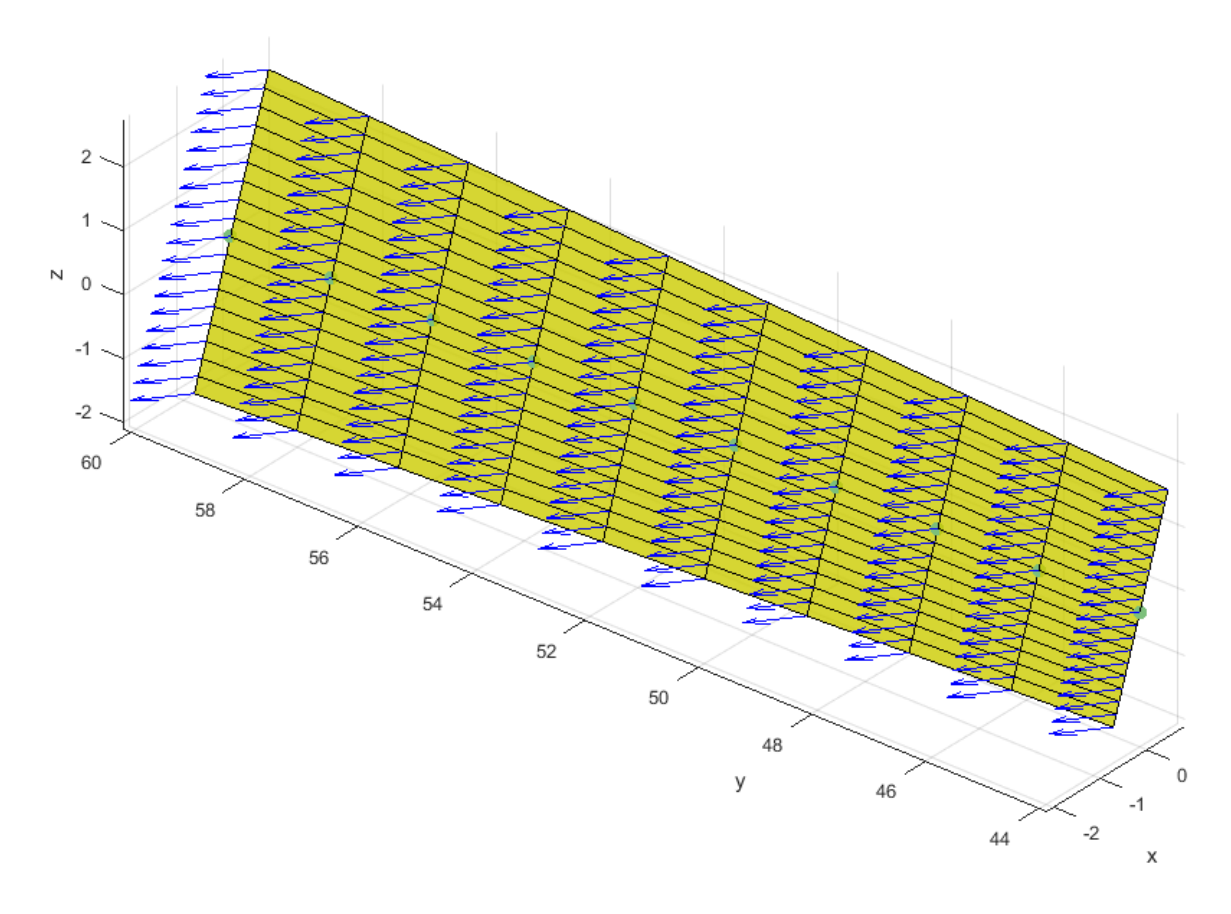

*Σχήμα 24: Εργαζόμενη κατατομή γεννήτορα τροχού*

<span id="page-81-0"></span>Στη συνέχεια η εφαρμογή παράγει επαναληπτικά για κάθε ένα από τα σημεία G το κάθετο διάνυσμα της αντίστοιχης τροχιάς επαφών του τοπικού επίπεδου κανόνα. Η σταθερά της εξίσωσης του επιπέδου προσδιορίζεται αντικαθιστώντας σε αυτή τις συντεταγμένες του σημείου κύλισης που αντιστοιχεί στο G. Η εύρεση του σημείου της τροχιάς επαφών εκτελείται με χρήση της υπάρχουσας ρουτίνας solve για την επίλυση του συστήματος των τριών εξισώσεων της μεθόδου. Με γνωστή την επιφάνεια επαφών, η συνεργαζόμενη υπολογίζεται με στροφή των σημείων επαφής κατά ανάλογη γωνία *θ<sup>02</sup>* που προσδιορίζεται από τη σχέση  $\theta_{02} = \theta_{01}/i_{12}$ . Οι τρεις επιφάνειες χαράσσονται σε κοινό τρισδιάστατο διάγραμμα.

Παρατηρείται ότι η επιφάνεια επαφών είναι πράγματι ένα επίπεδο κάθετο στην επιφάνεια της κατατομής, όπως αναμενόταν. Μάλιστα, το αξιοποιήσιμο τμήμα του επιπέδου αποτελεί τμήμα κυκλικού δίσκου που χαράσσεται από την γραμμή κύλισης περιστρεφόμενη περί τον άξονα περιστροφής του τροχού Ζ ([Σχήμα](#page-82-0) 26). Η κατατομή του συνεργαζόμενου ταυτίζεται με την αναμενόμενη γεωμετρία των οκτωειδών κωνικών τροχών.

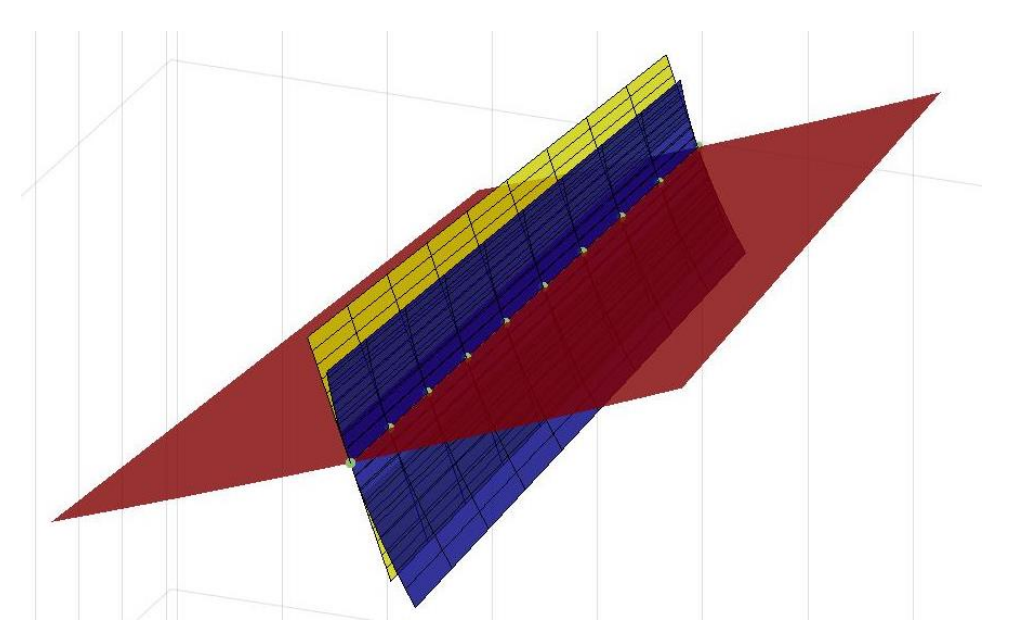

*Σχήμα 25: Γεννήτορας τροχός (κίτρινο), επίπεδο επαφών (κόκκινο) και συνεργαζόμενη κατατομή (μπλε)*

Καθώς ο αριθμός οδόντων και για τους δύο τροχούς είναι γνωστός, καθώς και η θέση των αξόνων περιστροφής τους στο χώρο, οι επιφάνειες αναπαρίστανται στο χώρο στις θέσεις που αναλογούν στους οδόντες προκειμένου να αποκτηθεί εποπτεία του αποτελέσματος. Τα σχήματα 22 – 24 αντιστοιχούν σε εκτέλεση της εφαρμογής για επίπεδο τροχό m=1.5, Z1=40, α<sub>0</sub>=20, και Ζ2=20. Η σχέση μετάδοσης και συνεπώς και η γωνία αξόνων προκύπτει από τον λόγο των αριθμών οδόντων. Σε αυτή την περίπτωση οι αριθμοί οδόντων επιλέγονται αυθαίρετα ώστε η σχέση μετάδοσης να είναι i=1/2, με συνέπεια η γωνία αξόνων να προκύπτει από τα δεδομένα αυτά. Σε περίπτωση που προδιαγράφεται η σχέση μετάδοσης βάσει της γωνίας αξόνων, τα εισαγόμενα δεδομένα πρέπει να υπολογιστούν κατάλληλα ώστε οι αριθμοί οδόντων να είναι φυσικοί αριθμοί.

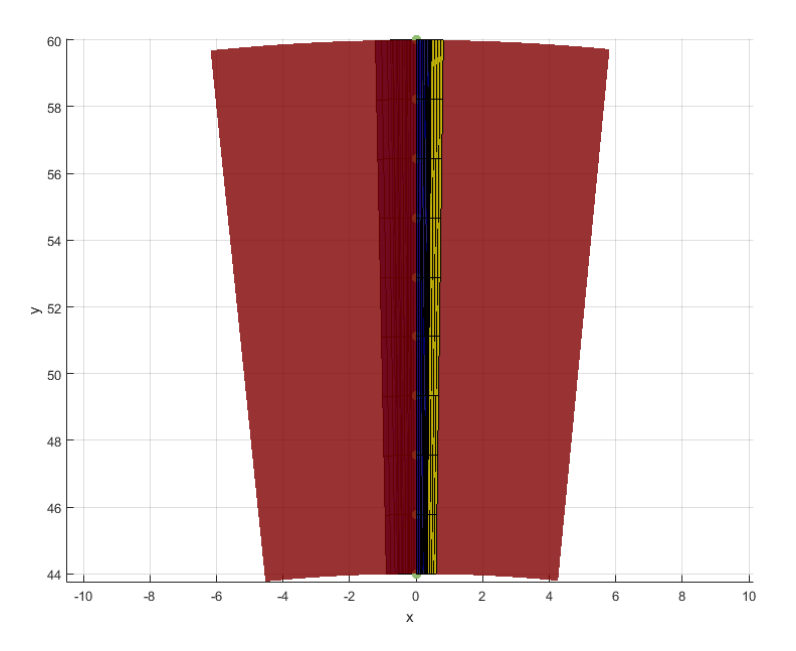

<span id="page-82-0"></span>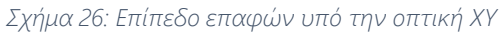

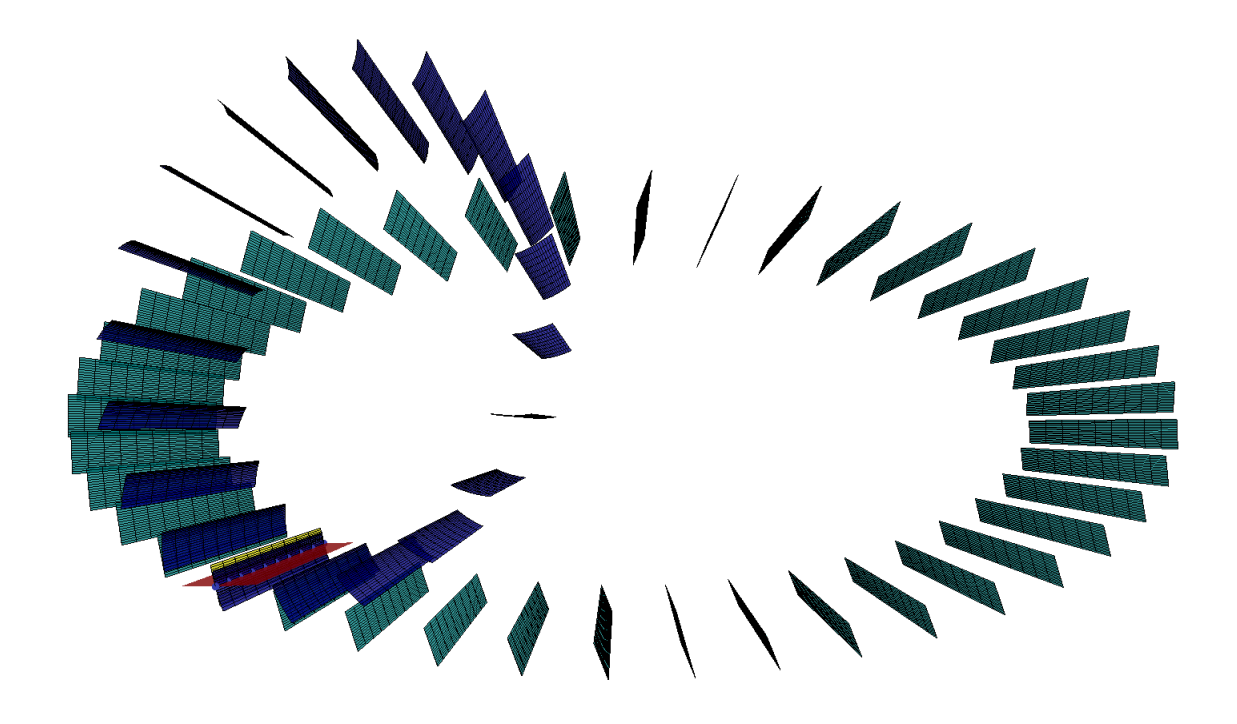

*Σχήμα 27: Κατατομές γεννήτορα (γαλάζιο) και συζυγούς (μπλε) τροχού στο χώρο. Η επιφάνεια επαφών απεικονίζεται με κόκκινο χρώμα*

Ο κώδικας μπορεί να εφαρμοστεί για οποιαδήποτε γεωμετρία κατατομής η οποία δεν έχει συνιστώσα y καθέτου διανύσματος σε κάθε σημείο της. Οι κατατομές αυτές μπορούν να ανήκουν σε κωνικό τροχό οποιασδήποτε ημιγωνίας κώνου, ενώ ο συνεργαζόμενος δύναται να έχει οποιαδήποτε γωνία άξονα και σχέση μετάδοσης εφόσον δεν παραβιάζονται οι προδιαγραφές της μεθόδου και η φυσική ερμηνεία της περίπτωσης.

Ακολουθούν ορισμένες περιπτώσεις εφαρμογής για ευθύγραμμους οδόντες.

#### • *Επίπεδος τροχός, επίπεδοι οδόντες, Ζ1 = 40, Ζ2 = 12*

Σε αυτή την περίπτωση ο επίπεδος τροχός είναι ίδιος με αυτόν που χρησιμοποιήθηκε για την παραγωγή των διαγραμμάτων της περιγραφής της μεθόδου. Επιλέγεται μικρότερος αριθμός οδόντων συνεργαζόμενου τροχού (12 έναντι 20) ώστε να μεταβληθεί η σχέση μετάδοσης και η γωνία αξόνων. Παρατηρείται ότι η γεωμετρία παραμένει της ίδιας μορφής (οκτωειδής εξειλιγμένη), γεγονός αναμενόμενο καθώς ο επίπεδος τροχός, όπως και ο ευθύγραμμος κανόνας, δύναται να παράξει τροχούς της ίδιας οικογενείας (module).

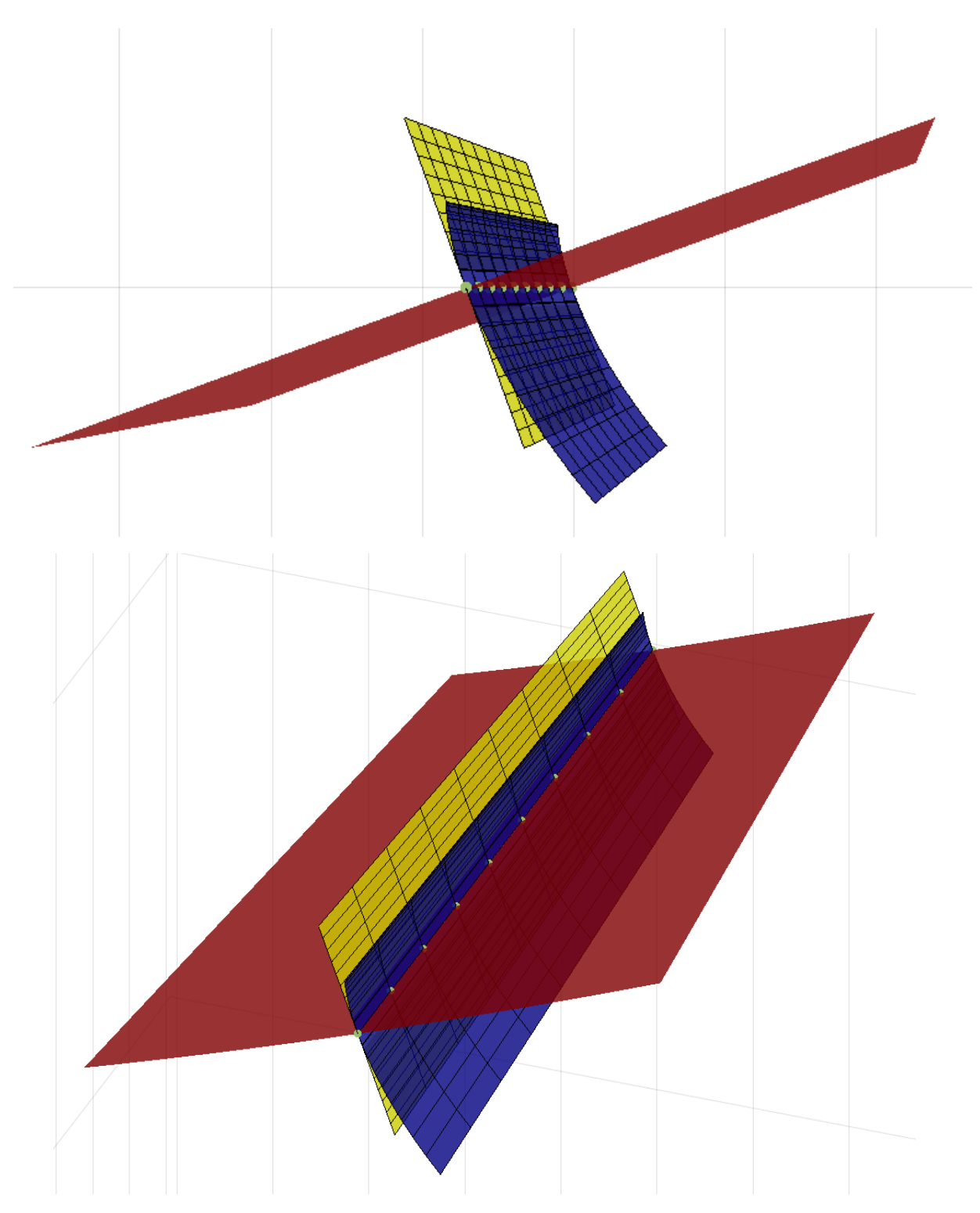

*Διάγραμμα 36: Κατατομές τροχών και τροχιά επαφών Ζ1=40, Ζ2=12. Γεννήτορας τροχός (κίτρινο), επίπεδο επαφών (κόκκινο) και συνεργαζόμενη κατατομή (μπλε)*

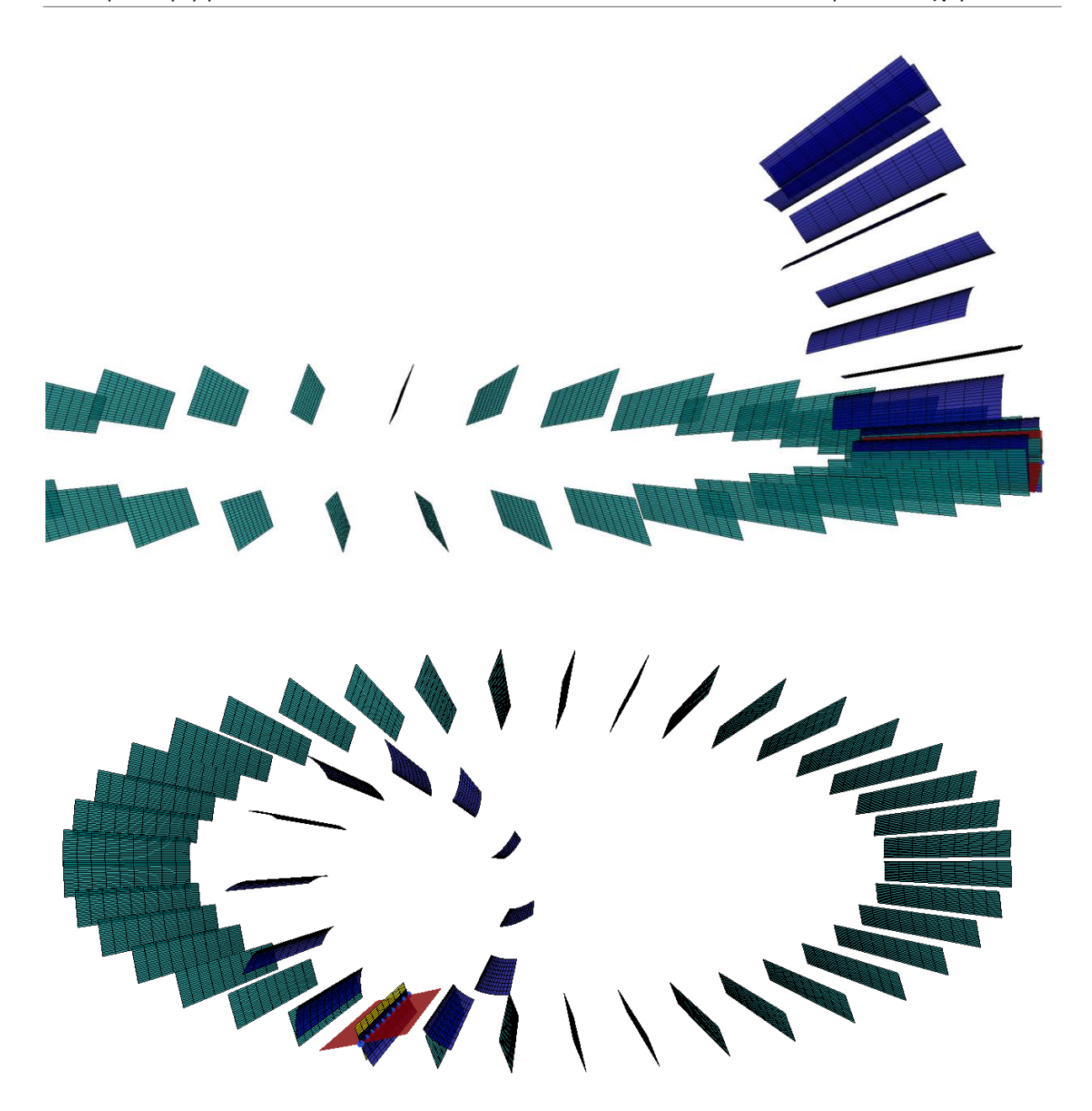

*Διάγραμμα 37: Πλήρεις εργαζόμενες κατατομές γεννήτορα (γαλάζιο) και συζυγούς (μπλε) στο χώρο, Ζ1=40, Ζ2=12*

#### • *Επίπεδος τροχός, επίπεδοι οδόντες, Ζ1 = 40, Ζ2 = 30*

Αντίστοιχα με την προηγούμενη περίπτωση, ο γεννήτορας επίπεδος τροχός παραμένει ο ίδιος . Σε αυτή την εφαρμογή αυξάνεται ο αριθμός των οδόντων του συνεργαζόμενου, με αποτέλεσμα η παραγόμενη γεωμετρία της κατατομής του να τείνει περισσότερο προς το επίπεδο. Η συμπεριφορά αυτή είναι αναμενόμενη, καθώς στην εκφυλισμένη περίπτωση όπου *i=1* ο συνεργαζόμενος τροχός είναι επίπεδος όμοιος με τον γεννήτορα οι οποίοι κινούνται ως ένα σώμα (καθώς η γωνία αξόνων τους γίνεται 180°).

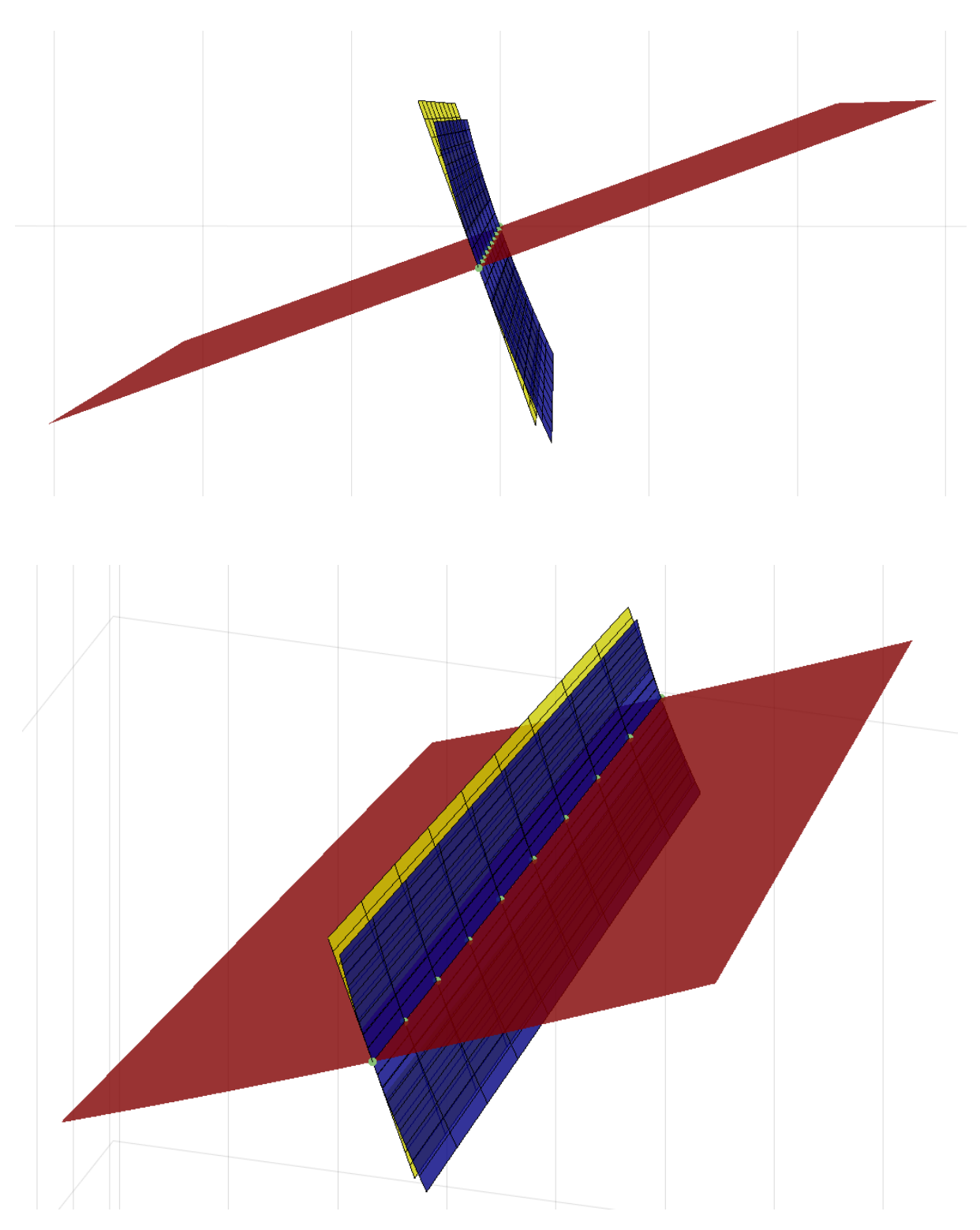

*Διάγραμμα 38: Κατατομές τροχών και τροχιά επαφών Ζ1=40, Ζ2=30. Γεννήτορας τροχός (κίτρινο), επίπεδο επαφών (κόκκινο) και συνεργαζόμενη κατατομή (μπλε)*

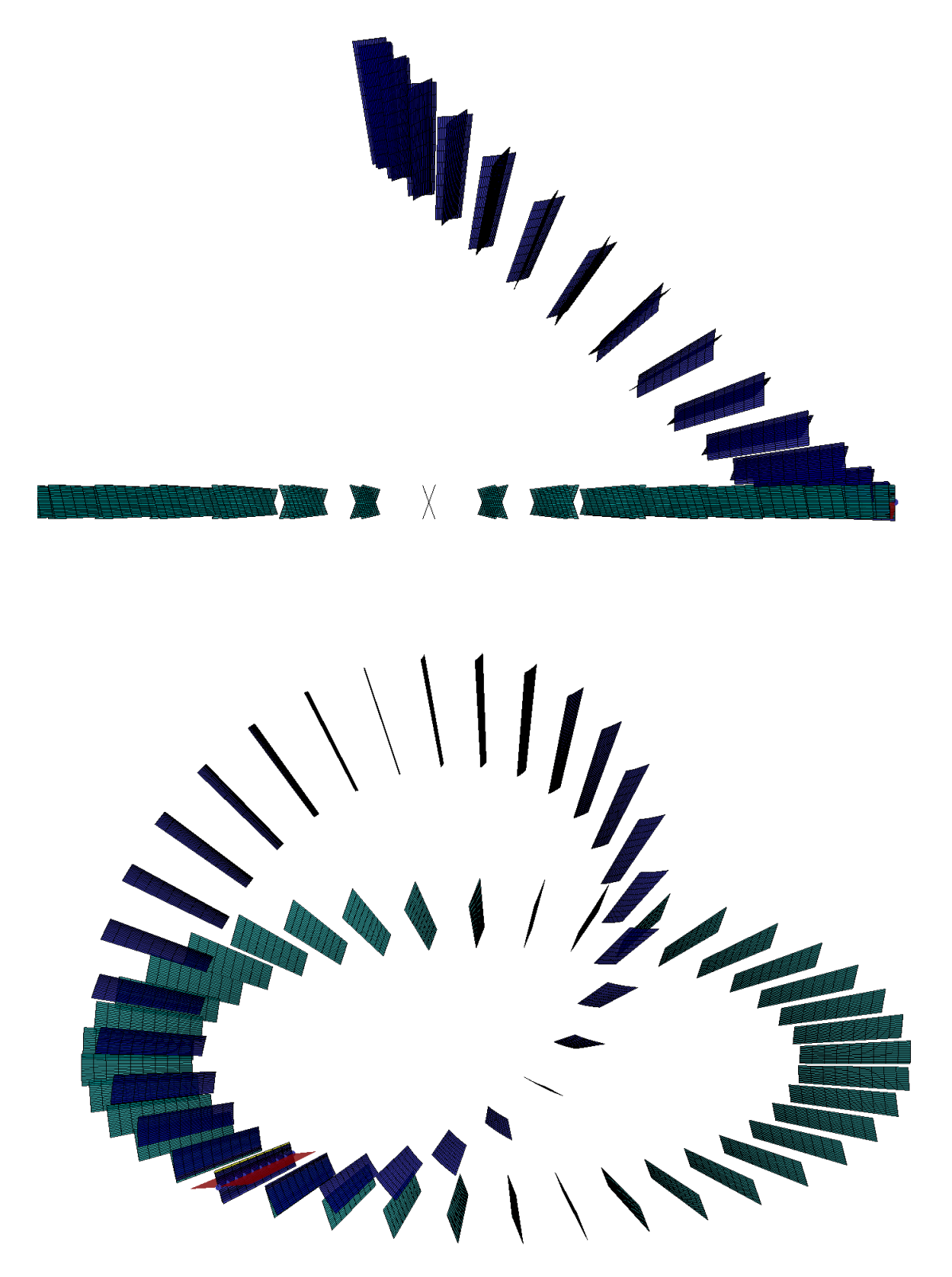

*Διάγραμμα 39: Πλήρεις εργαζόμενες κατατομές γεννήτορα (γαλάζιο) και συζυγούς (μπλε) στο χώρο, Ζ1=40, Ζ2=30*

#### • *Επίπεδος τροχός, ευθύγραμμοι οδόντες, μη επίπεδη κατατομή*

Με αποδεδειγμένη πλέον την λειτουργικότητα της εφαρμογής για την περίπτωση των επίπεδων κατατομών, προκειμένου να επιδειχθεί η αξία της μεθόδου πρέπει να εισαχθεί μια επιφάνεια στην οποία το κάθετο διάνυσμα δεν είναι το ίδιο για κάθε σημείο της. Μια τέτοια επιφάνεια γενικά θα μπορούσε να ακολουθεί οποιαδήποτε μαθηματική μορφή, όπως πολυωνυμική ή ημιτονοειδή. Ωστόσο για τις συνθήκες της εφαρμογής θα πρέπει η επιλεγόμενη γεωμετρία να είναι τέτοια ώστε να δύναται να συνεργαστεί με κάποια συζυγή κατατομή ικανοποιώντας τον νόμο των οδοντώσεων. Παράλληλα, προκειμένου να εξακριβωθεί εάν η μέθοδος δίνει ορθά αποτελέσματα, είναι επιθυμητό η μορφή της συζυγούς κατατομής να είναι γνωστή. Οι προδιαγραφές αυτές περιορίζουν αρκετά τις επιλογές σε μορφές που διατίθενται για εφαρμογή.

Επιλέγεται τελικώς να χρησιμοποιηθεί ο κοπτικός επίπεδος τροχός των προηγούμενων εφαρμογών με διαφορετική κατατομή συνεργασίας. Αντί της επίπεδης επιφάνειας, η επιφάνεια ακολουθεί πλέον κατά το επίπεδο ΖΧ την κλασική δισδιάστατη εξειλιγμένη καμπύλη, η οποία εκτείνεται κατά το βάθος Υ ώστε να παραχθεί η τρισδιάστατη κατατομή. Καθώς η κατατομή αυτή αντιστοιχεί επί της ουσίας σε οδόντα μετωπικού τροχού εξειλιγμένης, αναμένεται η συνεργαζόμενη κατατομή να είναι κοντά στη μορφή εξειλιγμένης. Μάλιστα, καθώς ο τροχός είναι επίπεδος, στην οριακή περίπτωση που η ακτίνα είναι άπειρη αντιστοιχεί σε ευθύγραμμο κανόνα με οδόντα εξειλιγμένης. Συνεπώς η συνεργαζόμενη κατατομή αναμένεται να είναι ευθειογενής, παρατήρηση η οποία επιβεβαιώνεται από τα αποτελέσματα της εφαρμογής.

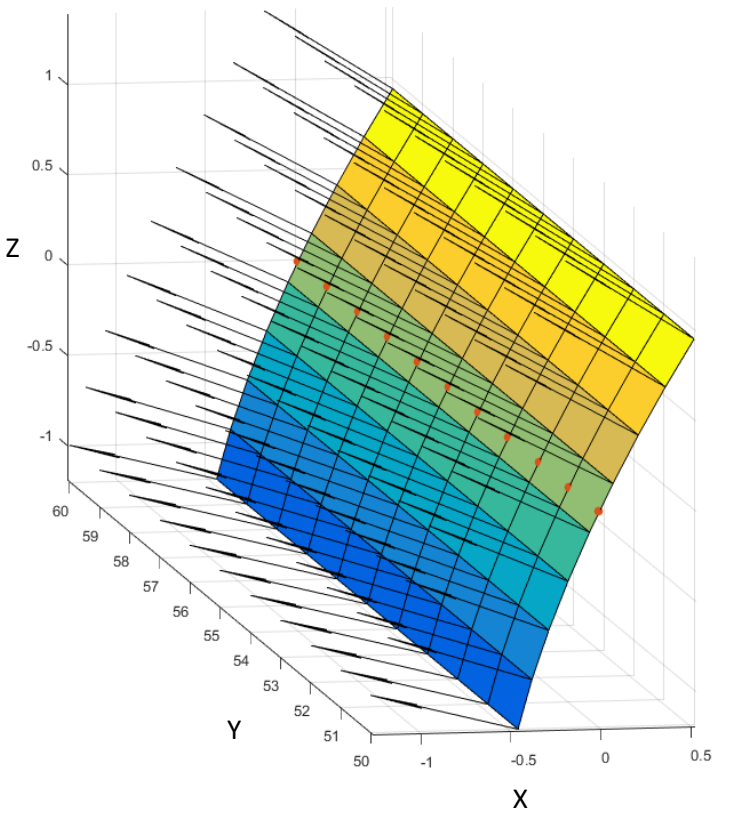

*Διάγραμμα 40: Μη επίπεδη κατατομή γεννήτορα τροχού*

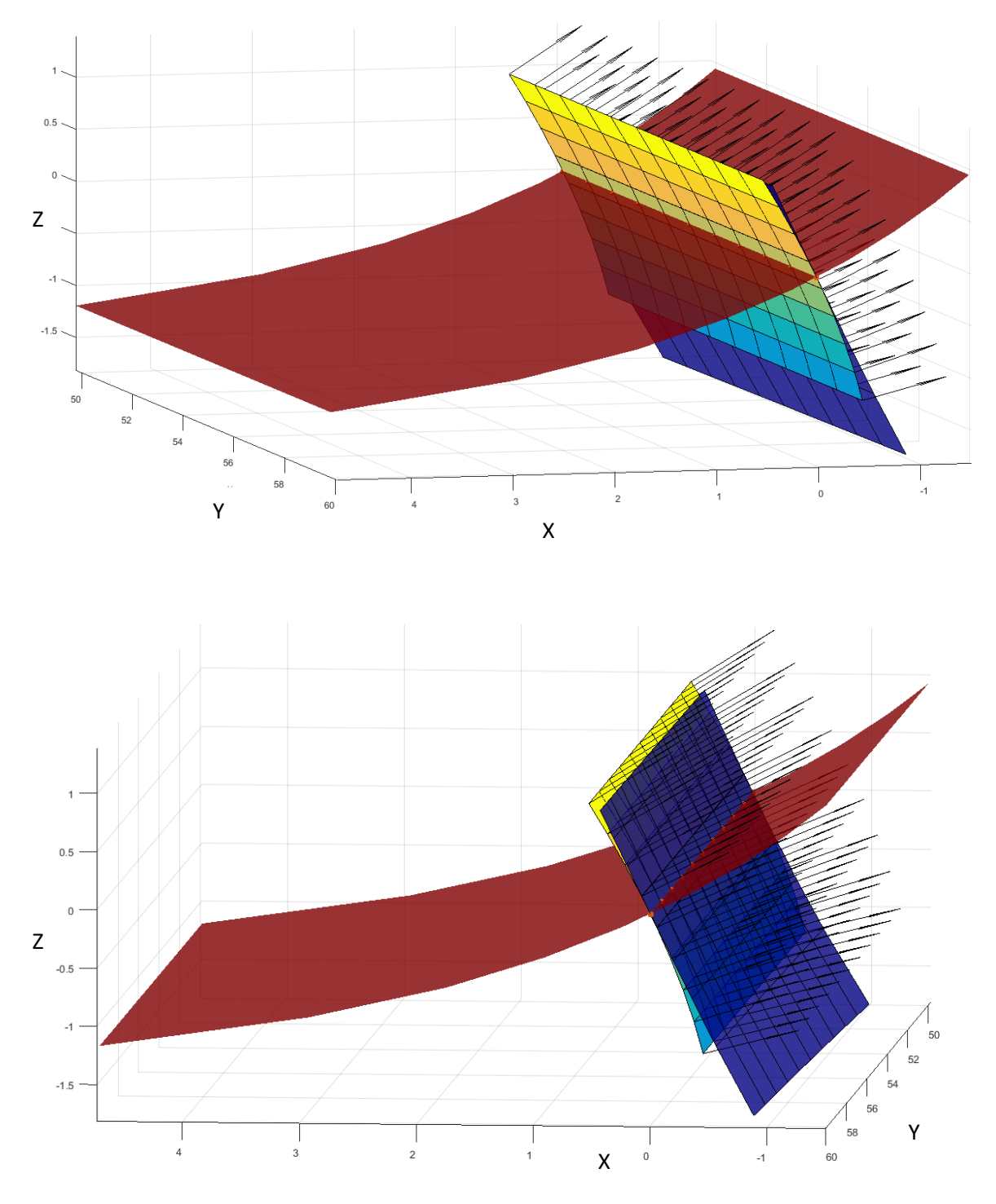

*Διάγραμμα 41: Τροχιά επαφών και κατατομές μη ευθύγραμμου επίπεδου τροχού σε διαφορετικές όψεις και χρώματα. Γεννήτορας τροχός (κίτρινο), επίπεδο επαφών (κόκκινο) και συνεργαζόμενη κατατομή (μπλε)*

Ο γεννήτορας έχει Ζ1=40 οδόντες ενώ ο συνεργαζόμενος Ζ2=15. Οι υπόλοιπες μεταβλητές όπως η γωνία αξόνων ορίζονται με τον ίδιο τρόπο όπως στις επίπεδες κατατομές.

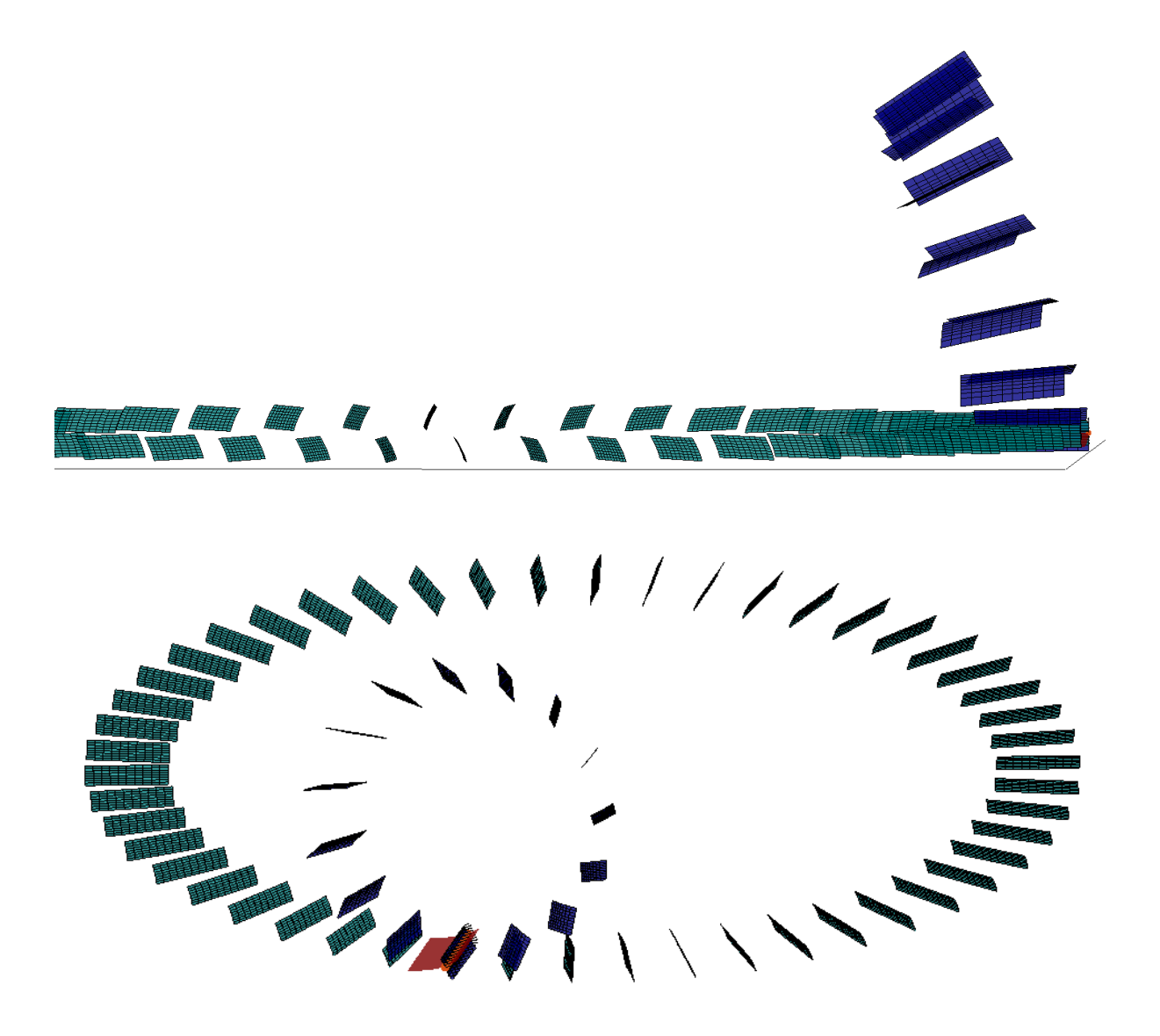

*Διάγραμμα 42: Πλήρεις εργαζόμενες κατατομές γεννήτορα (γαλάζιο) και συζυγούς (μπλε) στο χώρο, μη επίπεδη κατατομή* 

#### • *Μη επίπεδος ευθύγραμμος τροχός*

Η μέθοδος για την περίπτωση των ευθύγραμμων οδόντων είναι γενική και δεν περιορίζεται μόνο στην περίπτωση των επίπεδων τροχών ως γεννήτορες. Κάθε κατατομή τροχού η οποία δεν έχει ακτινική συνιστώσα n<sup>y</sup> καθέτου διανύσματος κατά το ορισμένο σταθερό σύστημα συντεταγμένων μπορεί να αποτελέσει γεωμετρία εισόδου στην εφαρμογή, εφόσον προσδιορίζεται η ημιγωνία κώνου του, η θέση του άξονα περιστροφής του στο χώρο και η γραμμή κύλισης. Για κάθε σημείο η τροχιά επαφών του αντίστοιχου επίπεδου τροχού ορίζεται από το σημείο της γραμμής κύλισης που αντιστοιχεί σε αυτό και το κάθετο διάνυμα. Συνεπώς η μέθοδος μπορεί να εφαρμοστεί και σε κωνικούς τροχούς με τα προδιαγραφόμενα χαρακτηριστικά επιφανείας. Στην ακόλουθη εφαρμογή ο γεννήτορας έχει Z1=40 και ημιγωνία κώνου 70°, ενώ ο συνεργαζόμενος Z2=20.

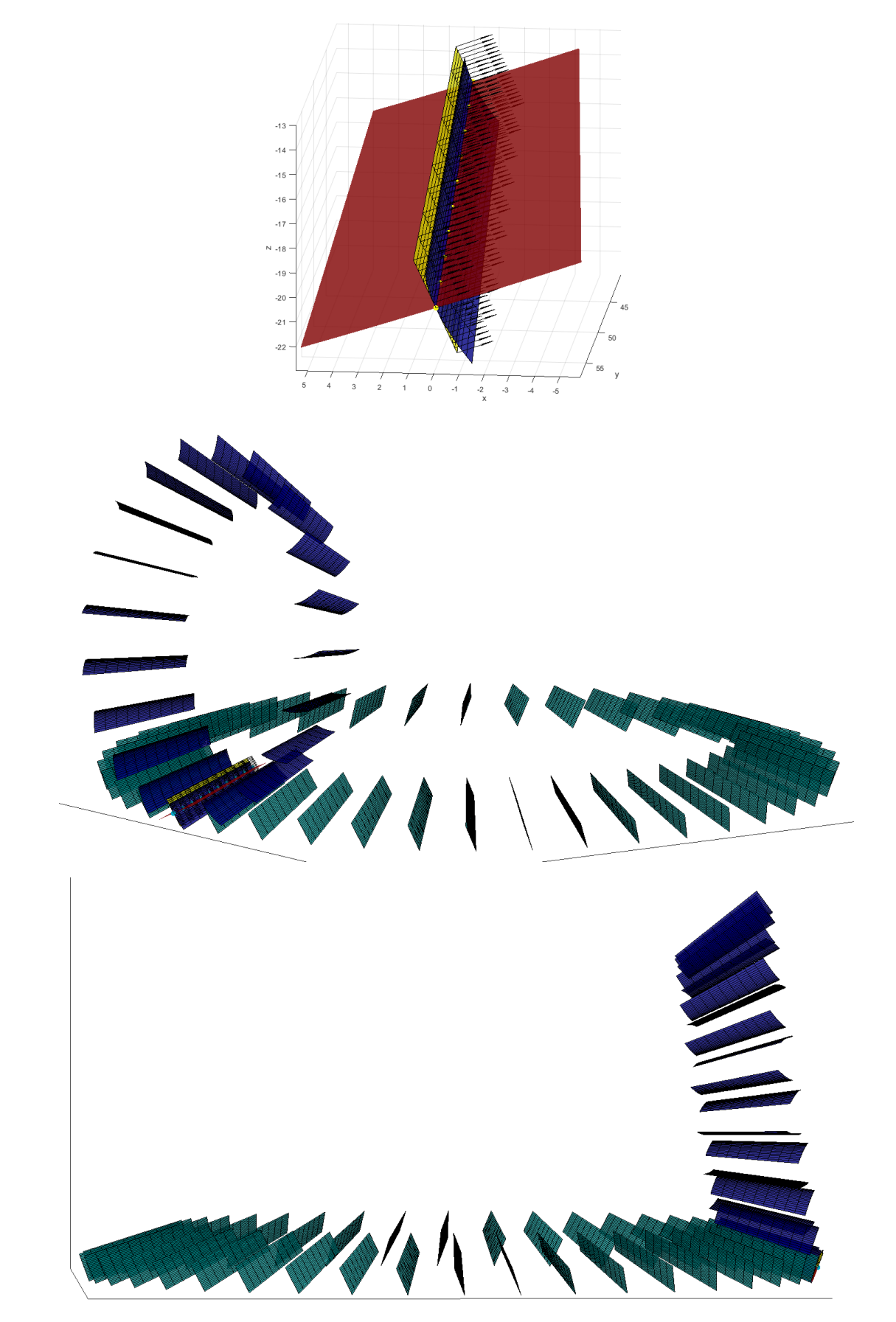

*Διάγραμμα 43: Κωνικός γεννήτορας τροχός με ευθύγραμμους οδόντες (προαναφερθέντες χρωματικοί κώδικες)*

#### • *Επίπεδος τοξωτός τροχός*

Η συγκεκριμένη εφαρμογή παρουσιάζεται ως επίδειξη της λειτουργίας της μεθόδου σε μη ευθύγραμμους οδόντες. Η γεωμετρία εισόδου είναι ευθύς αριστερόστροφος επίπεδος τροχός με γωνία κλίσης *β=45<sup>ο</sup>* αριθμό οδόντων Ζ1=40, και module m=1. Η κλίση της κατατομής είναι 30°. Οι τιμές επιλέγονται ώστε η μορφή της συζυγούς κατατομής να είναι ευκρινής. Ο συνεργαζόμενος τροχός ορίζεται μέσω των οδόντων του Ζ2=15, με τη σχέση μετάδοσης και την θέση αξόνων να προκύπτει κατά τα γνωστά. Κατ' αναλογία με τον κανόνα με κεκλιμένους ευθύγραμμους οδόντες, αναμένεται ο συνεργαζόμενος τροχός να είναι ελικοειδής με γωνία ελίκωσης *β.* Τα αποτελέσματα του κώδικα συμβαδίζουν με τα αναμενόμενα, καθώς η μορφή του συζυγούς είναι ελικοειδής οκτωειδής.

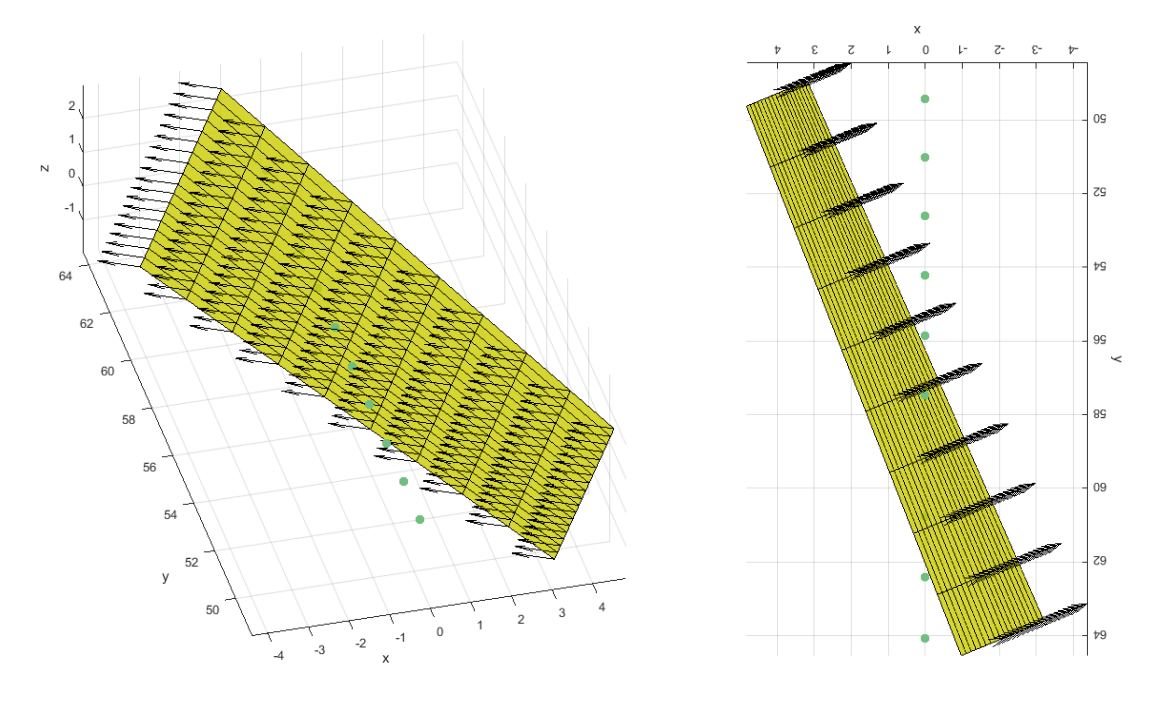

*Διάγραμμα 44: Γεωμετρία εισόδου, τοξωτός τροχός*

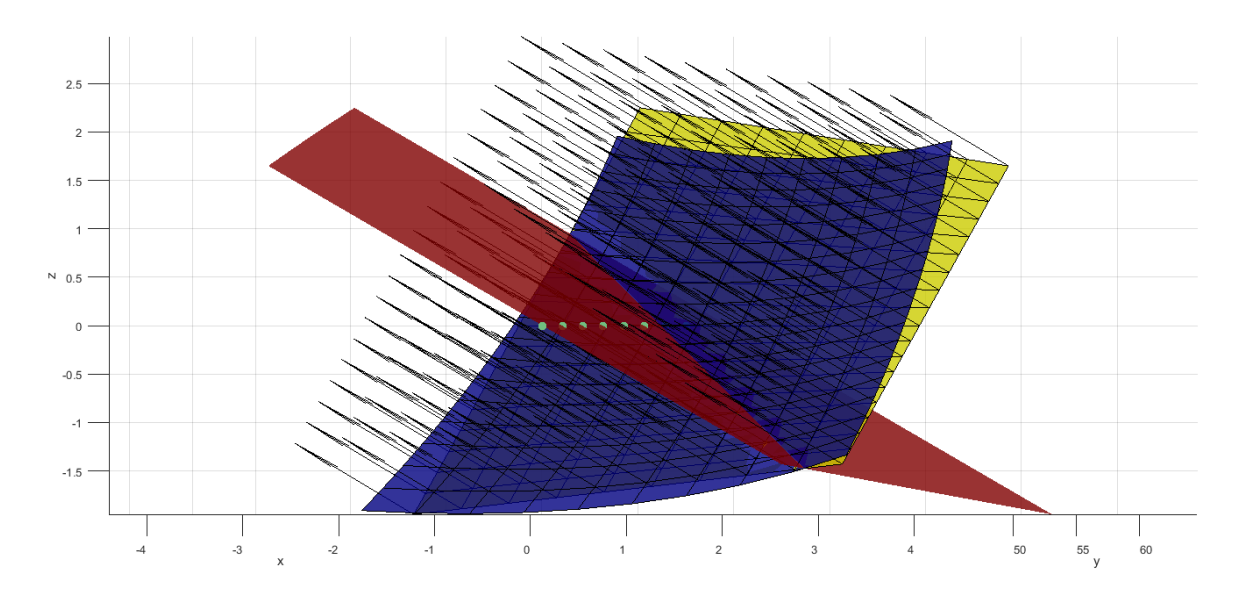

*Διάγραμμα 45: Τοξωτός τροχός επίπεδο επαφών και συζυγής κατατομή (όψη 1)*

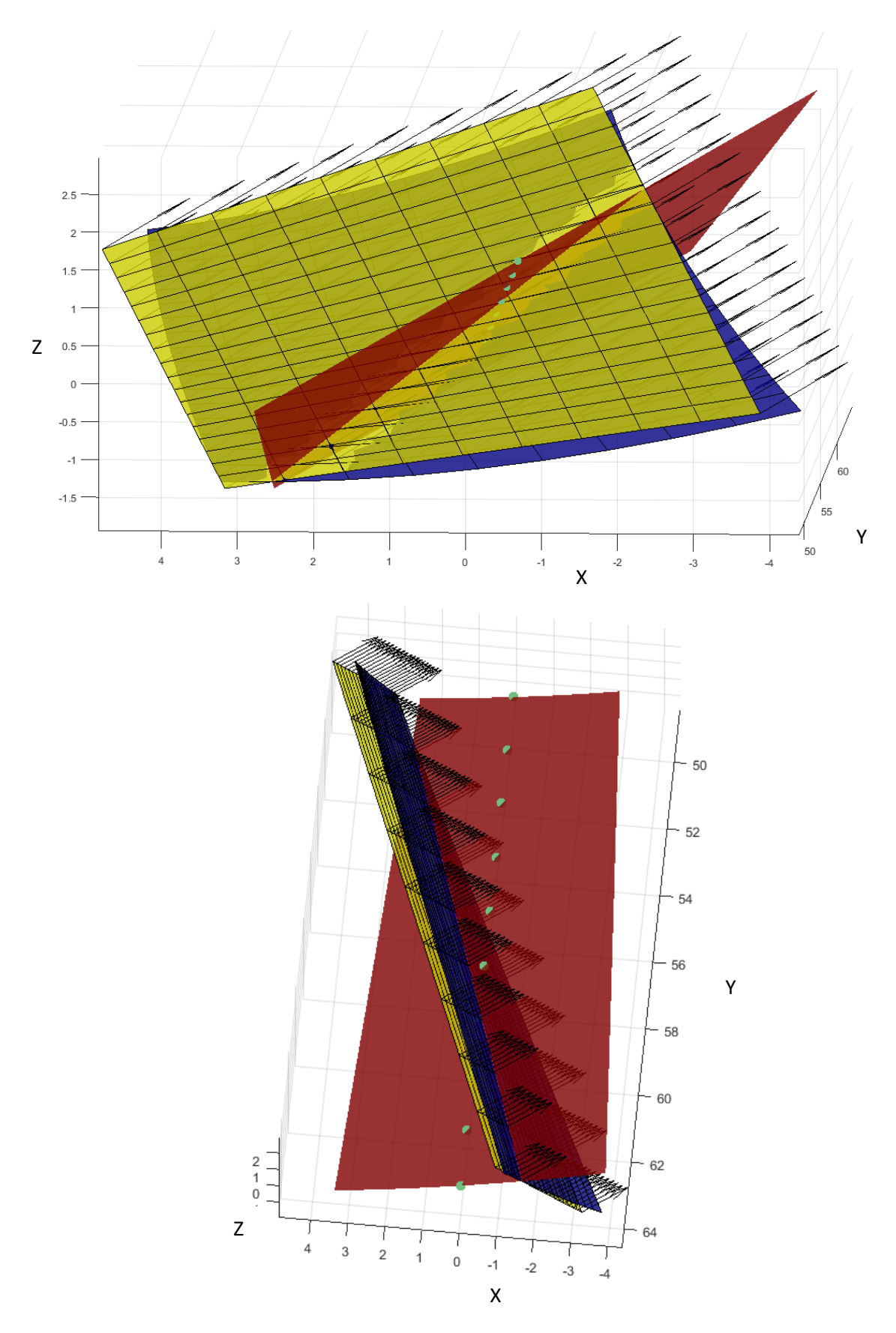

*Διάγραμμα 46: Τοξωτός τροχός, επίπεδο επαφών και συζυγής κατατομή (όψεις 2 και 3). Γεννήτορας τροχός (κίτρινο), επίπεδο επαφών (κόκκινο) και συνεργαζόμενη κατατομή (μπλε)*

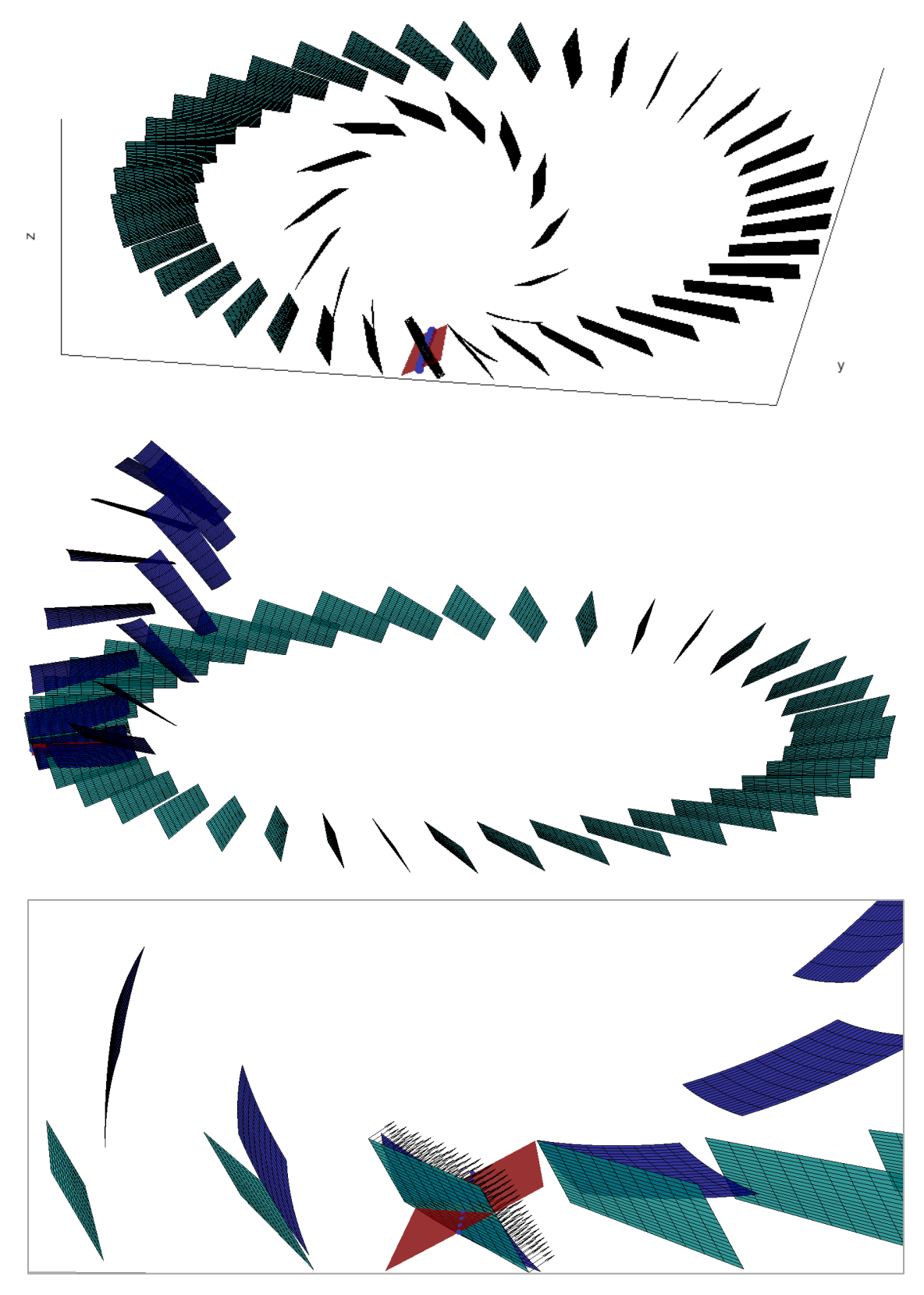

*Διάγραμμα 47: Πλήρεις εργαζόμενες κατατομές τοξωτού γεννήτορα (γαλάζιο) και συζυγούς (μπλε) στο χώρο (τρεις όψεις)*

# VI. Συμπεράσματα

Η παρούσα διπλωματική εργασία είχε ως στόχους την παρουσίαση των υπαρχόντων μεθόδων εύρεσης συζυγών κατατομών, τη λεπτομερή παρουσίαση και εφαρμογή της μεθόδου της εξειλιγμενοποίησης στο επίπεδο και την επέκταση αυτής στις τρεις διαστάσεις, καθώς και την αξιολόγηση της χρηστικότητας και αποδοτικότητας της.

Σε ό,τι αφορά την μέθοδο της εξειλιγμενοποίησης στο επίπεδο, η λειτουργικότητά της ήταν εκ των προτέρων γνωστή. Βασιζόμενη στα χαρακτηριστικά της εξειλιγμένης, αποτελεί μία ενδιαφέρουσα και ολοκληρωμένη πρόταση επίλυσης. Το βασικό της προτέρημα είναι το χαμηλό υπολογιστικό κόστος των επιμέρους τμημάτων εκτέλεσης. Το χαρακτηριστικό αυτό κατέστη σαφές κατά την υλοποίησή της μέσω προγραμματιστικού κώδικα. Οι περιπτώσεις εφαρμογής απέδειξαν την ακρίβεια της μεθόδου στην αναπαράσταση της πραγματικής συζυγούς κατατομής του κοπτικού κανόνα. Η θεωρία της εξειλιγμενοποίησης ωστόσο, αν και αποτελεί μία ιδιαίτερη πρόταση, αντιμετωπίζει ένα διαχρονικό ζήτημα το οποίο στο μεγαλύτερο εύρος του μπορεί να επιλυθεί αποτελεσματικά και με άλλες μεθόδους που έχουν διατυπωθεί στη βιβλιογραφία. Παράλληλα, η αυξημένη υπολογιστική ισχύς των υπολογιστών τις τελευταίες δεκαετίες καθιστούν υπολογιστικά συνθετότερες μεθόδους εξίσου αποτελεσματικές. Η πραγματική αξία της μεθόδου εντοπίζεται σε περιπτώσεις ιδιαίτερα πυκνών δεδομένων δειγματοληψίας, όπου το υπολογιστικό φορτίο αρχίζει να επηρεάζει αισθητά την ταχύτητα παραγωγής αποτελεσμάτων, καθώς και σε περιπτώσεις σύνθετων γεωμετριών κατατομών όπου οι κλασικές μέθοδοι ενδέχεται να αποτύχουν.

Η επέκταση της μεθόδου σε οδοντωτούς τροχούς με τρισδιάστατη γεωμετρία οδόντων από την άλλη καλείται να αντιμετωπίζει ένα ζήτημα το οποίο δεν έχει αναπτυχθεί σε ανάλογο βαθμό, με διάφορες προτάσεις επίλυσης να συμβάλλουν στην εύρεση μιας γενικευμένης εύρωστης μεθόδου. Η παρούσα πρόταση βασίζεται σε γνωστές συνθήκες συνεργασίας και τον βασικό νόμο των οδοντώσεων, επιδιώκοντας να απλοποιήσει την διαδικασία μέσω γνωστών υποπροβλημάτων. Στη γενική της μορφή αποδείχθηκε ότι αποτελεί μια αποτελεσματική διαδικασία, ικανή να παράξει αξιόπιστα αποτελέσματα για μια σειρά περιπτώσεων. Το υπολογιστικό κόστος είναι υψηλότερο από την επίπεδη έκφραση, χωρίς όμως να καθίσταται απαγορευτικό. Καθώς όμως η παρούσα διπλωματική εργασία αποτελεί μια πρώτη προσπάθεια διατύπωσης και επίδειξής της, η έκταση των εφαρμογών ελέγχου ήταν περιορισμένη. Ακόμα, καθώς η μετάβαση από τις δύο στις τρεις διαστάσεις εισαγάγει σημαντικό αριθμό νέων μεταβλητών ως προς τις διατάξεις και τα συστήματα συντεταγμένων, ο ισχυρισμός ότι το σύνολο όλων των δυνατών περιπτώσεων αντιμετωπίζεται ορθά από τον συντασσόμενο κώδικα δεν μπορεί να υποστηριχθεί. Ωστόσο, η πλήρης θεμελίωση της θεωρίας των τεμνόμενων αξόνων σε συνδυασμό με τα ορθά αποτελέσματα ισχυροποιούν την αξιοπιστία των διαδικασιών.

Κατά την εκπόνηση της διπλωματικής εργασίας επιδιώχθηκε όλα τα στάδιά της να αντιμετωπιστούν με σαφήνεια και πληρότητα. Σε ένα μεγάλο βαθμό θεωρείται ότι οι στόχοι της εργασίας επιτεύχθηκαν. Πραγματεύεται συγχρόνως ένα ζήτημα σε μεγάλο βαθμό αυτοτελές, το οποίο αποτελεί ένα διακριτό πεδίο έρευνας της επιστήμης των οδοντώσεων. Καθώς όμως πάντοτε μπορούν να βρεθούν περιθώρια βελτίωσης, διατυπώνονται ορισμένα σημεία στα οποία η παρούσα μελέτη θα μπορούσε στο μέλλον να επεκταθεί.

Αρχικά, τόσο για το επίπεδο πρόβλημα αλλά ιδιαίτερα για το τρισδιάστατο, η εφαρμογή των μεθόδων σε ακόμη μεγαλύτερο αριθμό γεωμετριών θα αποτελούσε μέσο επίδειξης της αξίας και χρησιμότητάς της. Ακόμη, η εισαγωγή δεδομένων από δειγματοληψία πραγματικών κατατομών, παραδείγματος χάριν ως νέφους μετρήσεων από μηχανή CMM, αντί της χρήσης κωδίκων παραγωγής γεωμετριών θα αποτελούσε επίδειξη της χρήσης της διαδικασίας σε πραγματικές συνθήκες. Στα ίδια πλαίσια, ενδιαφέρον θα παρουσίαζε και η ακριβής περιγραφή της γεωμετρίας των κατατομών, πλήρης με τις διαμορφώσεις κεφαλής και ποδός κατά την παραγωγή των δεδομένων εισόδου, καθώς και ο προσδιορισμός της παραγόμενης γεωμετρίας μέσω παρεμβολής εξισώσεων για κάθε περίπτωση. Τέλος, σε ό,τι αφορά τις μετρικές των κωδίκων, θα ήταν χρήσιμη η σύγκριση με άλλες μεθόδους, τόσο ως προς την ακρίβεια των αποτελεσμάτων όσο και ως προς τους χρόνους εκτέλεσης.

Καθώς η γνώση υπερβαίνει τα στενά όρια των επιμέρους τομέων έρευνας, περαιτέρω πιθανές εφαρμογές ή επεκτάσεις της μεθόδου και σε άλλους τομείς της επιστήμης των οδοντώσεων επαφίενται στο ενδιαφέρον του επιστήμονα - ερευνητή.

## VII. Βιβλιογραφία

- [1] E. Buckingham, *Analytical Mechanics Of Gears*. New York: Dover Publications Inc., 1949.
- [2] A. F. Litvin, Faydor L., *GEAR GEOMETRY AND APPLIED THEORY*. Cambridge University Press, 2004.
- [3] A. Fuentes-aznar and I. Gonzalez-perez, "Mathematical definition and computerized modeling of spherical involute and octoidal bevel gears generated by crown gear," *Mech. Mach. Theory*, vol. 106, pp. 94–114, 2016.
- [4] N. G. Park and H. W. Lee, "The spherical involute bevel gear: its geometry, kinematic behavior," vol. 25, no. 4, pp. 1023–1034, 2011.
- [5] G. Steyer, D. K. Benedict, M. Kolivand, J. Chen, and H. Ligata, "Actual Tooth Contact Analysis of Straight Bevel Gears," *J. Mech. Des.*, vol. 137, no. 9, p. 093302, 2015.
- [6] Β. Σπιτάς, "ΜΟΝΤΕΛΟΠΟΙΗΣΗ ΚΑΙ ΣΧΕΔΙΑΣΜΟΣ ΒΕΛΤΙΣΤΩΝ ΟΔΟΝΤΩΣΕΩΝ ΜΕ ΧΡΗΣΗ ΑΝΑΛΥΤΙΚΩΝ, ΑΡΙΘΜΗΤΙΚΩΝ ΚΑΙ ΠΕΙΡΑΜΑΤΙΚΩΝ ΜΕΘΟΔΩΝ," Εθνικό Μετσόβιο Πολυτεχνείο, 2001.
- [7] V. Spitas and C. Spitas, "Design of Loboid Gear Pairs Using Involute Discretization," *Mech. Mach. Sci. 13*, vol. 13, pp. 417–425, 2013.
- [8] G. Figliolini and J. Angeles, "Algorithms for Involute and Octoidal Bevel-Gear Generation," *J. Mech. Des.*, vol. 127, no. 4, p. 664, 2005.
- [9] F. L. Litvin, A. Egelja, G. Heath, and J. Tan, *Handbook on Face Gear Drives With a Spur Involute Pinion*, no. March 2000. NASA, 2019.
- [10] Θ. Ν. Κωστόπουλος, *Οδοντώσεις και μειωτήρες στροφών*, Β έκδσοη. Αθήνα: Εκδόσεις Συμεών, 2010.
- [11] "Geometry of cycloidal gears." [Online]. Available: https://www.tecscience.com/mechanical-power-transmission/cycloidal-gear/geometry-of-cycloidalgears/. [Accessed: 10-May-2019].
- [12] E. Faluvegi, C. Z. Mate, C. I. Cobliş, and L. Cristea, "Measuring and Analyzing the Bevel Gears with Octoid I Teething," *Appl. Mech. Mater.*, vol. 325–326, pp. 870–874, 2013.
- [13] "Pitch Apex to Back Pitch Apex to Crown." [Online]. Available: http://www.robotpark.com/academy/LR/51035-Bevel-Gears-Technical-Details.pdf.

## VIII. Παράρτημα - Κώδικες MATLAB

```
1) Εξειλιγμενοποίηση 2D – κύριος κώδικας 
%%%%%%%%%%%%%%%%%%%%%%%%%%%%%%%%% 2D %%%%%%%%%%%%%%%%%%%%%%%%%%%%%%%%%%%%
%%% Straight tooth face gear %%%
%%% Calculation of conjugate gear geometry and the seam of the seam of the seam of the seam of the seam of the seam of the seam of the seam of the seam of the seam of the seam of the seam of the seam of the seam of the sea
%%% using involute discretization %%%
%%%%%%%%%%%%%%%%%%%%%%%%%%%%%%%%%%%%%%%%%%%%%%%%%%%%%%%%%%%%%%%%%%%%%%%%%%%
clear
close all
hold off
%% Known geometry production
% case 1 - A standard involute gear is given 
[r0, rq, rk, rf, xq, yq, derG, Z1, m] = gear in();%% case 2 - A 2D cloudpoint of an unknown tooth is given
\& CA = 4;
\frac{1}{2} [r0, xg, yg, derG, Z1] = inputgeom (CA);
%% ----------------------------- 2D theory -------------------------
% This is a loop process. For every point G of the known geometry we derive
% a point P of the contact path, and following that the conjugate point.
\epsilon%% Contact path calculation
derG = -derG; \frac{1}{3} mirroring of inputs (to be used
xg = -xg; % should required)
[xgcer, ygcer] = circle plot(2*rq,0,r0); % circles plot points
[x0cer, y0cer] = circle plot(2*r0, 0, r0);[xkcer, ykcer] = circleplot(2*rk, 0, r0);[xfcer, yfcer] = circle plot(2*rf,0,r0);figure()
plot(xg,yg,'k','LineWidth',1)  8 portrayal of input
points and 
grid on \alpha % corresponding circles
hold on
axis equal
plot(xgcer, ygcer+r0,'color',[0 0 0.5],'linestyle','--','LineWidth',0.5);
plot(x0cer, y0cer+r0,'color',[0 0.5 0],'linestyle','--','LineWidth',0.5);
plot(xkcer, ykcer+r0,'color',[0.8 0 0],'linestyle','--','LineWidth',0.5);
xlim([ (min(xg)-2) (max(xg)+2)] )ylim([ (min(yg)-1) (max(yg)+1)] )title('Input Geometry')
legend({'tooth geometry','base circle','rolling circle','head 
circle'},'Location','southeast','FontSize',12)
n1 = length(xg); % involute discretization method 
equations
for i=1:n1
  r \cdot g \cdot f(i) = (x g(i) + y g(i) * der G(i)) / sqrt(1 + der G(i)^2); % local involute
radius
```

```
a0G(i) = acos(rqG(i)/r0); <br> & local involute
angle 
 RG(i) = sqrt(xq(i)^2+yq(i)^2);xp(i) = -rgc(i) * (sqrt((RG(i)/r0)^2 - (rgc(i)/r0)^2) - sqrt(1-(rgc(i)/r0)^2));% Cartesian coordinates of
 yp(i) = xp(i) * (sqrt((r0/rgG(i)))^2-1));% corresponding path point
end
xp = \text{fliplr(xp)}; % path points flipping to correspond with method
yp = \text{fliplr}(yp);
xp(1) = []; \frac{1}{8} discarting of NaN values due to inf tangent at 0
yp(1) = [];
figure() % plotting of contact path and corresponding circles
plot(xp,yp,'b','LineWidth',0.5);
grid on
title('Contact path','FontSize', 16)
axis equal
hold on
plot(xgcer, ygcer,'color',[0 0 0.5],'linestyle','--','LineWidth',0.5);
plot(x0cer, y0cer,'color',[0 0.5 0],'linestyle','--','LineWidth',0.5);
plot(xkcer, ykcer,'color',[0.8 0 0],'linestyle','--','LineWidth',0.5);
xlim([(\min(xp)-1) (\max(xp)+1)])vlim([(\min(vp)-1) (\max(vp)+1)])legend({'contact path','base circle','rolling circle','head 
circle'},'Location','southeast','FontSize',12)
%%--------------- Conjugate geometry production ---------------------
%% Gear cutter tooth
x0 = xp(1); \frac{1}{x} anitial values
K(1)=0;for i=2: (n1-1)y kan(i) = yp(i); % rack has the same height as path (due to rack
movement)
    K(i)=K(i-1); % calculation of x with step integration
    dx = xp(i) - xp(i-1);dy = yp(i) - yp(i-1);dK(i) = dx + (yp(i)/xp(i)) * dy;K(i) = K(i) + dK(i);x kan(i) = xp(i) - K(i);tht(i) = K(i)/r0; % gear rotation relating to rack movement
end
x_kan(1)=[]; % discarting of zero values (due to 
initializations)
y kan(1)=[];
angl = asin(xg(n1)/ rg); \frac{1}{2} arotating of tooth (for plot)
ang2 = asin(-x kan(1)/rg);
ang = ang1+ang2;R mt = [ cos(-ang) sin(-ang); % rotation matrix-sin(-ang) cos(-ang)];
```

```
rot2 = R m t * [xg; yg];xqr = rot2(1, :);ygr = rot2(2, :);figure() \frac{1}{8} summarise plot
plot(x kan,y kan,'k','LineWidth',0.8)
hold on
plot(xp,yp,'b','LineWidth',0.5);
plot(xgr,ygr-r0,'k','LineWidth',0.8);
grid on
plot(xgcer, ygcer,'color',[0 0 0.5],'linestyle','--','LineWidth',0.5);
plot(x0cer, y0cer,'color',[0 0.5 0],'linestyle','--','LineWidth',0.5);
plot(xkcer, ykcer,'color',[0.8 0 0],'linestyle','--','LineWidth',0.5);
plot(xfcer, yfcer,'color',[0.8 0.8 0],'linestyle','--','LineWidth',0.5);
axis equal
title('Rack Cutter','FontSize', 16)
xlim([(\min(xp)-2) (\max(xp)+1)])ylim([(\min(yp)-1) (\max(yp)+1)])ind = knnsearch(y kan',0); % calculations for rack tooth plot
Cs = 0.5;LO = (1-Cs) * pi() *m; % rack step
tm1 = x kan(ind); \frac{1}{2} % moving of tooth to zero (Y axis through
tm2 = y_kan(1); % rolling point)
xkan0 = x kan - tm1 - L0/2;ykan0 = y<sup>-</sup>kan - tm2;xkan02 = -xkan0; % flip side
Xkan = [fliplr(xkan0),xkan02]; % whole tooth profile
Ykan = [fliplr(ykan0), ykan0];figure()
plot(Xkan, Ykan,'k','LineWidth',1)
grid on
axis equal
hold on
plot([Xkan(1)-0.5, Xkan(2*(n1-2))+0.5],[-tm2,-tm2], [-1]title('Rack tooth','FontSize', 16)
legend({'tooth','rolling line'},'Location','southeast','FontSize',12)
%% Conjugate gear tooth
Z^2 = 2 \times 21; Z^2 = 2 \times 21;
i12 = 22/21; % ratio
a12 =(r0 * (1 + i12)); <br> % axis distance
r02 = i12*r0; % rolling radius conj. gear 
rg2 = r02 * cos(deg2rad(20));hk = 1 * m;
hf = 1.25 * m;rf2 = r02 - hf;rk2 = r02 + hk;tht2 = -(r0/r02)*tht; \frac{1}{r} \frac{1}{r} \frac{1}{r} rotation angle vector (conj. gear)
for i=1:(n1-2) % conj. points calculations
    xcon(i) = xp(i) * cos(tht2(i)) - (yp(i) - r02) * sin(tht2(i));ycon(i) = yp(i)*sin(tht2(i)) + (yp(i)-r02)*cos(tht2(i)) + r02;
```
end

```
figure()
plot(xcon,ycon)
grid on
axis equal
n3 = length(xcon);
der = (ycon(2)-ycon(1)) / (xcon(2)-xcon(1)); % derivative at start of
geometry
ang = atan(der)+0.085; % rotation angle (tangent to y)mat1 = [\cos(ang+pi))/2) \sin(ang+pi))/2;-sin(ang+pi() / 2) cos(ang+pi() / 2)];gem = mat1 * [xcon; ycon];x gem = gem(1,:);y_{gen} = \text{gem}(2, :);tmp2 = x gem(1);
tmp3 = y_{gen}(1);x gem = x gem - tmp2;y_{gen} = y_{gen} - tmp3;figure()
hold on
plot(x gem, y gem, 'color', [0 0 0.8], 'LineWidth', 1)
for i = 1:n1r = rk2 - (rk2 - rq2) * ((i-1)/(n1-1)); % radius
    a = a \cos(\frac{\pi q}{r}); % angle
    inv(a) = tan(a) - a; <br> \frac{1}{2} v = tan(a) - a;derG(i) = cot(a+inva(i)); \frac{1}{2} angent
    xcc(i) = r * sin(inva(i)); <br> % involute cartesianycc(i) = r * cos(i nva(i)) - rg2;end
plot(xcc,ycc,'color',[0.8 0 0],'LineWidth',1)
title('Conjugate gear tooth','FontSize', 16)
legend({'calculated curve','equation 
curve'},'Location','southeast','FontSize',12)
grid on
axis equal
```
#### 2) Συνάρτηση παραγωγής δεδομένων – τροχός οδόντων εξειλιγμένης

```
function [r0,rg,rk,rf,x inv2,y inv2,derG02,Z1,m] = gear in()%% Summary
% This function returns the flank coordinates and characteristics of
% an INVOLUTE gear defined in the beginning by the module and teeth number. 
% It also prints the single tooth, the whole gear, and the flank.
% Initial coordinate system is: (0,0) center of gear, YY axis 
% centreline of first tooth
%% Gear Definition
m = 1;<br>
m = 20; % module<br>
m = 20; % No. of
                  % No. of Teeth
a0 = deg2rad(16); \frac{1}{8} involute angle
d0 = m * Z1; % rolling diameter
dg = d0 * cos(a0); % base diameter
rg = dg / 2;r0 = d0 / 2;Ck = 1;Cf = 1.25;Cs = 0.5;hk = Ck * m; % head height
hf = Cf * m; % foot height
dk = d0 + 2 * hk; % head diameter
rk = dk / 2;df = d0 - 2 * hf; % foot diameter
rf = df / 2;
t0 = pi * m; % teeth step
SO = Cs * t0; % tooth thickness on rolling circle
inva0 = tan(a0) - a0;%% Involute production
n1 = 10000; % Calculation points
for i = 1:n1r = dk/2 - ((dk-dg)/2) * ((i-1)/(n1-1)); % radius
   a = a \cos(dg / (2 * r)); % angle
   inva(i) = tan(a) - a; % involute polar
   derG(i) = cot(a+inva(i)); \frac{1}{2} & tangent
   xp(i) = r * sin(i nva(i)); <br> % involute cartesianyp(i) = r * cos(i nva(i)); % start at x = 0S(i) = S0 * (2*r/d0) + 2*(inva0-inva(i))*r; % thickness
end
Sg = S(n1); \frac{1}{2} is thickness (rolling circle)
ang = \text{Sg}/2 / rg;
R_mat1 = [ cos(-ang) sin(-ang); % rotation matrix
        -sin(-ang) cos(-ang)];
inv_rot = R_mat1 * [xp; yp];<br>x_inv = inv_rot(1,:);<br>% (top point at y = 0)
                                         % (top point at y = 0)\overline{y} inv = inv rot(2, :);
derG01 = derG + ang; % corrected tangent
ang3 = S0/2 / r0;
```

```
ang2 = ang - ang3;
R mat2 = [ cos(-ang2) sin(-ang2); % rotation matrix
          -sin(-ang2) cos(-ang2)]; 
inv rot2 = R mat2 * [xp; yp]; \frac{1}{2} & cartesian on wanted C.S.
x inv2 = inv rot2(1,:); \frac{1}{2} (rolling point at y = 0)
y inv2 = inv rot2(2,:);
derG02 = derG + ang2; % corrected tangent
plot(xp,yp,'b','LineWidth',0.8) % first figure, shows the involute 
rotations
title('Tooth geometry on different Coordinate Systems','FontSize', 16)
grid on
hold on
plot(x_inv,y_inv,'r','LineWidth',0.8)
plot(x_inv2,y_inv2,'k','LineWidth',0.8)
[x0cer, y0cer] = circle plot(d0,0,0);plot(x0cer, y0cer,'color',[0 0.5 0],'linestyle','--','LineWidth',0.5);
[xqcer, yqcer] = circle plot(dq,0,0);plot(xgcer, ygcer,'color',[.5 0 .5],'linestyle','--','LineWidth',0.5);
axis('equal')
xlim([-Sg Sg])
ylim([(df/2-1) (dk/2+1)])
legend({'CS1','CS2','CS3','rolling circle','base 
circle'},'Location','southeast','FontSize',12)
%% Head Circle 
Sk = S(1); & head tooth thickness
ang = -Sk/2 / (dk/2); \qquad \qquad 8 angle of top involute point
n2 = 50; extending the set of the set of the set of the set of the set of the set of the set of the set of the set of the set of the set of the set of the set of the set of the set of the set of the set of the set of the s
for i = 1:n2theta = ang*(i-1)/(n2-1);
    xk(i) = (dk/2) * sin(theta);
    yk(i) = (dk/2) * cos(theta);end
x_kat = [xk, x_inv]; % adds head of tooth to the geometry
y_kat = [yk, y_{\text{inv}};
kat = [x \text{ kat}', y \text{ kat}']';
%% Opposite side of tooth
mirror = [-1 0; 0 1]*kat;n3 = n1+n2;for i=1:n3kit(1,i) = mirror(1,n3+1-i); \frac{1}{2} reversing of points
    kit(2,i) = mirror(2,n3+1-i);end
gmtr = [kit,kat]; % whole tooth profile (continuous)
figure()
plot (gmtr(1,:),gmtr(2,:),'k','LineWidth',1) 
grid on
axis('equal')
title(['Single Tooth,' ' Module: ',num2str(m), ', No. of Teeth: 
',num2str(Z1)],'FontSize', 16)
%% Gear construction
tooth =[ ];<br>for i = 1:Z1% teeth population by rotation
    R mat2 = [\cos(2*pi*(i-1)/Z1) \sin(2*pi*(i-1)/Z1);
```

```
-sin(2*pi*(i-1)/Z1) cos(2*pi*(i-1)/Z1)];
    tmp = R \text{ mat2 * gmtr};tooth(i,:)=tmp(1,:);
    tooth(i+Z1, :)=tmp(2, :);
end
figure()
hold on
grid on
axis('equal')
title(['Gear,' ' Module: ',num2str(m), ', No. of Teeth: 
', num2str(Z1)], 'FontSize', 16)
[x0cer, y0cer] = circle plot(d0,0,0);plot(x0cer, y0cer,'color',[0 0.5 0],'linestyle','--','LineWidth',0.5);
[xgcer, ygcer]=circle plot(dg, 0, 0);
plot(xgcer, ygcer,'color',[0.8 0 0],'linestyle','--','LineWidth',0.5);
[xfcer,yfcer] = circle plot(df,0,0);plot(xfcer, yfcer,'k','LineWidth',1);
for i=1:Z1plot(tooth(i,:),tooth(i+Z1,:), 'k', 'LineWidth', 1);end
legend('rolling circle','base circle','foot circle','Location','southeast')
hold off
end
function [x, y] = circle plot (d, x0, y0)%% Summary
% Returns cartesian points of a circle for easier plotting 
% Inputs: diameter d and centre point (x0,y0)
theta df = 0:pi/100:2*pi;x = d/2 * cos(theta df)-x0;
y = d/2 * sin(theta df) - y0;
```
end

3) Συνάρτηση παραγωγής δεδομένων – κυκλοειδής τροχός

```
function [r0, rg, rk, rf, x1, y1, dery1, Z1, m] = gear in 3()%% Summary
% This function returns the flank coordinates and characteristics of 
% a CYCLOIDAL gear defined in the beginning by the module and teeth number. 
% It also prints the single tooth, the whole gear, and the flank.
% Initial coordinate system is: (0,0) center of gear, YY axis 
% centreline of first tooth
clear
close all
hold off
%% Gear Definition
m = 1; % module
Z1 = 15; % No. of Teeth
d0 = m * Z1; % rolling diameter
r0 = d0 / 2;dq = d0; \frac{1}{3} base diameter
rq = dq / 2;rlfh = 3; \frac{1}{2} \frac{1}{2} \frac{1}{2} \frac{1}{2} \frac{1}{2} \frac{1}{2} \frac{1}{2} \frac{1}{2} \frac{1}{2} \frac{1}{2} \frac{1}{2} \frac{1}{2} \frac{1}{2} \frac{1}{2} \frac{1}{2} \frac{1}{2} \frac{1}{2} \frac{1}{2} \frac{1}{2} \frac{1}{2} \frac{1}{2} \% for the epicycloid part of the tooth (addendum)
rlff = 5; % relation factor between rolling and producing cycle 
rhy = rg / rlff; \frac{1}{8} for the hypocycloid part of the tooth (dedendum)
Ck = 1;Cf = 1;
Cs = 0.5;hk = Ck * m; % head height
hf = Cf * m; \frac{1}{2} foot height
dk = d0 + 2 * hk; % head diameter
rk = dk / 2;df = d0 - 2 * hf; % foot diameter
rf = df / 2;
t0 = pi * m; % teeth step
S0 = Cs * t0; % thickness on base/rolling cycle
n = 10^4; <br> % No. of Calculation points
phistep = 1*2*pi()/n; % calculation angle step
%% Hypocycloid part (dedendum)
 RF = r0;phi= deg2rad(0);
 i = 1;while RF > rf 
       A = rg +rhy * cos(phi * rg / rhy) -rhy;
```

```
x1(i) = -( rhy*sin(-phi*rg/rhy)*cos(phi)+A*sin(phi)); %
cartesian coordinates 
       y1(i) = -rhy*sin(-phi*rq/rhy)*sin(phi)+A*cos(phi); %
(origin (0, r0))
      dery1(i) = -( (sin(-phi+phi*rg/rhy)+sin(phi))/(-cos(phi)+cos(-
phi+phi*rg/rhy)) );
       RF = sqrt((x1(i))^2 + (y1(i))^2);
       i = i+1;phi = phi + phi end
 x1(1) = x1(2);
 y1(1) = y1(2);dery1(1) = dery1(2);x1 = \text{fliplr}(x1); % coordinates on wanted C.S.<br>x1 = \text{fliplr}(x1);y1 = \text{fliplr}(y1); % (flipping for plotting use)
 dery1 = flight(dery1);%% Epicycloid part (addendum)
 phi= deg2rad(0);
 RK = r0;cn = i;while RK < rk
      A = rep +rq - rep * cos(phi *rq/rep);x1(i) = -rep * sin(\pi/rep) * cos(\pi/ep) * sin(\pi/ep)cartesian coordinates 
      y1(i) = rep * sin(phi*rg/rep) * sin(phi) + A * cos(phi) ;
(origin (0,0))
      dery1(i) = (sin(phi+ep)+sin(phi))) - sin(phi)) / (cos(phi) -
cos(phi+phi*rg/rep));
      RK = sqrt( (x1(i))^2 + (y1(i))^2 );
      i = i+1; phi = phi + phistep;
 end
x1(cn)=x1(cn+1);
y1(cn)=y1(cn+1);
dery1(cn)=dery1(cn+1);
fiqure(1) % Flank Geometry plot
plot(x1,y1,'b','LineWidth',0.8)
axis equal
grid on
hold on
ang = \frac{S0}{2} / r0; \frac{8}{2} wanted rotation for symmetric tooth plot
R mat1 = [ cos(-ang) sin(-ang); % rotation matrix] -sin(-ang) cos(-ang)]; 
gem rot = R mat1 * [x1; y1];xp = qem rot(1,:);yp = qem rot(2,:);
dery2 = dery1 + ang; % & derivative adjustment
plot(xp, yp, 'r', 'LineWidth', 0.8) % rotated flank plot
[xc, yc ] = circle plot(dg, 0, 0);
```

```
[xk, yk ] = circle plot(dk,0,0);
[xf, yf] = circle plot(df,0,0);
plot(xc, yc, 'color', [0 \ 0 \ 0.5], 'linestyle', '--', 'LineWidth', 0.5)
plot(xf,yf,'color',[0 0.5 0],'linestyle','--','LineWidth',0.5)
plot(xk,yk,'color',[0.8 0 0],'linestyle','--','LineWidth',0.5)
ylim([(\max(yf)-1) (\max(yk)+1)])title('Tooth flank on different Coordinate Systems','FontSize', 16)
legend({'CS1','CS2','rolling circle','foot circle', 'head 
circle'},'Location','southeast','FontSize',12) 
%% Head Circle
tmp = length(x1); % last element index
ang = -\text{atan}(xp(tmp)/yp(tmp)); % angle of top point
n2 = 10^4; % Calculation points
for i = 1:n2theta = ang*(i-1)/(n2-1);
    xk2(i) = (dk/2) * sin(theta);
    yk2(i) = (dk/2) * cos(theta);end
xk2 = \text{fliplr}(xk2); % data adjustment for plotting
xk2 = -xk2;yk2 = filiplr(yk2);x kat = [xp, xk2]; % adds head of tooth to the geometry
y kat = [yp, yk2];
kat = [x \text{ kat}', y \text{ kat}']';
% figure(2)
% plot(x kat, y kat)
% axis equal
% grid on
%% Opposite side of tooth
mirror = [-1 0; 0 1]*kat;n3 = \text{tmp}+n2;for i=1:n3 
    kit(1, i) = mirror(1, n3+1-i); % reversing of points
    kit(2, i) = mirror(2, n3+1-i);end
gmtr = [kat,kit]; % whole tooth profile (continuous)
figure()
plot (gmtr(1,:),gmtr(2,:),'k','LineWidth',1) 
grid on
axis('equal')
title(['Single Tooth,' ' Module: ',num2str(m), ', No. of Teeth: 
',num2str(Z1)],'FontSize', 16)
%% Gear construction
tooth =[ ;
for i = 1:21 \text{#} & teeth population by rotation
    R mat2 = [\cos(2*pi*(i-1)/Z1) \sin(2*pi*(i-1)/Z1);
               -sin(2*pi*(i-1)/Z1) cos(2*pi*(i-1)/Z1)]; 
    tmp = R \text{ mat2 * gmtr};
```
```
tooth(i, :)=tmp(1, :):tooth(i+Z1, :)=tmp(2, :);
end
figure()
hold on
%grid on
axis('equal')
title(['Gear,' ' Module: ',num2str(m), ', No. of Teeth: 
',num2str(Z1)],'FontSize', 16)
[x0cer, y0cer] = circle plot(d0,0,0);plot(x0cer, y0cer,'r --','LineWidth',0.5);
for i=1:Z1
     plot(tooth(i,:),tooth(i+Z1,:), 'k','LineWidth',1);
end
[xfcer,yfcer] = circle plot(df,0,0);plot(xfcer, yfcer, \overline{k}', 'LineWidth', 1);
legend({'base/rolling circle','gear'},'Location','southeast','FontSize', 
12)
hold off
% figure()
% plot(x1, dery1)
end
function[x, y]= circle plot(d, x0, y0)
%% Summary
% Returns cartesian points of a circle for easier plotting 
% Inputs: diameter d and centre point (x0,y0)
theta df = 0:pi/100:2*pi;x = d\overline{2} * \cos(\theta) + cos (theta df) -x0;
y = d/2 * sin(theta^- df) - y0;end
```
4) Κώδικας παραγωγής επίπεδου τροχού ευθείας οδόντωσης

```
%%%%%%%%%%%%%%%%%%%%%%%%%%%%%%%%%%%%%%%%%%%%%%%%%%%%%%%%%%%%%%%%%%%%%%%%%%%
%%% Face Gear Constructor %%%
%%%%%%%%%%%%%%%%%%%%%%%%%%%%%%%%%%%%%%%%%%%%%%%%%%%%%%%%%%%%%%%%%%%%%%%%%%%
clear
clc
close all
%% Data Inputs
m = 1.5; \frac{1}{6} Gear module
sz = 18; Soumber of teeth
Rout = m*sz; \frac{1}{2} \frac{1}{2} \frac{1}{2} \frac{1}{2}thick = Rout/3; % radial thickness
Rin = Rout-thick; % in radius
% ang top = deg2rad(10);
\text{ang} bot = deg2rad(-10);
ang top = atan(1.5*m/(m*sz)); % top side angle (gear)
ang bot = -\tan(1.5*m/(m*sz)); % bottom side angle (gear)
a side = deg2rad(75); \frac{1}{2} ide angle (gear)
phi = deg2rad(10); % angle of tooth sector
%% Construction of single tooth
[xt,yt,zt] = S top surf(phi,Rout,Rin,ang top,a side); \frac{1}{2} \frac{1}{2} top surf
hold on
[xb,yb,zb] = S top surf(phi,Rout,Rin,ang bot,a side); % bottom
surf
rot = pi() / 2 - a side;
[xs1,ys1,zs1] = S side surf(phi,Rout,Rin,rot,ang top,ang bot); % side surf
1
rot2 = -rot;phi1 = -phi;
[xs2,ys2,zs2] = S side surf(phi1,Rout,Rin,rot2,ang top,ang bot); % side surf
\mathcal{L}[xa,ya,za] = S_front_surf(phi,Rout,a_side,ang_top,ang_bot); % back surf
[xp,yp,zp] = S front surf(phi,Rin,a side,ang top,ang bot); \frac{1}{2} front
surf
%% Construction of full gear
for nm = 1:szangle = deg2rad(360*(nm-1)/(sz)-360/sz); % angle between teeth
    [X01,Y01,Z01] = rotator z(angle, xt, yt, zt); % rotating of surfaces
    [X02, Y02, Z02] = \text{rotator}_z(\text{angle}, xsl, ysl, zsl);[X03, Y03, Z03] = \text{rotator}_z(\text{angle}, xs2, ys2, zs2);[X04, Y04, Z04] = rotator_z(angle,xb,yb,zb);
    [X05, Y05, Z05] = rotator z(angle,xa,ya,za);
```

```
[X06, Y06, Z06] = \text{rotator }z(\text{angle},xp,yp,zp);surface(X01,Y01,Z01,'FaceColor', [0.5 0.5 0.5]) % plots
     surface(X02,Y02,Z02,'FaceColor', [0.5 0.5 0.5])
     surface(X03,Y03,Z03,'FaceColor', [0.5 0.5 0.5])
      surface(X04,Y04,Z04,'FaceColor',[0.5 0.5 0.5])
     surface(X05,Y05,Z05, 'FaceColor', [0.5 0.5 0.5])
     surface(X06,Y06,Z06,'FaceColor', [0.5 0.5 0.5])
end
%% ploting of top circular gear plane
n = 50:
for i = 1:nR(i) = 5 + (Rin-5) * (i-1)/(n -1);
for j=1:ntheta df = -pi()/2 + pi()*(j-1)/(n-1);
     xcr(i,j) = R(i) * sin(theta df);
     ycr(i, j) = sqrt(R(i)^2 - xcr(i, j)^2);zcr(i, j) = -1;end
end
      surface(xcr',ycr',zcr,'FaceColor',[0.5 0.5 0.5]);
      surface(xcr',-ycr',zcr,'FaceColor',[0.5 0.5 0.5]);
 %% ploting of bottom circular gear plane
      n=50;
for i = 1:nR(i) = 5+ (Rout-5)*(i-1)/(n -1);for j=1:ntheta df = -pi()/2 + pi()*(j-1)/(n-1);
     xcr(i,j) = R(i) * sin(theta df);
     ycr(i,j) = sqrt(R(i)^2 - xcr(i,j)^2);zcr(i, j) = -2.2;end
end
     surface(xcr',ycr',zcr,'FaceColor', [0.5 0.5 0.5], 'EdgeColor', 'none');
     surface(xcr',-ycr',zcr,'FaceColor', [0.5 0.5 0.5], 'EdgeColor', 'none');
function [x1,y1,z1] = rotator z(ang, x, y, z)% spatial rotation of surface with x, y, z matrices coordinates around the X
% axis for specified angle
rot = [ \cos(-\text{ang}) \sin(-\text{ang}) \sin(-\text-sin(-anq) cos(-anq) 0;
0 \qquad \qquad 0 \qquad \qquad 1];N1 = size(x);for i=1:N1(1)for j =1:N1(2)S = [x(i,j), y(i,j), z(i,j)];
```

```
S01 = rot*S';
          x1(i,j) = S01(1);y1(i,j) = S01(2);z1(i,j) = S01(3); end
     end 
end
function [x1,y1,z1] = rotator y(\text{ang},x,y,z)% spatial rotation of surface with x, y, z matrices coordinates around the Y
% axis for specified angle
rot = \int \cos(-a nq) = 0 sin(-ang) ; % rotation matrix
\begin{matrix}0&1&0&\\&&0&\\&&&&0\end{matrix}-sin(-ang) 0 cos(-ang);
   N1 = size(X);for i=1:N1(1)for j =1:N1(2)S = [x(i,j), y(i,j), z(i,j)];S01 = rot*S';
          x1(i,j) = S01(1);y1(i,j) = S01(2);z1(i,j) = S01(3); end
     end
end
function [x1,y1,z1] = rotator x(\text{ang},x,y,z)% spatial rotation of surface with x,y,z matrices coordinates around the X 
% axis for specified angle
rot = [1 \t 0 \t 0 \t ; \t % The equation matrix0 \cos(-\text{ang}) \sin(-\text{ang});
        0 - \sin(-\text{ang}) \cos(-\text{ang});
   N1 = size(X);for i=1:N1(1)for j = 1:N1(2)S = [x(i,j), y(i,j), z(i,j)];S01 = rot*S';
          x1(i,j) = S01(1);y1(i,j) = S01(2);z1(i,j) = S01(3); end
     end
end
```

```
function [ x2, y2, z2 ] = S top surf(phi, Rout, Rin, ang, a side)
% Plots the xy surface sector at a specified angle ang
% - inputs: angle of gradient ang, Rout outer radius, Rin inner radius, phi 
% the total angle of the sector, a side the angle of the side surface.
% - Axis X disects the sector, plane of surface is defined by the Y axis 
% and the angle a.
% - Angle phi refers to the XY plane and is adjusted by the function.
% - (h to be diff. to 0 should the intersection axis of plane not be the 
% Y axis)
% clear
% close
\frac{8}{6}s phi = deg2rad(90);
\text{Rout} = 40;\frac{1}{6} Rin = 10;
\text{ang} = \text{deg2rad}(15);
\text{% a side} = \text{deq2rad}(80);nl = 30;n2 = 30;h = 0;R out = Rout/cos(ang);R in = Rin/cos(ang);phitop = 2* atan((Rin*tan(phi/2)-Rin*tan(ang)/tan(a side))/R in);
for i = 1:n1R(i) = R in + (i-1)*(R out-R in)/(n1-1);for j = 1:n2theta df = -phitop/2 + phitop*(j-1)/(n2-1);
         y(i, j) = R(i) * sin(theta df);
         x(i, j) = sqrt(R(i)^2 - y(i, j)^2); end
end
z = zeros(n1, n2);[x1, y1, z1] = rotator y(\text{ang},x,y,z);
x2 = x1;
y2 = y1';
z2 = z1' + h;surface(x2,y2,z2,'FaceColor','g', 'EdgeColor','none')
xlabel('x') 
ylabel('y')
zlabel('z')
axis equal
end
```

```
function [ x, y, z ] = S front surf(phi,R,a side,ang top,ang bot)
% Plots the vertical surface sector 
% - inputs: angle of gradient ang, R radius (in or out depending on wanted
% plot), phi the total angle of the sector top and bottom angles ang top
% and ang bot ang a side the angle of the side surface.
% - Axis X disects the sector, given angle phi refers to XY plane at Z=0 
% - Plane XY is normal to the surface 
% clear
% close
\text{Rout} = 10;% Rin = 5;
% R = Rin;$phi = deg2rad(90);% a side = deg2rad(80);
\frac{1}{6} ang top = deg2rad(25);
% ang bot = deg2rad(-20);
n2 = 30;
nl = 30;a2 = pi() / 2-a side;
z0 = R*tan(ang bot);ztop = R*tan(ang_top);ybot = R*sin(phi/2);
ytop = ybot - (ztop-z0) * tan(a2);
for i = 1:n1zt = z0 + (ztop-z0) * (i-1) / (n1-1);yt = ybot - zt*tan(a2);ph(i) = \left( \text{asin}(\text{yt/R}) \right);for k = 1:n2theta df = -ph(i) + 2*ph(i)*(k-1)/(n2-1);y(i, k) = R*sin(theta_df);x(i, k) = sqrt(R^2 - \overline{y}(i, k)^2);z(i, k) = zt; end
end
surface(x,y,z,'FaceColor','b', 'EdgeColor','none')
axis equal
xlabel('x') \frac{1}{3} axes labels
ylabel('y')
zlabel('z')
 end
```

```
function [x,y,z] = S side surf(phi, Rout, Rin, a side, ang top, ang bot)
% Plots the side surface sector (planar, surface of contact/meshing).
% - inputs: angle of gradient ang_top and ang_bot, Rout outer radius, Rin
% inner radius, phi the total angle of the sector, a_side the angle of 
% the side surface.
% - Phi is used to specify the angle between the surface and the plane YZ. 
% A side is used to specify the angle of roll
% clear
% close
$phi = deg2rad(10);\text{Rout} = 20;\frac{1}{6} Rin = 10;
% ang top = deg2rad(15);
% ang bot = deg2rad(15);
\frac{1}{6} a side = deg2rad(30);
n1 = 30; % iteration size
n2 = 30;R out = Rout/cos(a side); \frac{1}{2} & adjusted radii for the rotation
R in = Rin/cos(a side);
ang top ad = \text{atan(tan(ang top)/cos(a side)});
for i = 1:n1<br>for j = 1:n2% top part - positive Z
          x(i,j) = Rin + (Rout-Rin)*(i-1)/(n1-1); % X is defined by
the radius 
          z(i,j) = (x(i,j)*tan(ang top ad)) * (j-1)/(n2-1); % Z is iteration
of total for curr. X 
          y(i,j) = 0; & (adjusted for
tilt)
     end
    for j = 1:n2 \frac{1}{2} \frac{1}{2} \frac{1}{2} \frac{1}{2} \frac{1}{2} \frac{1}{2} \frac{1}{2} \frac{1}{2} \frac{1}{2} \frac{1}{2} \frac{1}{2} \frac{1}{2} \frac{1}{2} \frac{1}{2} \frac{1}{2} \frac{1}{2} \frac{1}{2} \frac{1}{2} \frac{1}{2} \frac{1}{2} \frac{1}{2}k = j + n2;x(i, k) = Rin + (Rout-Rin) * (i-1) / (n1-1);
          z(i, k) = x(i, k) * tan (ang bot) * (i-1)/(n2-1);y(i,k) = 0; end
end
[x1, y1, z1] = rotator_x(a_side, x, y, z);
[x, y, z] = rotator z(\text{phi}/2, x1, y1, z1);surface(x,y,z,'FaceColor','b', 'EdgeColor','none')
xlabel('x') 
ylabel('y')
zlabel('z')
axis equal
grid on
end
```
5) Ενοποιημένη Θεωρία Οδοντώσεων σε καρτεσιανές συντεταγμένες

```
%%%%%%%%%%%%%%%%%%%%%%%%%%%%%%%%%%%%%%%%%%%%%%%%%%%%%%%%%%%%%%%%%%%%%%%%%%%
\textdegree % 3D \textdegree % \textdegree % \textdegree % \textdegree%%% CS1 is defined by axis of rotation of gear 1 %%%
%%%%%%%%%%%%%%%%%%%%%%%%%%%%%%%%%%%%%%%%%%%%%%%%%%%%%%%%%%%%%%%%%%%%%%%%%%%
clear
close all
hold off
%% Spatial relations inputs<br>a12 = 10;
                              % axes distance (definition of axis 2)
dlt = deg2rad(180); % axes angle 
i12 = 1; $ gear ratio
%% rotational speeds definition
W1 = 1; \text{W1} = 1;
w1 = W1 * [1 0 0]; % rotational velocity vector (CS1)
W2 = W1/112;w2 = W2* [cos(dlt), sin(dlt), 0]; % CS1%aen =deg2rad(-5);
Mrot1 = [1 \ 0 \ 0 \ ; % rot matrix surface to pathpoint CS1
         0 cos( aen) -sin( aen);
         0 sin(aen) cos(aen)];
[X1, Y1, Z1, NX1, NY1, NZ1] = INV input surf(); % input data specification
  close 
 [n1, n2] = size(X1);for i = 1:n1for j = 1:n2Q99 = [X1(i,j); Y1(i,j); Z1(i,j)];N99 = [NX1(i,j); NY1(i,j); NZ1(i,j)],Q91= Mrot1*Q99;
X(i,j) = Q91(1);Y(i,j) = Q91(2);Z(i,j) = Q91(3);N91= Mrot1*N99;
NX(i, j) = Q91(1);NY(i,j) = Q91(2);NZ(i, j) = Q91(3); end
end
figure()
surf(X, Y, Z) \frac{1}{2} Surface \frac{1}{2} surface
xlabel('x') % axes labels
ylabel('y')
zlabel('z')
```

```
axis equal
hold on
[U, V, W] = \text{surfonorm}(X, Y, Z);quiver3(X,Y,Z,NX,NY,NZ);
[n1, n2] = size(X); % number of surface elements (dimension)
for i = 1:n1for j = 1:n2xg1 = X(i, j); % selecting of surface elements
         yg1 = Y(i,j);zgl = Z(i,j);NG1x = NX(i,j);NG1y = NY(i,j);NG1z = NZ(i,j);A = - (yg1*NG1x - xg1*NG1y) * sin(dlt) + NG1z* a12*cos(dlt);B = - (zg1*NG1x - xg1*NG1z) * sin(dlt) - NG1y*a12*cos(dlt);
         C = (yg1*NG1z - zg1*NG1y)*(i12 - cos(dlt)) - NG1x*al2*sin(dlt);th11(i,j) = 2 * atan( (-A + sqrt(A^2+B^2-C^2) / (C-B) ) );
         th12(i,j) = 2 * atan( (-A - sqrt(A^2+B^2-C^2) / (C-B) ) );
     end
end
         th1 = th11; % choose correct 1!!!!!!!!!!!!for i = 1:n1for j = 1:n2th = th(1(i, j); Mrot1 = [1 0 0 ; % rot matrix surface to pathpoint 
CS1 
                   0 \cos(th) -sin(th);
                   0 sin(th) cos(th)];
         Mrot2 = [ \cos(\text{dlt}) \sin(\text{dlt}) \ 0 \; ; \; \text{\textdegree} \text{rot} \text{ matrix pathpoint } \text{CS1 to} ]CS2
                    -sin(dlt) cos(dlt) 0;
0 \qquad \qquad 0 \qquad \qquad 1];G = [X(i,j) Y(i,j) Z(i,j)];P1 = Mrot1 * G'; % pathpoint on CS1
         PPX(i,j) = P1(1);PPY(i, j) = P1(2);
         PPZ(i,j) = P1(3);P2 = Mrot2 * P1 + [0, 0, -a12]'; % pathpoint on CS2
         th2(i,j) = th/i12; \frac{1}{2} exercises and the set of \frac{1}{2} and \frac{1}{2} exercises and \frac{1}{2} exercises and \frac{1}{2} exercises and \frac{1}{2} exercises and \frac{1}{2} exercises and \frac{1}{2} exercises and \frac{1}{2}of gear 2
```

```
Mrot3 = [1 \t 0 \t 0 \t ; \t % rot matrix pathpoint CS2 to
conj. surface CS2
0 cos(th2(i,j)) -sin(th2(i,j));
               0 sin(th2(i,j)) cos(th2(i,j))];
      Mrot4 = [ \cos(dlt) -\sin(dlt) 0; \ rot matrix conj. surface CS2
to CS1
                sin(dlt) cos(dlt) 0;
0 \qquad \qquad 0 \qquad \qquad 1];G22 = Mrot3 * P2; % conjugate point on CS2
      X22(i,j) = G22(1);Y22(i, j) = G22(2);Z22(i,j) = G22(3);G2 = Mrot4 * G22; % conjugate point on CS1
      X2(i,j) = G2(1);Y2(i,j) = G2(2);Z2(i,j) = G2(3); end
end
surf(X2,Y2,Z2) 
surf(PPX,PPY,PPZ)
```
axis equal

6) Κύριος κώδικας εξειλιγμενοποίησης σε τρεις διαστάσεις

```
%%%%%%%%%%%%%%%%%%%%%%%%%%%%%%%%%%%%%%%%%%%%%%%%%%%%%%%%%%%%%%%%%%%%%%%%%%%
%%% 3D Involute Theory 38% & 38% & 38% & 38% & 38% & 38% & 38% & 38% & 38% & 38% & 38% & 38% & 38% & 38% & 38% & 38% & 38% & 38% & 38% & 38% & 38% & 38% & 38% & 38% & 38% & 38% & 38% & 38% & 38% & 38% & 38% & 38% & 38% & 3
%%% Main Application Code %%%
%%% Conjugate Geometry Calculation in space %%%
%%%%%%%%%%%%%%%%%%%%%%%%%%%%%%%%%%%%%%%%%%%%%%%%%%%%%%%%%%%%%%%%%%%%%%%%%%%
clear
close all
%% Data Calling
%[Xin,Yin,Zin,n01,n02,n03,C,Z1,a cone] = INV surf();
% [Xin,Yin,Zin,n01,n02,n03,C,Z1,a] = cyclo();[Xin,Yin,Zin,n01,n02,n03,C,Z1,a cone] = IN side surf();
[szi,szj] = size(Xin); % data size 
%% Contact surface calculation
for i = 1:szi
    for j = 1:szjA1(i,j) = n01(i,j)/n03(i,j); % in surf XZ grad coef
        A2(i,j) = n02(i,j)/n03(i,j); % in surf YZ grad coef<br>A3(i,j) = n02(i,j)/n01(i,j); % plane XY coef
        A3(i,j) = n02(i,j)/n01(i,j);thx(i,j) = atan(A1(i,j)); \frac{1}{2} % in surf XZ angle
        thy(i,j) = atan(A2(i,j)); \frac{1}{2} % in surf YZ angle
        thln(i,j) = atan(abs(A3(i,j))); % on plane angle
        A = tan(thx(i,j)+pi() / 2); % contact surf XZ grad coef
        B = -tan(thy(i, j)); % contact surf YZ grad coef
        r1 = [ n01(1,1), n02(1,1), n03(1,1)];SD = null(r1(:, .');N=SD(:, 2)';
        A=N(1)/N(3);
        B=N(2)/N(3);
        zq = Zin(i,j); % surf point height
        Rg = sqrt(Xin(i,j)).^2 + Yin(i,j).^2); % surf point centre
distance
         % surface equation constant calculation 
        CT1 = Zin(i,j) + A1(i,j) *Xin(i,j) + A2(i,j) *Yin(i,j);
         % surface intersection point with Z axis at Y=0
        xmeta(i,j) = (CT1-Zin(i,j))/AI(i,j) - Xin(i,j); % surface intersection point with Y axis 
        ytm = CT1/A2(i, j);if (abs(n02(i,j)) > 10^{\circ}-7) % The surface is
skewed
             % calculation of rolling point
            al(i,j) = tan(thln(i,j)); \frac{1}{2} % line on XY connecting
surface point 
            b1(i,j) = Yin(i,j) - a1(i,j)*Xin(i,j); % and rolling point
            PH = atan(( Xin(i,j) + xmeta(i,j)
)/Yin(i,j))/acos(Yin(i,j)/Rg);
```

```
RGG = Rq/acos(PH);8RGG = Rq;ycent(i,j) = Yin(i,j)-RGG*sin(thln(i,j)); % new gear centre
           xcent(i,j) = (ycent(i,j)-b1(i,j))/a1(i,j);Xc(i, j) = C(i, 1); % rolling coordinates
           YC(i, j) = C(i, 2);Zc(i,j) = C(i,3);CT = Zc(i,j) + A*Xc(i,j) + B*Yc(i,j); % contact surf constant
            % contact point calculation
           syms x y z \frac{1}{3} symbolic values
           assume (y \ge 0)eqn1 = z = zg;
           eqn2 = x.^2 + y.^2 = \text{Rg.}2;eqn3 = z + A * x + B * y - CT = 0;sol = solve([eqn1, eqn2, eqn3], [x, y, z]);
% xSol = min((sol.x(1)-Xin(i,j)),(sol.x(2)-Xin(i,j)));
% \gammaSol = min((sol.y(1)-Yin(i,j)),(sol.y(2)-Yin(i,j)));
% zSol = min((sol.z(1)-Zin(i,j)),(sol.z(2)-Zin(i,j)));
           xSol = sol.x;ySol = sol.y;zSol = sol.z;Xs(i,j) = double(xSol);Ys(i, j) = double(ySol);
           Zs(i,j) = double(zSol);else \frac{1}{8} if the surface has no skewness
           Xc(i,j) = 0; % rolling coordinates
           YC(i,j) = Rg;ZC(i,j) = C(i,3);CT = Zc(i,j) + A*Xc(i,j) + B*Yc(i,j); % contact surf constant
            % contact point calculation
            syms x y z
           assume(y \ge 0) % constraint (due to input data)
            eqn1 = z == zg; % system of equations of method
           eqn2 = (x).^2 + (y).^2 == Rg.^2;
           eqn3 = z+A*x+B*y - CT == 0;sol = solve([eqn1, eqn2, eqn3], [x, y, z]); % solver
            xSol = sol.x;
            ySol = sol.y;
           zSol = sol.z; Xs(i,j)=double(xSol); %solution assignment
            Ys(i,j)=double(ySol);
           Zs(i,j)=double(zSol);
        end
```

```
Xd(i,j) = Xs(i,j) - Xin(i,j); % angle of rotation for point 1
        th01(i,j) = -2*asin(Xd(i,j)/(2*Rq));
         end
end
% plotting of contact surface 
surface(Xs,Ys,Zs,'FaceColor',[0.5 0 0], 'FaceAlpha',0.8,'EdgeColor','none')
%% Plotting of conjugate gear flank
Z2 = 15; \frac{1}{2} \frac{1}{2} \frac{1}{2} conjugate gear no. of teeth
i12 = \frac{z}{2} \frac{z}{2}; \frac{z}{2} \frac{z}{2} \frac{z}{2} \frac{z}{2} \frac{z}{2} \frac{z}{2} \frac{z}{2} \frac{z}{2} \frac{z}{2} \frac{z}{2} \frac{z}{2} \frac{z}{2} \frac{z}{2} \frac{z}{2} \frac{z}{2} \frac{z}{2} \frac{z}{2} \frac{z}{2} \frac{z}{2} \frac{th02 = th01/i12; \frac{1}{2} corresponding angle (matrix)
gam2 = a cone; & cone angle of generating gear
gamma = a sin(i12*sin(gam2)); % cone angle of conjugate gear
axang = gam2+gam1; % axes angle
Rout = C(\text{end}, 2); \% outer gear diameter
for i = 1:szifor j = 1:szj ytr = -Rout*cos(gam1)*cos(gam1); % transpose values
        xtr = 0;ztr = -Rout*sin(gam1)*cos(gam1);T = [ 1 0 0 xtr; % transpose matrix
              0 1 0 ytr;
              0 0 1 ztr ;
               0 0 0 1 ];
         % rotation of CS2 to CS1 
        Mrotx = [1 \t 0 \t 0 \t 0;0 cos(-axang) -sin(-axang) 0;
                   0 sin(-axang) cos(-axang) 0;
0 \qquad \qquad 0 \qquad \qquad 0 \qquad \qquad 1 \; ] ;
        th = th02(i, j);
         % rotation of Path Point to Gear 2 
        Mrotz = [\cos(th) -\sin(th) 0 0;
                  sin(th) cos(th) 0 0;0 \qquad \qquad 0 \qquad \qquad 1 \qquad 0;0 0 0 1 ];
        G = [Xs(i,j) Ys(i,j) Zs(i,j) 1]; % path point
        P1 = (inv(Mrotx)) * (Mrotz)* (Mrotx) * G'; % conjugate point
       \ell^2 P1 = (inv(T))^* (inv(Mrotx))* (Mrotz)* (Mrotx)*(T)* G';
        Xcon(i,j) = P1(1);Ycon(i,j) = P1(2);
        Zcon(i,j) = P1(3); end
end
%surface(Xcon,Ycon,Zcon,'FaceColor',[0 0 0.5], 
'FaceAlpha',0.8,'EdgeColor','none')
surface(Xcon, Ycon, Zcon, 'FaceColor', [0 0 0.5], 'FaceAlpha', 0.8)
```
## 7) Συνάρτηση δεδομένων γεωμετρίας 3D (ευθύγραμμοι)

```
function [x,y,z,G01,G02,G03,C,Z1,a_{core}] = IN side surf()
% This is a version of the side surf function of the face gear constructor.
% It defines the contact surface based on the given module and teeth
% number. The appropriate angles are calculated. The side angle needs to be
% specified inside the function manually. The same stands for the angle
% relating to the gear centre. The side is a flat surface.
% External Inputs: none 
% Outputs: x,y,z coordinates matrices, G01,G02,G03 gradient matrices, C
% rolling line coordinates matrix, Z1 number of teeth, a cone cone angle
clear
close
%% Basic Inputs 
m = 1.5; \text{R} Gear module
z1 = 40; <sup>%</sup> number of teeth
phi = deg2rad(0); % angle to centre (skewness)
Rout = m*21; \frac{1}{2} \frac{1}{2} \frac{1}{2}thick = Rout/3.75; % radial thickness<br>Rin = Rout-thick; % in radius
Rin = Rout-thick;% ang top = deg2rad(10);
% ang bot = deg2rad(-10);
ang top = atan(1.5*m/(m*Z1)); % top side angle (gear)
ang_bot = -\tan(1.5*m/(m*21)); % bottom side angle (gear)
a side = deg2rad(-20); \frac{1}{2} ide angle (gear)
a cone = deg2rad(90); \frac{1}{2} e cone angle of bevel (90 for face gear)
h cent = 0; \frac{1}{2} \frac{1}{2} \frac{1}{2} \frac{1}{2} \frac{1}{2} \frac{1}{2} \frac{1}{2} \frac{1}{2} \frac{1}{2} \frac{1}{2} \frac{1}{2} \frac{1}{2} \frac{1}{2} \frac{1}{2} \frac{1}{2} \frac{1}{2} \frac{1}{2} \frac{1}{2} \frac{1}{2} \frac{1}{2} \frac{1}{2} 
n1 = 10; external to the set of \frac{1}{2} and \frac{1}{2} are set of \frac{1}{2} and \frac{1}{2} are set of \frac{1}{2} and \frac{1}{2} are set of \frac{1}{2} and \frac{1}{2} are set of \frac{1}{2} and \frac{1}{2} are set of \frac{1}{2} and n2 = 10; external to the set of \frac{1}{2} and \frac{1}{2} are set of \frac{1}{2} and \frac{1}{2} are set of \frac{1}{2} and \frac{1}{2} are set of \frac{1}{2} and \frac{1}{2} are set of \frac{1}{2} and \frac{1}{2} are set of \frac{1}{2} and %% Surface generation and spatial rotations
R out = Rout/cos(a side); % adjusted radii for the rotation
R in = Rin/cos(a side);
ang top ad = atan(tan(ang top)/cos(a side)); % adjusted angle for the
rotation
for i = 1:n1 % top part - positive Z
     for j = 1:n2y(i,j) = Rin + (Rout-Rin)*(i-1)/(n1-1); % X is defined
by the radius 
           z(i,j) = (y(i,j)*tan(ang top-ad)) * (j-1)/(n2-1); % Z is iteration
of total for curr. X 
           x(i,j) = 0; & (adjusted for
tilt)
      end
     for j = 1:n2 % bottom part - negative Z
           k = j + n2;y(i, k) = Rin + (Rout-Rin) * (i-1) / (n1-1);
           z(i, k) = y(i, k) * tan (ang bot) * (j-1) / (n2-1);x(i, k) = 0; end
```

```
Cy = Rint (Rout-Rin)*(i-1)/(n1-1); % coordinates of points of rolling
line
    Cz = h cent;
    Cx = 0;C(i, :) = [Cx, Cy, Cz];end
for j = 1:n2-1x01(:,j)= x(:,2*n2+1-j); % discarding of double zero value and
reordering 
    y01(:,j) = y(:,2*n2+1-j);z01 (:, j) = z (:, 2*n2+1-i);
end
for j = n2:2*n2-1x01(:, j = x(:, j -n2+1);
    y01(:,j) = y(:,j-n2+1);z01(:,j) = z(:,j-n2+1);end
[x,y,z] = rotator y(a \text{ side},x01,y01,z01); % spatial rotations
[x,y,z] = rotator x((-p_i))/2-a cone)),x, y, z);
[Cx2,Cy2,Cz2] = \text{rotator }x((-pi)()/2-a\text{ cone})),C(:,1),C(:,2),C(:,3));C = [Cx2'; Cy2'; Czz']; \frac{1}{x} and \frac{1}{x} and \frac{1}{x} and \frac{1}{x} and \frac{1}{x} and \frac{1}{x} and \frac{1}{x} and \frac{1}{x} and \frac{1}{x} and \frac{1}{x} and \frac{1}{x} and \frac{1}{x} and \frac{1}{x} and \frac{1}{x} and \frac{1}{x}[x, y, z] = rotator z(\phi h i/2, x, y, z);
x = x; \frac{1}{2} & transposing of surface, to be used if (phi \sim = 0)
%% Calculation of gradient
% method 1: by known surface (use with caution)
syms X Y Z % symbolic representation of the equation in the form 
f(x, y, z) = 0
Aa = -tan(pi() / 2+a side);
Ba = 0;Ca = 1;X0=0:
Y0=0;Z0=0;f = Aa*(X - X0) + Ba*(Y - Y0) + Ca*(Z - Z0);g = gradient(f, [X, Y, Z]); % gradient (normal vector) symbolic equation
G1 = subs(g(1), [X Y Z], \{x, y, z\}); % substitution of values
G2 = \text{subs}(g(2), [X Y Z], \{x, y, z\};
G3 = subs(g(3), [X Y Z], \{x, y, z\});
G01 = double(G1); % X component of normal vector (all points nl*n2)G02 = double(G2); % Y component of normal vector (all points nl*n2)
G03 = double(G3); % Z component of normal vector (all points nl*n2)
% method 2: Using surfnorm (validate results)
[G01, G02, G03] = \text{surfonorm}(x, y, z);%% Surface plot
%quiver3(x,y,z,G01,G02,G03,'b') % gradient plot
hold on
```

```
S = repmat([50], n1, 1); \frac{1}{2} is size & colour vectors
Cc = \text{repmat}([0.5], n1, 1);s = S(:);c = Cc (:);
scatter3(C(:,1), C(:,2), C(:,3), s, c, 'filled'); \ast rolling line point scatter
surface(x,y,z,'FaceColor',[0.8 0.8 0], 'FaceAlpha',0.8) % surface plot
xlabel('x') 
ylabel('y')
zlabel('z')
axis equal
grid on
end
function [X, Y, Z, GO1, GO2, GO3, C, Z1, a cone ] = INV surf()clear
close all
%% Gear Definition
m = 1; % module
Z1 = 50; % No. of Teeth
a cone = pi() / 2;
a0 = deg2rad(20); % involute angle
d0 = m * Z1; % rolling diameter
dq = d0 * cos(a0); % base diameter
rg = dg / 2;r0 = d0 / 2;Ck = 1;Cf = 1.25;Cs = 0.5;hk = Ck * m; % head height
hf = Cf * m; % foot height
dk = d0 + 2 * hk; % head diameter
rk = dk / 2;df = d0 - 2 * hf; % foot diameter
rf = df / 2;
t0 = pi * m; % teeth step
S0 = Cs * t0; % tooth thickness on rolling circle
inva0 = tan(a0) - a0;n1 = 10; \frac{1}{3} Calculation points
for i = 1:n1r = dk/2 - ((dk-dg)/2) * ((i-1)/(n1-1)); % radius
   a = a \cos(dq / (2 * r)); % angle
   inva(i) = tan(a) - a; % involute polar
   xp(i) = r * sin(i nva(i)); <br> % involute cartesianzp(i) = r * cos(i nva(i)) - r0; % start at x = 0S(i) = S0 * (2*r/d0) + 2*(inva0-inva(i))*r; % thickness
end
```

```
ac0 = a cos (dg / (2 * r0)); % angle
    inva(i) = tan(ac0) - ac0;xp0= r0 * sin(inva(i)); xp=xp-xp0;
    xp(n1) = [];
    zp(n1) = [];
[X, Y] = meshgrid(xp, 50:1:60);[Z, \sim] = meshgrid(zp, 50:1:60);
C = zeros((60-49), 3);C(:,2) = Y(:,1);a side = deg2rad(-10);
[X, Y, Z] = rotator Y(a side, X, Y, Z);
%% surface plotting
surf(X, Y, Z) \frac{1}{2} extended to the surface surface
xlabel('x') \frac{1}{8} axes labels
ylabel('y')
zlabel('z')
axis equal
hold on
[U, V, W] = \text{surfinorm}(X', Y', Z'); % normal vectors - checking of results
G01 = U';
G02 = V;
G03 = W;
quiver3(X,Y,Z,G01,G02,G03);
hold on
scatter3(C(:,1),C(:,2),C(:,3),'filled');
```

```
end
```